О.М. Полінський, І.М. Пістунов

# АНАЛІТИЧНА ГЕОМЕТРІЯ, **ГРАНИЦІ,** ДИФЕРЕНЦІАЛЬНЕ ЧИСЛЕННЯ ДЛЯ ЕКОНОМІСТІВ З РОЗРАХУНКАМИ НА КОМП'ЮТЕРІ

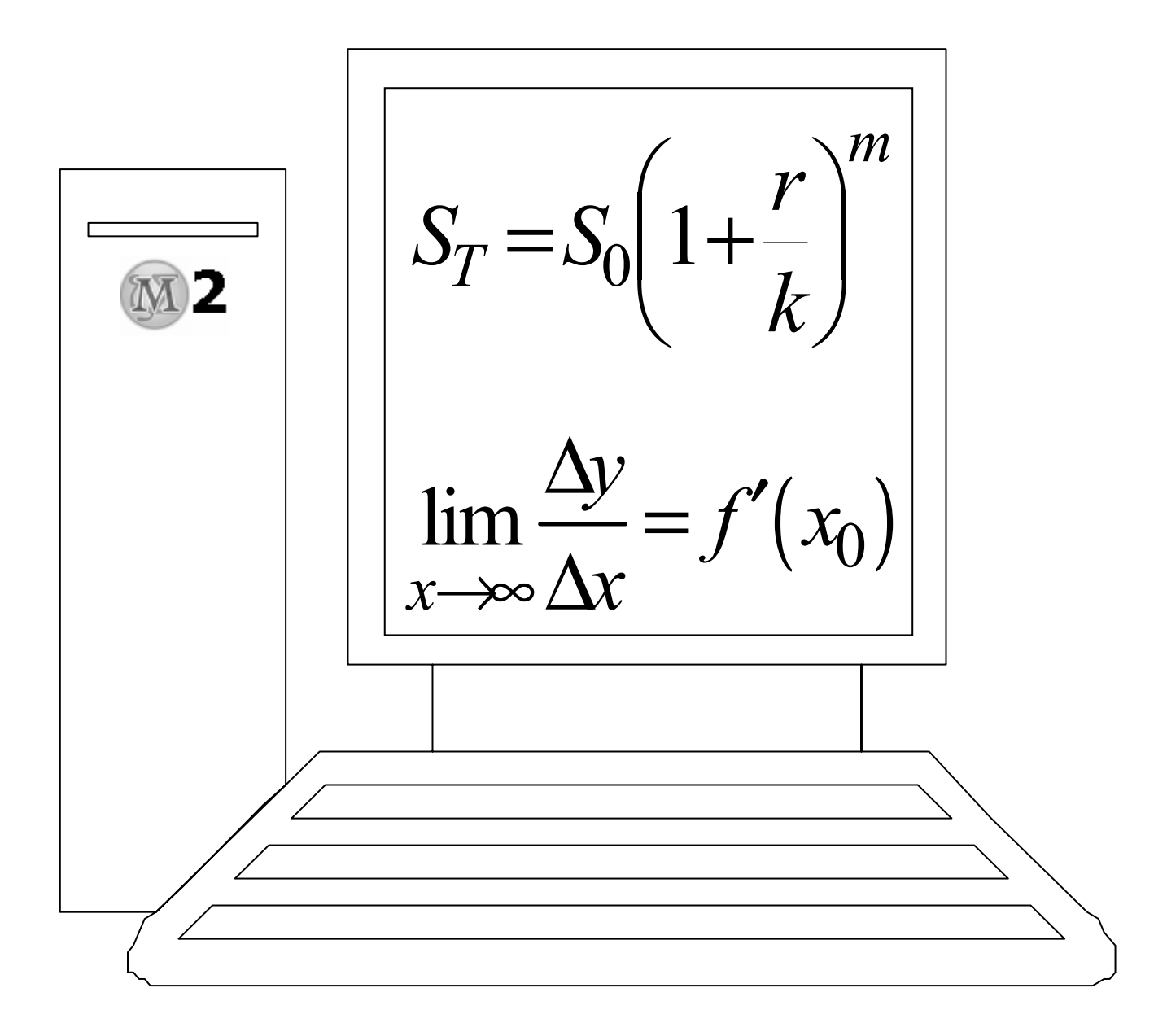

**Міністерство освіти і науки України** НАЦІОНАЛЬНИЙ ГІРНИЧИЙ УНІВЕРСИТЕТ

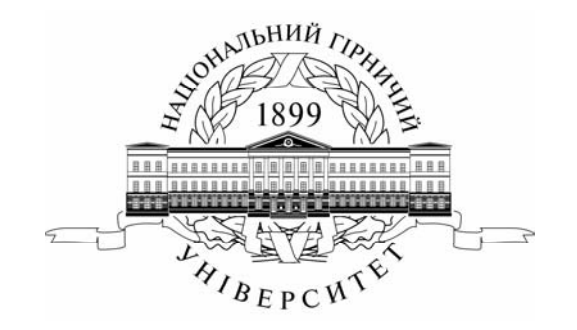

**О.М. Полінський І.М. Пістунов**

# АНАЛІТИЧНА ГЕОМЕТРІЯ, ГРАНИЦІ, ДИФЕРЕНЦІАЛЬНЕ ЧИСЛЕННЯ ДЛЯ ЕКОНОМІСТІВ З РОЗРАХУНКАМИ НА КОМП'ЮТЕРІ

(Навчальний посібник)

Дніпропетровськ 2008

# **УДК 512.2:51-37:33(075.8) БКК 22.1:65я73**   $\Pi$ 50

Затверджено вченою радою Національного гірничого університету як навчальний посібник з дисципліни «Математика для економістів» для студентів очної та заочної форм навчання в циклі професійної підготовки бакалавра за напрямками 0501 – «Економіка і підприємництво» та 0502 – «Менеджмент» (протокол № 8 від 24.12.2007 р.).

# Рецензенти:

*О.І. Панченко*, д-р філологічних наук, проф. кафедри лінгвістичної підготовки іноземців (Дніпропетровський національний університет); *Н.М. Петренко*, проф., канд. філологічних наук, завідувач кафедри англійської філології та перекладу (Дніпропетровський університет економіки та права).

Автори: О.М.Полінський, – к-т техн. наук, доц. (розділи 2-3); І.М.Пістунов, – д-р техн. наук, проф. (розділ 1).

# **Полінський О.М., Пістунов І.М.**

П50Аналітична геометрія, границі, диференціальне числення для економістів з розрахунками на комп'ютері: Навч. посібник. – Дніпропетровськ: Національний гірничий університет, 2008.– 179 с.

Навчальний посібник містить теорію, приклади розв'язування та індивідуальні завдання для закріплення отриманих знань студентів з дисципліни «Математика для економістів» освітньо-кваліфікаційної програми підготовки бакалавра за напрямками 0501 – «Економіка й підприємництво» та 0502 – «Менеджмент».

Подано прийоми розв'язування задач із застосуванням комп'ютерної програми *Maxima* вільного програмного забезпечення.

Посібник базується на літературних джерелах вітчизняних та зарубіжних авторів, комп'ютерних програмах та досвіді викладання дисципліни «Математика для економістів» у Національному гірничому університеті.

> **УДК 512.64.(075.8) БКК 22.1:65я73**

 О.М. Полінський, І.М. Пістунов, 2008 © Національний гірничий університет, 2008

# **ЗМІСТ**

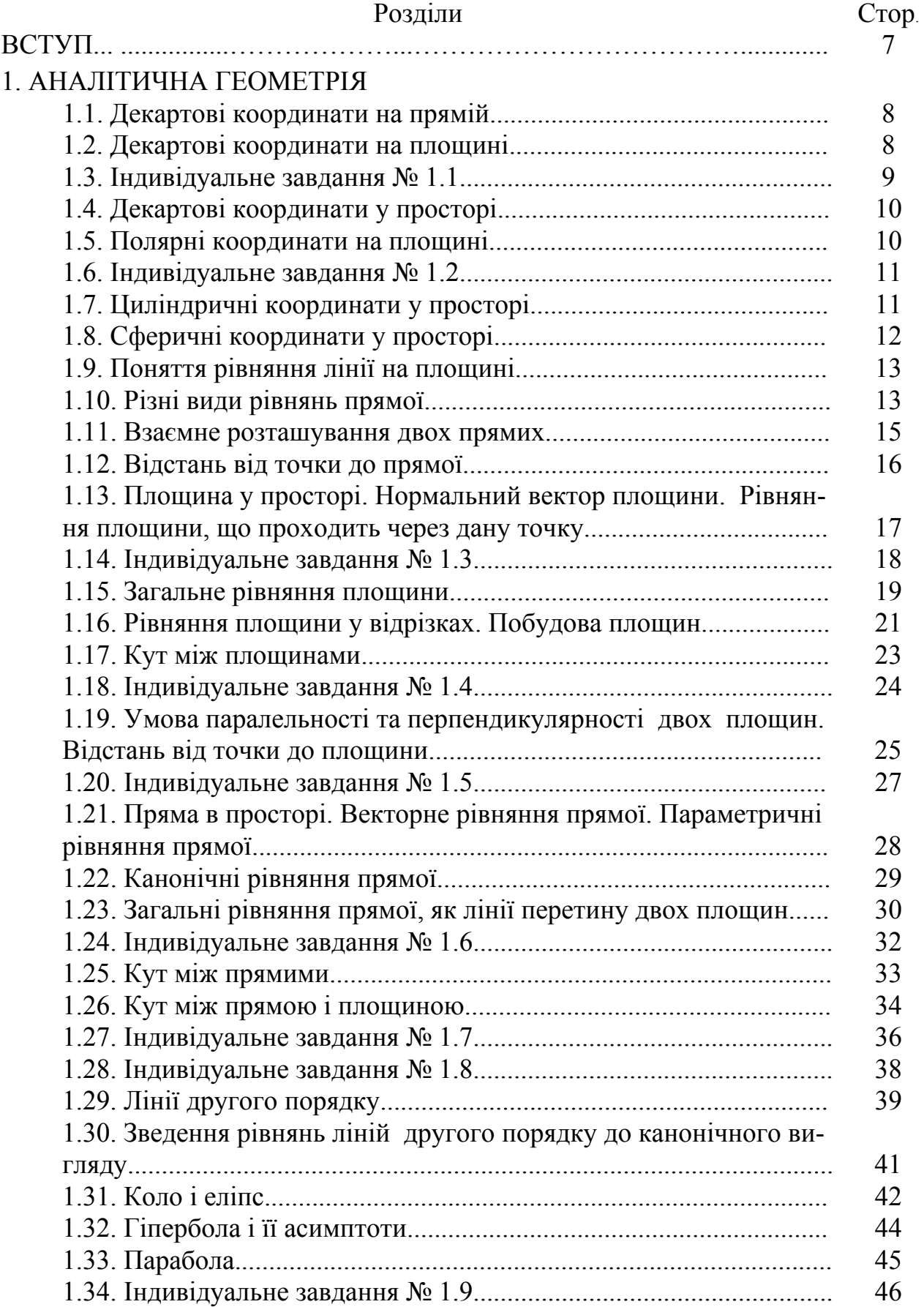

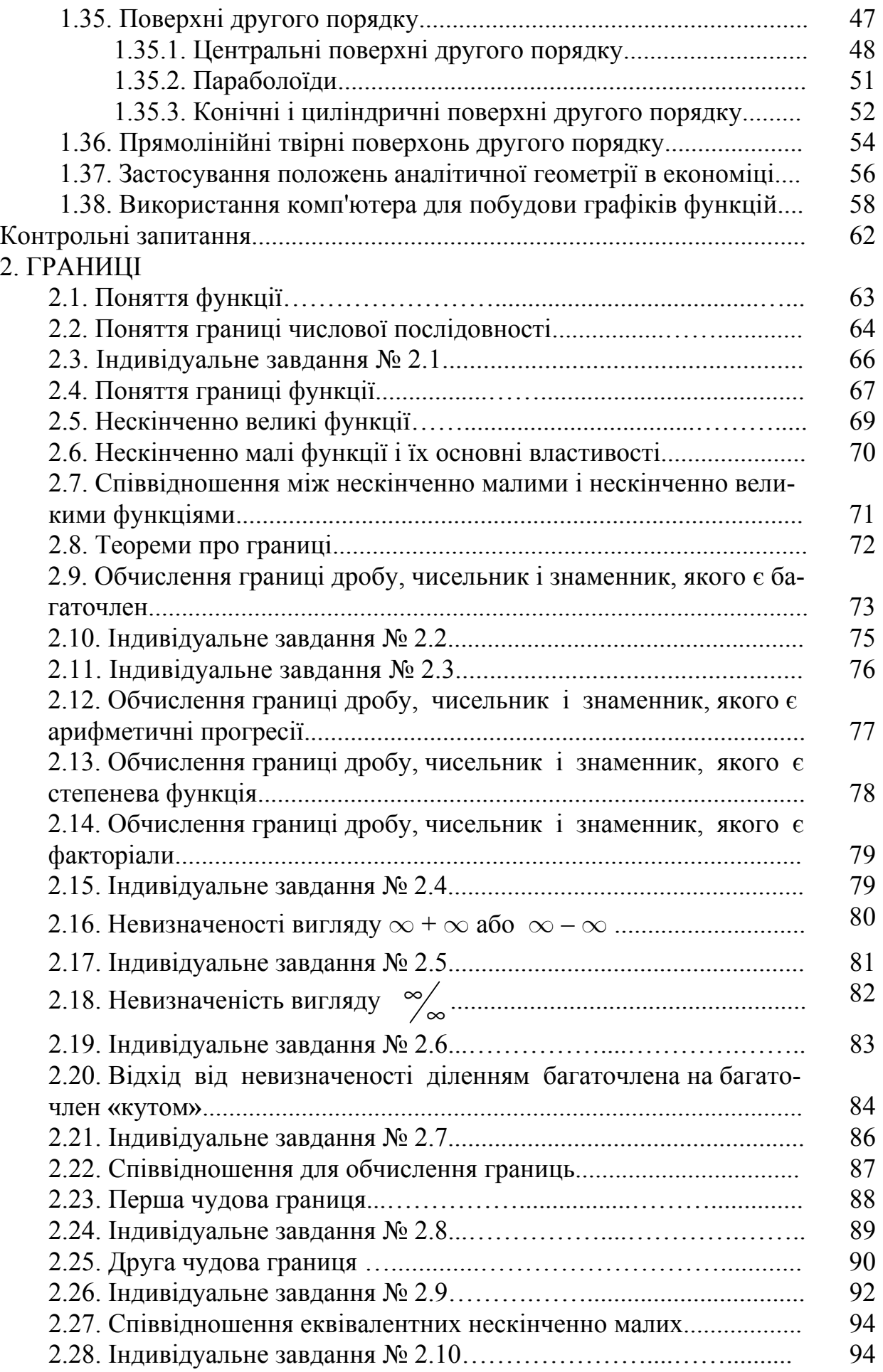

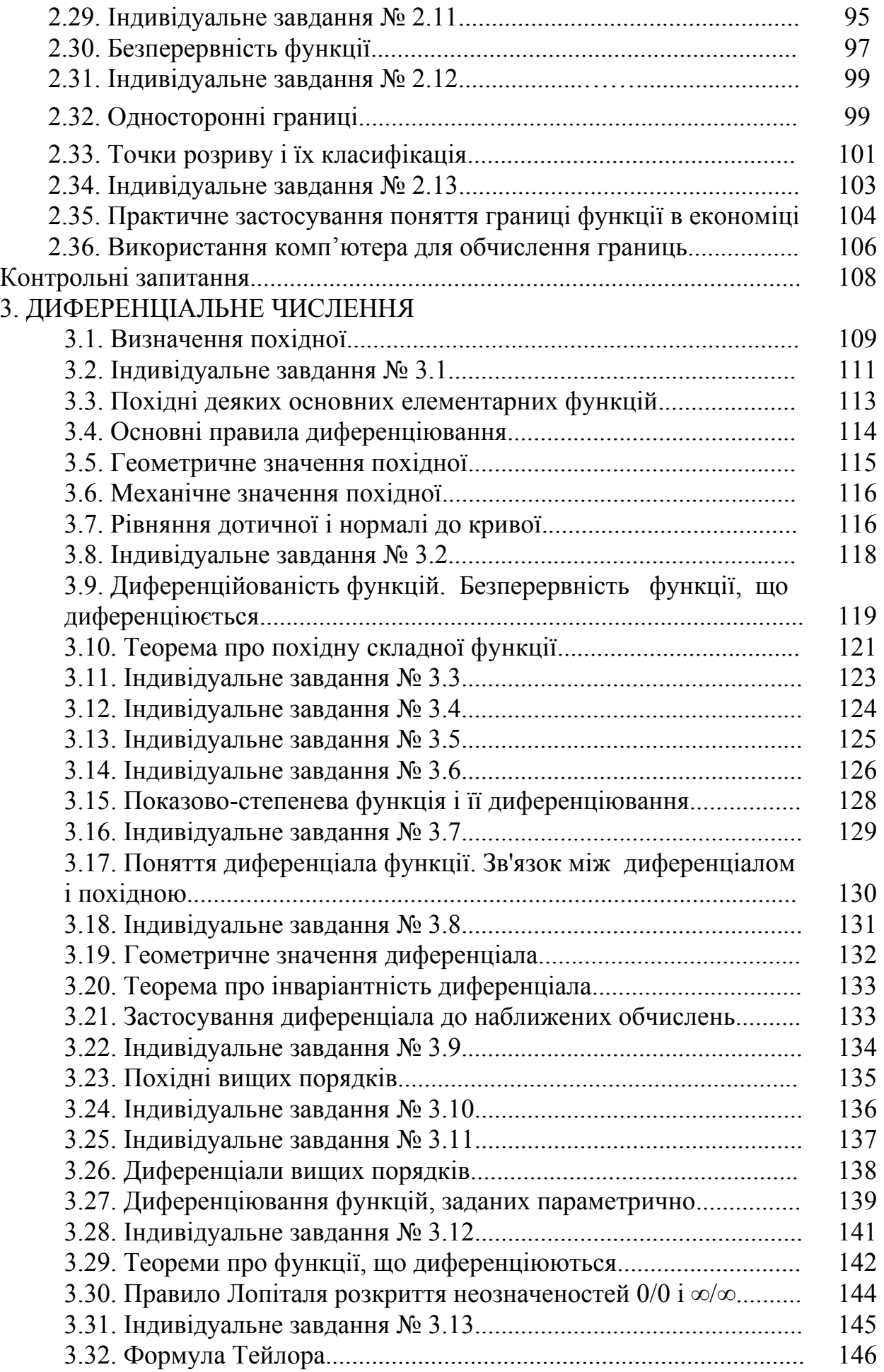

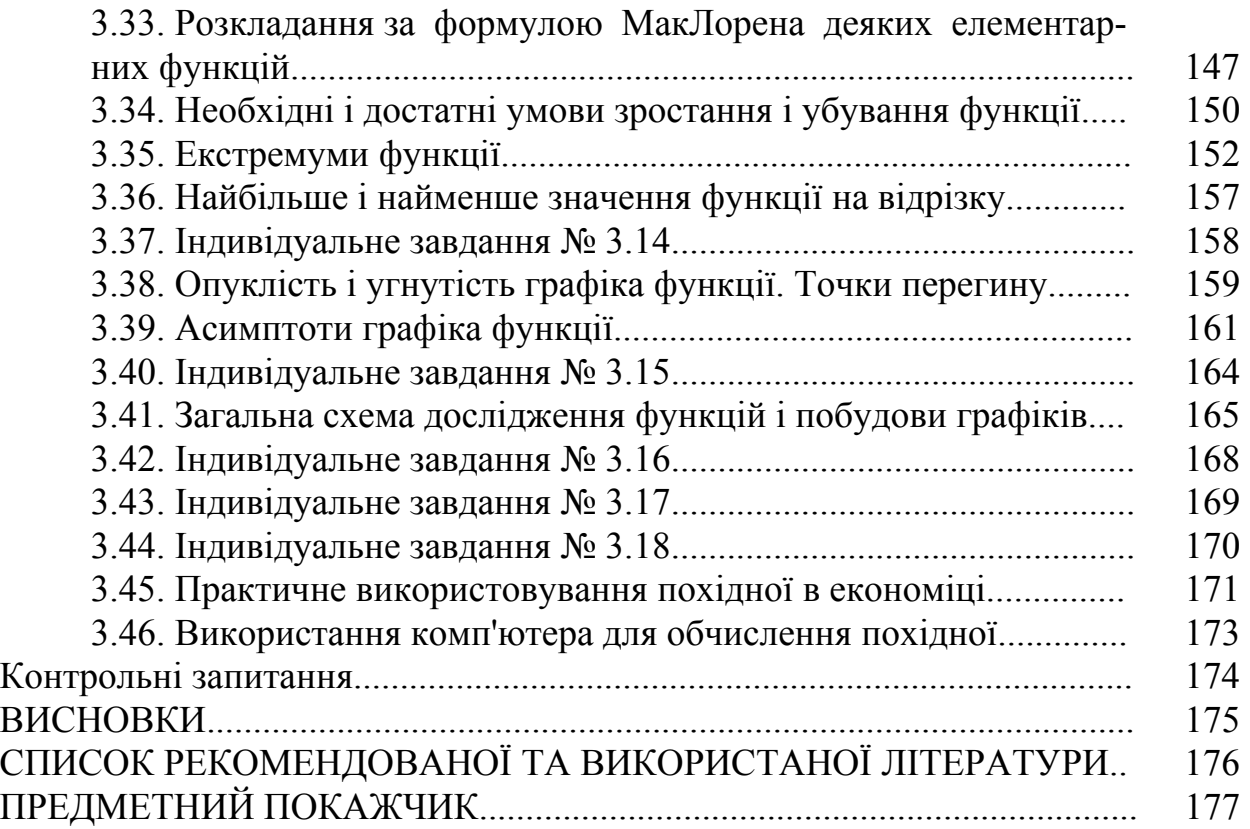

# **ВСТУП**

З давних часів існує тісний зв'язок між математикою і економікою. Ще у XVIІ сторіччі французький математик Рене Декарт виголосив думку, яка з часом стає все актуальнішою: «У кожній науці стільки науки, скільки в ній математики». Більшість Нобелевських лауреатів з економіки отримали цю престижну премію саме за застосування математично апарату для аналізу та прогнозування економічних процесів.

Отже, історичний досвід показує нам шлях до подальшого розвитку економіки – через всебічне оволодіння сучасними економічними теоріями. А всі ці теорії базуються на математичному апараті, який викладено в цьому навчальному посібнику.

Кожен розділ навчального посібника містить теорію, приклади розв'язку та індивідуальні завдання для закріплення отриманих знань. Наведено приклади застосування аналітичної геометрії, границь та диференційного числення в економіці.

Хоча посібник призначено для студентів вищих навчальних закладів, його можуть використовувати викладачі, що застосовують математику у власних курсах.

Посібник базується на літературних джерелах вітчизняних та зарубіжних авторів та на досвіді авторів у викладанні таких дисциплін, як «Вища математика», «Теорія ймовірностей» та «Статистика» в Національному гірничому університеті.

У сучасному світі неможливо описувати будь-які обчислювальні процеси без застосування комп'ютерів, тому всі розділи закінчуються методичними вказівками з розрахунками на комп`ютері. При цьому використано програмний комплекс *Maxima* вільного програмного забезпечення. *Maxima* добре зарекомендувала себе при побудові графіків, розрахунках границь і обчисленні похідних.

Версія, яка існує на момент виходу даного посібника, – 5.14.0, і робота в основному ведеться над зачисткою коду для випуску вітки 6.0. Нові версії можна завантажувати на сайті *http://maxima.sourceforge.net/ru/*. Тут є інсталяційні пакети для установки як в операційній системі *Windows* так і в *Linux*.

# **1. АНАЛІТИЧНА ГЕОМЕТРІЯ**

*Вивчивши зміст розділу, студент має опанувати основи аналітичної геометрії, набути вміння побудови ліній, точок, площин та поверхонь в аналітичній та числовій формах, як вручну так із застосуванням комп'ютера.*

Аналітична геометрія – розділ геометрії. Основними поняттями аналітичної геометрії є прості геометричні образи (точки, прямі, площини, криві й поверхні другого порядку). Основними засобами дослідження в аналітичній геометрії служать метод координат і методи елементарної алгебри. Виникнення методу координат тісно пов'язане з бурхливим розвитком астрономії, механіки й техніки в XVII столітті. Викладення цього методу й основ аналітичної геометрії зроблено Р.Декартом у його «Геометрії» (1637). Основні ідеї методу були відомі також його сучаснику П.Ферма. Подальша розробка аналітичної геометрії пов'язана із працями Г.Лєйбніца, І.Ньютона й, особливо, Л.Ейлера. Засобами аналітичної геометрії користувався Ж.Лагранж при побудові аналітичної механіки й Г.Монж у диференціальній геометрії. Нині аналітична геометрія не має самостійного значення як наука, проте її методи широко застосовуються не тільки в різних розділах математики, механіки, фізики, але й в економіці.

#### **1.1. Декартові координати на прямій**

Декартові координати на прямій уводяться таким чином. Виберемо на прямій певний напрям і деяку точку *О* (початок координат). Крім того, укажемо одиницю масштабу (рис. 1.1). Розглянемо довільну точку *M* на прямій**.** Декартовою координатою *x* точки *M* називатимемо величину направленого відрізка *OM* . Позначення *M*(*x*)*.* 

**Теорема 1:** Хай  $M_1(x_1)$  і  $M_2(x_2)$  – дві точки на осі, тоді величина  $M_1M_2$ направленого відрізка  $\overline{M_1M_2}$  рівна  $x_1-x_2$ , тобто  $|M_1M_2| = x_1 - x_2$ .

**Слідство**: Відстань  $\rho ( M_1, M_2 )$  між точками  $M_1(x_1)$  і  $M_2(x_2)$  може бути знайдена за формулою  $\rho(M_1, M_2) = |x_2 - x_1|$ .

#### **1.2. Декартові координати на площині**

Дві перпендикулярні осі на площині із загальним початком і однаковою масштабною одиницею утворюють декартову прямокутну систему координат на площині (рис. 1.2). Одна з осей називається **віссю** *Ох*, або віссю **абсцис**, інша – віссю *Oy*, або віссю **ординат**. Ці осі називають **координатними осями**.

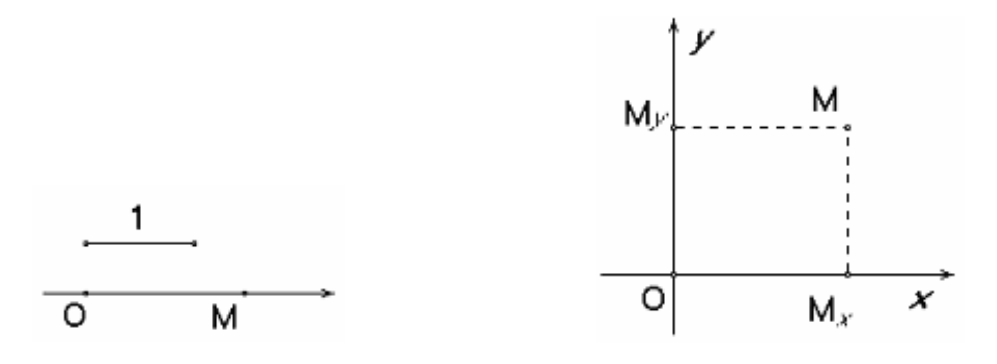

Рис. 1.1. Декартові координати на прямій

Рис. 1.2. Декартові координати на площині

Позначимо через  $M_x$  і  $M_y$  відповідно проекції довільної точки  $M$  площини на осі  $O_x$  і  $O_y$ .

Декартовими прямокутними координатами  $x$  і  $y$  точки  $M$  називатимемо відповідно величини направлених відрізків  $\overline{OM}_x$  і  $\overline{OM}_v$ . Позначення  $M(x, y)$ .

**Теорема 2:** Хай  $M_1(x_1, y_1, z_1)$  і  $M_2(x_2, y_2, z_2)$  — дві точки на осі, тоді відстань  $\rho(M_1,M_2)$  між точками  $M_1$  і  $M_2$  може бути знайдене за формулою  $\rho(M_1,M_2) = \sqrt{(x_2 - x_1)^2 + (y_2 - y_1)^2}.$ 

# 1.3. Індивідуальне завдання № 1.1

Студент повинен розв'язати одну з наведених нижче задач, вибравши її за своїм номером у журналі групи.

Побудувати в декартових координатах графіки функцій:

1. 
$$
y = -x^2 + 5x - 6
$$
,  $y = 0$   
\n2.  $2x - x^2 - y = 0$ ,  $2x^2 - 4x + y = 0$ .  
\n3.  $y = 3\sin x$ ,  $y = \sin x$ ,  $0 \le x \le \pi$ .  
\n4.  $y = 5\cos x$ ,  $y = \cos x$ ,  $x = 0$ ,  $x \ge 0$ .  
\n5.  $y = \sin^2 x$ ,  $x = \pi/2$ ,  $y = 0$ .  
\n6.  $x = \sqrt[3]{y-2}$ ,  $x = 1$ ,  $y = 1$ .  
\n7.  $y = xe^x$ ,  $y = 0$ ,  $x = 1$ .  
\n8.  $y = 2x - x^2$ ,  $y = -x + 2$ ,  $x = 0$ .  
\n9.  $y = 2x - x^2$ ,  $y = -x + 2$ .  
\n10.  $y = e^{1-x}$ ,  $y = 0$ ,  $x = 0$ ,  $x = 1$ .  
\n11.  $y = x^2$ ,  $y^2 - x = 0$ .  
\n12.  $x^2 + (y - 2)^2 = 1$ .  
\n13.  $y = 1 - x^2$ ,  $x = 0$ ,  $x = \sqrt{y-2}$ ,  $x = 1$ .  
\n14.  $y = x^2$ ,  $y = 1$ ,  $x = 2$ .  
\n15.  $y = x^3$ ,  $y = \sqrt{x}$ .  
\n16.  $y = \sin(\pi x/2)$ ,  $y = x^2$ .  
\n17.  $y = \arccos(x/3)$ ,  $y = \arccos x$ ,  $y = 0$ .  
\n18.  $y = \arcsin(x/5)$ ,  $y = \arcsin x$ ,  $y = \pi/2$ .  
\n19.  $y = x^2$ ,  $x = 2$ ,  $y = 0$ .  
\n20.  $y = x^2 + 1$ ,  $y = x$ ,  $x = 0$ ,  $y = 0$ .  
\n21.  $y$ 

- 25.  $v = x^3$ ,  $v = x^2$ . 27.  $y = \arcsin x$ ,  $y = \arccos x$ ,  $y = 0$ . 29.  $v = x^3$ ,  $v = x$ . 31.  $y=(x-1)^2$ ,  $x=0$ ,  $x=2$ ,  $y=0$ .
- 26.  $y = \arccos(x/5)$ ,  $y = \arccos(x/3)$ ,  $y = 0$ . 28.  $y = x^2 - 2x + 1$ ,  $x = 2$ ,  $y = 0$ . 30.  $y = \arccos x$ ,  $y = \arcsin x$ ,  $x = 0$ .

### **1.4. Декартові координати у просторі**

Три взаємно перпендикулярних осі в просторі (координатні осі) із загальним початком і однаковою масштабною одиницею утворюють декартову прямокутну систему координат в просторі (рис. 1.3). Одна з осей називається **віссю** *Ох*, або віссю **абсцис**, іншу – віссю *Oy*, або віссю **ординат**, третиною віссю *Oz*, або віссю **аплікат**.

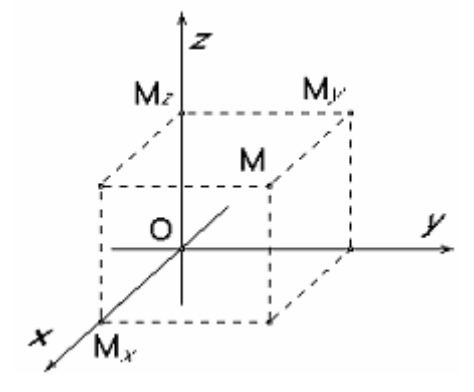

Рис. 1.3. Декартові координати у просторі

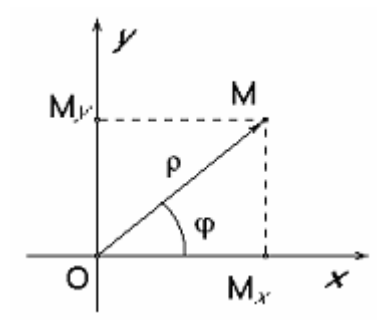

Рис. 1.4. Полярні координати на площині

Позначимо через *Mx, My* і *Mz* відповідно проекції довільної точки *M* простору на осі *Ох*, *Oy* і *Oz*.

Декартовими прямокутними координатами *x, у* і *z* точки *M* називатимемо відповідно величини направлених відрізків  $\overline{OM_x}$ ,  $\overline{OM_y}$  i  $\overline{OM_z}$ . Позначення *M*(*x,y,z*).

**Теорема 3:** Хай *M*1(*x*1, *y*1, *z*1) і *M*2(*x*2, *y*2, *z*2) – дві точки на осі, тоді відстань  $\rho(M_1, M_2)$  між точками  $M_1$  і може бути знайдене за формулою:  $\rho(M_1, M_2) = \sqrt{(x_2 - x_1)^2 + (y_2 - y_1)^2 + (z_2 - z_1)^2}.$ 

#### **1.5. Полярні координати на площині**

Виберемо на площині деяку точку *О* (полюс) і деякий промінь, що виходить із неї, *Ох*. Крім того, укажемо одиницю масштабу (рис. 1.4).

Полярними координатами точки *M* називаються два числа  $\rho$  i  $\varphi$ , перше з яких (полярний радіус ρ) дорівнює відстані від точки *M* до полюса *О*, а друге (полярний кут ϕ) – кут, на який потрібно повернути від осі *Ох* проти годинникової стрілки промінь *Ох* до поєднання із променем *OM*. Позначення *M(*ρ*,*ϕ).

Для взаємно однозначної відповідності між декартовими й полярними системами на площині, уважають що  $0 \le \rho < +\infty$ ,  $0 \le \rho < 2p$ .

Зв'язок між полярними й декартовими координатами визначаються спів-

відношеннями: cos sin *x y*  $\rho \cdot \cos\varphi$  $\rho$  · sin  $\varphi$  $\int x = \rho$  $\begin{cases} \n\ddot{v} & \text{if } v \in V, \\ \n\dot{v} = \rho \cdot \sin \varphi \n\end{cases}$ 2  $\ldots$ <sup>2</sup> arctg( $\stackrel{y}{\leftarrow}$ )  $x^2 + y$ *y x* ρ  $\varphi$  $\int \rho = \sqrt{x^2 + \rho^2}$  $\left\{ \right.$  $\phi =$ .

# **1.6. Індивідуальне завдання № 1.2**

Студент повинен розв'язати одну з наведених нижче задач, вибравши її за своїм номером у журналі групи.

Побудувати в полярних координатах графіки функцій:

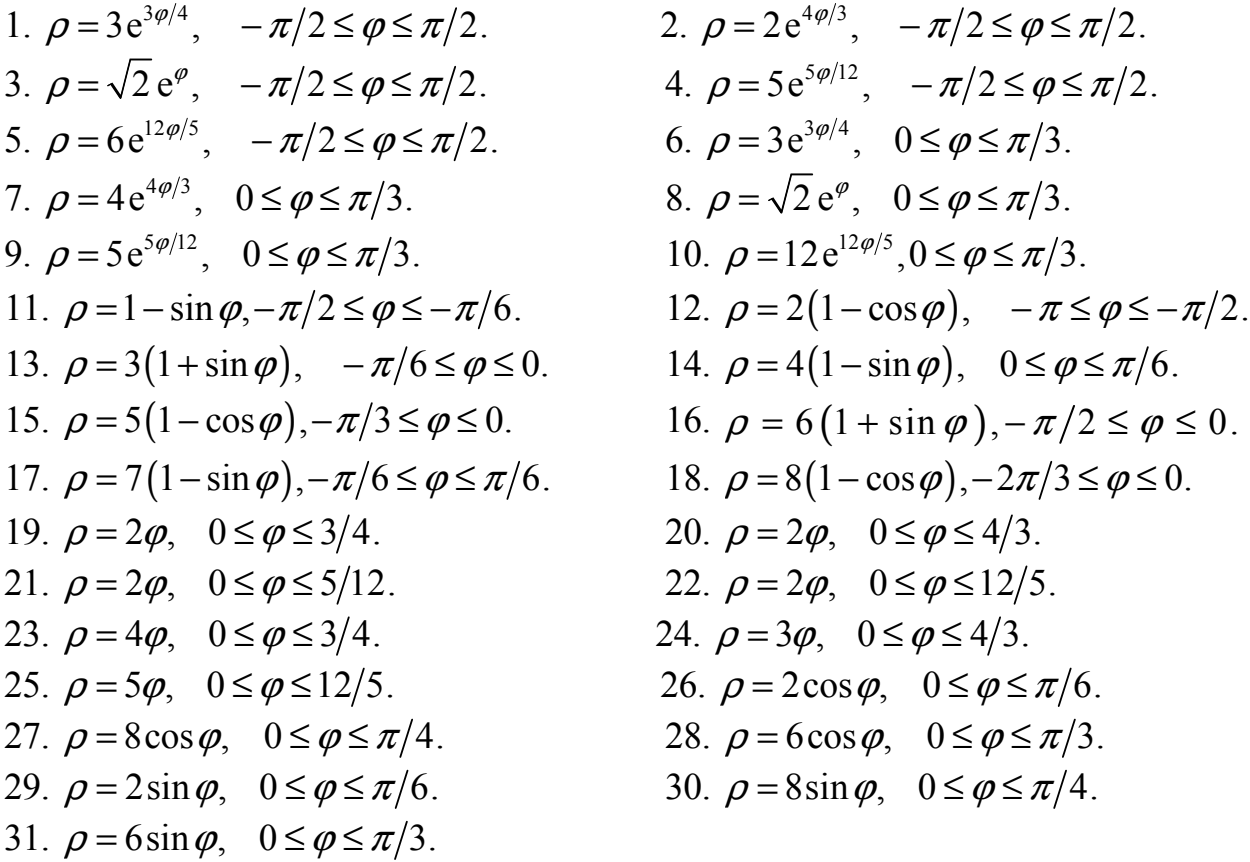

#### **1.7. Циліндричні координати у просторі**

Виберемо на фіксованій площині <sup>Π</sup> деяку точку *О* і промінь, що виходить із неї, *Ох*. Крім того, розглянемо вісь *Oz*, що проходить через *О* перпендикулярно площині <sup>Π</sup>.

Хай *M* будь-яка точка простору, *N* – проекція цієї точки на площину <sup>Π</sup>, а  $M_z$  – проекція *M* на вісь *Oz* (рис. 1.5).

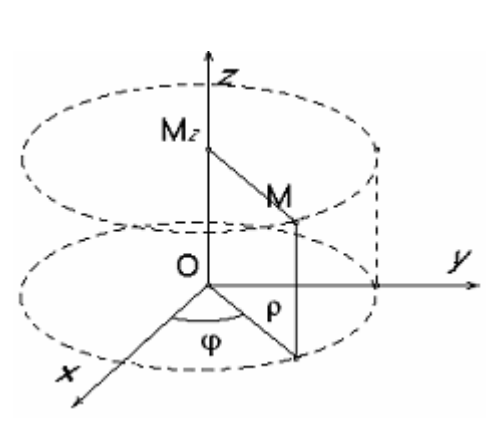

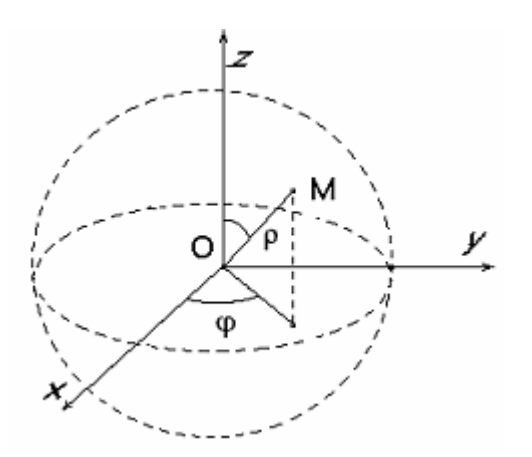

Рис. 1.5. Циліндричні координати у просторі

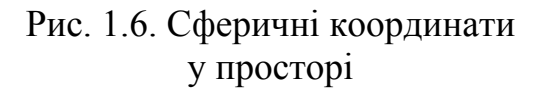

Циліндричними координатами точки *M* називаються три числа  $\rho$ ,  $\varphi$  i z, перші два з яких (ρ і <sup>ϕ</sup>) є полярними координатами точки *N* в площині <sup>Π</sup> щодо полюса *О* і полярної осі *Ох*, а число *z* є величина відрізка *OMz* .

Позначення *M*(ρ, ϕ, *z*).

Якщо відповідні осі циліндричних координат співпадають з осями декартової системи координат у просторі, то зв'язок між координатами точки *M* в циліндричній і декартовій системах визначаються співвідношеннями:

$$
\begin{cases}\nx = \rho \cdot \cos \varphi, \\
y = \rho \cdot \sin \varphi, \\
z = z.\n\end{cases}
$$

## **1.8. Сферичні координати у просторі**

Розглянемо три взаємно перпендикулярних осі *Ох*, *Oy*, *Oz* із загальним початком *О*.

Хай *M* – будь-яка, відмінна від *О* точка простору, *N* – її проекція на площину  $Oxy$ ,  $\rho$  – відстань *M* від  $O$ . Хай  $\theta$  – кут, який утворює направлений відрізок  $\overline{OM}$  з віссю  $Oz$ , а  $\varphi$  – кут, на який потрібно повернути проти годинникової стрілки вісь *Ох* до поєднання з променем *ON*. <sup>θ</sup> і ϕ називають **широтою** і **довготою** відповідно (рис. 1.6).

Сферичними координатами точки *M* називаються три числа  $\rho$ ,  $\theta$  i  $\varphi$ . Позначення  $M(\rho, \theta, \phi)$ .

Для взаємно однозначної відповідності між декартовими й сферичними системами координат, уважають, що  $0 \leq \rho < +\infty$ ,  $0 \leq \rho < 2p$ ,  $0 \leq \theta \leq p$ .

Якщо осі сферичної системи координат співпадають з осями декартовими системи координат у просторі, то зв'язок між координатами точки *M* в сферичній і декартовій системах визначаються співвідношеннями

 $\sin \theta \cdot \cos \varphi$ ,  $\sin \theta \cdot \sin \varphi$ ,  $\cos \theta$ . *x y z*  $\rho \cdot \sin \theta \cdot \cos \varphi$  $\rho \cdot \sin \theta \cdot \sin \varphi$  $\rho \cdot \cos \theta$  $\int x = \rho \cdot \sin \theta$  $\{y = \rho \cdot \sin \theta \}$  $\left| \quad z = \rho \right|$ .

#### **1.9. Поняття рівняння лінії на площині**

Будь-який ненульовий вектор, паралельний даній прямій, називатимемо **спрямовуючим** вектором цієї прямої.

Будь-який ненульовий вектор, перпендикулярний спрямовуючому вектору даної прямої, називатимемо **нормальним** вектором цієї прямої.

Розглянемо пряму, що проходить через точку  $M(x_0, y_0)$  перпендикулярно вектору  $\overline{N} = (A, B)$  (рис. 1.7). Розглянемо будь-яку точку на прямій  $M(x, y)$  і вектор  $\overline{M_0 M}$  =  $(x-x_0, y-y_0)$ . Умовою перпендикулярності прямої *MM0* і вектора  $\overline{N}$ є рівність нулю їхнього скалярного добутку:

$$
N \cdot M_0 M = (A, B) \cdot (x - x_0, y - y_0) = A(x - x_0) + B(y - y_0) = 0.
$$

Розкриємо дужки й позначимо  $C = -Ax_0 - By_0$ .

Рівняння вигляду *Ax+By+C=*0 називається **загальним рівнянням прямої на площині**.

Загальне рівняння прямої називається **повним**, якщо всі його коефіцієнти *А*, *B*, *С* відмінні від нуля.

Розглянемо всі можливі види неповних рівнянь:

1) *C=*0, рівняння вигляду *Ax+By=*0 визначає пряму, що проходить через початок координат (оскільки координати початку задовольняють цьому рівнянню).

2) *B=*0, рівняння вигляду *Ax+C=*0 визначає пряму, паралельну осі *Oy* (оскільки нормальний вектор  $\overline{N} = (A, 0)$  ортогональний осі  $Oy$ ).

3) *A=*0, рівняння вигляду *By+C=*0 визначає пряму, паралельну осі *Ох* (оскільки нормальний вектор  $\overline{N} = (0, B)$  ортогональний осі  $Ox$ ).

4) *B=*0 і *C=*0, рівняння вигляду *Ax=*0 визначає вісь *Oy* (насправді, ця пряма паралель осі *Oy* і проходить через початок координат).

5) *A=*0 і *C=*0, рівняння вигляду *By=*0 визначає вісь *Ох* (насправді, ця пряма паралель осі *Ох* і проходить через початок координат).

# **1.10. Різні види рівнянь прямої**

Розглянемо повне рівняння прямої, оскільки всі коефіцієнти *А*, *B*, і *С* відмінні від нуля, перепишемо рівняння у вигляді  $\frac{x}{C} + \frac{y}{C} = 1$ *C C*  $+\frac{y}{C}$  = −— – .

*A B*

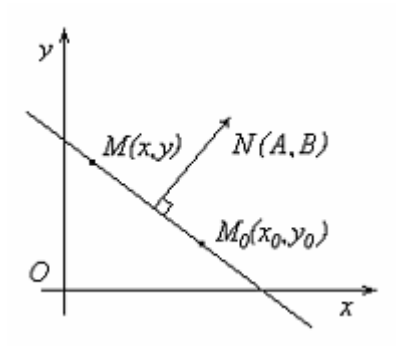

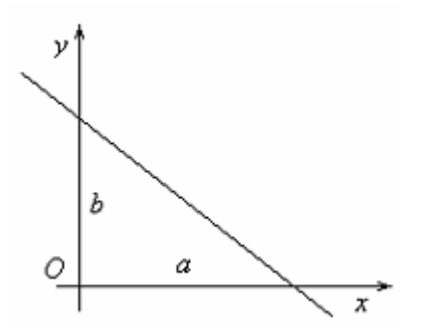

Рис. 1.8. Рівняння прямої на площині у відрізках

Рис. 1.7. Загальне рівняння прямої на площині

Позначимо 
$$
a = -\frac{C}{A}
$$
,  $b = -\frac{C}{B}$ .

Рівняння вигляду $\frac{x}{-} + \frac{y}{1} = 1$ *a b* + = називається **рівнянням прямої на площині**

## **у відрізках** (рис. 1.8).

Тут числа *а* й *b* мають просте геометричне значення: вони дорівнюють величинам відрізків, які відсікає пряма на осях *Ох* і *Oy* відповідно (відрізки відлічуються від початку координат).

Розглянемо пряму, що проходить через точку *M*(*x*0, *y*0) паралельно вектору  $\overline{n} = (l, m)$ . Розглянемо будь-яку точку на прямій  $M(x, y)$  і вектор  $\overline{M_0 M}$  =  $(x - x_0, y - y_0)$ . Умовою паралельності прямої *MM0* і вектора *n* є колінеарність векторів  $\overline{n}$  і  $\overline{M_0M}$ , тобто, пропорційність їх координат  $\frac{x - x_0}{l} = \frac{y - y_0}{m}$  $\frac{-x_0}{1} = \frac{y - y_0}{1}$ .

Рівняння вигляду  $\frac{x - x_0}{a} = \frac{y - y_0}{b}$ *l m*  $\frac{-x_0}{x} = \frac{y - y_0}{y}$  називається **канонічним рівнянням прямої на площині** (рис. 1.9).

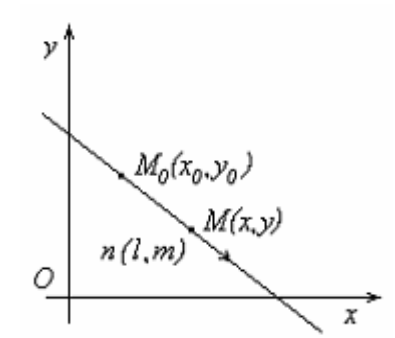

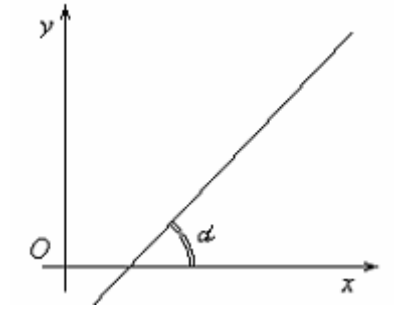

кутовим коефіцієнтом Рис. 1.9. Канонічне рівняння прямої на площині

Рис. 1.10. Рівнянням прямої з

Приймемо за параметр *t* величину, що стоїть у лівій і правій частинах канонічного рівняння, і виразимо *x* і *у* через *t*.

Рівняння вигляду  $\begin{cases} x = lt + x_0 \\ y = mt + y_0 \end{cases}$ називається **параметричним рівнянням** 

#### прямої на площині.

Помножимо канонічне рівняння прямої на *m*, і покладемо  $\frac{m}{l} = k$ . Одержимо  $y - y_0 = k(x - x_0)$ . Позначимо через *b* постійну  $b = y_0 - kx_0$ .

Рівняння вигляду  $y = kx + b$  називається рівнянням прямої з кутовим коефіцієнтом (рис.  $1.10$ .).

У цьому рівнянні к позначає кутовий коефіцієнт даної прямий рівний  $k = t g \alpha$ , де  $\alpha$  кут нахилу прямої до осі  $Ox$ . А коефіцієнт  $b \in \mathbb{R}$ е величиною відрізка, що відсікається даній прямій на осі  $Oy$ , починаючи від початку координат.

#### 1.11. Взаємне розташування двох прямих

Хай дані дві прямі задані загальними рівняннями

 $L_1: A_1x + B_1y + C_1 = 0$  i  $L_2: A_2x + B_2y + C_2 = 0$ .

Оскільки  $\overline{N_1} = (A_1, B_1)$  і  $\overline{N_2} = (A_2, B_2)$ , то кут між прямими  $L_1$  і  $L_2$  рівний куту між нормальними векторами до цих прямим. З визначення скалярного добу-TKY MACMO:  $\cos \varphi = \frac{A_1 A_2 + B_1 B_2}{\sqrt{A_1^2 + B_2^2} \cdot \sqrt{A_2^2 + B_2^2}}$ .

Умова паралелі прямих  $L_1$  і  $L_2$  еквівалентна умові колінеарності нормальних векторів  $\overline{N_1}$  і  $\overline{N_2}$  цих прямих, тобто пропорційності їх координат  $\frac{A_1}{A_2} = \frac{B_1}{B_2}$ .

Умова перпендикулярності прямих  $L_1$  і  $L_2$  еквівалентна умові ортогональності нормальних векторів  $\overline{N_1}$  і  $\overline{N_2}$  цих прямих, тобто рівність нулю їх скалярного добутку:  $A_1A_2 + B_1B_2 = 0$ .

Хай дві прямі задані своїми канонічними рівняннями

$$
L_1: \frac{x - x_1}{l_1} = \frac{y - y_1}{m_1} \text{ i } L_2: \frac{x - x_2}{l_2} = \frac{y - y_2}{m_2}
$$

Оскільки спрямовуючими векторами прямих  $L_1$  і  $L_2$  є вектори  $\overline{n_1} = (l_1, m_1)$  $\overline{n_1} = (l_2, m_2)$ , то аналогічно одержуємо:

- Кут між двома прямими: 
$$
\cos \varphi = \frac{l_1 l_2 + m_1 m_2}{\sqrt{l_1^2 + m_1^2} \cdot \sqrt{l_2^2 + m_2^2}}
$$
.  
\n– Умова паралельності двох прямих:  $\frac{l_1}{l_2} = \frac{m_1}{m_2}$   
\n– Умова перпендикулярності двох прямих:  $l_1 l_2 + m_1 m_2 = 0$ .

Хай тепер дві прямі задані своїми рівняннями через кутові коефіцієнти:

$$
L_1: y = k_1 x + b_1 \text{ i } L_2: y = k_2 x + b_2.
$$

Якщо  $\alpha_i$ і  $\alpha_2$  – кути нахилу прямих  $L_1$  і  $L_2$  до осі  $Ox$ , а  $\varphi$  – один із кутів між цими прямими, то  $\varphi = \alpha_1 - \alpha_2$ .

Takum чином, 
$$
tg\varphi = tg(\alpha_1 - \alpha_2) = \frac{tg\alpha_1 - tg\alpha_2}{1 + tg\alpha_1 \cdot tg\alpha_2} = \frac{k_1 - k_2}{1 + k_1k_2}
$$
.  
\nI, отже, кут між двома прямими:  $tg\varphi = \frac{k_1 - k_2}{1 + k_1k_2}$ .

Умова паралельності:  $k_1 = k_2$ .

Умова перпендикулярності прямих  $L_1$  і  $L_2$  еквівалентна умові обертання в нуль тангенса кута між прямими й, отже, має вигляд:  $k_1k_2+1=0$ . Або  $k_1k_2=-1$ .

#### Приклад

Знайти кут між двома прямими:  $2x + 3y - 5 = 0$ ,  $3x - 2y + 8 = 0$ 

• Оскільки прямі залані загальними рівняннями прямої на плошині  $L_1: A_1x + B_1y + C_1 = 0$  i  $L_2: A_2x + B_2y + C_2 = 0$ , y яких коефіцієнти визначають собою координати нормальних векторів  $\overline{N_1} = (A_1, B_1)$  і  $\overline{N_2} = (A_2, B_2)$  цих прямих. Кут між прямими  $L_1$  і  $L_2$  рівний куту між нормальними векторами до цих прямих. З визначення скалярного добутку маємо:

$$
\cos \varphi = \frac{A_1 A_2 + B_1 B_2}{\sqrt{A_1^2 + B_1^2} \cdot \sqrt{A_2^2 + B_2^2}}.
$$

Координата  $C = -Ax_0 - By_0$  характеризує собою точку, через яку проходить дана пряма і, при обчисленні кута між прямими не бере участь в обчисленнях, оскільки від паралельного перенесення прямих величина кута між ними не 3MIHUTLCA. TOÕTO,  $\cos \varphi = \frac{2 \cdot 3 + 3 \cdot (-2)}{\sqrt{2^2 + 3^2} \cdot \sqrt{3^2 + (-2)^2}} = \frac{6 - 6}{13} = 0$ ,  $\varphi = 90^\circ$ .

#### 1.12. Відстань від точки до прямої

Для знаходження відстані від точки  $M(x_1,y_1)$  до прямої L, необхідно мати загальне рівняння прямої  $L: Ax + By + C = 0$ . Тоді, відстань від точки до прямої:

$$
d = \frac{|Ax_1 + By_1 + C|}{\sqrt{A^2 + B^2}}.
$$

Модуль у формулі дає абсолютне значення відстані. Застосування формули без модуля ділить усі точки площини на два класи - один із позитивною відстанню, інший із негативним. Два класи цих точок лежать по різні сторони щодо даної прямої.

## **1.13. Площина у просторі. Нормальний вектор площини. Рівняння площини, що проходить через дану точку**

Розглянемо в просторі довільну площину  $\alpha$ . Її положення визначається завданням вектора *n* , перпендикулярного цій площині, і деякої фіксованої точки  $M_0$  ( $x_0$ ,  $y_0$ ,  $z_0$ ), що розташована у площині  $\alpha$ .

Вектор *n* перпендикулярний площині  $\alpha$ , називається нормальним вектором цієї площини. Хай вектор *n* має координати  $\overline{n} = (A, B, C)$ .

Виведемо рівняння площини  $M \in \alpha$ , що проходить через дану точку *M0* і має нормальний вектор *n* . Для цього візьмемо на площині *α* довільну точку *M*(*x, у, z*) і розглянемо вектор  $\overline{M_0M}$ .

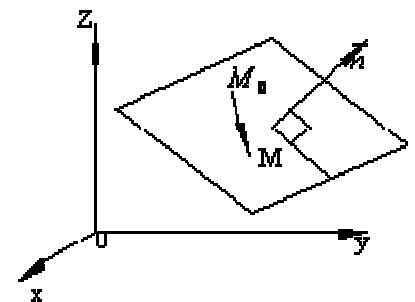

Рис. 1.11. Площина у просторі

Для будь-якої точки  $M \in \alpha$  вектор  $\overline{M_0M} \perp n$ . Тому їх скалярний добуток рівний нулю  $\overline{M_0M} \cdot \overline{n} = 0$ . Це рівність – умова того, що точка  $M \in \alpha$ . Воно справедливе для всіх точок цієї площини й порушується, як тільки точка *M* виявиться поза площиною  $M \in \alpha$ .

Якщо позначити через  $\bar{r}$  радіус-вектор точки  $M$ ,  $\bar{r_0}$  – радіус-вектор точки  $M_0$ , то  $\overline{M_0 M} = \overline{r} - \overline{r_0}$  і рівняння можна записати у вигляді:  $(\overline{r} - \overline{r_0}) \cdot \overline{n} = 0$ .

Це рівняння називається *векторним* рівнянням площини. Запишемо його в координатній формі. Оскільки  $\overline{M_0 M} = (x - x_0, y - y_0, z - z_0)$ ,  $\overline{n} = (A, B, C)$ , то  $A(x-x_0)+B(y-y_0)+C(z-z_0)=0.$ 

Отже, ми одержали рівняння площини, що проходить через дану точку. Таким чином, для того щоб скласти рівняння площини, потрібно знати координати нормального вектора й координати деякої точки, що розташована на площині.

Помітимо, що рівняння площини є рівнянням 1-го ступеня щодо поточних координат *x, у* і *z*.

#### **Приклади**

Приклад 1: Скласти рівняння площини, що проходить через точки *А*(1;2;3), *B*(–1;0;0), *C*(3;0;1).

◄ Щоб скласти необхідне рівняння, потрібно знайти вектор перпендикулярний площині. Помітимо, що таким вектором буде вектор  $\bar{n} = \overline{AB} \times \overline{AC}$ .  $\overline{AB}$  = (−2, −2, −3),  $\overline{AC}$  = (2, −2, −2). Знайдемо вектор  $\overline{n}$  :

$$
\overline{n} = \begin{vmatrix} \overline{i} & \overline{j} & \overline{k} \\ -2 & -2 & -3 \\ 2 & -2 & -2 \end{vmatrix} = -2\overline{i} - 10\overline{j} + 8\overline{k}.
$$

Узявши, як точку, через яку проходить площина, точку *А*, одержимо рівняння –2(*x–*1) –10(*y–*2)*+*8(*z–*3*)=*0 або *x+*5*y–*4*z+*1*=*0*.* 

Відповідь: *x+*5*y–*4*z+*1*=*0. ►

Приклад 2: Скласти рівняння площини, що проходить через точку *А*(2;5;– 3) перпендикулярно вектору *ВС.* Координати точок *В*(7;8;−1) і *С*(9;7;4).

$$
■ \text{Cnoquary suайдемо координати вектора } BC: \\ \overrightarrow{BC} = (A; B; C) = ((x_C - x_B); (y_C - y_B); (z_C - z_B)) = ((9-7); (7-8); (4+1)) = (2; -1; 5)
$$

Оскільки, для того щоб скласти рівняння площини, потрібно знати координати нормального вектора *ВС* і координати точки, що розташована на площині *А*, то підставивши всі відомі дані у векторне рівняння маємо:

$$
A(x - x_0) + B(y - y_0) + C(z - z_0) = 0
$$
  

$$
\langle 2(x - 2) - (y - 5) + 5(z + 3) = 0 \rangle \Rightarrow \langle 2x - 4 - y + 5 + 5z + 15 = 0 \rangle
$$
  
Biqnobiqb:  $2x - y + 5z + 16 = 0$ .

### **1.14. Індивідуальне завдання № 1.3**

Студент повинен розв'язати одну з наведених нижче задач, вибравши її за своїм номером у журналі групи.

Написати рівняння площини, що проходить через точку *А* перпендикулярно вектору *BC*.

1. 
$$
A(1, 0, -2), B(2, -1, 3), C(0, -3, 2)
$$
.  
\n2.  $A(-1, 3, 4), B(-1, 5, 0), C(2, 6, 1)$ .  
\n3.  $A(4, -2, 0), B(1, -1, -5), C(-2, 1, -3)$ .  
\n4.  $A(-8, 0, 7), B(-3, 2, 4), C(-1, 4, 5)$ .  
\n5.  $A(7, -5, 1), B(5, -1, -3), C(3, 0, -4)$ .  
\n6.  $A(-3, 5, -2), B(-4, 0, 3), C(-3, 2, 5)$ .  
\n7.  $A(1, -1, 8), B(-4, -3, 10), C(-1, -1, 7)$ .  
\n8.  $A(-2, 0, -5), B(2, 7, -3), C(1, 10, -1)$ .  
\n9.  $A(1, 9, -4), B(5, 7, 1), C(3, 5, 0)$ .  
\n10.  $A(-7, 0, 3), B(1, -5, -4), C(2, -3, 0)$ .  
\n11.  $A(0, -3, 5), B(-7, 2, 6), C(-3, 2, 4)$ .

**12.**  $A(5, -1, 2), B(2, -4, 3), C(4, -1, 3).$ **13.**  $A(-3, 7, 2)$ ,  $B(3, 5, 1)$ ,  $C(4, 5, 3)$ . **14.**  $A(0, -2, 8)$ ,  $B(4, 3, 2)$ ,  $C(1, 4, 3)$ . **15.**  $A(1, -1, 5), B(0, 7, 8), C(-1, 3, 8).$ **16.**  $A(-10, 0, 9)$ ,  $B(12, 4, 11)$ ,  $C(8, 5, 15)$ . **17.**  $A(3, -3, -6)$ ,  $B(1, 9, -5)$ ,  $C(6, 6, -4)$ . **18.**  $A(2, 1, 7)$ ,  $B(9, 0, 2)$ ,  $C(9, 2, 3)$ . **19.**  $A(-7, 1, -4)$ ,  $B(8, 11, -3)$ ,  $C(9, 9, -1)$ . **20.**  $A(1, 0, -6)$ ,  $B(-7, 2, 1)$ ,  $C(-9, 6, 1)$ . **21.**  $A(-3, 1, 0)$ ,  $B(6, 3, 3)$ ,  $C(9, 4, -2)$ . **22.**  $A(-4, -2, 5)$ ,  $B(3, -3, -7)$ ,  $C(9, 3, -7)$ . **23.**  $A(0, -8, 10)$ ,  $B(-5, 5, 7)$ ,  $C(-8, 0, 4)$ . **24.**  $A(1, -5, -2), B(6, -2, 1), C(2, -2, -2).$ **25.**  $A(0, 7, -9)$ ,  $B(-1, 8, -11)$ ,  $C(-4, 3, -12)$ . **26.**  $A(-3, -1, 7)$ ,  $B(0, 2, -6)$ ,  $C(2, 3, -5)$ . **27.**  $A(5, 3, -1)$ ,  $B(0, 0, -3)$ ,  $C(5, -1, 0)$ . **28.**  $A(-1, 2, -2), B(13, 14, 1), C(14, 15, 2).$ **29.**  $A(7, -5, 0)$ ,  $B(8, 3, -1)$ ,  $C(8, 5, 1)$ . **30.**  $A(-3, 6, 4)$ ,  $B(8, -3, 5)$ ,  $C(10, -3, 7)$ . **31.**  $A(2, 5, -3)$ ,  $B(7, 8, -1)$ ,  $C(9, 7, 4)$ .

#### **1.15. Загальне рівняння площини**

Можна показати, що будь-яке рівняння першого ступеня щодо декартових координат *x, у, z* є рівнянням деякої площини. Розкриємо дужки у векторному рівнянні площини  $A(x - x_0) + B(y - y_0) + C(z - z_0) = 0$ .

Позначимо за  $D = -Ax_0 - By_0 - Cz_0$ .

Одержимо рівняння у вигляді *Ax+By+Cz+D=*0, яке й називається **загальним рівнянням площини**, причому координати *А, B, С* – тут є координатами нормального вектора площини.

Розглянемо окремі випадки загального рівняння. З'ясуємо, як розташовується площина щодо системи координат, якщо один або декілька коефіцієнтів рівняння обертаються в нуль.

*Випадок 1.* Вільний член дорівнює нулю *D=*0.

У цьому випадку рівняння площини приймає вигляд *Ax+Cy+Bz=*0*.* Оскільки числа *x=*0*, y=*0*, z=*0 задовольняють рівнянню площини, то вона проходить через початок координат.

*Випадок 2.* Один із коефіцієнтів при поточних координатах дорівнює нулю (рис. 1.12). Хай, наприклад, *A=*0. У цьому випадку рівняння площини має вигляд  $By+Cz+D=0$ . Нормальний вектор площини має координати  $\overline{n} = \overline{B} + \overline{C} \overline{k}$  i перпендикулярний осі *Ох*. Отже, площина паралельна осі *Ох*.

Аналогічно, якщо *B=*0, то площина паралельна осі *Oy* і *C=*0 – площина паралельна осі *Oz*.

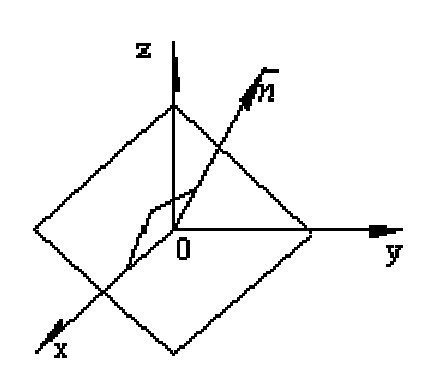

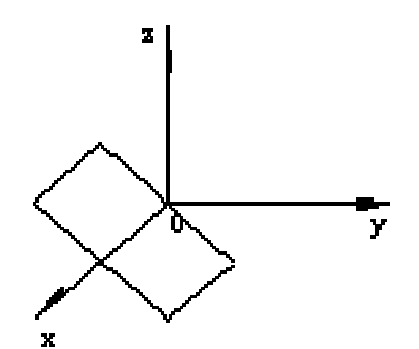

Рис. 1.13. Один з коефіцієнтів при поточній координаті і вільний член рівні нулю

Рис. 1.12. Один з коефіцієнтів при поточній координаті рівний нулю

Таким чином, якщо в рівнянні площини один із коефіцієнтів при поточній координаті дорівнює нулю, то площина паралельна відповідній координатній осі.

*Випадок 3.* Коефіцієнт при поточній координаті й вільний член дорівнюють нулю (рис. 1.13). Наприклад, якщо *А = D* = 0, то рівнянню *By + Cz* = 0 відповідає площина, що проходить через початок координат (згідно випадку 1).

Крім того, враховуючи випадок 2, дана площина повинна бути паралельною осі *Ох*. Отже, площина проходить через вісь *Ох*. Аналогічно, при *B=D=*0 площина *Ax+Cz=*0 проходить через вісь *Oy*. При *C=D=*0 площина проходить через вісь *Oz*.

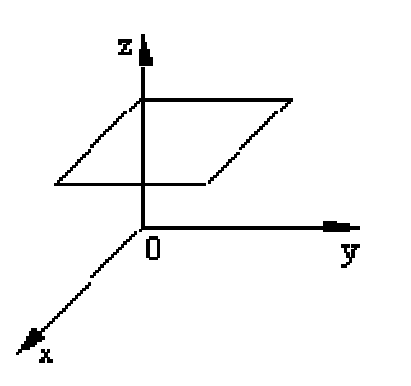

*Випадок 4.* Два коефіцієнти при поточних координатах дорівнюють нулю (рис. 1.14). При*A=B=*0 площина *Cz+D=*0 буде паралельною до осей *Ох* і *Oy*, а отже, паралельна координатній площині *xOy*, і проходить через точку з координатою  $0, 0, -\frac{D}{a}$  $\left(0,0,-\frac{D}{C}\right)$ . Рівнянням *Ax*+*D=*0 і *By*+*D=*0

Рис. 1.14. Два коефіцієнти при поточних координатах рівні нулю

відповідають площини, паралельні координатним площинам *yOz* і *xOz*.

*Випадок 5.* Два коефіцієнти при поточних координатах і вільний член дорівнюють нулю. Хай, наприклад, *A=B=D=*0*.* Тоді рівняння площини має вигляд *Cz=*0 або *z=*0. Ця площина проходить через початок координат і паралельна осям *Ох* і *Oy*, тобто рівняння визначає координатну площину *xOy*. Аналогічно, *x*=0 – рівняння координатної площини *yOz* і *y*=0 – площини *xOz*.

#### **Приклади**

Приклад 1: Скласти рівняння площини, що проходить паралельно осі *Oy*, через точки  $M_1(1; 0; -1)$ ,  $M_2(-1; 2; 0)$ .

◄ Оскільки вісь *Oy* паралельна площині *α*, то рівняння площини буде  $Ax+Cy+D=0$ . Враховуючи, що  $M_1 \in \alpha$ ,  $M_2 \in \alpha$ , підставимо координати цих точок в рівняння і одержимо систему з двох лінійних рівнянь з трьома невідомими 0,  $A - C + D$  $\begin{cases} A-C+D=\\ 1+D-6 \end{cases}$ або  $\begin{cases} C = 2D, \\ 1, \end{cases}$  $C = 2D$  $\begin{cases} C = \\ 1 \end{cases}$ 

0.  $A + D$  $\left( -A+D \right) =$ .  $A = D$  $\left( A= \right)$ 

Поклавши *D=*1, знайдемо *A=*1 і *C=*2. Отже, рівняння площини має вигляд *x+*2*z+*1*=*0. Відповідь: *x+*2*z+*1*=*0. ►

Приклад 2: Скласти рівняння площини, що проходить через точку *M*(2;3;–4) паралельно площині *yOz* (перпендикулярно осі *Ох*).

◄ Оскільки площина *yOz||*<sup>α</sup> , то рівняння площини буде *Ax+D=*0. З іншого боку *M*∈<sup>α</sup> , тому 2*A+D=*0, *D=–*2*A*. Тому рівняння площини *x–*2*=*0. ►

#### **1.16. Рівняння площини у відрізках. Побудова площин**

Розглянемо площину, що перетинає всі три координатні осі й не проходить через початок координат. Хай площина задана своїм загальним рівнянням *Ax+By+Cz+D=*0, де жоден із коефіцієнтів не рівний нулю.

Перетворимо це рівняння *Ax+By+Cz = -D*. Поділимо одержану рівність

на *–D* і запишемо його у вигляді  $\frac{x}{2} + \frac{y}{2} + \frac{z}{2} = 1$  $D/$ ,  $D/$ ,  $D$  $\frac{A}{-D/A} + \frac{B}{-D/B} + \frac{B}{-D/C} = 1.$ Тоді, якщо позначити  $a = -D/A$ ,

 $b = -\frac{D}{B}$ ,  $c = -\frac{D}{C}$ , то приходимо до рівняння  $\frac{x}{2} + \frac{y}{2} + \frac{z}{2} = 1$ *abc*  $+\frac{y}{1}+\frac{z}{1}=1$ .

Це рівняння і називається рівнянням площини у відрізках.

З'ясуємо геометричне значення чисел *а, b* і *с*. Якщо покладемо *y=z=*0, то з рівняння *x=a*. Тобто даному рівнянню задовольняє точка з координатами (0; 0; 0).

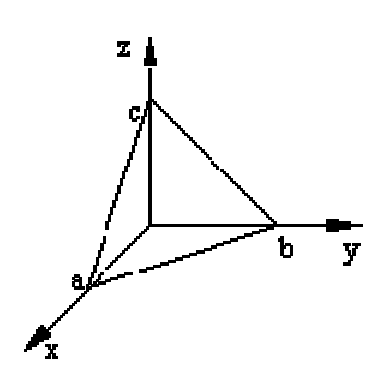

Рис. 1.15. Площина, задана рівнянням у відрізках

Отже, *а* – це довжина відрізка, що відсікається площиною на осі *Ох*. Аналогічно, можна показати, що *b* і *с* – довжини відрізків, що відсікаються даною площиною на осях *Oy* і *Oz* (рис. 1.15). Рівнянням площини у відрізках зручно користуватися для побудови площин.

#### **Приклади**

Приклад 1: Побудувати площину 2*x+*3*y+*6*z–*6*=*0.

• Зведемо це рівняння до рівняння площини у відрізках:  $\frac{x}{2} + \frac{y}{2} + z = 1$ 3 2  $\frac{x}{2} + \frac{y}{2} + z =$ 

(рис. 1.16).  $\blacktriangleright$ 

Приклад 2: Побудувати площину 2*x–y–*4*z–*4*=*0.

◄ Розглянемо ще один спосіб побудови площин. Для побудови площини достатньо знайти три будь-які її точки, що не лежать на одній прямій.

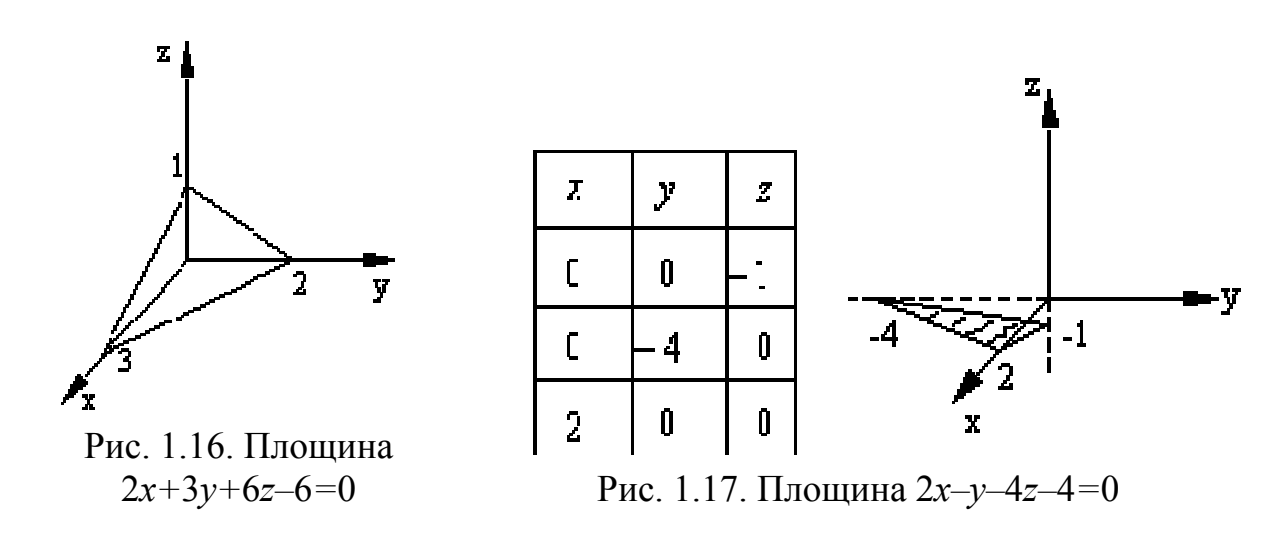

Найзручніше визначати точки перетину площини з осями координат (рис.  $1.17$ ).  $\blacktriangleright$ 

Приклад 3: Побудувати площину 2*x+*5*z–*10*=*0.

◄ Площина паралельна осі *Oy*. Знайдемо точки перетину з осями *Ох* і *Oz* (рис. 1.18). ►

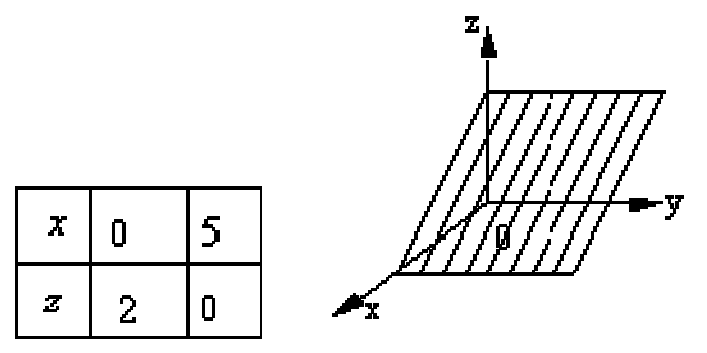

Рис. 1.18. Площина 2*x+*5*z–*10*=*0

Приклад 4: Побудувати площину 3*x+*2*y=*0, яка проходить через вісь *Oz* (див. рис. 1.19).

Приклад 5: Побудувати площину 2*z+*5*=*0. z=–5/2 (див. рис. 1.20).

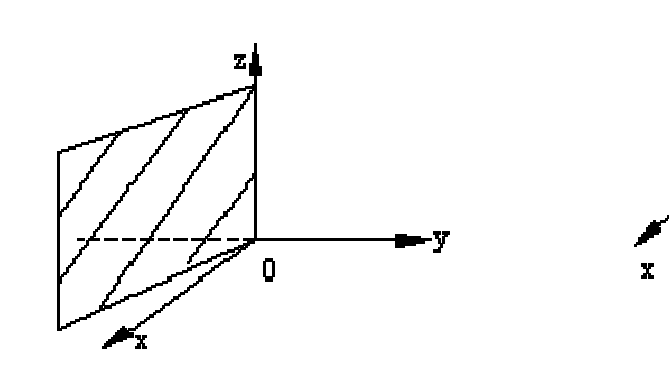

Рис. 1.19. Площина 3*x+*2*y=*0 Рис. 1.20. Площина 2*z+*5*=*0

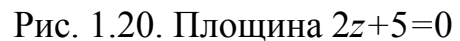

Y

#### **1.17. Кут між площинами**

Розглянемо дві площини  $\alpha_1$  і  $\alpha_2$ , задані відповідно рівняннями:  $\alpha_1$  :  $A_1 x + B_1 y + C_1 z + D_1 = 0$ ,  $\alpha_2 : A_2 x + B_2 y + C_2 z + D_2 = 0$ .

Під кутом між двома площинами розумітимемо один із двогранних кутів, утворених цими площинами (рис. 1.21). Зрозуміло, що кут між нормальними векторами  $n_1$  і  $n_2$  площин  $\alpha_1$  і  $\alpha_2$  рівний одному з вказаних суміжних двогранних

$$
\begin{aligned}\n\text{kyt} & \text{kyt} & \text{if } \hat{n}_1 = (A_1, B_1, C_1) \text{ if } \hat{n}_2 = (A_2, B_2, C_2), \text{ to } \cos(\theta) = \pm \frac{A_1 A_2 + B_1 B_2 + C_1 C_2}{\sqrt{A_1^2 + B_1^2 + C_1^2} \cdot \sqrt{A_2^2 + B_2^2 + C_2^2}}.\n\end{aligned}
$$

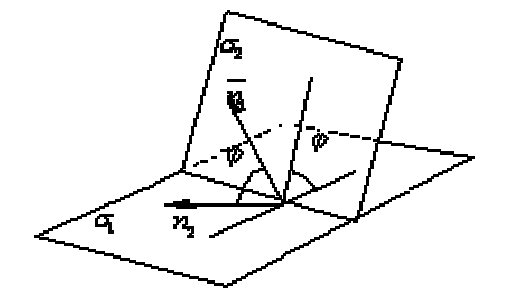

Координата  $D = -Ax_0 - By_0 - Cz_0$  характеризує собою точку, через яку проходить дана площина і, при обчисленні кута між площинами не бере участь в обчисленнях, оскільки від паралельного перенесення площин величина кута між ними не зміниться.

Рис. 1.21. Кут між площинами

#### **Приклад**

Визначити кут між площинами *x+*2*y–*2*z–*7*=*0та *x+y–*35*=*0*.*  ◄ За наведеною вище формулою одержимо:

$$
\cos \varphi = \frac{A_1 A_2 + B_1 B_2 + C_1 C_2}{\sqrt{A_1^2 + B_1^2 + C_1^2} \cdot \sqrt{A_2^2 + B_2^2 + C_2^2}} = \frac{1 \cdot 1 + 2 \cdot 1 - 2 \cdot 0}{\sqrt{1 + 4 + 4} \cdot \sqrt{1 + 1 + 0}} = \frac{3}{3 \cdot \sqrt{2}} = \frac{\sqrt{2}}{2}.
$$
  
Bi**q**<sub>1</sub>**1**<sub>1</sub>**2**<sub>1</sub> **3**<sub>1</sub> **4**<sub>2</sub> **5**<sub>1</sub> **6**<sub>2</sub> **6**<sub>3</sub> **7**<sub>4</sub> **8**<sub>4</sub> **9**<sub>5</sub> **1**<sub>6</sub> **1**<sub>7</sub> **1**<sub>8</sub> **1**<sub>9</sub> **1**<sub>1</sub> **1**<sub>1</sub>

# 1.18. Індивідуальне завдання № 1.4

Студент повинен розв'язати одну з наведених нижче задач, вибравши її за своїм номером у журналі групи.

3Haiřru kyr nix mionuphamu.  
\n1. 
$$
x-3y+5=0
$$
,  $2x-y+5z-16=0$ .  
\n2.  $x-3y+z-1=0$ ,  $x+z-1=0$ .  
\n3.  $4x-5y+3z-1=0$ ,  $x-4y-z+9=0$ .  
\n4.  $3x-y+2z+15=0$ ,  $5x+9y-3z-1=0$ .  
\n5.  $6x+2y-4z+17=0$ ,  $9x+3y-6z-4=0$ .  
\n6.  $x-y\sqrt{2}+z-1=0$ ,  $x+y\sqrt{2}-z+3=0$ .  
\n7.  $3y-z=0$ ,  $2y+z=0$ .  
\n8.  $6x+3y-2z=0$ ,  $x+2y+6z-12=0$ .  
\n9.  $x+2y+2z-3=0$ ,  $16x+12y-15z-1=0$ .  
\n10.  $2x-y+5z+16=0$ ,  $x+2y+3z+8=0$ .  
\n11.  $2x+2y+z-1=0$ ,  $x+z-1=0$ .  
\n12.  $3x+y+z-4=0$ ,  $y+z+5=0$ .  
\n13.  $3x-2y-2z-16=0$ ,  $x+y-3z-7=0$ .  
\n14.  $2x+2y+z+9=0$ ,  $x-y+3z-1=0$ .  
\n15.  $x+2y+2z-3=0$ ,  $2x-y+2z+5=0$ .  
\n16.  $3x+2y-3z-1=0$ ,  $x+y+z-7=0$ .  
\n17.  $x-3y-2z-8=0$ ,  $x+y-z+3=0$ .  
\n18.  $3x-2y+3z+23=0$ ,  $y+z+5=0$ .  
\n19.  $x+y+3z-7=0$ ,  $y+z-1=0$ .  
\n20.  $x-2y+2z+17=0$ ,  $x-2y-1=0$ .  
\n21.  $x+$ 

28. 
$$
x - y + 7z - 1 = 0
$$
,  $2x - 2y - 5 = 0$ .  
\n29.  $3x - y - 5 = 0$ ,  $2x + y - 3 = 0$ .  
\n30.  $x + y + z\sqrt{2} - 3 = 0$ ,  $x - y + z\sqrt{2} - 1 = 0$ .  
\n31.  $x + 2y - 2z - 7 = 0$ ,  $x + y - 35 = 0$ .

## 1.19. Умова паралельності та перпендикулярності двох площин. Відстань від точки до площини

#### Умова паралельності плошин

Дві площини  $\alpha_1$  і  $\alpha_2$ паралельні тоді і тільки тоді, коли їх нормальні вектори  $\overline{n_1}$  і  $\overline{n_2}$  паралельні, а значить  $\frac{A_1}{A_2} = \frac{B_1}{B_2} = \frac{C_1}{C_2}$ .

Отже, дві площини паралелі один одному тоді й тільки тоді, коли коефіцієнти при відповідних координатах пропорційні:

$$
\alpha_1 \parallel \alpha_1 \Leftrightarrow \frac{A_1}{A_2} = \frac{B_1}{B_2} = \frac{C_1}{C_2}
$$
 afoo  $A_1 = kA_2$ ,  $B_1 = kB_2$ ,  $C_1 = kC_2$ .

Умова перпендикулярності плошин

Дві площини перпендикулярні тоді й тільки тоді, коли їх нормальні вектори перпендикулярні, а отже,  $\overline{n_1} \cdot \overline{n_2} = 0$  або  $A_1A_2 + B_1B_2 + C_1C_2 = 0$ .

Таким чином,  $\alpha_1 \perp \alpha_1 \Leftrightarrow A_1A_2 + B_1B_2 + C_1C_2 = 0$ .

Відстань від точки  $M(x_0, y_0, z_0)$  до площини  $\alpha$ , заданої своїм загальним рівнянням  $Ax + By + Cz + D = 0$  знаходимо за формулою:

$$
d = \frac{|Ax_0 + By_0 + Cz_0 + D|}{\sqrt{A^2 + B^2 + C^2}}
$$

Модуль у формулі дає абсолютне значення відстані. Застосування формули без модуля ділить всі точки простору на два класи - один із позитивною відстанню, інший із негативним. Два класи цих точок лежать по різні сторони відносно даної площини.

#### Приклади

Приклад 1: Скласти рівняння площини, що проходить через точку  $M(-$ 2; 1; 4) паралельно площині  $3x+2y-7z+8=0$ .

**•** Рівняння площини шукатимемо у вигляді  $Ax+By+Cz+D=0$ . З умови паралелі площин виходить, що:  $\frac{A}{3} = \frac{B}{2} = \frac{C}{-7}$ . Тому можна покласти  $A=3$ ,  $B=2$ ,  $C=-7$ . Тому рівняння площини приймає вигляд  $3x+2y-7z+D=0$ . Крім того, оскільки  $M(-2; 1; 4) \in \alpha$ , то  $-6+2-28+D=0$ , D=32. Отже, шукане рівняння  $3x+2y-7z+32=0$ . Приклад 2: Скласти рівняння площини, що проходить через точки  $M_1(1;$ 1; 1),  $M_2(0; 1; -1)$  перпендикулярно площині  $x+y+z=0$ .

 $\triangleleft$  Оскільки  $M_1 \in \alpha$ , то використовуючи рівняння площини, що проходить через задану точку, матимемо *A*(*x–*1)*+B*(*y–*1)*+C*(*z–*1)*=*0. Далі, оскільки *M*<sup>2</sup>  $\epsilon \alpha$ , то підставивши координати точки у виписане рівняння, одержимо рівняння *–A–*2*C=*0 або *A+*2*C=*0.

Врахуємо, що задана площина перпендикулярна шуканій. Тому *A+B+C=*0.

Виразимо коефіцієнти *А* і *B* через *С*: *A=–*2*C, B=C* і підставимо їх у початкове рівняння: *–*2*C(x–*1*)+C(y–*1*)+C(z–*1*)=*0.

Остаточно одержуємо *–*2*x+y+z=*0. ►

Приклад 3: Скласти рівняння площини, що проходить через точку *M*(– 2; 3; 6) перпендикулярно площинам  $2x+3y-2z-4=0$  і  $3x+5y+z=0$ .

◄ Оскільки *M*<sup>∈</sup> <sup>α</sup> , то *A*(*x+*2)*+B*(*x–*3)*+C*(*z–*6)*=*0.

По умові задачі  $\alpha \perp \alpha_1, \alpha \perp \alpha_2$ , тому

$$
\begin{cases} 2A+3B-2C=0\\ 3A+5B+C=0 \end{cases} \Rightarrow \begin{cases} 2A+3B=2C\\ 3A+5B=-C \end{cases} \Rightarrow \begin{cases} 2A+3B=2C\\ B=-8C \end{cases} \Rightarrow A=13C
$$

Отже, рівняння площини приймає вигляд 13*x–*8*y+z+*44*=*0. ►

Приклад 4: Знайти відстань від точки *M*0(1;*–*1;2) до площини, що проходить через три точки *M*1(1;5;*–*7), *M*2(*–*3;6;3), *M*3(*–*2;7;3).

 $\blacktriangleleft$  Позначимо за  $\alpha$  – площину, що проходить через т.  $M_1, M_2, M_3$ . Опустимо з точки  $M_0$  перпендикуляр до площини  $\alpha$  i одержимо точку  $M(x, y; z)$ . З наявних точок вибираємо, наприклад, компланарні вектори *MM*1*, M*2*M*<sup>1</sup> і *M*3*M*1. На підставі необхідних і достатніх умов компланарності трьох векторів запишемо визначник, рядками якого служать координати цих векторів, і прирівняємо його нулю. Тобто знаходимо рівняння площини, що проходить через три точки  $M_1(x_1; y_1; z_1), M_2(x_2; y_2; z_2)$  i  $M_3(x_3; y_3; z_3)$ .

$$
\begin{vmatrix} x - x_1 & y - y_1 & z - z_1 \ x_2 - x_1 & y_2 - y_1 & z_2 - z_1 \ x_3 - x_1 & y_3 - y_1 & z_3 - z_1 \end{vmatrix} = 0.
$$

Підставивши початкові дані маємо

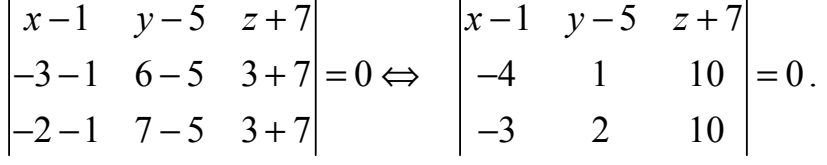

Обчислюємо визначник розкладанням по першому рядку:

$$
(x-1)\begin{vmatrix} 1 & 10 \\ 2 & 10 \end{vmatrix} - (y-5)\begin{vmatrix} -4 & 10 \\ -3 & 10 \end{vmatrix} + (z+7)\begin{vmatrix} -4 & 1 \\ -3 & 2 \end{vmatrix} = 0.
$$
  
\n
$$
-10 \cdot (x-1) + 10 \cdot (y-5) - 5 \cdot (z+7) = 0.
$$
  
\n
$$
-2 \cdot (x-1) + 2 \cdot (y-5) - (z+7) = 0.
$$
  
\n
$$
-2 \cdot x + 2 + 2 \cdot y - 10 - z - 7 = 0.
$$

Знаходимо рівняння площини вигляду  $Ax + By + Cz + D = 0$ .

$$
-2 \cdot x + 2 \cdot y - z - 15 = 0.
$$

Знаходимо відстань від точки *M0* до площини *L*:

$$
d = \frac{|(-2) \cdot 1 + 2 \cdot (-1) + (-1) \cdot 2 - 15|}{\sqrt{(-2)^2 + 2^2 + (-1)^2}} = \frac{|-21|}{\sqrt{9}} = \frac{21}{3} = 7. \blacktriangleright
$$

#### **1.20. Індивідуальне завдання № 1.5**

Студент повинен розв'язати одну з наведених нижче задач, вибравши її за своїм номером у журналі групи.

Знайти відстань від точки *M*<sup>0</sup> до площини, що проходить через три точки  $M_1, M_2, M_3$ . **1.**  $M_1(-3, 4, -7)$ ,  $M_2(1, 5, -4)$ ,  $M_3(-5, -2, 0)$ ,  $M_0(-12, 7, -1)$ . **2.**  $M_1(-1, 2, -3)$ ,  $M_2(4, -1, 0)$ ,  $M_3(2, 1, -2)$ ,  $M_0(1, -6, -5)$ . **3.**  $M_1(-3, -1, 1)$ ,  $M_2(-9, 1, -2)$ ,  $M_3(3, -5, 4)$ ,  $M_0(-7, 0, -1)$ . **4.**  $M_1(1, -1, 1)$ ,  $M_2(-2, 0, 3)$ ,  $M_3(2, 1, -1)$ ,  $M_0(-2, 4, 2)$ . **5.**  $M_1(1, 2, 0)$ ,  $M_2(1, -1, 2)$ ,  $M_3(0, 1, -1)$ ,  $M_0(2, -1, 4)$ . **6.**  $M_1(1, 0, 2)$ ,  $M_2(1, 2, -1)$ ,  $M_3(2, -2, 1)$ ,  $M_0(-5, -9, 1)$ . **7.**  $M_1(1, 2, -3)$ ,  $M_2(1, 0, 1)$ ,  $M_3(-2, -1, 6)$ ,  $M_0(3, -2, -9)$ . **8.**  $M_1(3, 10, -1)$ ,  $M_2(-2, 3, -5)$ ,  $M_3(-6, 0, -3)$ ,  $M_0(-6, 7, -10)$ . **9.**  $M_1(-1, 2, 4)$ ,  $M_2(-1, -2, -4)$ ,  $M_3(3, 0, -1)$ ,  $M_0(-2, 3, 5)$ . **10.**  $M_1(0, -3, 1)$ ,  $M_2(-4, 1, 2)$ ,  $M_3(2, -1, 5)$ ,  $M_0(-3, 4, -5)$ . **11.**  $M_1(1, 3, 0)$ ,  $M_2(4, -1, 2)$ ,  $M_3(3, 0, 1)$ ,  $M_0(4, 3, 0)$ . **12.**  $M_1(-2, -1, -1)$ ,  $M_2(0, 3, 2)$ ,  $M_3(3, 1, -4)$ ,  $M_0(-21, 20, -16)$ . **13.**  $M_1(-3, -5, 6)$ ,  $M_2(2, 1, -4)$ ,  $M_3(0, -3, -1)$ ,  $M_0(3, 6, 68)$ . **14.**  $M_1(2, -4, -3)$ ,  $M_2(5, -6, 0)$ ,  $M_3(-1, 3, -3)$ ,  $M_0(2, -10, 8)$ . **15.**  $M_1(1, -1, 2)$ ,  $M_2(2, 1, 2)$ ,  $M_3(1, 1, 4)$ ,  $M_0(-3, 2, 7)$ . **16.**  $M_1(1, 3, 6)$ ,  $M_2(2, 2, 1)$ ,  $M_3(-1, 0, 1)$ ,  $M_0(5, -4, 5)$ . **17.**  $M_1(-4, 2, 6)$ ,  $M_2(2, -3, 0)$ ,  $M_3(-10, 5, 8)$ ,  $M_0(-12, 1, 8)$ . **18.**  $M_1(7, 2, 4)$ ,  $M_2(7, -1, -2)$ ,  $M_3(-5, -2, -1)$ ,  $M_0(10, 1, 8)$ . **19.**  $M_1(2, 1, 4)$ ,  $M_2(3, 5, -2)$ ,  $M_3(-7, -3, 2)$ ,  $M_0(-3, 1, 8)$ . **20.**  $M_1(-1, -5, 2)$ ,  $M_2(-6, 0, -3)$ ,  $M_3(3, 6, -3)$ ,  $M_0(10, -8, -7)$ .

**21.**  $M_1(0, -1, -1)$ ,  $M_2(-2, 3, 5)$ ,  $M_3(1, -5, -9)$ ,  $M_0(-4, -13, 6)$ . **22.**  $M_1(5, 2, 0)$ ,  $M_2(2, 5, 0)$ ,  $M_3(1, 2, 4)$ ,  $M_0(-3, -6, -8)$ . **23.**  $M_1(2, -1, -2)$ ,  $M_2(1, 2, 1)$ ,  $M_3(5, 0, -6)$ ,  $M_0(14, -3, 7)$ . **24.**  $M_1(-2, 0, -4)$ ,  $M_2(-1, 7, 1)$ ,  $M_3(4, -8, -4)$ ,  $M_0(-6, 5, 5)$ . **25.**  $M_1(14, 4, 5)$ ,  $M_2(-5, -3, 2)$ ,  $M_3(-2, -6, -3)$ ,  $M_0(-1, -8, 7)$ . **26.**  $M_1(1, 2, 0)$ ,  $M_2(3, 0, -3)$ ,  $M_3(5, 2, 6)$ ,  $M_0(-13, -8, 16)$ . **27.**  $M_1(2, -1, 2)$ ,  $M_2(1, 2, -1)$ ,  $M_3(3, 2, 1)$ ,  $M_0(-5, 3, 7)$ . **28.**  $M_1(1, 1, 2)$ ,  $M_2(-1, 1, 3)$ ,  $M_3(2, -2, 4)$ ,  $M_0(2, 3, 8)$ . **29.**  $M_1(2, 3, 1)$ ,  $M_2(4, 1, -2)$ ,  $M_3(6, 3, 7)$ ,  $M_0(-5, -4, 8)$ . **30.**  $M_1(1, 1, -1)$ ,  $M_2(2, 3, 1)$ ,  $M_3(3, 2, 1)$ ,  $M_0(-3, -7, 6)$ . **31.**  $M_1(1, 5, -7)$ ,  $M_2(-3, 6, 3)$ ,  $M_3(-2, 7, 3)$ ,  $M_0(1, -1, 2)$ .

# **1.21. Пряма в просторі. Векторне рівняння прямої. Параметричні рівняння прямої**

Розташування прямої у просторі цілком визначається розташуванням G будь-якої фіксованої точки  $M_1$  і вектора  $s$ , паралельного цій прямій.

Вектор *s* , паралельний прямій, називається спрямовуючим вектором цієї прямої.

Отже, хай пряма *L* проходить через точку  $M_1(x_1, y_1, z_1)$ , що розташована на прямій *L* паралельно до вектора  $\vec{s} = m\vec{s} + n\vec{s} + p\vec{s} = (m, n, p)$  (рис. 1.22).

Розглянемо довільну точку *М*(*x*, *y*, *z*) на прямій. З малюнка 1.22 видно, що  $\overrightarrow{OM} = \overrightarrow{OM_1} + \overrightarrow{M_1M}$ .

 $B$ ектори  $\overline{M_1M}$ і  $\overline{s}$  колінеарні, тому знайдеться таке число *t*, що  $\overrightarrow{M_1M} = t\overrightarrow{s}$ , де множник *t* може приймати будь-яке числове значення залежно від розташування точки *М* на прямій. Множник *t* називається параметром. Позначивши радіус-вектори точок  $M_1$  і  $M$  відповідно через  $r_1 = OM_1$  і  $r = OM$ , одержуємо  $\vec{r} = \vec{r_1} + \vec{t}$  . Це рівняння називається векторним рівнянням прямої. Воно показує, що кожному значенню параметра *t* відповідає радіус-вектор деякої точки *М*, розташованої на прямій.

Запишемо це рівняння в координатній формі. Помітимо, що  $\vec{r} = (x, y, z)$ ,

$$
\vec{r_1} = (x_1, y_1, z_1) \text{ if } \vec{s} = (tm, tn, tp), \text{3BigC} \text{ if } \vec{s} = y_1 + tm, \n z = z_1 + tp.
$$

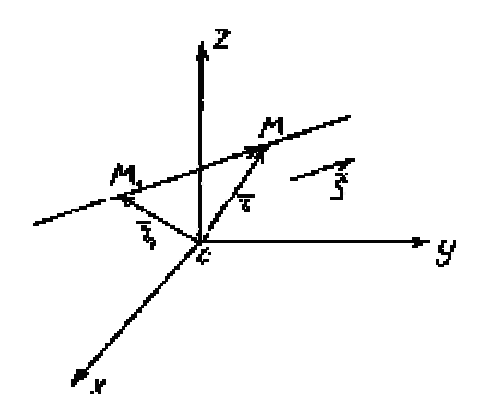

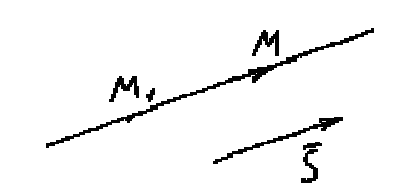

Рис. 1.23. Пряма і її спрямо-Рис. 1.22. Пряма у просторі вуючий вектор у просторі

Одержані рівняння називаються параметричними рівняннями прямої.

При зміні параметра *t* змінюються координати *x, у* і *z,* а точка *М* пересувається вздовж прямої.

#### **1.22. Канонічні рівняння прямої**

 $Xa\text{й }M_1(x_1,y_1,z_1)$  – точка, що розташована на прямій *L*, i  $\vec{s} = m\vec{i} + n\vec{j} + p\vec{k}$ її спрямовуючий вектор. Візьмемо на прямій довільну точку *М*(*x*,*y*,*z*) і розглянемо вектор  $\overrightarrow{M_1M} = (x - x_1, y - y_1, z - z_1)$  (рис. 1.23).

 $B$ ектори  $\overrightarrow{M_1M}$  i  $\overrightarrow{s}$ колінеарні, тому їх відповідні координати повинні бу-

ти пропорційні, отже,  $\frac{x - x_1}{x} = \frac{y - y_1}{x} = \frac{z - z_1}{x}$ *mn p*  $-\frac{x_1}{x_1} = \frac{y - y_1}{y} = \frac{z - z_1}{z}$  – канонічні рівняння прямої.

*Зауваження 1.* Помітимо, що канонічні рівняння прямої можна було одержати з параметричних, виключивши параметр *t*. Дійсно, з параметричних рівнянь одержуємо  $\frac{x - x_1}{x} = t$ *m*  $\frac{-x_1}{t} = t$ ,  $\frac{y - y_1}{t} = t$ *n*  $\frac{y_1}{t} = t$ ,  $\frac{z - z_1}{t} = t$ *p*  $\frac{-z_1}{z_1} = t$  abo  $\frac{x - x_1}{z_1} = \frac{y - y_1}{z_1} = \frac{z - z_1}{z_1}$ *mn p*  $-\frac{x_1}{x_2} = \frac{y - y_1}{y - y_1} = \frac{z - z_1}{z - z_1}$ .

#### **Приклад**

Знайти рівняння прямої  $\frac{x-2}{2} = \frac{y+1}{2} = \frac{z-1}{1}$  $\frac{x-2}{3} = \frac{y+1}{2} = \frac{z-1}{-1}$  у параметричному вигляді.  $\triangleleft$  Позначимо  $\frac{x-2}{2} = \frac{y+1}{2} = \frac{z-1}{1}$  $3 \t 2 \t -1$  $\frac{x-2}{3} = \frac{y+1}{2} = \frac{z-1}{-1} = t$ , звідси  $x=2+3t$ ,  $y=-1+2t$ ,  $z=1-t$ .

*Зауваження 2*. Хай пряма перпендикулярна одній із координатних осей, наприклад, осі *Ох*. Тоді спрямовуючий вектор прямої *s* <sup>G</sup> перпендикулярний *Ох*, отже, *m=*0. Отже, параметричні рівняння прямої приймуть вигляд:

$$
\begin{cases}\nx = x_1 \\
y = y_1 + tn \\
z = z_1 + tp\n\end{cases}
$$

Виключаючи з рівнянь параметр *t*, одержимо рівняння прямої у вигляді

$$
\begin{cases}\n x - x_1 = 0 \\
 \frac{y - y_1}{n} = \frac{z - z_1}{p}\n\end{cases}
$$

Умовимося формально записувати канонічні рівняння прямої у вигляді  $\frac{1}{1} - \frac{y}{1} - \frac{z}{1} - \frac{z}{1}$ 0  $x - x_1$   $y - y_1$   $z - z$ *n p*  $\frac{-x_1}{-x_2} = \frac{y - y_1}{-x_1} = \frac{z - z_1}{-x_1}$ . Таким чином, якщо в знаменнику одного із дробів стоїть нуль, то це означає, що пряма перпендикулярна відповідній координатній осі.

Аналогічно, канонічним рівнянням виду  $\frac{x}{1} = \frac{y}{1} = \frac{y}{1} = \frac{z}{1}$ 0 0  $x - x_1$   $y - y_1$   $z - z$ *p*  $\frac{-x_1}{2} = \frac{y - y_1}{2} = \frac{z - z_1}{2}$ відповідає пряма перпендикулярна осям *Ох* і *Oy* або паралельна осі *Oz*.

#### **Приклади**

Приклад 1: Скласти канонічні й параметричні рівняння прямої, що проходить через точку  $M_1(1;0;-2)$  паралельно вектору  $\vec{s} = 2\vec{i} - 3\vec{j}$ .

► Канонічне рівняння матиме вигляд  $\frac{x-1}{2} = \frac{y}{2} = \frac{z+2}{3}$  $\frac{x-1}{2} = \frac{y}{-3} = \frac{z+2}{0}$ . Параметричне рівняння  $2t + 1$ 3 2  $x = 2t$  $y = -3t$ *z*  $\int x = 2t +$  $\left\{ y = - \right.$  $\begin{cases} z = - \end{cases}$ .►

Приклад 2: Скласти рівняння прямої, що проходить через дві точки *М*1(–  $2:1:3$ ),  $M_2(-1:3:0)$ .

◄ Складемо канонічні рівняння прямої. Для цього знайдемо спрямовуючий вектор  $\vec{s} = \overrightarrow{M_1 M_2} = (1, 2, -3)$ . Тоді  $L: \frac{x+2}{1} = \frac{y-1}{2} = \frac{z-3}{3}$  $\frac{x+2}{1} = \frac{y-1}{2} = \frac{z-3}{-3}$ .

## **1.23. Загальні рівняння прямої, як лінії перетину двох площин**

Через кожну пряму в просторі проходить безліч площин. Будь-які дві з них, перетинаючись, визначають її в просторі. Отже, рівняння будь-яких двох таких площин, що розглядаються спільно, є рівнянням цієї прямої.

Взагалі будь-які дві не паралельні площини, задані загальними рівняннями

$$
\begin{cases} A_1x + B_1y + C_1z + D_1 = 0, \\ A_2x + B_2y + C_2z + D_2 = 0 \end{cases}
$$

визначають пряму їх перетину. Ці рівняння називаються загальними рівняннями прямої.

# **Приклад**

Побудувати пряму, задану рівняннями

$$
\begin{cases} x + y + z - 3 = 0, \\ x - 3y - z + 5 = 0. \end{cases}
$$

◄ Для побудови прямої достатньо знайти будь-які дві її точки. Простіше всього вибрати точки перетину прямої з координатними площинами. Наприклад, точку перетину із площиною *xOy* одержимо з рівнянь прямої, вважаючи *z=*0:

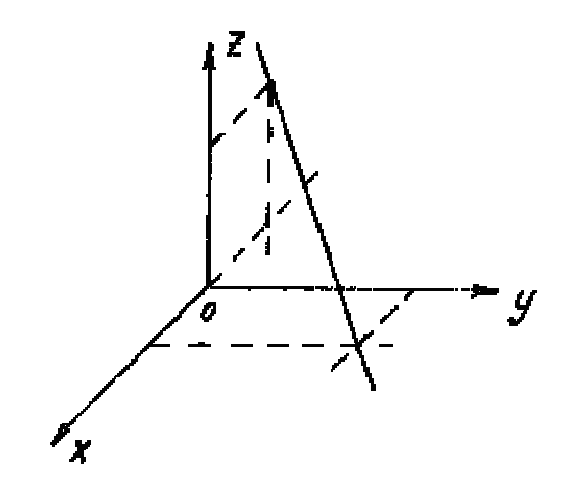

Рис. 1.24. Точка перетину прямої і площини

$$
\begin{cases}\nx + y = 3, \\
x - 3y = -5.\n\end{cases}
$$

Розв`язавши цю систему, знайдемо точку *M*1(1;2;0).

Аналогічно, вважаючи *y=*0, одержимо точку перетину прямої з площиною  $x + z$ 

$$
xOz
$$
 
$$
\begin{cases} x+z=3, \\ x-z=-5. \end{cases} M_2(-1; 0; 4). \blacktriangleright
$$

Від загальних рівнянь прямої можна перейти до її канонічних або параметричних рівнянь. Для цього потрібно знайти будь-яку точку  $M_1$  на прямий і спрямовуючий вектор *s* прямої.

Координати точки *М*1 одержимо з даної системи рівнянь, додавши до однієї з координат довільне значення. Для відшукання спрямовуючого вектора, помітимо, що цей вектор повинен бути перпендикулярний до обох нормальних векторів  $\overrightarrow{n_1} = \overrightarrow{A_1} \cdot \overrightarrow{I} + \overrightarrow{B_1} \cdot \overrightarrow{J} + C_1 \cdot \overrightarrow{k}$  i  $\overrightarrow{n_2} = \overrightarrow{A_2} \cdot \overrightarrow{I} + \overrightarrow{B_2} \cdot \overrightarrow{J} + C_2 \cdot \overrightarrow{k}$ .

 $T_{\text{DMY}}$  за спрямовуючий вектор *s* прямої *L* 

можна узяти векторний добуток нормальних векторів 
$$
\vec{s} = \vec{n}_1 \times \vec{n}_2 = \begin{vmatrix} \vec{i} & \vec{j} & \vec{k} \\ A_1 & B_1 & C_1 \\ A_2 & B_2 & C_2 \end{vmatrix}
$$
.

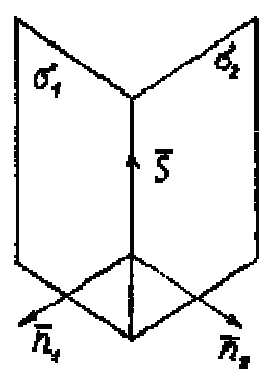

Рис. 1.25. Пряма як перетин двох площин

#### **Приклад**

Звести загальні рівняння прямої  $\begin{cases} 2x - 3y + z - 5 = 0, \\ 3x - 3y + z = 5 \end{cases}$  $3x + y - 2z - 4 = 0$  $x-3y+z$  $x + y - 2z$  $\begin{cases} 2x-3y+z-5= \\ 2x+3z-2z-4 \end{cases}$  $3x + y - 2z - 4 =$ до канонічного ви-

гляду.

◄ Знайдемо точку, що розташована на прямій. Для цього виберемо довільно одну з координат, наприклад, *y=*0 і вирішимо систему рівнянь:

$$
\begin{cases} 2x + z = 5, \\ 3x - 2z = 4. \end{cases}
$$
  $M_2(2; 0; 1).$ 

Нормальні вектори площин, що визначають пряму мають координати  $\overrightarrow{n_1}$  = (2,-3,1),  $\overrightarrow{n_2}$  = (3,1,-2). Тому спрямовуючий вектор прямої буде

$$
\vec{s} = \begin{vmatrix} \vec{i} & \vec{j} & \vec{k} \\ 2 & -3 & 1 \\ 3 & 1 & -2 \end{vmatrix} = 5\vec{i} + 7\vec{j} + 11\vec{k} \quad \text{Orxe, } L: \frac{x-2}{5} = \frac{y}{7} = \frac{z-1}{11} . \blacktriangleright
$$

# 1.24. Індивідуальне завдання № 1.6

Студент повинен розв'язати одну з наведених нижче задач, вибравши її за своїм номером у журналі групи.

Hanucaru kahoni-  
\n1. 
$$
2x + y + z - 2 = 0
$$
,  $2x - y - 3z + 6 = 0$ .  
\n2.  $x - 3y + 2z + 2 = 0$ ,  $x + 3y + z + 14 = 0$ .  
\n3.  $x - 2y + z - 4 = 0$ ,  $2x + 2y - z - 8 = 0$ .  
\n4.  $x + y + z - 2 = 0$ ,  $x - y - 2z + 2 = 0$ .  
\n5.  $2x + 3y + z + 6 = 0$ ,  $x - 3y - 2z + 3 = 0$ .  
\n6.  $3x + y - z - 6 = 0$ ,  $3x - y + 2z = 0$ .  
\n7.  $x + 5y + 2z + 11 = 0$ ,  $x - y - z - 1 = 0$ .  
\n8.  $3x + 4y - 2z + 1 = 0$ ,  $2x - 4y + 3z + 4 = 0$ .  
\n9.  $5x + y - 3z + 4 = 0$ ,  $x - y + 2z + 2 = 0$ .  
\n10.  $x - y - z - 2 = 0$ ,  $x - 2y + z + 4 = 0$ .  
\n11.  $4x + y - 3z + 2 = 0$ ,  $2x - y + z - 8 = 0$ .  
\n12.  $3x + 3y - 2z - 1 = 0$ ,  $2x - 3y + z + 6 = 0$ .  
\n13.  $6x - 7y - 4z - 2 = 0$ ,  $x + 7y - z - 5 = 0$ .  
\n14.  $8x - y - 3z - 1 = 0$ ,  $x + y + z + 10 = 0$ .  
\n15.  $6x - 5y - 4z + 8 = 0$ ,  $6x + 5y + 3z + 4 = 0$   
\n16.  $x + 5y - z - 5 = 0$ ,  $2x - 5y + 2z + 5 = 0$ .  
\n17.  $2x - 3y + z + 6 = 0$ ,  $x - 3y - 2$ 

25.  $x+5y+2z-5=0$ ,  $2x-5y-z+5=0$ . 26.  $x-3y+z+2=0$ ,  $x+3y+2z+14=0$ . 27.  $2x+3y-2z+6=0$ ,  $x-3y+z+3=0$ . 28.  $3x+4y+3z+1=0$ ,  $2x-4y-2z+4=0$ . 29.  $3x+3y+z-1=0$ ,  $2x-3y-2z+6=0$ . 30.  $6x-5y+3z+8=0$ ,  $6x+5y-4z+4=0$ . 31.  $2x-3y-2z+6=0$ ,  $x-3y+z+3=0$ .

#### 1.25. Кут між прямими

Кутом між прямими в просторі називатимемо будь-який із суміжних кутів, утворених двома прямими, проведеними через довільну точку паралельну даним.

Хай у просторі задані дві прямі

$$
l_1: \frac{x - x_1}{m_1} = \frac{y - y_1}{n_1} = \frac{z - z_1}{p_1}, \qquad l_2: \frac{x - x_2}{m_2} = \frac{y - y_2}{n_2} = \frac{z - z_2}{p_2}
$$

Зрозуміло, що за кут  $\varphi$  між прямими можна прийняти кут між їх спрямовуючими векторами  $\overline{s_1}$  і  $\overline{s_2}$ . Оскільки  $\overline{s_1} = (m_1, n_1, p_1)$ ,  $\overline{s_2} = (m_2, n_2, p_2)$ , то за формулою для косинуса кута між векторами одержимо

$$
\cos \varphi = \pm \frac{s_1 s_2}{\left| \overline{s_1} \right| \left| \overline{s_2} \right|} = \pm \frac{m_1 m_2 + n_1 n_2 + p_1 p_2}{\sqrt{m_1^2 + n_1^2 + p_1^2} \sqrt{m_2^2 + n_2^2 + p_2^2}}
$$

Умови паралельності й перпендикулярності двох прямих рівносильні умовам паралельності й перпендикулярності їх спрямовуючих векторів  $\overrightarrow{s_1}$  і  $\overrightarrow{s_2}$ :

Дві прямі паралелі тоді, коли їх відповідні коефіцієнти пропорційні, тобто  $l_1$  паралельна  $l_2$  тоді, коли вектори  $\overrightarrow{s_1}$  і  $\overrightarrow{s_2}$  паралельні:

$$
\overrightarrow{s_1} \parallel \overrightarrow{s_2} \Leftrightarrow \frac{m_1}{m_2} = \frac{n_1}{n_2} = \frac{p_1}{p_2}.
$$

Дві прямі перпендикулярні тоді, коли сума добутків відповідних коефіцієнтів рівна нулю  $m_1m_2 + n_1n_2 + p_1p_2 = 0$ .

#### Приклади

$$
\frac{\text{Приклад} \quad 1:}{2} \quad \frac{3\text{Haŭtu}}{2} = \frac{3\text{Haŭtu}}{1} \quad \frac{\text{kyr}}{1} = \frac{x-1}{-4} = \frac{y}{-4} = \frac{z+3}{1} \quad \text{ra}
$$
\n
$$
l_2: \frac{x}{2} = \frac{y+2}{-2} = \frac{z}{-1}.
$$
\n
$$
\mathbf{S}_1 = (1, -4, 1), \quad \overline{s}_2 = (2, -2, -1),
$$
\n
$$
\cos \varphi = \frac{1 \cdot 2 + (-4) \cdot (-2) + 1 \cdot (-1)}{\sqrt{1+16+1} \cdot \sqrt{4+4+1}} = \frac{9}{9\sqrt{2}} = \frac{\sqrt{2}}{2}, \quad \varphi = \frac{\pi}{4}.
$$

Приклад 2: Знайти рівняння прямої, що проходить через точку  $M_1(1;2;3)$ паралельно прямій  $l_1$  $2x + 3y + 5z - 7 = 0$ , :  $3x - 4y + z - 8 = 0.$  $l_1: \begin{cases} 2x + 3y + 5z \\ 2x + 3y + 5z \end{cases}$  $x-4y+z$  $\int 2x + 3y + 5z - 7 =$  $3x-4y+z-8=$ 

◄ Оскільки шукана пряма *l* паралельна *l*1, то як спрямовуючий вектор

шуканої прямої *l* можна узяти спрямовуючий вектор прямої *l*<sub>1</sub>.  
\n
$$
\vec{s} = \begin{vmatrix} \vec{i} & \vec{j} & \vec{k} \\ 2 & 3 & 5 \\ 3 & -4 & 1 \end{vmatrix} = 23\vec{i} + 13\vec{j} - 17\vec{k} \text{ i } l: \frac{x-1}{23} = \frac{y-2}{13} = \frac{z-3}{17}. \blacktriangleright
$$

Приклад 3: Знайти рівняння прямої, що проходить через точку 4;0;2) і перпендикулярна прямим:  $l_1$  $1$   $y+1$ : 2 34  $l_1: \frac{x+1}{2} = \frac{y+1}{2} = \frac{z}{4}$  i  $l_2: \frac{x-2}{2} = \frac{y-3}{2} = \frac{z-5}{2}$ : 322  $l_2: \frac{x-2}{2} = \frac{y-3}{2} = \frac{z-5}{2}$ .

• **Chpsm**овуючий вектор прямої *l* можна знайти як векторний добуток  
векторів 
$$
\overline{s_1}
$$
 i  $\overline{s_2}$ :  $\overline{s} = \overline{s_1} \times \overline{s_2} = \begin{vmatrix} \overline{i} & \overline{j} & \overline{k} \\ 2 & 3 & 4 \\ 3 & 2 & 2 \end{vmatrix} = -2\overline{i} + 8\overline{j} - 5\overline{k}$  i  $l : \frac{x+4}{-2} = \frac{y}{8} = \frac{z-2}{-5}$ .

#### **1.26. Кут між прямою й площиною**

Кутом між прямою й площиною називатимемо кут, утворений прямою і її проекцією на площину. Хай пряма й площина задані рівняннями

$$
l: \frac{x - x_0}{m_0} = \frac{y - y_0}{n_0} = \frac{z - z_0}{p_0}, \quad \alpha: Ax + By + Cz + D = 0
$$

 $\frac{m_0}{s}$  <sup>1</sup><sup>0</sup> <sup>1</sup> <sup>1</sup> <sup>1</sup> <sup>1</sup> <sup>1</sup> <sup>1</sup> <sup>1</sup> <sup>1</sup> <sup>1</sup> . Якщо кут між ними гострий, то він буде  $\frac{\pi}{2} - \varphi$ , де  $\varphi$  – кут між прямою і площиною.

Toxi 
$$
\cos\left(\widehat{\overline{sn}}\right) = \cos\left(\frac{\pi}{2} - \varphi\right) = \sin \varphi
$$
.

Якщо кут між векторами *s* і *п*<sup>†</sup> тупий, то він рівний  $\frac{\pi}{2} + \varphi$ . Отже:  $\cos\left(\widehat{\sin}\right) = -\sin\varphi$  $a\overline{6}o \sin \varphi = \left|\cos \left(\overline{\hat{s}n}\right)\right|$ .

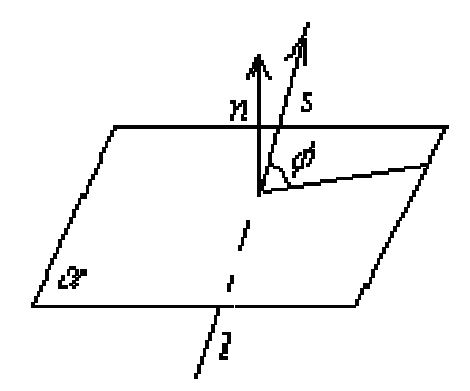

Рис. 1.26. Кут між прямою і площиною

За формулою синуса кута між векторами, одержимо:

$$
\sin \varphi = \frac{|Am + Bn + Cp|}{\sqrt{A^2 + B^2 + C^2} \sqrt{m^2 + n^2 + p^2}}.
$$

*Умова перпендикулярності прямої й площини.* Пряма й площина перпен-K *люва перпеноикулярности прямої и площини*. Пряма и площина перпен-<br>дикулярні тоді, коли спрямовуючий вектор прямої *s* і нормальний вектор *n* площини колінеарні, тобто  $l \perp \alpha \Leftrightarrow s \parallel n \Leftrightarrow \frac{A}{m} = \frac{B}{n} = \frac{C}{n}$ .

Умова паралельності прямої й площини. Пряма й площина паралелі тоді й тільки тоді, коли вектори *s* і *n* перпендикулярні.

 $l \parallel \alpha \Leftrightarrow s \perp n \Leftrightarrow Am + Bn + Cp = 0$ .

#### Приклади

Приклад 1: Написати рівняння площини, що проходить через точку  $M_1(2,-3,4)$  паралельно до прямих  $l_1: \frac{x}{1} = \frac{y-1}{2} = \frac{z-3}{8}$  i  $l_2: \frac{x+1}{4} = \frac{y-1}{8} = \frac{z+5}{2}$ .

> $\triangleleft$  Оскільки  $M_1 \in \alpha$ , то рівняння площини шукатимемо у вигляді  $A(x-2)+B(y+3)+C(z-4)=0$ .

За умовою паралельності прямої й площини, одержимо систему лінійних piвнянь  $\begin{cases} A + 2B + 8C = 0, \\ 4A + 2C = 0. \end{cases}$  Звідси  $\begin{cases} B = \frac{15}{2}A, \\ C = -2A. \end{cases}$  або  $\begin{cases} A = 2, \\ B = 15, \\ C = -4. \end{cases}$ OTHER  $\alpha$ : 2(x-2)+15(y+3)-4(z-4)=0 abo 2x+15y-4z+57=0.

<u>Приклад 2:</u> Знайти кут між прямою  $\begin{cases} x-3y-1=0, \\ z=4 \end{cases}$  і площиною  $3x + y + 4 = 0$ .

► Спрямовуючий вектор прямої  $\vec{s} = \begin{vmatrix} \vec{i} & \vec{j} & \vec{k} \\ 1 & -3 & 0 \\ 0 & 0 & 1 \end{vmatrix} = -3\vec{i} - \vec{j}$ . Нормальний ве-

ктор площини  $\vec{n} = (3;1;0)$  та  $\sin \varphi = \frac{\left|3 \cdot (-3) + 1 \cdot (-1) + 0 \cdot 0\right|}{\sqrt{9 + 1 + 0} \cdot \sqrt{9 + 1 + 0}} = \frac{10}{10} = 1$ ,  $\varphi = 90^\circ$ .▶

Приклад 3: Знайти точку, симетричну даній  $M(0;-3;-2)$ ШОДО прямої  $l: \frac{x-0.5}{0} = \frac{y+1.5}{1} = \frac{z-1.5}{1}$ .

 $\blacktriangleleft$  Складемо рівняння площини  $\alpha$ , що перпендикулярна до прямої  $l$ .

> $M \in \alpha$ ,  $\overline{n} = \overline{s} = (0; -1; 1)$ . OTHE,  $\alpha$ :  $0(x-0)-(y+3)+(z+2)=0$ ,  $a\overline{6}0 - y + z - 1 = 0$ .

 $\begin{array}{c} \begin{array}{c} \mathcal{M} \\ \hline \end{array} \\ \hline \end{array}$ 

Рис. 2.27. Симетрія точок шоло прямої

Знайдемо точку перетину прямої  $l$  і  $\alpha$ :
$$
\begin{cases}\n\frac{x-0.5}{0} = \frac{y+1.5}{-1} = \frac{z-1.5}{1} = t \Rightarrow \begin{cases}\nx=0.5, & y=-t-1.5, \ -y=t+1.5, & z=t+1.5,\end{cases} \Rightarrow \begin{cases}\nx=0.5, & z=0,1.5, \ -y=t+1.5, & z=t+1.5,\end{cases}
$$
\n
$$
\Rightarrow \begin{cases}\nx=0.5, & z=0.5, \ 0=t+1.5+t+1.5-1.\end{cases} \Rightarrow \begin{cases}\nx=0.5, & z=0.5, \ -2t=2.\end{cases} \Rightarrow \begin{cases}\nx=0.5, & z=0.5, \ x=0.5, & z=t+1.5=-1.5=-0.5, \ -2t=2.\end{cases}
$$
\n
$$
\begin{cases}\n\text{Draw } \mathbf{e}, N(0,5;-0.5;0.5).\n\end{cases}
$$
\n
$$
\begin{cases}\n\text{Var}(\mathbf{e}, N(0,5;-0.5;0.5)).\n\end{cases}
$$
\n
$$
\begin{cases}\n\text{Var}(\mathbf{e}, N(0,5;-0.5;0.5)).\n\end{cases}
$$
\n
$$
\begin{cases}\n\text{Var}(\mathbf{e}, N(0,5;-0.5;0.5)).\n\end{cases}
$$
\n
$$
\begin{cases}\n\text{Var}(\mathbf{e}, N(0,5;-0.5;0.5)).\n\end{cases}
$$
\n
$$
\begin{cases}\n\text{Var}(\mathbf{e}, N(0,5;-0.5;0.5)).\n\end{cases}
$$

Звідки *х*=1, *у*=2, *z*=3 або *M*<sub>1</sub>(1;2;3). ►

# 1.27. Індивідуальне завдання № 1.7

Студент повинен розв'язати одну з наведених нижче задач, вибравши її за своїм номером у журналі групи.

Знайти точку перетину прямої й площини.

1. 
$$
\frac{x-2}{-1} = \frac{y-3}{-1} = \frac{z+1}{4}, \quad x+2y+3z-14 = 0.
$$
  
\n2. 
$$
\frac{x+1}{3} = \frac{y-3}{-4} = \frac{z+1}{5}, \quad x+2y-5z+20 = 0.
$$
  
\n3. 
$$
\frac{x-1}{-1} = \frac{y+5}{4} = \frac{z-1}{2}, \quad x-3y+7z-24 = 0.
$$
  
\n4. 
$$
\frac{x-1}{1} = \frac{y}{0} = \frac{z+3}{2}, \quad 2x-y+4z = 0.
$$
  
\n5. 
$$
\frac{x-5}{1} = \frac{y-3}{-1} = \frac{z-2}{0}, \quad 3x+y-5z-12 = 0.
$$
  
\n6. 
$$
\frac{x+1}{-3} = \frac{y+2}{2} = \frac{z-3}{-2}, \quad x+3y-5z+9 = 0.
$$
  
\n7. 
$$
\frac{x-1}{-2} = \frac{y-2}{1} = \frac{z+1}{-1}, \quad x-2y+5z+17 = 0.
$$
  
\n8. 
$$
\frac{x-1}{2} = \frac{y-2}{0} = \frac{z-4}{1}, \quad x-2y+4z-19 = 0.
$$
  
\n9. 
$$
\frac{x+2}{-1} = \frac{y-1}{1} = \frac{z+4}{-1}, \quad 2x-y+3z+23 = 0.
$$
  
\n10. 
$$
\frac{x+2}{1} = \frac{y-2}{0} = \frac{z+3}{0}, \quad 2x-3y-5z-7 = 0.
$$

11. 
$$
\frac{x-1}{2} = \frac{y-1}{-1} = \frac{z+2}{3}
$$
,  $4x+2y-z-11=0$ .  
\n12.  $\frac{x-1}{1} = \frac{y+1}{0} = \frac{z-1}{-1}$ ,  $3x-2y-4z-8=0$ .  
\n13.  $\frac{x+2}{-1} = \frac{y-1}{1} = \frac{z+3}{2}$ ,  $x+2y-z-2=0$ .  
\n14.  $\frac{x+3}{1} = \frac{y-2}{-5} = \frac{z+2}{3}$ ,  $5x-y+4z+3=0$ .  
\n15.  $\frac{x-2}{2} = \frac{y-2}{-1} = \frac{z-4}{3}$ ,  $x+3y+5z-42=0$ .  
\n16.  $\frac{x-3}{-1} = \frac{y-4}{5} = \frac{z-4}{2}$ ,  $7x+y+4z-47=0$ .  
\n17.  $\frac{x+3}{2} = \frac{y-1}{3} = \frac{z-1}{5}$ ,  $2x+3y+7z-52=0$ .  
\n18.  $\frac{x-3}{2} = \frac{y+1}{3} = \frac{z+3}{2}$ ,  $3x+4y+7z-16=0$ .  
\n19.  $\frac{x-5}{-2} = \frac{y-2}{0} = \frac{z+4}{-1}$ ,  $2x-5y+4z+24=0$ .  
\n20.  $\frac{x-1}{8} = \frac{y-8}{-5} = \frac{z+5}{12}$ ,  $x-2y-3z+18=0$ .  
\n21.  $\frac{x-3}{1} = \frac{y-1}{-1} = \frac{z+5}{0}$ ,  $x+7y+3z+11=0$ .  
\n22.  $\frac{x-5}{-1} = \frac{y+3}{5} = \frac{z-1}{2}$ ,  $3x+7y-5z-11=0$ .  
\n23.  $\frac{x-1}{7} = \frac{y-2}{1} = \frac{z-6}{0}$ ,  $5x+9y+4z-25=0$ .  
\n24.  $\frac{x-3}{1} = \frac{y$ 

29. 
$$
\frac{x-1}{1} = \frac{y-3}{0} = \frac{z+2}{-2}, \quad 3x - 7y - 2z + 7 = 0.
$$
  
30. 
$$
\frac{x+3}{0} = \frac{y-2}{-3} = \frac{z+5}{11}, \quad 5x + 7y + 9z - 32 = 0.
$$
  
31. 
$$
\frac{x-7}{3} = \frac{y-3}{1} = \frac{z+1}{-2}, \quad 2x + y + 7z - 3 = 0.
$$

# 1.28. Індивідуальне завдання № 1.8

Студент повинен розв'язати одну з наведених нижче задач, вибравши її за своїм номером у журналі групи.

Знайти точку М', симетричну точці М щодо прямої (варіанти 1-15) або площини (варіант 16-31).

1. 
$$
M(0, -3, -2), \frac{x-1}{1} = \frac{y+1,5}{-1} = \frac{z}{1}.
$$
  
\n2.  $M(2, -1, 1), \frac{x-4,5}{1} = \frac{y+3}{-0,5} = \frac{z-2}{1}.$   
\n3.  $M(1, 1, 1), \frac{x-2}{1} = \frac{y+1,5}{-2} = \frac{z-1}{1}.$   
\n4.  $M(1, 2, 3), \frac{x-0,5}{0} = \frac{y+1,5}{-1} = \frac{z-1,5}{1}.$   
\n5.  $M(1, 0, -1), \frac{x-3,5}{2} = \frac{y-1,5}{2} = \frac{z}{0}.$   
\n6.  $M(2, 1, 0), \frac{x-2}{0} = \frac{y+1,5}{-1} = \frac{z+0,5}{1}.$   
\n7.  $M(-2, -3, 0), \frac{x+0,5}{1} = \frac{y+1,5}{0} = \frac{z-0,5}{1}.$   
\n8.  $M(-1, 0, -1), \frac{x}{-1} = \frac{y-1,5}{0} = \frac{z-2}{1}.$   
\n9.  $M(0, 2, 1), \frac{x-1,5}{2} = \frac{y}{-1} = \frac{z-2}{1}.$   
\n10.  $M(3, -3, -1), \frac{x-6}{5} = \frac{y-3,5}{4} = \frac{z+0,5}{0}.$   
\n11.  $M(3, 3, 3), \frac{x-1}{-1} = \frac{y-1,5}{0} = \frac{z-3}{1}.$   
\n12.  $M(-1, 2, 0), \frac{x+0,5}{1} = \frac{y+0,7}{-0,2} = \frac{z-2}{2}.$ 

13. 
$$
M(2, -2, -3), \frac{x-1}{-1} = \frac{y+0.5}{0} = \frac{z+1.5}{0}
$$
.  
\n14.  $M(-1, 0, 1), \frac{x+0.5}{0} = \frac{y-1}{0} = \frac{z-4}{2}$ .  
\n15.  $M(0, -3, -2), \frac{x-0.5}{0} = \frac{y+1.5}{-1} = \frac{z-1.5}{1}$   
\n16.  $M(1, 0, 1), 4x+6y+4z-25=0$ .  
\n17.  $M(-1, 0, -1), 2x+6y-2z+11=0$ .  
\n18.  $M(0, 2, 1), 2x+4y-3=0$ .  
\n19.  $M(2, 1, 0), y+z+2=0$ .  
\n20.  $M(-1, 2, 0), 4x-5y-z-7=0$ .  
\n21.  $M(2, -1, 1), x-y+2z-2=0$ .  
\n22.  $M(1, 1, 1), x+4y+3z+5=0$ .  
\n23.  $M(1, 2, 3), 2x+10y+10z-1=0$ .  
\n24.  $M(0, -3, -2), 2x+10y+10z-1=0$ .  
\n25.  $M(1, 0, -1), 2y+4z-1=0$ .  
\n26.  $M(3, -3, -1), 2x-4y-4z-13=0$ .  
\n27.  $M(-2, -3, 0), x+5y+4=0$ .  
\n28.  $M(2, -2, -3), y+z+2=0$ .  
\n29.  $M(-1, 0, 1), 2x+4y-3=0$ .  
\n30.  $M(3, 3, 3), 8x+6y+8z-25=0$ .  
\n31.  $M(-2, 0, 3), 2x-2y+10z+1=0$ .

### 1.29. Лінії другого порядку

Розглянемо загальне рівняння алгебри другого порядку:  $a_{11}x^2 + 2a_{12}xy + a_{22}y^2 + 2a_{13}x + 2a_{23}y + a_{33} = 0$ 

Якщо точки задовольняючі даному рівнянню утворюють геометричну лінію, то дана лінія називається лінією другого порядку. Еліпс, гіпербола, парабола є лініями другого порядку.

Група доданків  $a_{11}x^2 + 2a_{12}xy + a_{22}y^2$  називається групою старших членів або квадратичною формою. Група доданків  $2a_{13}x + 2a_{23}y + a_{33}$  називається лінійною частиною рівняння другого порядку.

Інваріантом рівняння лінії другого порядку щодо перетворень декартової системи координат називається така функція  $f(a_{11}, a_{12},..., a_{33})$  від коефіцієнтів а<sub>й</sub> цього рівняння, значення якої не міняється при переході до нової декартової прямокутної системи координат.

Таким чином, якщо  $f(a_{11}, a_{12},..., a_{33})$  інваріант і  $a'_{ii}$  – коефіцієнти рівняння лінії другого порядку в новій системі декартових координат, то  $f(a_{11},a_{12},...,a_{33}) = f(a'_{11},a'_{12},...,a'_{33}).$ 

Теорема 4: Величини

$$
I_1 = a_{11} + a_{22}, I_2 = \begin{vmatrix} a_{11} & a_{12} \\ a_{12} & a_{22} \end{vmatrix}, I_3 = \begin{vmatrix} a_{11} & a_{12} & a_{13} \\ a_{12} & a_{22} & a_{23} \\ a_{13} & a_{23} & a_{33} \end{vmatrix}
$$

називають інваріантами рівняння лінії другого порядку щодо перетворень декартової системи координат.

**Teopema 5:** У разі  $I_2=0$  і  $I_3=0$ , величина  $I'_3 = \begin{vmatrix} a_{11} & a_{13} \\ a_{13} & a_{33} \end{vmatrix} + \begin{vmatrix} a_{22} & a_{23} \\ a_{23} & a_{33} \end{vmatrix}$  так само

буде інваріантом рівняння лінії другого порядку щодо перетворень декартової системи координат.

Величина  $I'_3$  називається семіінваріантом рівняння лінії другого порядку. Класифікація ліній другого порядку наведена в табл. 1.1.

Таблиця 1.1

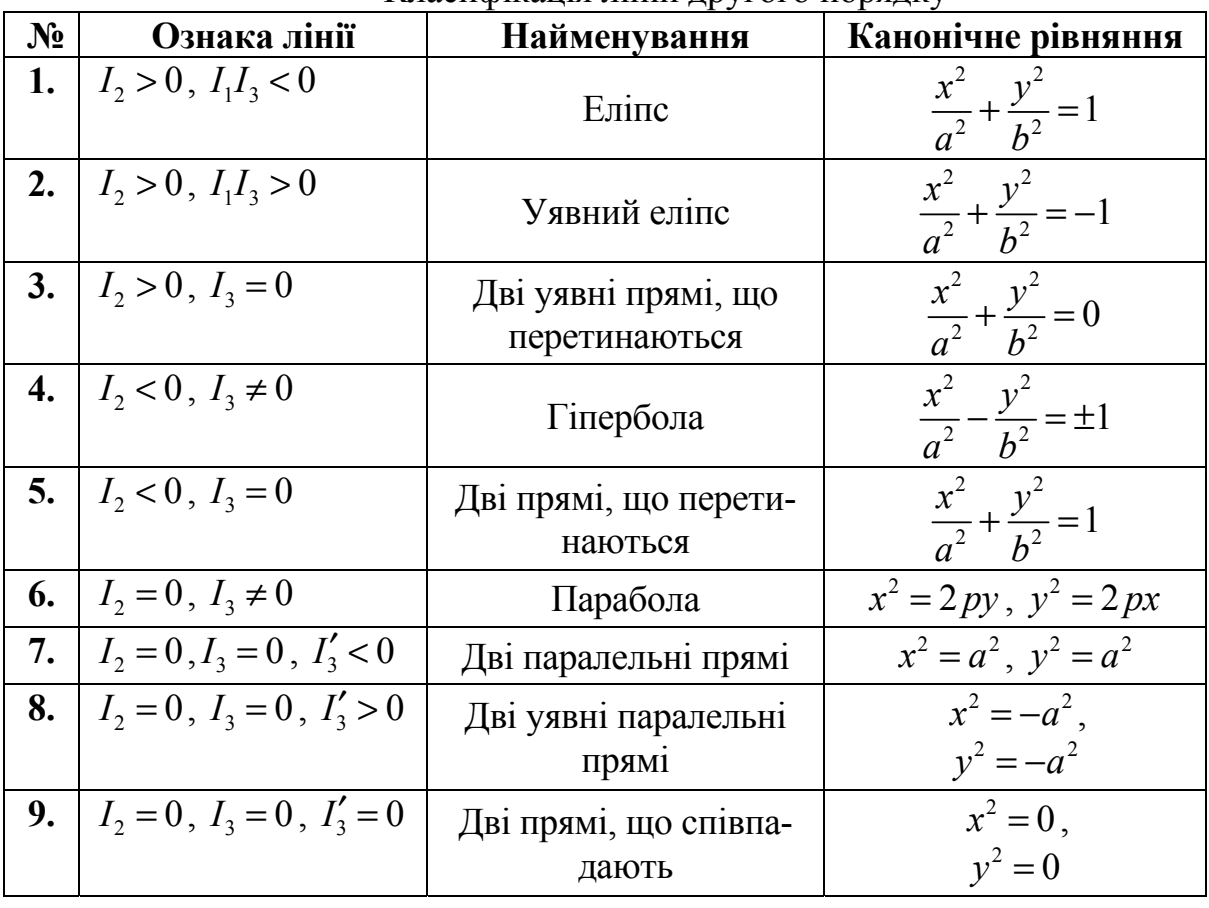

Класифіканія ліній лругого порялку

## 1.30. Зведення рівнянь ліній другого порядку до канонічного вигляду

Лема 1: Будь-яке рівняння лінії другого порядку

 $a_{11}x^2 + 2a_{12}xy + a_{22}y^2 + 2a_{13}x + 2a_{23}y + a_{33} = 0$ 

шляхом повороту на деякий кут може бути приведено до рівняння, у якому не міститиметься доданок  $2a'_{12}xy$ .

Кут повороту визначається зі співвідношення сtg2 $\varphi = \frac{a_{11} - a_{22}}{2a_{12}}$ .

Лема 2: Будь-яке рівняння лінії другого порядку

 $a_{11}x^2 + 2a_{12}xy + a_{22}y^2 + 2a_{13}x + 2a_{23}y + a_{33} = 0$ 

шляхом паралельного перенесення може бути приведено до рівняння, у якому не міститимуться доданки  $2a'_{12}x$  і  $2a'_{22}y$ .

Величина зсуву паралельного переносу по осях  $Ox$  i  $Oy$  визначається виділенням повного квадрата з виразів  $a_{11}x^2 + 2a_{13}x$  і  $a_{22}y^2 + 2a_{23}y$  приведеного за допомогою повороту декартової системи координат (тобто без доданку  $2a_{12}xy$ ) рівняння лінії другого порядку:

$$
a_{11}x^{2} + 2a_{13}x = a_{11}(x^{2} + 2\frac{a_{13}}{a_{11}}x + (\frac{a_{13}}{a_{11}})^{2} - (\frac{a_{13}}{a_{11}})^{2}) = a_{11}(x + \frac{a_{13}}{a_{11}})^{2} - \frac{a_{13}^{2}}{a_{11}}i
$$
  
\n
$$
a_{22}y^{2} + 2a_{23}y = a_{22}(y^{2} + 2\frac{a_{23}}{a_{22}}y + (\frac{a_{23}}{a_{22}})^{2} - (\frac{a_{23}}{a_{22}})^{2}) = a_{22}(y + \frac{a_{23}}{a_{22}})^{2} - \frac{a_{23}^{2}}{a_{22}}.
$$
  
\nI orxe  
\n
$$
\begin{cases}\nx' = x + \frac{a_{13}}{a_{11}} \\
y' = y + \frac{a_{23}}{a_{22}}\n\end{cases}
$$

#### Приклад

Визначити ВИД лінії другого порядку заданої рівнянням:  $3x^{2} + 4xy + 3y^{2} + 8x + 12y + 1 = 0$  i привести його до канонічного вигляду.

• Розрахуємо інваріанти рівняння лінії другого порядку:

$$
I_1 = 3 + 3 = 6, \quad I_2 = \begin{vmatrix} 3 & 2 \\ 2 & 3 \end{vmatrix} = 9 - 4 = 5,
$$
  

$$
I_3 = \begin{vmatrix} 3 & 2 & 4 \\ 2 & 3 & 6 \\ 4 & 6 & 1 \end{vmatrix} = 9 + 48 + 48 - 48 - 2 - 72 = -17.
$$

3 табл. 1.7. визначаємо вид лінії  $I_2 > 0$ ,  $I_1I_3 < 0$  – еліпс.

Позбавляємося від доданку зі змішаним добутком змінних - 4ху. Для цього обчислюємо кут повороту:

ctg2
$$
\varphi = \frac{3-3}{4} = 0
$$
, 2 $\varphi = 90^{\circ}$ ,  $\varphi = 45^{\circ}$ .

Отже, формули для заміни координат виглядатимуть таким чином:

$$
\begin{cases}\nx = x' \cos 45^\circ - y' \sin 45^\circ = x' \frac{\sqrt{2}}{2} - y' \frac{\sqrt{2}}{2}, \\
y = x' \sin 45^\circ + y' \cos 45^\circ = x' \frac{\sqrt{2}}{2} + y' \frac{\sqrt{2}}{2}.\n\end{cases}
$$

Підставляємо в рівняння замість *x* і *у*, і приводимо подібні доданки:  $\frac{3}{2}(x'-y')^2 + \frac{4}{2}(x'-y')(x'+y') + \frac{3}{2}(x'+y')^2 + 4\sqrt{2}(x'-y') + 6\sqrt{2}(x'+y') + 1 = 0$  $\frac{2}{2}(x'-y')^2 + \frac{1}{2}(x'-y')(x'+y') + \frac{3}{2}(x'+y')^2 + 4\sqrt{2(x'-y')} + 6\sqrt{2(x'+y')} + 1 = 0$ .  $\frac{3}{2}x^2-3x'y'+\frac{3}{2}y'^2+2x'^2-2y'^2+\frac{3}{2}x'^2+3x'y'+\frac{3}{2}y'^2$  $2^{2}$   $2^{2}$   $2^{2}$   $2^{2}$   $2^{2}$   $2^{2}$  $4\sqrt{2x^2-4\sqrt{2y^2+6\sqrt{2x^2+6\sqrt{2y^2+1}}}}=0$  $x'^2 - 3x'y' + \frac{3}{2}y'^2 + 2x'^2 - 2y'^2 + \frac{3}{2}x'^2 + 3x'y' + \frac{3}{2}y'^2 +$  $5x'^2 + y'^2 + 10\sqrt{2}x' + 2\sqrt{2}y' + 1 = 0$ .

Тепер необхідно позбавитися лінійних доданків, для цього виділяємо повний квадрат:

$$
5x'^{2} + 10\sqrt{2}x' = 5(x'^{2} + 2\sqrt{2}x' + 2 - 2) = 5(x' + \sqrt{2})^{2} - 10.
$$
  

$$
y'^{2} + 2\sqrt{2}y' = y'^{2} + 2\sqrt{2}y' + 2 - 2 = (y' + \sqrt{2})^{2} - 2.
$$

I отже маємо  $5(x' + \sqrt{2})^2 - 10 + (y' + \sqrt{2})^2 - 2 + 1 = 0$ .

Із цього рівняння одержуємо величини зсуву для паралельного перенесення

$$
\begin{cases}\nx'' = x' + \sqrt{2} \\
y'' = y' + \sqrt{2}\n\end{cases}
$$
\n
$$
5x''^2 + y''^2 = 11
$$

Або приводячи до форми канонічного рівняння, остаточно маємо:

$$
\frac{x^{2}}{(\sqrt{\frac{5}{11}})^2} + \frac{y^{2}}{(\sqrt{11})^2} = 1. \blacktriangleright
$$

#### **1.31. Коло й еліпс**

Вивчення кривих другого порядку почнемо з кола.

Для довільної точки кола *M*(*x,y*) виконується рівність *OM=R*. Використовуючи формулу для обчислення відстані між двома точками, одержимо рівняння  $\sqrt{(x-x_0)^2 + (y-y_0)^2} = R$ , або  $(x - x_0)^2 + (y - y_0)^2 = R^2$ , яке називається *нормальним рівнянням кола*. Зокрема, рівняння кола із центром на початку координат має вигляд  $x^2 + y^2 = R^2$ .  $x^2 + y^2 = R^2$ .<br>Puc. 1.28 Коло

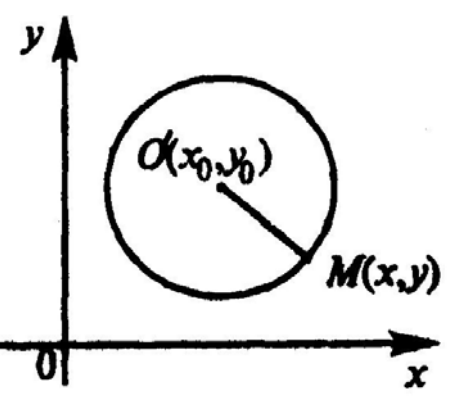

#### **Приклад**

Записати рівняння кола, що проходить через точку *А*(2*,*3) і що має центр в точці *О*(*–*6*,*8)*.*

**◄** Використовуємо нормальне рівняння кола  $(x - x_0)^2 + (y - y_0)^2 = R^2$ , де  $(x_0; y_0)$  – координати центру кола.  $\overline{\phantom{a}}$ 

Для обчислення радіусу кола знайдемо довжину вектора *OA* . Довжина вектора рівна сумі квадратів його координат:

$$
|\overline{OA}| = \sqrt{(x_A - x_0)^2 + (y_A - y_0)^2} = \sqrt{(2 + 6)^2 + (3 - 8)^2} = \sqrt{8^2 + 5^2} = \sqrt{89}.
$$
  
Bi*q*tobi*q*is:  $(x + 6)^2 + (y - 8)^2 = 89.$ 

**Еліпсом** називається геометричне місце точок площини, для яких сума відстаней до двох фіксований точок *F*<sup>1</sup> і *F*<sup>2</sup> цієї площини (**фокусів)** є величина постійна.

Рівняння 2 2 2 2 <sup>1</sup> *x y a b* + = **на-**

**зивається канонічним рівнянням еліпса**.

Величини *а* й *b* називають відповідно великою й малою півосями еліпса.

Точки  $F_1(-c;0)$  i  $F_2(c;0)$  – називаються фокусами еліпса, а відношення *<sup>c</sup> a*  $\varepsilon = -$  його ексцентриситетом. Для еліпса:  $c^2 = a^2 - b^2$ .

З рис. 1.29 *a*>*c,* тому для eліпса  $\varepsilon$  < 1.

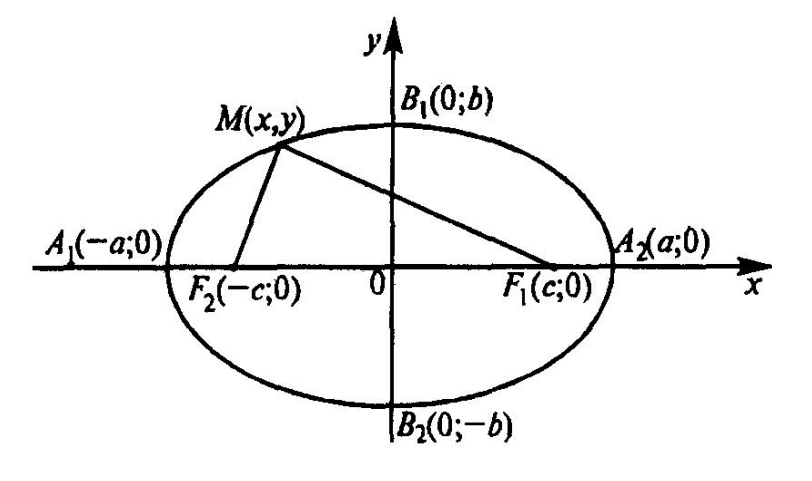

Рис. 1.29 Еліпс

#### **Приклад**

Cкласти канонічне рівняння еліпса, якщо:  $a = 9$ ,  $\varepsilon = \frac{2}{3}$ ◄  $rac{x^2}{a^2} + \frac{y^2}{b^2} = 1$  $+\frac{y}{l^2}$  = 1 канонічне рівнянням еліпса. З виразу *c a*  $\varepsilon = \frac{c}{c}$  випливає, що  $c = a\varepsilon$ . Підставляючи початкові дані знаходимо  $c = a\varepsilon = 9 \cdot \frac{2}{3} = 6$ . 3 виразу  $c^2 = a^2 - b^2$  випливає, що  $b^2 = a^2 - c^2 = 9^2 - 6^2 = 45$ . Відповідь: 2 ...2 1 81 45  $\frac{x^2}{2} + \frac{y^2}{15} = 1$ .

**Гіперболою** називається геометричне місце точок площини, для яких абсолютна величина різниці відстаней до двох фіксований точок *F1* і *F2* цієї площини (**фокусів)** є величина постійна.

Рівняння  $\frac{x^2}{a^2} - \frac{y^2}{b^2} = 1$  називається канонічним

## **рівнянням гіперболи**.

Перепишемо канонічне рівняння гіперболи у вигляді:  $y = \pm \frac{b}{x^2 - a^2}$ *a*  $=\pm \frac{b}{x} \sqrt{x^2-a^2}$ .

При достатньо великих *х* вираз під радикалом буде прагнути до своєї верхньої границі  $x^2 - a^2 \approx \sqrt{x^2} \approx x$ . Останнє рівняння прийме вигляд:  $y = \pm kx$ , де  $k = \frac{b}{a}$  $=\frac{b}{a}$ . Тобто при *x* → ∞ гілки параболи як завгодно близько підходять до прямих, званих *асимптотами гіперболи*.

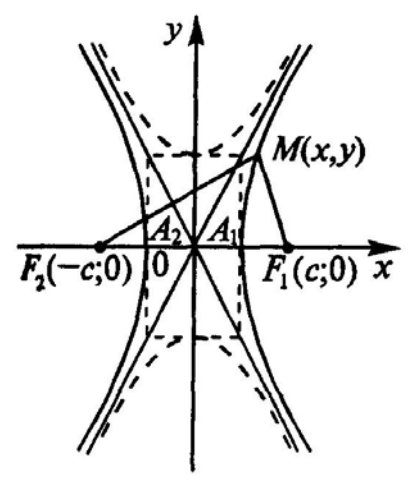

Рис. 1.30 Гіпербола

Величини *а* й *b* називають відповідно дійсною й уявною півосями гіперболи.

> Для еліпса: *c a*  $\varepsilon = -\frac{c}{2}, \quad c^2 = a^2 + b^2.$

3 рис. 1.30 *a*<*c*, тому для еліпса  $\varepsilon > 1$ .

## **Приклад**

Скласти канонічне рівняння гіперболи, що проходить через точки *А*(4,0) і *В*(5,15/4)

◄ Оскільки відомі дві точки, що належать гіперболі, то можна скласти систему із двох рівнянь, підставивши замість *х* і *у* їх значення в канонічне рівняння.

$$
\begin{cases}\n\frac{4^2}{a^2} - \frac{0^2}{b^2} = 1 \\
\frac{5^2}{a^2} - \frac{(15/4)^2}{b^2} = 1\n\end{cases}\n\Rightarrow\n\begin{cases}\na^2 = 4^2 \\
\frac{5^2}{4^2} - 1 = \frac{(15/4)^2}{b^2}\n\end{cases}\n\Rightarrow\n\begin{cases}\na = 4 \\
12b = 60\n\end{cases}\n\Rightarrow\n\begin{cases}\na = 4 \\
b = 5\n\end{cases}
$$
\nBignoBig:  $\frac{x^2}{4^2} - \frac{y^2}{5^2} = 1$ .

**Параболою** називається геометричне місце точок площини, для яких відстань до деякої фіксованої точки *F* рівна відстані до деякої фіксованої прямої, також розташованої в даній площині. Точка *F* називається фокусом параболи, пряма – директрисою параболи.

Рівняння  $y^2 = 2 px$  **називається канонічним рівнянням параболи**.

Величина *p* називається параметром параболи. Точка *F*(*p/*2;0) називається фокусом па-

раболи, а пряма  $x = -\frac{p}{2}$  *її директрисою*.

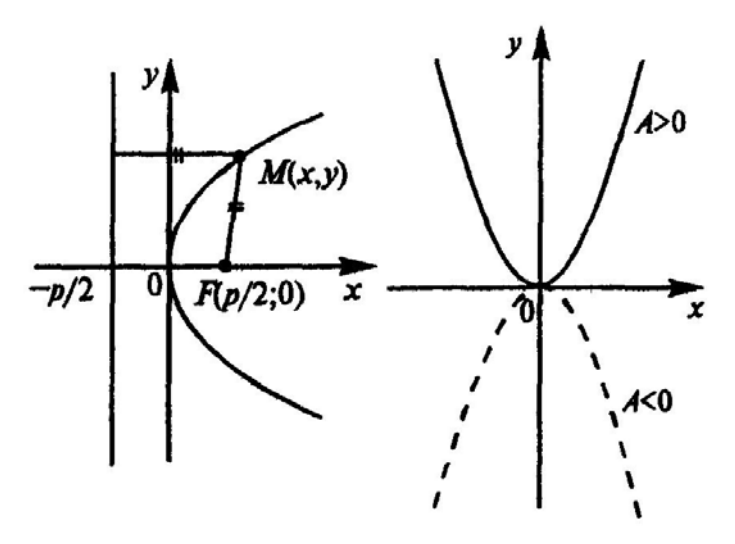

Рис. 1.31 Парабола

Існує два випадки розташування гілок параболи:

– якщо директриса описується рівнянням  $x = -\frac{p}{2}$ , то канонічне рівняння параболи має вигляд:  $y^2 = 2 px$  та її гілки симетричні щодо осі абсцис.

– якщо директриса описується рівнянням  $y = -\frac{p}{2}$ , то канонічне рівняння параболи має вигляд:  $x^2 = 2py$  та її гілки симетричні щодо осі ординат.

Для параболи: 
$$
a = c = \frac{p}{2}
$$
, тому  $\varepsilon = \frac{c}{a} = 1$ .

#### **Приклад**

Скласти канонічне рівняння параболи, якщо її директриса описується рівнянням: *D*:  $x = 1$ .

◆ У даному прикладі директриса параболи має вигляд  $x = -\frac{p}{2}$ . З умови рівняння директриси маємо:  $\left(1 = -\frac{p}{2}\right) \Rightarrow (p = -2)$ . Тоді канонічне рівняння параболи:  $y^2 = 2(-2)x$ . Відповідь:  $y^2 = -4x$ . ►

Існуючі співвідношення між параметрами кривих другого порядку можна звести в табл. 1.2:

| Еліпс<br><b>Гіпербола</b>             |                                                                |
|---------------------------------------|----------------------------------------------------------------|
| $c^2 = a^2 + b^2$                     | 1) $x = -\frac{p}{2} \Rightarrow (y^2 = 2px)$                  |
|                                       | симетричні до Ох                                               |
|                                       |                                                                |
| $y = \pm kx$ , ge $k = \frac{0}{k}$ . | 2) $y = -\frac{p}{2} \implies (x^2 = 2py)$<br>симетричні до Оу |
|                                       | $\varepsilon > 1$                                              |

Співвідношення між параметрами кривих другого порядку

## 1.34. Індивідуальне завдання № 1.9

Студент повинен розв'язати одну з наведених нижче задач, вибравши її за своїм номером у журналі групи.

Знайти канонічні рівняння: а) еліпса; б) гіперболи; у) параболи, якщо дано: А, В - точки, які розташовані на кривій;  $F - \phi$ окус; а - велика (дійсна) піввісь;  $\epsilon$  – мала (уявна) піввісь;  $\epsilon$  – ексцентриситет;  $y = \pm kx$  – рівняння асимптот гіперболи;  $D$  – директриса параболи;  $2c$  – міжфокусна відстань.

**1.** a) 
$$
e=2\sqrt{2}
$$
,  $\varepsilon = \sqrt{72}/9$ ; 6)  $k = \sqrt{2}/2$ ,  $2a=12$ ; B) Bics *converpi Oy* i *A*(-45; 15). **2.** a)  $2a=30$ ,  $\varepsilon = \sqrt{17}/15$ ; 6)  $k = \sqrt{17}/8$ ,  $2c=18$ ; B) Bics *converpi Oy* i *A*(4;-10). **3.** a)  $\varepsilon = 5/6$ ,  $A(0; -\sqrt{11})$ ; 6)  $A(\sqrt{32/3}; 1)$ ,  $B(\sqrt{8}; 0)$ ; B) *D*:  $y = -3$ . **4.** a)  $A(-3; 0)$ ,  $B(1; \sqrt{40}/3)$ ; 6)  $k = \sqrt{2/3}$ ,  $\varepsilon = \sqrt{15}/3$ ; B) *D*:  $y = 4$ . **5.** a)  $e=7$ ,  $F(13; 0)$ ; 6)  $e=4$ ,  $F(-1; 0)$ ; B) *D*:  $x = 13$ . **6.** a)  $a=13$ ,  $F(-5; 0)$ ; 6)  $e=4$ ,  $F(-7; 0)$ ; B) *D*:  $x = -3/8$ . **7.** a)  $e=2\sqrt{15}$ ,  $\varepsilon = 7/8$ ; 6)  $k = 5/6$ ,  $2a = 12$ ; B) Bics *converpi Ox* i  $A(-2; 3\sqrt{2})$ . **8.** a)  $2a=50$ ,  $\varepsilon =$ 

11. a) 
$$
e=5, F(-10; 0); 6
$$
 a = 9,  $e = 4/3$ ; b) D:  $x = 12$ .  
\n12. a)  $a=9, F(7; 0); 6$  a = 6,  $F(12; 0); B$  b)  $x = -1/4$ .  
\n13. a)  $e=5, e=12/13; 6$  b = 1/3,  $2a=6$ ; b)  $\text{size}$  *converpii Oy* i  $A(-9; 9)$ .  
\n14. a)  $2a=22, e=10/11; 6$  b = $\sqrt{11}/5$ ,  $2c=12$ ; b)  $\text{rise}$  *converpii Ox* i  $A(-5; 5)$ .  
\n15. a)  $e=3/5$ ,  $A(0; 8); 6$   $A(\sqrt{6}; 0), B(-2\sqrt{2}; 1); B)$  D:  $y=9$ .  
\n16. a)  $A(-\sqrt{\frac{17}{3}}; 1/3), B(\frac{\sqrt{21}}{2}; 1/2); 6$  b = 1/2,  $e=\sqrt{5}/2$ ; b) D:  $y=-1$ .  
\n17. a)  $e=7, F(5; 0); 6$  a=11,  $e=12/11$ ; b)  $D: x=10$ .  
\n18. a)  $a=6, F(-4; 0); 6$   $e=3, F(7; 0); B$  b)  $x=-7$ .  
\n19. a)  $e=2, e=5\sqrt{29}/29; 6$  k=12/13,  $2a=26$ ; b)  $\text{size}$  *converpii Ox* i  $A(-5; 15)$ .  
\n20. a)  $2a=24, e=\sqrt{22}/6; 6$  k= $\sqrt{\frac{2}{3}}, 2c=10$ ; b)  $\text{size}$  *converpii Ox* i  $A(-7; -7)$ .  
\n21. a)  $e=7/8$ , A(8; 0);  $6$   $A(\sqrt{6}; -\$ 

# 1.35. Поверхні другого порядку

Рівняння  $F(x, y, z) = 0$  визначає у просторі  $Oxyz$  деяку поверхню, тобто геометричне місце точок, координати яких х, у, z задовольняють цьому рівнянню. Це рівняння називається рівнянням поверхні, а x, y, z - поточними координатами.

Поверхнями другого порядку називаються поверхні, які можна визначити рівнянням другого ступеня щодо декартових прямокутних координат. Наприклад, сфера  $x^2 + y^2 + z^2 = R^2$  – поверхня другого порядку (рис. 1.32).

Існує три типи поверхонь другого порядку:

1. Центральні поверхні другого порядку.

2. Параболоїди.

3. Конічні й циліндричні поверхні другого порядку.

#### **1.35.1. Центральні поверхні другого порядку**

Відомі три типи центральних поверхонь другого порядку:

а) еліпсоїд (дійсний або уявний);

б) однопорожниний гіперболоїд;

в) двопорожниний гіперболоїд.

Всі вони мають єдиний центр симетрії.

**Еліпсоїдом** (дійсним) називається поверхня, яку можна визначити рів $rac{x^2}{a^2} + \frac{y^2}{b^2} + \frac{z^2}{c^2} = 1$  $+\frac{y}{l^2}+\frac{z}{l^2}=1$  — це канонічне рівняння еліпсоїда.

$$
H \text{THHH} \frac{m}{a^2} + \frac{y}{b^2} +
$$

Якщо  $a = b = c$ , то еліпсоїд є сферою радіусу  $a: x^2 + y^2 + z^2 = a^2$ .

Довільний еліпсоїд можна одержати розтягуванням сфери  $x^2 + y^2 + z^2 = 1$  у напрямі координатних осей з коефіцієнтами розтягування  $a, b, c$ . Дійсно, якщо точка з координатами  $x_0, y_0, z_0$  розташована на цій сфері, то точка  $ax_0, by_0, cz_0$  розташована на еліпсоїді.

Початок координат є центром симетрії еліпсоїда, заданого канонічним рівнянням (центр еліпсоїда).

Рівняння еліпсоїда можна досліджувати методом перетинів. Перетин еліпсоїда площиною  $z = h$  визначається системою рівнянь

$$
\begin{cases} \frac{x^2}{a^2} + \frac{y^2}{b^2} + \frac{z^2}{c^2} = 1, \\ z = h \end{cases}
$$
 afoo 
$$
\begin{cases} \frac{x^2}{a^2} + \frac{y^2}{b^2} = 1 - \frac{h^2}{c^2}, \\ z = h. \end{cases}
$$

При  $|h| > c$  лінія перетину – порожня множина;

При  $h = \pm c$  лінія перетину – точка  $C(0,0,\pm c)$ ;

При  $|h| < c$  лінія перетину – еліпс з півосями:

$$
a_1 = a \sqrt{1 - \frac{h^2}{c^2}}, b_1 = b \sqrt{1 - \frac{h^2}{c^2}}.
$$

Півосі еліпса мають найбільші значення при  $h = 0$ :  $a_1 = a$ ,  $b_1 = b$ .

Еліпсоїд має три площини симетрії. Для еліпсоїда, заданого канонічним рівнянням, це площини  $x = 0$ ,  $y = 0$ ,  $z = 0$ . Лінії перетину еліпсоїда із площинами симетрії називаються його головними перетинами.

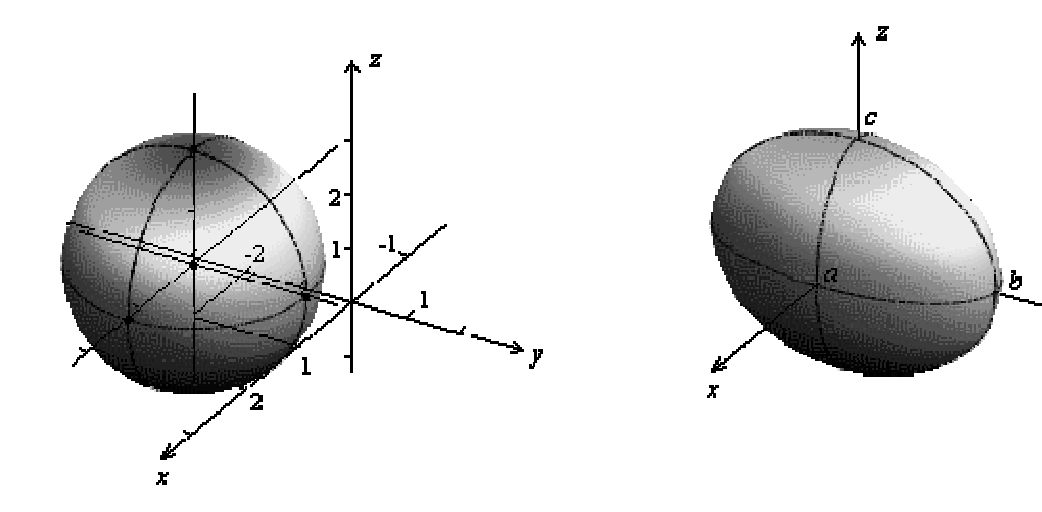

Рис. 1.32. Сфера Рис. 1.33. Еліпсоїд

Рівняння головних перетинів мають вигляд:

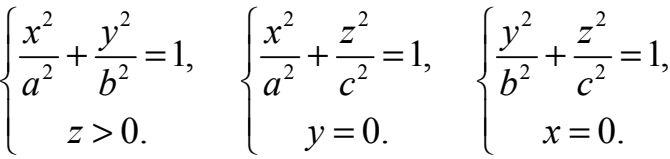

Знаючи головні перетини, можна побудувати еліпсоїд (рис. 1.33.). Вершини головних перетинів називаються вершинами еліпсоїда:  $A(\pm a, 0, 0)$ ,  $B( 0, \pm b, 0), C( 0, 0, \pm c).$ 

Вершини можуть бути знайдені також як точки перетину еліпсоїда з його осями симетрії (осями координат). Наприклад, при  $x = 0$ ,  $y = 0$  одержуємо  $z = \pm c$  (точки перетину з віссю *Oz*).

Якщо  $a = b$ , то рівняння еліпсоїда приймає вигляд:  $rac{x^2 + y^2}{a^2} + \frac{z^2}{c^2} = 1$ +  $+\frac{2}{2} = 1$ .

У цьому випадку перетин еліпсоїда площинами  $z = h$  є колами з центрами на осі *Oz*. Такий еліпсоїд називається еліпсоїдом обертання. У даному випадку еліпсоїд може бути утворений обертанням кривої  $rac{x^2}{a^2} + \frac{z^2}{c^2} = 1$  $+\frac{2}{2}$  = 1,  $y=0$  навколо осі *Oz*.

Рівняння  $rac{x^2}{a^2} + \frac{y^2}{b^2} + \frac{z^2}{c^2} = -1$  $+\frac{y}{l^2}+\frac{z}{l^2}=-1$  визначає уявний еліпсоїд – порожню мно-

жину точок.

**Однопорожниним гіперболоїдом** називається поверхня, яку можна визначити рівнянням  $rac{x^2}{a^2} + \frac{y^2}{b^2} - \frac{z^2}{c^2} = 1$  $+\frac{y}{12} - \frac{z}{2} = 1$  (рис. 1.34).

Перетини однопорожниного гіперболоїда площинами  $z = h$ , перпендикулярними до осі  $Oz$ , є еліпсами: при  $z = 0$  еліпс має найменші півосі та називається горловим перетином. Перетини однопорожниного гіперболоїда площинами, перпендикулярними до інших координатних осей, є гіперболами або розпадаються на пару прямих.

Наприклад, перетин його площиною  $y = h$  визначається рівняннями

$$
\begin{cases} \frac{x^2}{a^2} - \frac{z^2}{c^2} = 1 - \frac{h^2}{b^2}, \\ y = h. \end{cases}
$$

При  $|h| < b$  i  $|h| > b$  одержуємо зв'язані гіперболи, при  $h = \pm b$  – пару пря-

мих

Головні перетини однопорожниного гіперболоїда визначаються рівнян-  
\nнями 
$$
\begin{cases}\n\frac{x^2}{a^2} + \frac{y^2}{b^2} = 1, \\
\frac{x^2}{b^2} - \frac{z^2}{c^2} = 1, \\
\frac{y^2}{b^2} - \frac{z^2}{c^2} = 1, \\
x = 0.\n\end{cases}
$$

Однопорожниний гіперболоїд має дві пари дійсних вершин  $A(\pm a, 0, 0)$ ,  $B( 0, \pm b, 0 )$  і дві уявні вершини  $C( 0, 0, \pm ic )$ . Останні з'являються при  $x = 0$ ,  $y = 0$  Уявні значення координати *z* показують, що вісь  $Oz$  не перетинає поверхню.

 $a = b$  одержуємо однопорожниний гіперболоїд обертання  $rac{x^2+y^2}{a^2}-\frac{z^2}{c^2}=1$  $\frac{y^2}{2} - \frac{z^2}{2} = 1$ .

**Двопорожниним гіперболоїдом** називається поверхня, яка визначається рівнянням  $rac{x^2}{a^2} - \frac{y^2}{b^2} - \frac{z^2}{c^2} = 1$  (рис. 1.35). Для зручності зображення площина *xOz* суміщена з площиною креслення. Вісь *Oy* спрямована за площину креслення, щоб система координат залишилося правою.

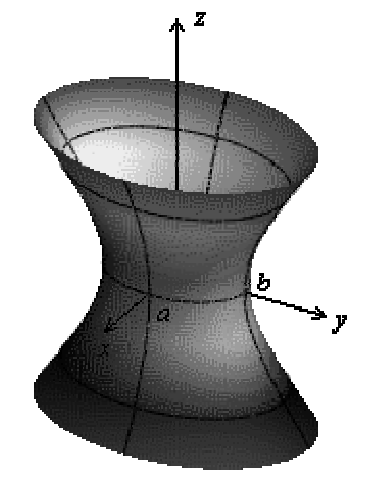

Рис. 1.34. Однопорожниний гіперболоїд

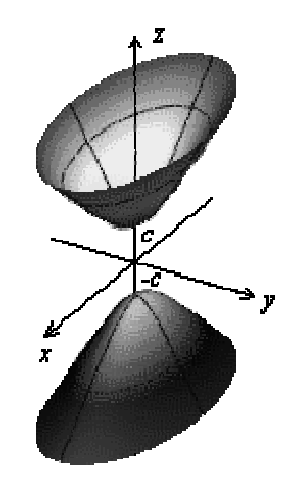

Рис. 1.35. Двопорожниний гіперболоїд

Двопорожниний гіперболоїд має тільки дві дійсні вершини:  $A(\pm a, 0, 0)$ . Головними перетинами служать криві

$$
\begin{cases}\n\frac{x^2}{a^2} - \frac{y^2}{b^2} = 1, & \begin{cases}\n\frac{x^2}{a^2} - \frac{z^2}{c^2} = 1, \\
x = 0.\n\end{cases} & \begin{cases}\n-\frac{y^2}{b^2} - \frac{z^2}{c^2} = 1, \\
x = 0.\n\end{cases}
$$

остання з них – порожня множина точок («уявний еліпс»).

При  $b = c$  одержуємо двопорожниний гіперболоїд обертання

$$
\frac{x^2}{a^2} - \frac{y^2 + z^2}{b^2} = 1.
$$

#### **1.35.2. Параболоїди**

Існує два види параболоїдів: а) еліптичний параболоїд; б) гіперболічний параболоїд. Параболоїди не мають центрів симетрії.

**Еліптичний параболоїд** – це поверхня, яка задається рівнянням

$$
2z = \frac{x^2}{p} + \frac{y^2}{q}, \ p > 0, \ q > 0.
$$

З рівняння виходить, що для точок цієї поверхні *z* ≥ 0. Перетин цієї поверхні площинами  $z = h$ ,  $h \ge 0$  – еліпси, причому при  $h = 0$  еліпс обертається у точку (рис. 2.36).

Еліптичний параболоїд (рис. 1.36) має дві головні площини (площини симетрії)  $x = 0$  і  $y = 0$  Перетини поверхні цими площинами – параболи

 $2^2 = 2qz$ ,

 $y^2 = 2qz$ 

*x*  $\int \frac{1}{y^2} =$  $\begin{cases} x = \end{cases}$ 

0.

0

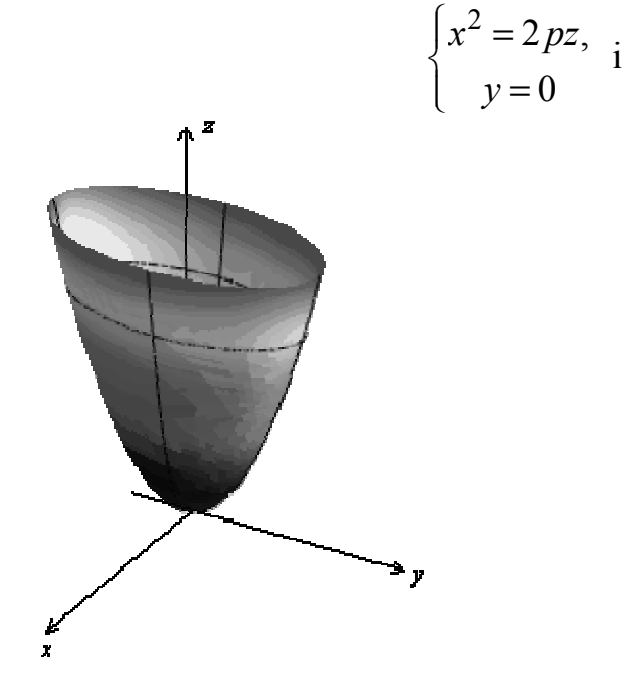

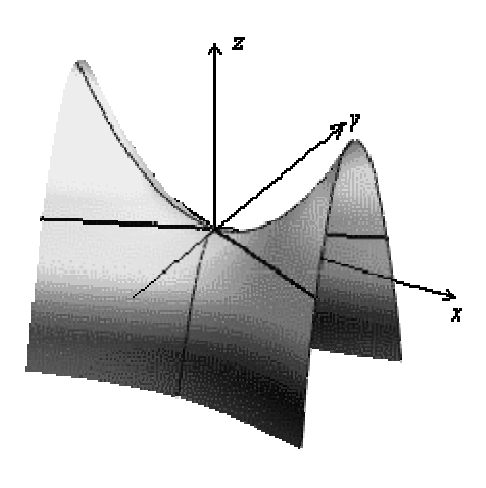

Рис. 1.36. Еліптичний параболоїд Рис. 1.37. Гіперболічний параболоїд

Перетини площинами, паралельними головним – підняті параболи. На-

приклад 2  $h^2$  $2p-2$  $x^2$  *h z p q*  $y = h$  $\left\lceil$  $\left\{z=\frac{x}{2p}+\right\}$  $\begin{pmatrix} y \end{pmatrix}$ . При *p* = *q* одержуємо параболоїд обертання.

**Гіперболічний** параболоїд це поверхня, яка визначається рівнянням

$$
2z = \frac{x^2}{p} - \frac{y^2}{q}, \ p > 0, \ q > 0.
$$

Перетини площинами  $z = h$ ,  $h ≠ 0$  – гіперболи  $\frac{x^2}{h} - \frac{y^2}{h} = 2h$  $\frac{y}{p} - \frac{y}{q} = 2h, \ z = h.$ 

При *h* > 0 гіперболи з вершинами  $A(\pm \sqrt{2ph}, 0, h);$ 

При  $h < 0$  – зв'язані гіперболи;

При  $h = 0$  у перетині розташована пара прямих, що перетинаються

$$
\frac{x}{\sqrt{p}} - \frac{y}{\sqrt{q}} = 0, \ z = 0 \text{ i } \frac{x}{\sqrt{p}} + \frac{y}{\sqrt{q}} = 0, \ z = 0.
$$

Гіперболічний параболоїд (рис. 1.37) має дві головні площини:  $x = 0$  *i y* = 0. Перетини головними площинами – параболи

$$
\begin{cases}\nx^2 = 2pz, & \text{if } y^2 = 2qz, \\
y = 0 & x = 0.\n\end{cases}
$$

Їх загальною вершиною служить початок координат. Поверхня нагадує сідло.

Перетини площинами, паралельними головним – параболи. Наприклад,

перетини площинами *x* = *h* – підняті параболи 2  $h^2$  $2q\quad2$  $z = -\frac{y^2}{2} + \frac{h}{2}$ *q q*  $x = h$  $\int$  $\left\{z=-\frac{y}{2q}+ \right.$  $\begin{cases} x = \end{cases}$ .

#### **1.35.3. Конічні й циліндричні поверхні другого порядку**

Конічною поверхнею (рис. 1.38) називається поверхня, утворена рухом прямої (твірної), що проходить через дану точку (вершину конуса) і перетинає дану криву.

Канонічне рівняння **конічної поверхні** другого порядку має вигляд

$$
\frac{x^2}{a^2} + \frac{y^2}{b^2} - \frac{z^2}{c^2} = 0.
$$

Вершиною конуса служить початок координат. Дійсно, якщо точка  $M(x, y, z)$  належить цій поверхні, то їй належить і точка  $M'(\lambda x, \lambda y, \lambda z)$ ,  $-\infty < \lambda < +\infty$ .

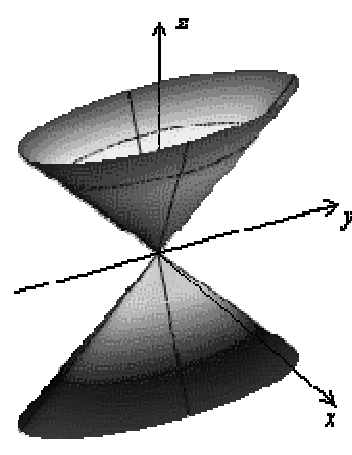

Але точка *M* ′ належить прямий *ОМ* і, отже, поверхня складається з прямих, що проходять через початок координат. При цьому площина  $z = c$  перетинає по-

верхню по еліпсу 2 ...2  $\frac{y}{2} + \frac{y}{h^2} = 1$ , .  $x^2$ , *y*  $a^2$  *b*  $z = c$  $\left\lceil$  $\frac{x}{a^2} + \frac{y}{b^2} =$  $\begin{cases} z = \end{cases}$ 

Отже, поверхня може бути утворена рухом прямої, що проходить через початок координат і перетинає цей еліпс. Якщо  $a = b$ , то поверхня є поверхнею обер-

Рис. 1.38. Конічна поверхня

$$
\text{TAHHH} \quad \frac{x^2 + y^2}{a^2} - \frac{z^2}{c^2} = 0 \text{ a} \quad \text{a} \quad \text{or} \quad z = \pm \frac{c}{a} \sqrt{x^2 + y^2} \, .
$$

**Циліндричні поверхні** – це поверхні другого порядку, утворені рухом прямої (твірної), що зберігає постійний напрям і перетинає дану криву (спрямовуючу циліндричної поверхні).

Існує три циліндричні поверхні другого порядку (рис. 1.39. а, б, в):

а) Еліптичний циліндр  $rac{x^2}{a^2} + \frac{y^2}{b^2} = 1$  $+\frac{y}{l^2}$  = 1; якщо *a* = *b*, то циліндр називається

круговим.

6) Гіперболічний циліндр 
$$
\frac{x^2}{a^2} - \frac{y^2}{b^2} = 1
$$
.  
в) Параболічний циліндр,  $y^2 = 2px$ .

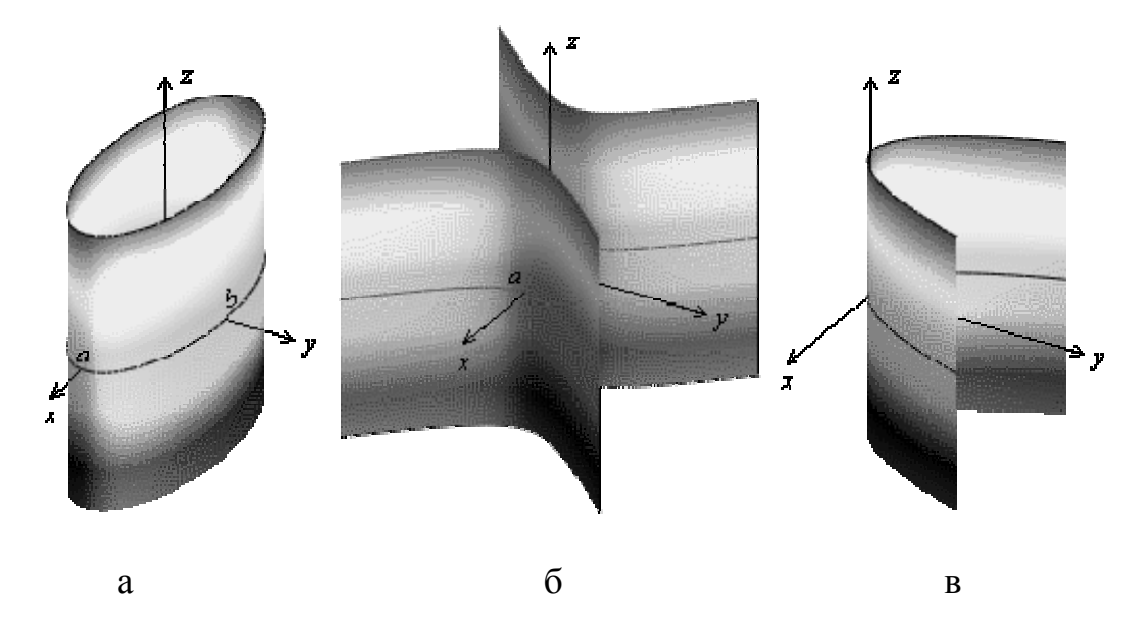

Рис. 1.39. Циліндричні поверхні:

а – еліптичний циліндр; б – гіперболічний циліндр;

в − параболічний циліндр.

#### **1.36. Прямолінійні твірні поверхонь другого порядку**

Прямолінійною твірною поверхні називається пряма, що цілком розташована на поверхні. Поверхні, які можуть бути утворені рухом прямолінійної твірної, називаються лінійчатими. Крім конічних і циліндричних поверхонь другого порядку, лінійчатими поверхнями другого порядку є однопорожниний гіперболоїд і гіперболічний параболоїд.

#### **Прямолінійні твірні однопорожниного гіперболоїда**

Рівняння однопорожниного гіперболоїда  $rac{x^2}{a^2} + \frac{y^2}{b^2} - \frac{z^2}{c^2} = 1$  $+\frac{y}{12} - \frac{z}{2} = 1$  можна записати

у вигляді $\left(\frac{x}{-}, \frac{y}{\cdot}\right)\left(\frac{x}{+}, \frac{y}{\cdot}\right) = \left(1 - \frac{z}{\cdot}\right)\left(1 + \frac{z}{-}\right)$  $\left(\frac{x}{a} - \frac{y}{b}\right)\left(\frac{x}{a} + \frac{y}{b}\right) = \left(1 - \frac{z}{c}\right)\left(1 + \frac{z}{c}\right).$ 

Звідси витікає, що кожна із прямих

$$
\begin{cases}\n\frac{x}{a} - \frac{y}{b} = \lambda \left( 1 - \frac{z}{c} \right) \\
\frac{x}{a} + \frac{y}{b} = \frac{1}{\lambda} \left( 1 + \frac{z}{c} \right)\n\end{cases}
$$
\n(1.1)

де  $\lambda$  – довільний параметр, належить гіперболоїду. Дійсно, якщо точка  $(x_0, y_0, z_0)$  належить прямій (2.1), то координати  $x_0, y_0, z_0$  задовольняють обом рівнянням (1.1). Знаходячи їх добуток, одержуємо рівність, співпадаючу з результатом заміни координат  $x, y, z$  у рівнянні гіперболоїда на  $x_0, y_0, z_0$ . Отже, будь-яка точка  $(x_0, y_0, z_0)$ , що належить прямій (1.1), належить гіперболоїду, тобто пряма цілком належить йому.

При змінному λ рівняння (1.1) визначають сімейство прямих, що належать гіперболоїду (сімейство прямолінійних твірних).

Однопорожниний гіперболоїд має два сімейства прямолінійних твірних. Друге сімейство можна визначити системою рівнянь

$$
\begin{cases}\n\frac{x}{a} - \frac{y}{b} = \mu \left( 1 + \frac{z}{c} \right) \\
\frac{x}{a} + \frac{y}{b} = \frac{1}{\mu} \left( 1 - \frac{z}{c} \right)\n\end{cases}
$$
\n(1.2)

Помітимо, що рівняння твірних правильніше записувати у вигляді

$$
\begin{cases}\n\alpha\left(\frac{x}{a} - \frac{y}{b}\right) = \beta\left(1 - \frac{z}{c}\right), & \beta\left(\frac{x}{a} - \frac{y}{b}\right) = \beta\left(1 + \frac{z}{c}\right), \\
\beta\left(\frac{x}{a} + \frac{y}{b}\right) = \alpha\left(1 + \frac{z}{c}\right) & \beta\left(\frac{x}{a} + \frac{y}{b}\right) = \alpha\left(1 - \frac{z}{c}\right).\n\end{cases}
$$

Ці рівняння визначають додатково ще по одній твірній кожного сімейства (при  $\alpha = 1$ ,  $\beta = 0$ ). Твірні кожного із сімейств зображені на рис. 1.40.

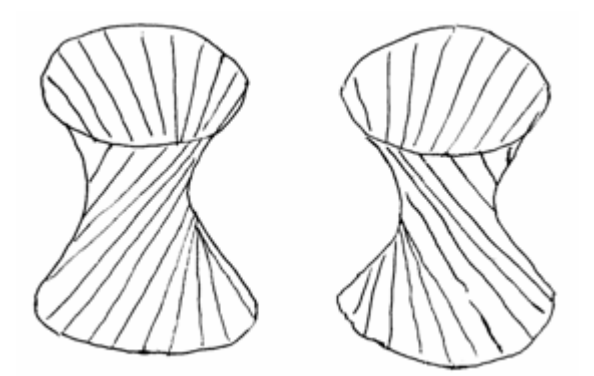

Рис. 1.40. Сімейства прямолінійних твірних однопорожниного гіперболоїда

### **Приклад**

Знайти прямолінійні поверхні твірних  $x^2 - y^2 + z^2 = 1$ , які проходять через точку  $M_1(1,1,0)$ .

 $\blacktriangleleft$  Рівняння поверхні можна записати у вигляді  $x^2 - y^2 = 1 - z^2$  або  $(x-y)(x+y) = (1-z)(1+z)$ . Рівняння двох сімейств твірних має вигляд:

$$
\begin{cases} \alpha_1(x-y) = \beta_1(1-z), \\ \beta_1(x+y) = \alpha_1(1+z) \end{cases} \quad \text{i} \quad \begin{cases} \alpha_2(x-y) = \beta_2(1+z), \\ \beta_2(x+y) = \alpha_2(1-z). \end{cases}
$$

Підставляючи координати точки  $M_1$ , одержимо  $\beta_1 = \alpha_1$ ,  $\beta_2 = 0$ . Рівняння твірних, які проходять через *M*1, мають вигляд  $1-z$ , 1  $x - y = 1 - z$  $x + y = 1 + z$  $\begin{cases} x - y = 1 - \end{cases}$  $\left(x + y = 1 + \right)$  $i \int_{1}^{x} -y=0,$  $1 - z = 0$ .  $x - y$ *z*  $\begin{cases} x - y = \\ 1 \end{cases}$  $1 - z =$ 

Відповідь:  $x = 1$ ,  $y = z$  $\begin{cases} x=1, \\ y=z \end{cases} \quad \begin{cases} x=y, \\ z=1. \end{cases}$  $x = y$ *z*  $\begin{cases} x = \\ 0 & \text{if } x \neq 0 \end{cases}$  $\begin{cases} x & \rightarrow \\ z = 1. \end{cases}$ 

Можна довести, що через кожну точку однопорожниного гіперболоїда  $M_1(x_1, y_1, z_1)$  проходить по одній твірній кожного сімейства. Дійсно, оскільки точка *M*<sup>1</sup> належить гіперболоїду, справедлива рівність

$$
\left(\frac{x_1}{a} - \frac{y_1}{b}\right)\left(\frac{x_1}{a} + \frac{y_1}{b}\right) = \left(1 - \frac{z_1}{c}\right)\left(1 + \frac{z_1}{c}\right) \tag{1.3}
$$

Значення параметра  $\lambda$  потрібно знайти з системи рівнянь з одним невідомим

$$
\begin{cases}\n\frac{x_1}{a} - \frac{y_1}{b} = \lambda \left( 1 - \frac{z_1}{c} \right) \\
\frac{x_1}{a} + \frac{y_1}{b} = \frac{1}{\lambda} \left( 1 + \frac{z_1}{c} \right)\n\end{cases}
$$
\n(1.4)

Знайдемо  $\lambda$  з першого рівняння (1.4). Це значення  $\lambda$  задовольнятиме і

другому рівнянню (1.4), оскільки поділивши обидві частини рівняння (1.3) на відповідні частини першого рівняння (1.4), одержимо друге рівняння (1.4). При знайденому значенні параметра  $\lambda$  система (1.3) визначить шукану твірну. Таким же чином можна знайти й твірну сімейства (1.4), яка проходить через точку *M*1.

#### **Прямолінійні твірні гіперболічного параболоїда**

Рівняння гіперболічного параболоїда має вигляд:

$$
2z = \frac{x^2}{p} - \frac{y^2}{q}, \ p > 0, \ q > 0.
$$

Як і в попередньому розділі, можна знайти два сімейства прямолінійних твірних

$$
\begin{cases}\n\alpha \left( \frac{x}{\sqrt{p}} - \frac{y}{\sqrt{q}} \right) = 2\beta z \\
\beta \left( \frac{x}{\sqrt{p}} + \frac{y}{\sqrt{q}} \right) = \alpha\n\end{cases}\n\quad\n\alpha \left( \frac{x}{\sqrt{p}} + \frac{y}{\sqrt{q}} \right) = 2\beta z
$$
\n
$$
\beta \left( \frac{x}{\sqrt{p}} - \frac{y}{\sqrt{q}} \right) = \alpha
$$

Одне із сімейств прямолінійних твірних зображене на рис. 1.41.

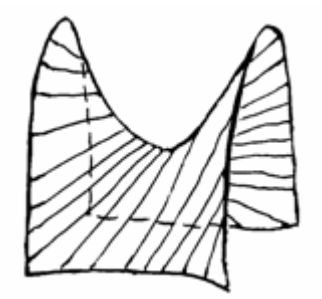

Рис. 1.41. Сімейство прямолінійних твірних гіперболічного параболоїда

#### **1.37. Застосування положень аналітичної геометрії в економіці**

Сучасна економіка широко використовує аналітичну геометрію для визначення основних тенденцій у досліджуваному процесі, передбачення поведінки економічних показників, класифікації об'єктів по групам, тощо. Наведемо декілька прикладів.

**Чистий зведений доход** [англ., *net present value*, *NPV*] дозволяє одержати найбільш узагальнену характеристику результату інвестування, тобто його кінцевий ефект в абсолютній сумі. Під чистим приведеним доходом розуміється різниця між приведеними до дійсної вартості сумою чистого грошового потоку за період експлуатації інвестиційного проекту й сумою інвестиційних витрат на його реалізацію. Розрахунок цього показника при одноразовому здійсненні інвестиційних витрат здійснюється за формулою:

$$
NPV = \sum_{t=0}^{T} \frac{In_t - Ot_t}{(1 + r_t)^t},
$$

де *T* – загальний період інвестиційного проекту, *t* – етап інвестиційного проекту,  $In_n$ ,  $O_t$  — відповідно доходи та витрати на *t*-му етапі інвестиційного проекту,  $r_t$  – норма дисконту.

Аналіз цієї функції показує, що вона є нелінійною й залежить у першу чергу від *Т*. Чим воно більше, тим дужче спадає *NPV*. Така ж залежність від параметру *rt*. Ця зворотно-пропорційна залежність показана на рис. 1.42

**Рівняння ефективної лінії ринку** визначається для середньої доходності інвестиційного портфелю цінних паперів:

$$
E(R_p) = R_F + \frac{[E(R_M) - R_F]}{SD(R_M)} SD(R_F),
$$

де *RM* , *RF* – відповідно доходність ризикових та без ризикових цінних паперів,  $E(R_{\mu})$  – середня доходність ризикових цінних паперів,  $SD(R_{\mu})$ ,  $SD(R_{\kappa})$  – відповідно варіації стандартного відхилення ризикових та без ризикових цінних паперів.

Аналіз цього рівняння показує лінійну залежність середньої доходності від параметрів  $R_M$ ,  $R_F$ ,  $SD(R_F)$  та параболічну – від параметру  $SD(R_M)$ .

На графіку, наведеному на рис. 1.43, можна бачити, як доходність змінюється від лінійного (верхні лінії) до нелінійного (нижня лінія) форматів.

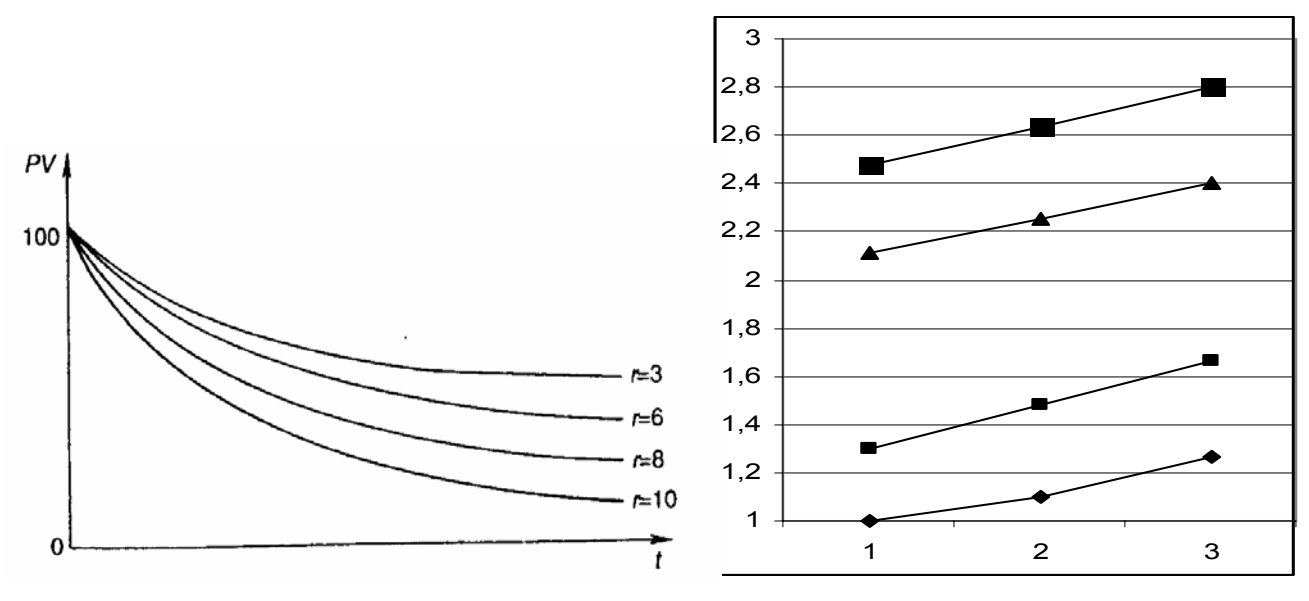

Рис. 1.42. Темпи спаду *NPV* в залежності від часу і коефіцієнта дисконтування

Рис. 1.43. Зміна значень середньої доходності портфелю

**Кластерний аналіз** – це сукупність методів, що дозволяють класифікувати багатовимірні спостереження, кожне з яких описується набором початкових змінних  $X_1, X_2, ..., X_m$ . Метою кластерного аналізу є утворення груп схожих між собою об'єктів, які прийнято називати кластерами.

Кластерний аналіз приводить до одночасного розбиття на групи з урахуванням усіх ознак угрупування. При цьому, як правило, не вказані чіткі межі кожної групи, а також невідомо наперед, скільки ж груп доцільно виділити в досліджуваній сукупності.

Методи кластерного аналізу дозволяють вирішувати наступні задачі:

 • проведення класифікації об'єктів з урахуванням ознак, що відображають суть, природу об'єктів. Рішення такої задачі, як правило, приводить до поглиблення знань про сукупність об'єктів, що класифікуються;

 • перевірка припущень, що висуваються, про наявність деякої структури в сукупності об'єктів, що вивчається, тобто пошук існуючої структури;

 • побудова нових класифікацій для слабо вивчених явищ, коли необхідно встановити наявність зв'язків усередині сукупності й спробувати привнести в неї структуру.

Утворення груп виконується шляхом визначення відстані від нового об'єкта до центра груп методами аналітичної геометрії.

Як видно з наведених прикладів, в економіці широко використовують функції багатьох змінних, графіки яких неможливо побудувати й, отже, тільки застосування положень аналітичної геометрії дозволяє провести їх аналіз.

## **1.38. Використання комп'ютера для побудови графіків функцій**

Графіки в *Maxima* будуються за допомогою оператора *plot2d*. У загальному вигляді цей оператор має один із наведених нижче форматів:

*plot2d* (*expr, x\_range, ..., options, ...*);

*plot2d* ([*expr\_*1*, ..., expr\_n*]*, ..., options, ...*);

*plot2d* ([*expr\_*1*, ..., expr\_n*]*, x\_range,..., options, ...*),

де *expr*, *expr\_*1, ..., *expr\_n* можуть бути або математичними виразами, або літерами, або списком значень функції.

Параметри зображення (колір і товщина ліній, розмітка осей, написи на графіках і т.п.) можна змінити за допомогою наступних опцій:

- [*y*, *min*, *max*] використовується для зазначення діапазону вертикальної осі; якщо використовується цей варіант, графік покаже повний діапазон, навіть якщо функція не досягає всього цього діапазону. Але, якщо вертикальний діапазон не зазначений у *set\_plot\_option*, то границі вертикальної осі будуть установлені автоматично.
- *xlabel* використовується для назви горизонтальної осі; якщо цей варіант не використовується, то ім'ям горизонтальної осі буде змінна, зазначена в *x\_range*. У протилежному випадку ім'я змінної буде залишено порожнім.
- *ylabel* використовується для назви вертикальної осі; якщо будують графік тільки одного виразу й опція *ylabel* не використовується, то ім'ям вертикальної осі буде змінна, зазначена в *y\_range*.
- [*logx*] і [*logy*] переводять горизонтальні й вертикальні осі в логарифмічний масштаб.
- *legend* використовується для назви графіків; якщо будують графіки для декіль-

кох виразів, то назва графіка буде зображена для кожного з виразів. Якщо ця опція не використовується, то *Maxima* створить назви з виразів.

• *style* використовується для вказівки стилю лінії: у виді окремих крапок, або як крапок і ліній. Наприклад, [style, [points,5,2,6], [lines,1,1]]. Значення трьох чисел після «*points*» в опції є: 5 – радіус крапок, 2 – колір, що буде використовуватися (червоний), 6 – вид об'єктів, що будуть використовуватися (зафарбовані квадрати). Два числа після опції «*lines*» надають товщину лінії (одна точка) і колір (1 відповідає синьому).

Існує кілька глобальних опцій у списку *plot\_options*, що можуть бути змінені функцією *set\_plot\_option*; кожна із цих глобальних опцій може бути використана із зазначеними опціями в команді *plot2d*.

Для того щоб задати функцію однієї змінної потрібно після вводу параметру *plot2d* ввести із клавіатури ім'я функції. Далі у квадратних дужках ім'я змінної, задати її мінімальне й максимальне значення, відокремлене комами. Діапазон для вертикальної осі це необов'язкова опція і вона використовується у випадках, коли маються розриви функцій. Крім цього, корисно вказувати опцію *nticks*  рівну значенню 200. Це означає, що для побудови графіка функції буде розраховано 200 точок.

#### **Приклад**

Побудувати графік функції  $y = \frac{1}{\sin x + \cos x}$ . (%i1) plot2d( $1/(sin(x)+cos(x))$ ,[x,-5,5],[y,-20,20],[nticks,200], [style,[lines,4,0]])\$

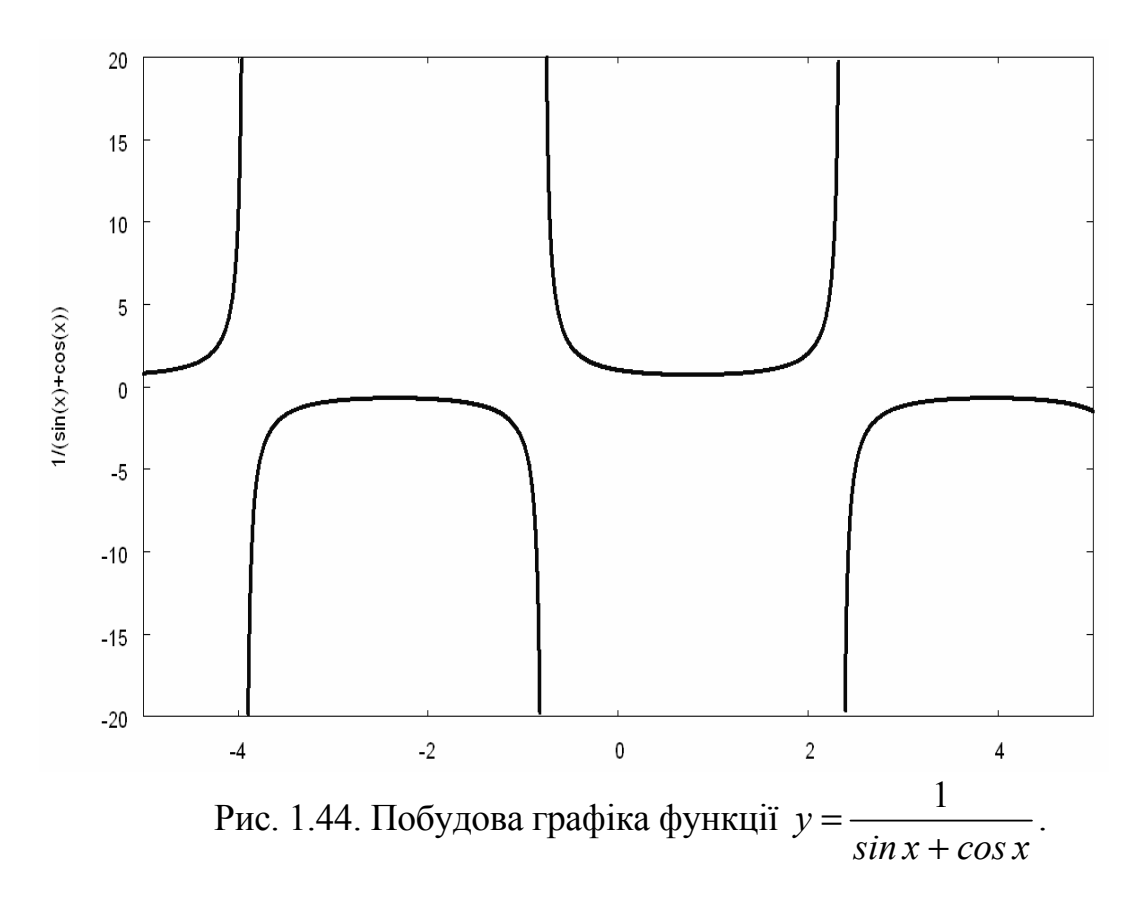

Якщо потрібно побудувати одночасно графіки декількох функцій, потрібно ввести їх імена у квадратних дужках, розділяючи комами. Замість виразу для обчислення функції можна ввести її позначення, якщо воно було попередньо задано.

#### **Приклад**

Побудувати графіки функцій  $y = 2\sin x$  і  $y = \cos x$ .  $(\frac{6}{12})$  u:  $2 \cdot \sin(x)$ \$  $(\frac{6}{13})$  v: cos(x) \$  $(\%$ i4) plot2d([u,v],[x,-2\*%pi,2\*%pi],[style,[lines,4,0]])\$

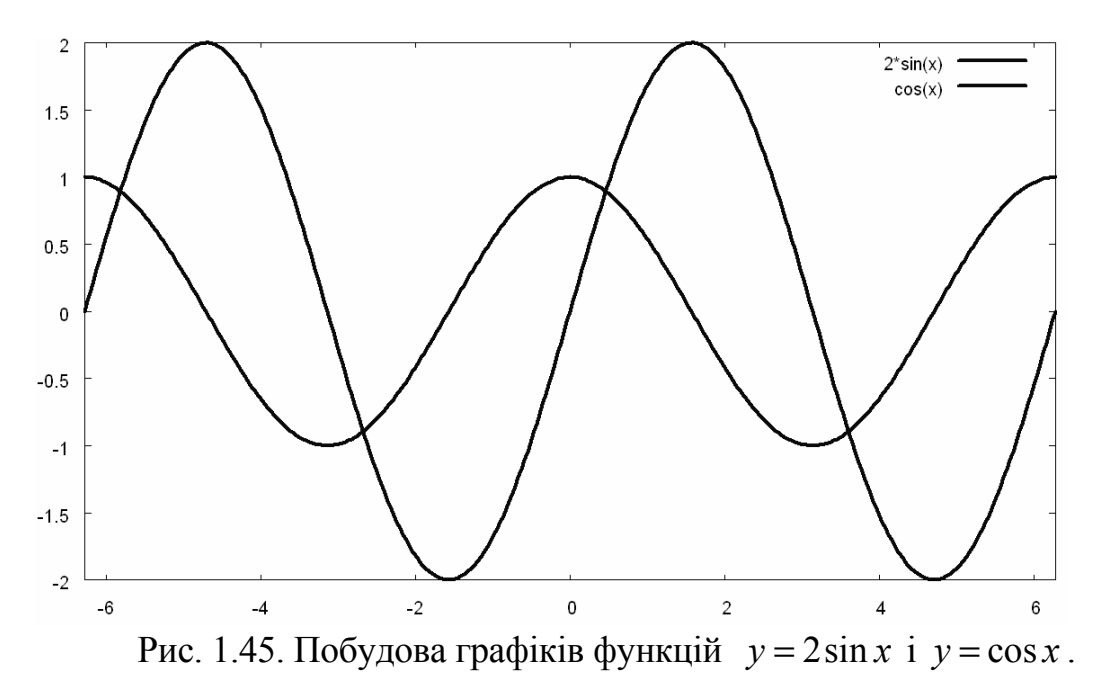

Вираз, для якого будується графік, може бути заданий у дискретній або параметричній формі, а саме, як список, що починається зі слова «discrete» або «parametric». Якщо функція задана дискретно, то за словом *discrete* повинно бути два списки значень, однакової довжини, що являють собою горизонтальні й вертикальні координати точок. Як альтернатива, координати кожної точки можуть бути розташовані в список із двома значеннями або всі координати точок повинні бути усередині іншого списку: [*discrete*, [*x*1, ..., *xn*], [*y*1, ..., *yn*]] або [*discrete*, [[*x*1, *y*1], ..., [*xn*, ..., *yn*]] .

#### **Приклад**

Побудувати графік функції, що заданий таблицею значень:

|  |     | <u>д</u> |  |
|--|-----|----------|--|
|  | . u | --       |  |

 $(\frac{6}{10}, \frac{11}{10}, \frac{6}{10}, \frac{20}{9}, \frac{130}{11}, \frac{11}{10}, \frac{40}{13}, \frac{13}{10}, \frac{50}{14}$  $($ %i6) plot2d([discrete, xy], [style, [points,5,0,1]])\$

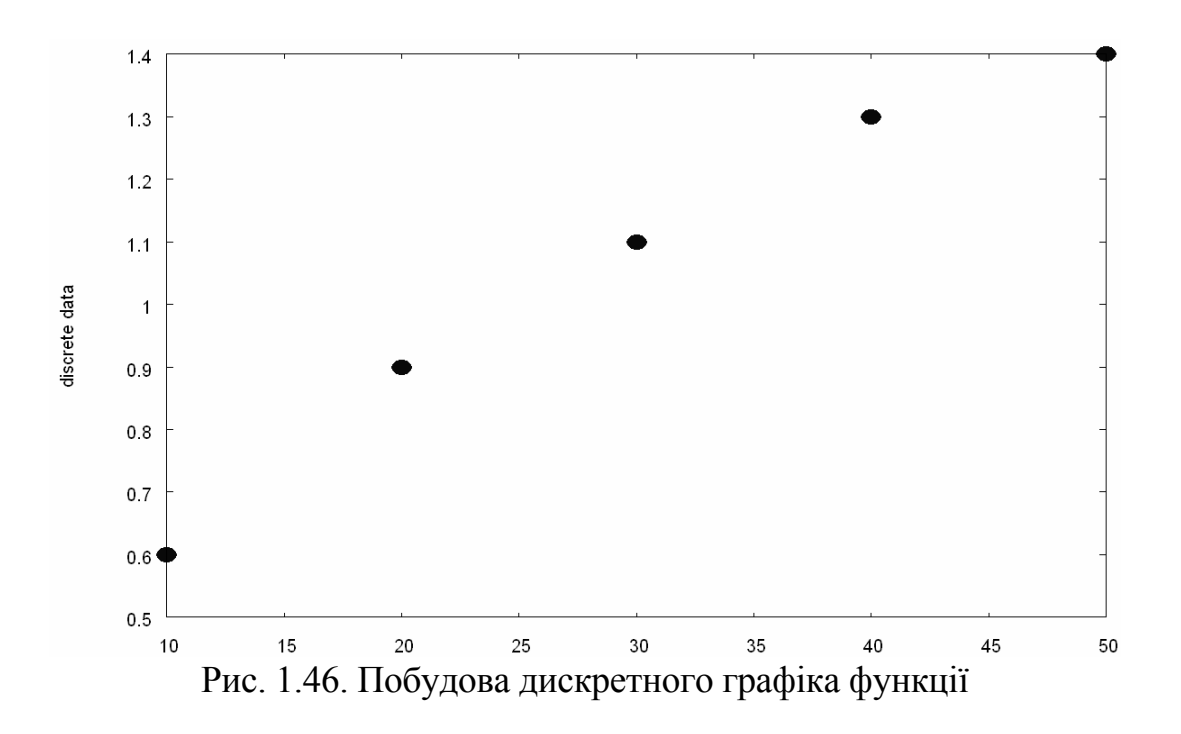

Якщо функція задана параметрично, то за словом *parametric* повинно бути два вирази *x\_expr* і *y\_expr*, а також діапазон форм [*param*, *min*, *max*]. Два вирази повинні залежати тільки від параметра *param*. Графік зображає лінію, що складається з точок із координатами (*x\_expr*, *y\_expr*) при зростанні *param* від *min* до *max*: [*parametric*, *x\_expr*, *y\_expr*, *t\_range*].

#### **Приклад**

$$
\text{Побудувати градік функциї заданий параметрично: } \begin{cases} \cos x = t \\ \sin x = t \end{cases}.
$$

(%i7) plot2d ([parametric,  $cos(t)$ ,  $sin(t)$ ], [t, -4, 4],[nticks, 200],[style,[lines,4,0]])\$

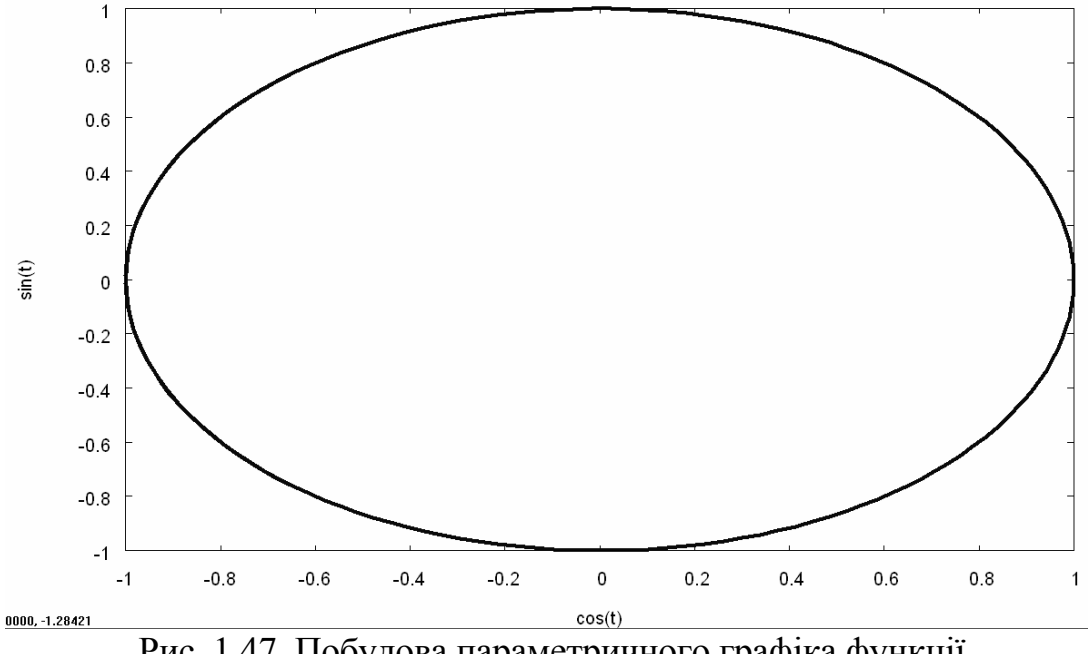

## **Контрольні запитання**

- 1. Яка відміна декартових координат на площині та у просторі?
- 2. Чи можна вважати сферичні координати аналогом циліндричних координат?
- 3. Дайте визначення відстані у просторі.
- 4. Що таке нормальний вектор площини?
- 5. Як можна визначити у просторі рівняння прямої по рівнянням 2-х площин?
- 6. Чим відрізняються лінії та поверхні другого порядку?
- 7. Як прямолінійна твірна описує поверхні другого порядку?
- 8. Як побудувати графік за допомогою пакету *Maxima*?

*В розділі розглянуто основні прийоми розрахунку положень аналітичної геометрії на площині та у 3-х вимірному просторі в аналітичній та числовій формах. Показана можливість виконання операцій обох типів із застосуванням комп'ютера.*

# **2. ГРАНИЦІ**

*Вивчивши зміст розділу, студент має опанувати основні прийоми розрахунку границь в аналітичній та числовій формах, як вручну так із застосуванням комп'ютера.*

Границя – це одне з основних понять математики. Границею називається постійна, до якої необмежено наближається деяка змінна величина, залежна від іншої змінної величини, при певній зміні останньої.

До поняття границі впритул підійшли ще стародавні грецькі вчені при обчисленні площ і об'ємів деяких фігур і тіл за допомогою *методу вичерпання*. Так, *Архімед*, розглядаючи послідовності вписаних і описаних ступінчастих фігур і тіл, за допомогою *методу вичерпання* доводив, що різниця між їх площами (відповідно об'ємами) може бути зроблена менше будь-якої наперед заданої позитивної величини. Включаючи уявлення про нескінченно малі, *метод вичерпання* був зародком теорії границь.

Одержавши свій розвиток у працях таких відомих учених як Г.Галілей, І.Кеплер, Б.Кавальєрі, Б.Паскаль, І.Ньютон, поняття границі в працях О.Коши стало основою побудови математичного аналізу. О.Коши були набуті основні ознаки існування границі послідовностей, основні теореми про границі й, що дуже важливе, даний внутрішній критерій збіжності послідовності, який носить тепер його ім'я. Нарешті, він визначив інтеграл як границю інтегральних сум і вивчив його властивості, виходячи із цього визначення.

Остаточне поняття границі послідовності й границі функції оформилося на базі теорії дійсного числа в роботах Б.Больцано й К.Вейерштрасса.

## **2.1. Поняття функції**

При вивченні різних явищ природи та розв'язанні технічних задач доводиться розглядати зміну однієї величини залежно від зміни іншої. Так, наприклад, відомо, що площа круга *S* виражається через радіус формулою *S = πr 2* . Якщо радіус *r* приймає різні числові значення, то площа *S* також приймає різні числові значення, тобто зміна однієї змінної викликає зміну іншої.

Якщо кожному значенню змінної *x*, що належить деякій області, відповідає одне певне значення іншої змінної *у*, то *у* називається *функцією змінної х*. Символьний запис – *y=f*(*x*). При цьому змінна *x* називається *незалежною змінною* або *аргументом*.

Запис *y=C*, де *С* – постійна, позначає функцію, значення якої при будьякому значенні *x* одне й те ж і дорівнює *С*.

Множина значень *x*, для яких можна визначити значення функції *у* за правилом *f*(*x*), називається *областю визначення функції*.

Зауважимо, що числова послідовність також є функцією, область визначення якої співпадає із множиною натуральних чисел.

До основних елементарних функцій відносяться всі функції, які відомі зі шкільного курсу математики:

 $y = x^a$ ,  $y = a^x$ ,  $y = \log_a x$ ,  $y = \sin x$ ,  $y = \cos x$ ,  $y = \tan x$ ,  $y = \cot x$ ,  $y = \arcsin x$ ,  $y = \arccos x$ ,  $y = \arctg x$ ,  $y = \arctg x$ .

Елементарною функцією називається функція, яка може бути задана основними елементарними функціями й постійними за допомогою кінцевого числа операцій додавання, віднімання, множення, ділення й узяття функції від функијі.

### 2.2. Поняття границі числової послідовності

Число а називається границею послідовності  $x = \{x_n\}$ , якщо для довільного наперед заданого скільки завгодно малого позитивного числа є знайдеться таке натуральне число  $N(\varepsilon)$ , що при всіх  $n > N(\varepsilon)$  виконується нерівність:  $|x_n - a| < \varepsilon$ .

Границя - це одне з основних понять математики. Границею називається постійна, до якої необмежено наближається деяка змінна величина, залежна від іншої змінної величини, при певній зміні останньої.

Якщо число *а* є границею послідовності  $x = \{x_n\}$ , то говорять, що  $x_n$  прагне до *a*, i пишуть  $\lim_{n \to \infty} x_n = a$ .

Щоб сформулювати це визначення в геометричних термінах, уведемо наступне поняття.

Околицею точки  $x_0$  називається довільний інтервал  $(a, b)$ , що містить цю точку всередині себе. Часто розглядається околиця точки  $x_0$ , для якої  $x_0$  є серединою, тоді  $x_0$  називається центром околиці, а величина  $(b-a)/2$  – радіусом околиці.

Отже, з'ясуємо, що ж означає геометрично поняття границі числової послідовності. Для цього запишемо останню нерівність із визначення у вигляді  $-\varepsilon < x_n - a < \varepsilon$  abo  $a - \varepsilon < x_n < a + \varepsilon$ .

Ця нерівність означає, що всі елементи послідовності з номерами  $n > N(\varepsilon)$ повинні розміщатися в інтервалі  $(a - \varepsilon; a + \varepsilon)$ .

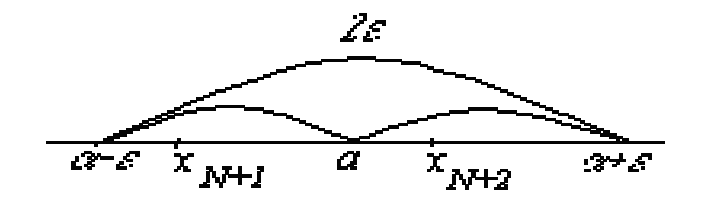

Рис. 2.1. Геометричне поняття границі числової послідовності

Отже, постійне число *а* є границею числової послідовності {*xn*}, якщо для будь-якої малої околиці із центром у точці *а* радіусу *ε* (*ε* – околиця точки *а*) знайдеться такий елемент послідовності з номером *N*(ε), що всі подальші елементи з номерами *n>N*(ε) знаходитимуться усередині цієї околиці.

#### **Приклад**

Довести, що  $\lim_{n\to\infty} a_n$  $\lim_{n \to \infty} a_n = a$  (вказати *N(ε)*). 3  $\frac{2n^3}{3}$ ,  $a=2$ .  $n = \frac{n^3 - 2}{n^3 - 2}$ *n*  $a_n = \frac{2n}{2}$ , a  $=\frac{2n}{n^3-2}$ ,  $a=$ 

◄ Покажемо, що для будь-якого *ε* >0 існує такий номер *N*(ε), що для всіх *n* > *N*( $\varepsilon$ ) виконується нерівність  $|a_n - a| < \varepsilon$ .

$$
|a_n - a| = \left| \frac{2n^3}{n^3 - 2} - 2 \right| = \left| \frac{2n^3 - 2(n^3 - 2)}{n^3 - 2} \right| = \left| \frac{2n^3 - 2n^3 + 4}{n^3 - 2} \right| = \frac{4}{n^3 - 2}.
$$
  

$$
\left\{ \frac{4}{n^3 - 2} < \varepsilon \right\} \Rightarrow \left\{ \frac{4}{\varepsilon} < n^3 - 2 \right\} \Rightarrow \left\{ n^3 > \frac{4}{\varepsilon} + 2 \right\} \Rightarrow \left\{ n > \sqrt[3]{\frac{4}{\varepsilon} + 2} \right\}.
$$

З останньої нерівності випливає, що можна вибрати  $N(\mathcal{E}) = \left| \sqrt[3]{\frac{1}{\mathcal{S}}} + 2 \right|$  $\rfloor$  $\frac{4}{3}$  $\frac{4}{9}$  + 2 L  $(\mathcal{E}) = \frac{3}{4} + 2$ ε  $N(\varepsilon) = |\frac{3}{2}|$ — + 2 | — (квадра-

тні дужки означають цілу частину) і при будь-яких *n* > *N*(ε) виконується нерівність  $|a_n - a| < \varepsilon$ . Це означає, за визначенням границі послідовності. що 3  $\lim_{n \to \infty} \frac{2n^3}{n^3} = 2$  $\lim_{n\to\infty} n^3 - 2$ *n*  $\lim_{n \to \infty} \frac{2n}{n^3 - 2} = 2$  .

**Зауваження 1.** Зрозуміло, що коли всі елементи числової послідовності приймають одне й те ж постійне значення *xn = с*, то границя цієї послідовності буде дорівнювати цій постійній. Дійсно, при будь-якому *ε* завжди виконується нерівність  $|x_n - c| = |c - c| = 0 < \varepsilon$ .

**Зауваження 2.** З визначення границі випливає, що послідовність не може мати двох границь. Дійсно, припустимо, що  $x_n > a$  й одночасно  $x_n > b$ . Візьмемо будь-яке  $\varepsilon < (b-a)/2$  і відзначимо околиці точок *а* і *b* радіусу  $\varepsilon$  (див. рис. 2.2.).

Тоді за визначенням границі, усі елементи послідовності, починаючи з деякого, повинні знаходитися як в околиці точки *а*, так і в околиці точки *b*, що неможливо.

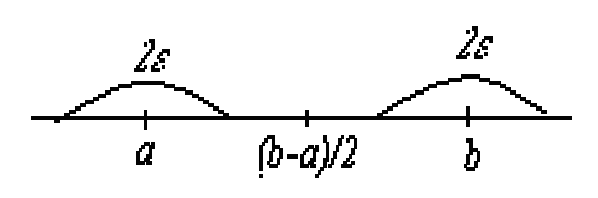

Рис. 2.2. Геометрична інтерпретація однозначності границі послідовності

Зауваження 3. Але не кожна числова послідовність має границю. Хай, наприклад, змінна величина приймає значення  $x = \left\{\frac{1}{3}, \frac{2}{3}, 1, \frac{1}{3}, \frac{2}{3}, 1, ...\right\}$ . Зрозуміло, що ця послідовність не прагне ні до будь-якої границі.

## 2.3. Індивідуальне завдання № 2.1

Студент повинен розв'язати одну з наведених нижче задач, вибравши її за своїм номером у журналі групи.

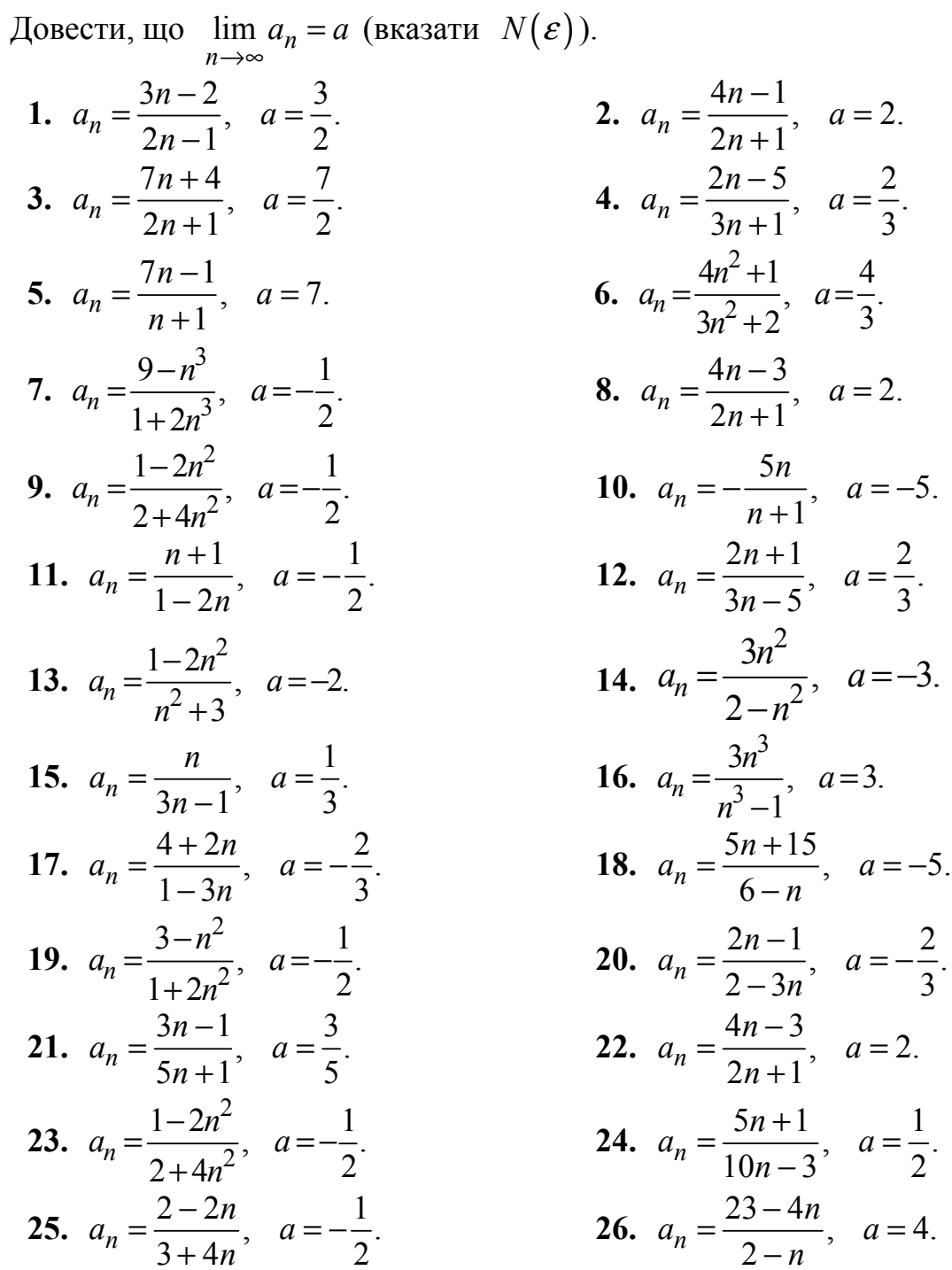

 $a = -5$ .

 $a = \frac{1}{2}$ .

 $a=4$ .

27. 
$$
a_n = \frac{1+3n}{6-n}
$$
,  $a = -3$ .  
\n28.  $a_n = \frac{2n+3}{n+5}$ ,  $a = 2$ .  
\n29.  $a_n = \frac{3n^2+2}{4n^2-1}$ ,  $a = \frac{3}{4}$ .  
\n30.  $a_n = \frac{2-3n^2}{4+5n^2}$ ,  $a = -\frac{3}{5}$ .  
\n31.  $a_n = \frac{2n^3}{n^3-2}$ ,  $a = 2$ .

## 2.4. Поняття границі функції

Хай функція  $v=f(x)$  визначена в деякій околиці точки а. Припустимо, що незалежна змінна х необмежено наближається до числа  $a$  (рис. 2.3). Це означає, що ми можемо надавати х значення скільки завгодно близькі до  $a$ , але не рівні а. Позначатимемо це так  $x \rightarrow a$ . Для таких х знайдемо відповідні значення функції. Може трапитися, що значення  $f(x)$  також необмежено наближаються до деякого числа b. Тоді говорять, що число b є границею функції  $f(x)$  при  $x \rightarrow a$ .

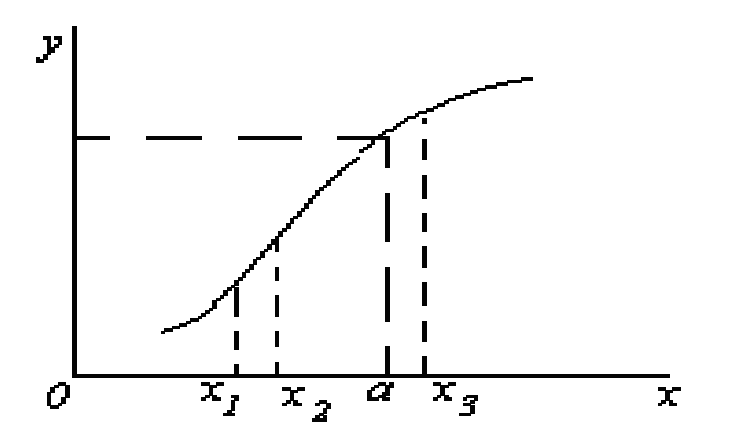

Рис. 2.3. Наближення змінної х до своєї границі а

Функція  $y=f(x)$  прагне до границі b при  $x \rightarrow a$ , якщо для кожного позитивного числа  $\varepsilon$ , яким би малим воно не було, можна вказати таке позитивне число  $\delta(\varepsilon)$ , що при всіх  $x \to a$  з області визначення функції, що задовольняють нерівності  $|x - a| \le \delta$ , має місце нерівність  $|f(x) - b| \le \epsilon$ . Якщо b є границею функції  $f(x)$  при  $x \to a$ , то пишуть:  $\lim f(x) = b$  або  $f(x) > b$  при  $x \to a$ .

Проілюструємо це визначення на графіку функції (рис. 2.4).

Оскільки з нерівності  $|x - a| < \delta$  повинна слідувати нерівність  $|f(x) - b|$  $\varepsilon$ , тобто при  $x \in (a - \delta, a + \delta)$  відповідні значення функції  $f(x) \in (b - \varepsilon, b + \varepsilon)$ , то, узявши довільне  $\varepsilon > 0$ , ми можемо підібрати таке число  $\delta(\varepsilon)$ , що для всіх точок  $x$ , що лежать у  $\delta(\mathcal{E})$  – околиці точки a, відповідні точки графіка функції повинні розміщатися усередині смуги шириною  $2\varepsilon$ , обмеженої прямими  $y = b - \varepsilon$  і  $y =$  $b + \varepsilon$ .

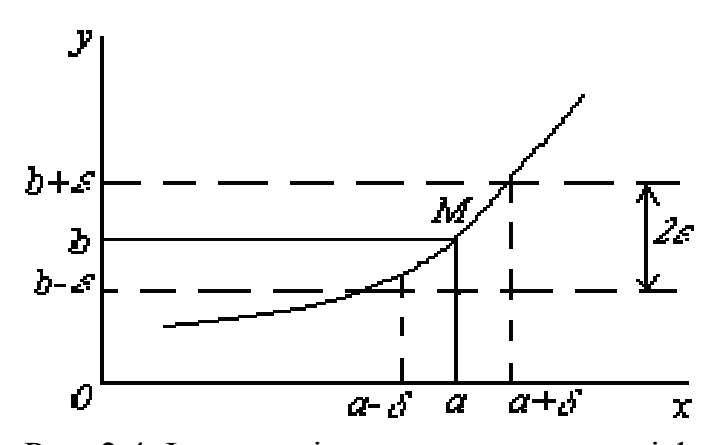

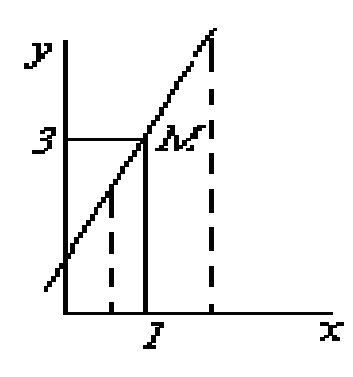

Рис. 2.5. Границі

Рис. 2.4. Ілюстрація визначення границі функції постійної функції

Нескладно помітити (рис. 2.5), що границя функції повинна мати ті ж властивості, що і границя числової послідовності, а саме  $\lim_{x\to a} c = c$  і, якщо при *x → а* функція має границю, то вона єдина.

#### **Приклади**

Приклад 1: Знайти границю функції *y=*2*x+*1 при *x →* 1.

◄ На графіку функції рис. 2.5, можна побачити, що коли *x →* 1 з будьякої сторони, то відповідні точки *M*(*x, у*) графіка прагнуть до точки *M*(1; 3), тобто  $\lim_{x\to 1} (2x+1) = 3$ . Доведемо це. Задамо довільне число  $\varepsilon > 0$ . Нам потрібно, щоб виконувалася нерівність: |(2*x*+1) – 3|< *ε* або |2*x*–2| < *ε*, звідки |*x*– 1| < *ε*. Таким чином, якщо покласти  $\delta(\varepsilon) = \varepsilon/2$ , то при всіх *x*, що задовольняють нерівності *|x –* 1*|<δ*(ε), виконуватиметься нерівність |*y –* 3*| < ε*. За визначенням границі це й означає, що 3 є границею функції  $y=2x+1$  при  $x \to 1$ .

Приклад 2: Знайти границю функції  $y=e^{x}+1$  при  $x \to 0$ .

◄ Використовуючи графік заданої функції рис. 2.6, нескладно помітити, що 1  $x \rightarrow 0$  $\lim e^{x+1} = e$ .

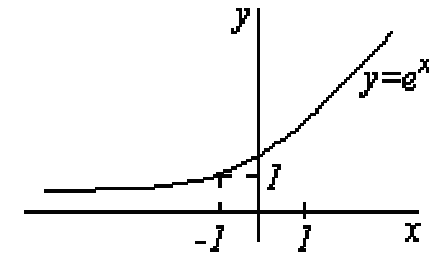

Рис. 2.6. Графік функції *y=e x*

Приклад 3: За визначенням границі функції у точці, довести, що: 2  $\lim_{\epsilon \to 1/3} \frac{15x^2 - 2x - 1}{x - 1/3} = 8$  $\frac{x-1}{3}$   $x-1/3$  $x^2 - 2x$  $\lim_{x \to 1/3} \frac{15x^2 - 2x - 1}{x - 1/3} = 8$  (знайти  $\delta(\varepsilon)$ ). ◄ Тут функція  $15x^2 - 2x - 1$ 1/3  $x^2 - 2x$ *x*  $-2x \frac{2x-1}{x-1/3}$  не визначена при  $x-1/3$ . Необхідно довести, що при довільному  $\varepsilon > 0$  знайдеться таке  $\delta(\varepsilon)$ , що виконуватиметься нерівність:

$$
\left| \frac{15x^2 - 2x - 1}{x - 1/3} - 8 \right| < \varepsilon \tag{2.1}
$$

якщо  $|x-1/3| < \delta(\varepsilon)$ . При  $x \neq 1/3$  нерівність (2.1), після приведення чисельника до співмножників еквівалентна до нерівності:

$$
\left| \frac{15x^2 - 2x - 1}{x - 1/3} - 8 \right| = \left| \frac{15(x - 1/3)(x + 1/5)}{x - 1/3} - 8 \right| = \left| 15(x + 1/5) - 8 \right| = \left| 15x + 3 - 8 \right| =
$$
  
=  $\left| 15x - 5 \right| = 15|x - 1/3| < \varepsilon$  afo  $|x - 1/3| < \varepsilon/15$  (2.2)

Таким чином, при довільному  $\varepsilon > 0$  нерівність (2.1) виконуватиметься, якщо виконуватиметься нерівність  $(2.2)$  (тут  $\delta(\varepsilon) = \frac{\varepsilon}{15}$ ). А це означає, що задана функція при  $x \rightarrow 1/3$  має границею число 8. Відповідь:  $\delta(\varepsilon) = \frac{\varepsilon}{15}$ .

#### **2.5. Нескінченно великі функції**

Раніше ми розглянули випадки, коли функція *f*(*x*) прагнула до деякої кінцевої границі  $b$  при  $x \rightarrow a$  або  $x \rightarrow \infty$ . Розглянемо тепер випадок, коли функція *y=f*(*x*) прагне до нескінченності при деякому способі зміни аргументу.

Функція *f*(*x*) прагне до нескінченності при *x → а*, тобто є *нескінченно великою* величиною, якщо для будь-якого числа *М*, як би велике воно ні було, можна знайти таке *δ* > 0, що для всіх значень *х*≠*a*, задовольняючих умові |*x-a*| <  $\delta$ , має місце нерівність  $|f(x)| > M$ .

Якщо  $f(x)$  прагне до нескінченності при  $x \rightarrow a$ , то пишуть lim  $f(x)$  $x \rightarrow a$  $\lim_{x \to a} f(x) = \infty$ або *f*(*x*) →∞ при *x→a*. Якщо *f*(*x*) прагне до нескінченності при *x→a* і при цьому приймає тільки позитивні або тільки негативні значення, відповідно пишуть  $\lim f(x)$  $x \rightarrow a$ *f x*  $\rightarrow$  $= +\infty$  abo lim  $f(x)$  $x \rightarrow a$  $\lim_{x \to a} f(x) = -\infty$ .

#### **Приклади**

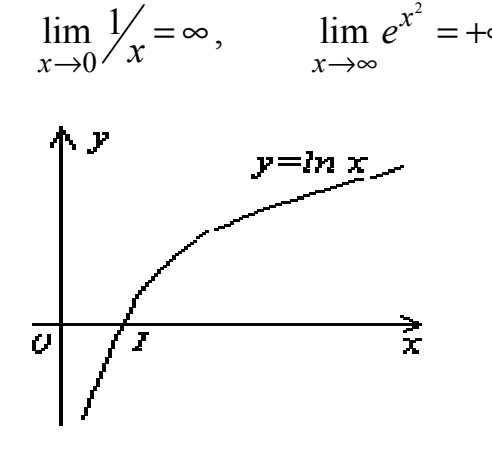

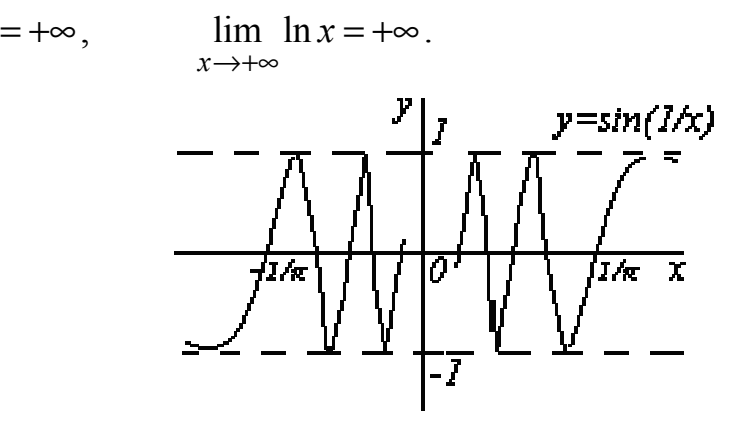

Рис. 2.7. Графік функції *y= ln x* Рис. 2.8. Графік функції *<sup>y</sup>* sin <sup>1</sup> *<sup>x</sup>* <sup>=</sup>

 $x\rightarrow 0$  $\lim_{x \to 0} \ln x = -\infty$  (див. рис. 2.7).

Функція  $y = \sin \frac{1}{x}$  (рис. 2.8) при *x*>0 не прагне ні до якої границі й називається обмеженою функцією.

#### **2.6. Нескінченно малі функції і їх основні властивості**

Функція *y=f*(*x*) називається *нескінченно малою* при *x→a* або при *x→∞*, якщо lim  $f(x) = 0$  $x \rightarrow a$  $\lim_{x \to a} f(x) = 0$  a fo  $\lim_{x \to \infty} f(x) = 0$  $\lim_{x\to\infty} f(x) = 0$ , тобто нескінченно мала функція − це функція, границя якої в даній точці дорівнює нулю.

## **Приклади**

Приклад 1: Функція *f*(*x*)*=*(*x*–1)<sup>2</sup> є нескінченно малою при *x→*1, оскільки  $\lim_{x \to 0} f(x) = \lim_{x \to 0} (x-1)^2$  $1 \quad x \rightarrow 1$  $\lim f(x) = \lim (x-1)^2 = 0$  $x \rightarrow 1$   $x$  $\lim_{x \to 1} f(x) = \lim_{x \to 1} (x - 1)^2 = 0$  (див. рис. 2.9).

Приклад 2: Функція *f*(*x*) = tg *x*  – нескінченно мала при *x→*0*.* 

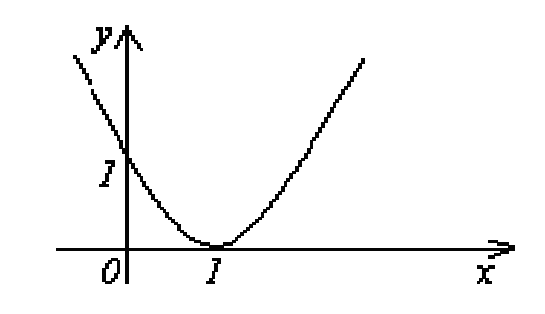

Рис. 2.9. Графік функції  $f(x)=(x-1)^2$ 

Приклад 3: Функція *f*(*x*) = ln(1+*x*) – нескінченно мала при *x→*0*.* 

Приклад 4: Функція *f*(*x*) = 1/*x* – нескінченно мала при *x→∞.* 

Основні властивості нескінченно малих функцій.

**Теорема 1.** Алгебраїчна сума двох, трьох і взагалі будь-якого кінцевого числа нескінченно малих є функція нескінченно мала.

**Теорема 2.** Добуток нескінченно малої функції *а*(*x*) на обмежену функцію *f*(*x*) при *x→a* (або при *x→∞*) є нескінченно мала функція.

**Наслідок 1.** Якщо lim  $\alpha(x) = 0$  $x \rightarrow a$  $\lim_{x \to a} \alpha(x) = 0$  i  $\lim_{x \to a} \beta(x) = 0$  $\lim_{x \to a} \beta(x) = 0$ , to  $\lim_{x \to a} \alpha \beta = 0$  $\lim_{\longrightarrow a} \alpha \beta = 0$ .

**Наслідок 2.** Якщо  $\lim \alpha(x) = 0$  $x \rightarrow a$  $\lim_{x \to a} \alpha(x) = 0$  i  $c = const$ , to  $\lim_{x \to a} c \alpha(x) = 0$  $\lim_{x \to a} c \alpha(x) = 0$ .

**Теорема 3.** Відношення нескінченно малої функції *α*(*x*) на функцію *f*(*x*), границя якої відмінна від нуля, є нескінченно мала функція.

### **2.7. Співвідношення між нескінченно малими і нескінченно великими функціями**

**Теорема 4.** Якщо функція *f*(*x*) є нескінченно великою при *x→ a*, то функція 1/*f*(*x*) є нескінченно малою при *x→a*.

#### **Приклади**

<u>Приклад 1:</u> Знайти  $\lim_{x\to\pm\infty}\frac{1}{x^2}$  $x \rightarrow +\infty$   $x^2 + 1$ . ◄ Функція *y=x* 2 *+*1 при *x→+∞* є нескінченно великою. Але тоді згідно зі сформульованою вище теоремою функція  $y = \frac{1}{x^2}$ 1 1 *y*  $=\frac{1}{x^2+1}$  – нескінченно мала при

$$
x \to +\infty
$$
,  $\text{ro6To } \lim_{x \to +\infty} \frac{1}{x^2 + 1} = 0.$    
 
$$
\frac{\text{Приклад 2:}}{\text{Lipukлад 2:}} \triangleleft \lim_{x \to +\infty} e^{-x} = \lim_{x \to +\infty} \frac{1}{e^x} = 0.
$$

Вірною є й зворотна теорема.

**Теорема 5.** Якщо функція *f*(*x*) – нескінченно мала при *x→a* (або *x→∞*) і не обертається в нуль, то *y=*1*/f*(*x*) є нескінченно великою функцією.

#### **Приклади**

Приклад 1: ◄ 0  $\lim_{x\to 0} \frac{1}{x} = \infty$ .  $\underline{\text{Приклад 2:}}$  <br>  $\underline{\lim}_{x\to\infty} \frac{\sin x}{x} = \lim_{x\to\infty} \left( \sin x \cdot \frac{1}{x} \right)$ *x*  $\lim_{x \to \infty} \frac{\sin x}{x} = \lim_{x \to \infty} \left( \sin x \cdot \frac{1}{x} \right) = \left[ \text{обмежена функци} \times \text{нескінчен-} \right]$ но мала $] = 0$ <u>Приклад 3:</u> Знайти  $\lim_{x \to \infty} \left(5 - \frac{6}{x} + \frac{1}{x^2}\right)$  $\lim_{x\to\infty} \left(5-\frac{6}{x}+\frac{1}{x^2}\right).$  $\triangleleft$  Оскільки функції  $-\frac{6}{x}$  i  $\frac{1}{x^2}$ 1  $\frac{1}{x^2}$  – нескінченно малі при *x*→*+∞*, то 2 6 1 *x x*  $-\frac{0}{2}$  +  $\frac{1}{2}$ , як сума нескінченно малих функцій є функція нескінченно мала. Функція ж  $5 - \frac{6}{x} + \frac{1}{x^2}$ *x x*  $-\frac{6}{5}$  є сумою постійного числа і нескінченно малої функції. Отже, по теоремі 1 для нескінченно малих функцій одержуємо потрібну рівність:  $\lim_{x \to \infty} 5 - \frac{6}{x} + \frac{1}{x^2} = 5$  $\lim_{x\to\infty} \left(5-\frac{6}{x}+\frac{1}{x^2}\right) = 5$ .▶
Таким чином, прості властивості нескінченно малих і нескінченно великих функцій можна записати за допомогою наступних умовних співвідношень:  $A\neq 0$ .

$$
A \cdot \infty = \infty
$$
,  $\frac{A}{0} = \infty$ ,  $\frac{A}{\infty} = 0$ ,  $\infty + A = \infty$ ,  $+\infty + \infty = +\infty$ .

#### **2.8. Теореми про границі**

**Теорема 6.** Границя суми алгебри двох, трьох і взагалі певного числа функцій дорівнює сумі алгебри границь цих функцій

$$
\lim_{x \to a} \left[ f(x) + g(x) \right] = \lim_{x \to a} f(x) + \lim_{x \to a} g(x)
$$

### **Приклад**

$$
\sum_{x \to \infty} \lim_{x \to \infty} \frac{x^2 + 2x}{x^2} = \lim_{x \to \infty} \left( 1 + \frac{2}{x} \right) = \lim_{x \to \infty} 1 + \lim_{x \to \infty} \frac{2}{x} = 1 + 0 = 1. \blacktriangleright
$$

**Теорема 7.** Границя добутку двох, трьох і взагалі кінцевого числа функцій дорівнює добутку границь цих функцій:

$$
\lim_{x \to a} \Big[ f(x) \cdot g(x) \Big] = \lim_{x \to a} f(x) \cdot \lim_{x \to a} g(x)
$$

**Наслідок 1.** Постійний множник можна виносити за знак границі:

$$
\lim_{x \to a} c \cdot f(x) = c \cdot \lim_{x \to a} f(x)
$$

**Наслідок 2.** Границя степені дорівнює степені границі:

$$
\lim_{x \to a} \left[ f(x) \right]^n = \left[ \lim_{x \to a} f(x) \right]^n
$$

## **Приклад**

$$
\sum_{x \to 2} \lim_{x \to 2} 5x^3 = 5 \cdot \lim_{x \to 2} x^3 = 5 \cdot 8 = 40. \blacktriangleright
$$

**Теорема 8.** Границя результату ділення двох функцій дорівнює діленню границь цих функцій, якщо границя знаменника відмінна від нуля

$$
\lim_{x\to a}\frac{f(x)}{g(x)}=\frac{\lim_{x\to a}f(x)}{\lim_{x\to a}g(x)}, \text{ a}\lim_{x\to a}g(x)\neq 0.
$$

### **Приклади**

$$
\frac{\Pi \text{puknag 1:}}{1} \quad \text{dim} \frac{3x+5}{4x-2} = \frac{\lim_{x \to 1} (3x+5)}{\lim_{x \to 1} (4x-2)} = \frac{3 \cdot \lim_{x \to 1} x+5}{4 \cdot \lim_{x \to 1} x-2} = \frac{3 \cdot 1+5}{4 \cdot 1-2} = \frac{8}{2} = 4. \blacktriangleright
$$

$$
\frac{\Pi \text{pukilat } 2:}{\Pi \text{pukilat } 2} \quad \blacktriangleleft \quad \lim_{x \to 2} \frac{x-2}{\sqrt{2+x}} = \frac{\lim_{x \to 2} (x-2)}{\lim_{x \to 2} \sqrt{2+x}} = \frac{0}{2} = 0 \, . \blacktriangleright
$$

Приклад 3: **◄** Розглянемо  $\lim_{x\to 1} \frac{x}{x-1}$ *x*  $\lim_{x \to 1} \frac{x}{x-1}$ . При *x*→1 чисельник дробу прагне до 1, а знаменник прагне до 0. Але, оскільки  $\lim_{x\to 1}(x-1)=0$ , тобто  $(x-1)$  є нескінченно мала функція при *x*→1, то  $\lim_{x\to 1} \frac{x}{x-1}$ *x*  $\lim_{x \to 1} \frac{x}{x-1} = \infty$ .

**Теорема 9.** Хай дані три функції *f*(*x*), *u*(*x*) і *v*(*x*), що задовольняють нерівностям *u*(*x*)*≤f*(*x*)*≤ v*(*x*). Якщо функції *u*(*x*) і *v*(*x*) мають одну й ту ж границю при *x→a* (або *x→∞*), то й функція *f*(*x*) прагне до тієї ж границі, тобто якщо  $\lim u(x) = \lim v(x)$  $x \rightarrow a$   $x \rightarrow a$  $\lim_{x \to a} u(x) = \lim_{x \to a} v(x) = b$ , TO  $\lim_{x \to a} f(x)$  $\lim_{x \to a} f(x) = b$ (див. рис. 2.10).

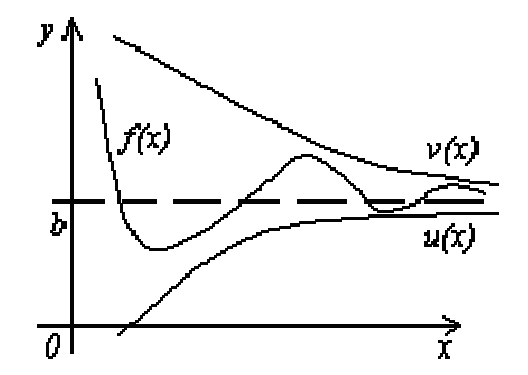

Рис. 2.10. Пояснення до теореми 4

**Теорема 10.** Якщо при *x→a* (або *x→∞*) функція *y=f*(*x*) приймає ненегативні значення *у≥*0 і при цьому прагне до границі *b*, то ця границя не може бути негативною: *b≥*0.

**Теорема 11.** Якщо дві функції *f*(*x*) і *g*(*x*) при всіх значеннях аргументу *x*  задовольняють нерівності  $f(x) \ge g(x)$  і мають границі:  $\lim f(x)$  $x \rightarrow a$  $\lim_{x \to a} f(x) = b$ ,  $\lim_{x \to a} g(x)$  $\lim_{x \to a} g(x) = c$ , то має місце нерівність *b≥c*.

## **2.9. Обчислення границі дробу, чисельник і знаменник якого є багаточлен**

Хай необхідно обчислити границю дробу:

$$
\lim_{n \to \infty} \frac{P_k(n)}{Q_m(n)}, \text{ ae } P_k(n) = a_k n^k + a_{k-1} n^{k-1} + \dots + a_1 n + a_0,
$$
  

$$
Q_m(n) = b_m n^m + b_{m-1} n^{m-1} + \dots + b_1 n + b_0.
$$

Тут  $P_k(n)$  – багаточлен ступеня  $k$  (нескінченно велика послідовність порядку *n*<sup>k</sup>) і  $Q_m(n)$  – багаточлен ступеня *m* (нескінченно велика послідовність порядку  $n^m$ ).

Перетворимо в чисельнику дробу багаточлен  $P_k(n)$  і винесемо множник

 $n^k$ . Отримаємо  $P_k(n) = n^k p(n)$ , де  $p(n) = a_k + a_{k-1}/n + ... + a_1/n^{k-1} + a_0/n^k$ .

Перетворимо в знаменнику дробу багаточлен  $Q_m(n)$  і винесемо множник *n*<sup>*m*</sup>. Отримаємо  $Q_m(n) = n^m q(n)$ , де  $q(n) = b_m + b_{m-1}/n + ... + b_1/n^{m-1} + b_0/n^m$ .

Таким чином  $\lim \frac{P_k(n)}{P_k(n)}$  $(n)$  $(n)$  $(n)$  $\lim \frac{f(x,y)}{g(x)} = \lim$ *k k*  $\lim_{n\to\infty} Q_m(n)$   $\lim_{n\to\infty} n^m$  $P_k(n)$   $n^k p(n)$  $\lim_{n \to \infty} \frac{f(x, h)}{Q_m(n)} = \lim_{n \to \infty} \frac{f'(x, h)}{n^m q(n)}.$ 

Одержуємо, що:

$$
\text{RKUQ } k > m \text{, to } \lim_{n \to \infty} \frac{P_k(n)}{Q_m(n)} = \infty \text{;}
$$
\n
$$
\text{RKUQ } k < m \text{, to } \lim_{n \to \infty} \frac{P_k(n)}{Q_m(n)} = 0 \text{;}
$$

якщо  $k = m$ , то за теоремою про границю результату ділення

$$
\lim_{n\to\infty}\frac{P_k(n)}{Q_m(n)}=\lim_{n\to\infty}\frac{p(n)}{q(n)}=\frac{a_k}{b_m}.
$$

#### **Приклади**

Приклад 1: Знайти границю числової послідовності:

$$
\lim_{n \to \infty} \frac{(2n+1)^2 - (n+1)^2}{n^2 + n + 1}.
$$
  
\n
$$
\lim_{n \to \infty} \frac{(2n+1)^2 - (n+1)^2}{n^2 + n + 1} = \lim_{n \to \infty} \frac{4n^2 + 4n + 1 - n^2 - 2n - 1}{n^2 + n + 1} =
$$
  
\n
$$
\lim_{n \to \infty} \frac{3n^2 + 2n}{n^2 + n + 1}.
$$

Ockilbku 
$$
k = m
$$
, to: 
$$
\lim_{n \to \infty} \frac{n^2 \left(3 + 2\frac{1}{n}\right)}{n^2 \left(1 + \frac{1}{n} + \frac{1}{n^2}\right)} = \frac{3}{1} = 3.
$$

Приклад 2: Знайти границю числової послідовності:

$$
\lim_{n \to \infty} \frac{n \sqrt[6]{n} + \sqrt[3]{n^{10} + 1}}{\left(n + \sqrt[4]{n}\right) \sqrt[3]{n^3 - 1}}.
$$
  
\n
$$
\lim_{n \to \infty} \frac{n \sqrt[6]{n} + \sqrt[3]{n^{10} + 1}}{\left(n + \sqrt[4]{n}\right) \sqrt[3]{n^3 - 1}} = \lim_{n \to \infty} \frac{n \cdot n^{1/6} + \sqrt[3]{n^{10} \left(1 + \frac{1}{n^{10}}\right)}}{n \cdot \left(n + n^{1/4}\right) \cdot \sqrt[3]{n^3 \left(1 - \frac{1}{n^3}\right)}} =
$$

$$
\lim_{n \to \infty} \frac{n^{7/6} + n^{10/3} \cdot s \sqrt[3]{1 + \frac{1}{n^{10}}}}{n^2 \cdot \left(1 + \frac{1}{n^3} \right) \cdot \sqrt[3]{1 - \frac{1}{n^3}}} = \lim_{n \to \infty} \frac{n^{10/3} \left( \frac{1}{\sqrt[6]{n^{13}}} + \sqrt[3]{1 + \frac{1}{n^{10}}} \right)}{n^2 \cdot \left(1 + \frac{1}{\sqrt[4]{n^3}} \right) \cdot \sqrt[3]{1 - \frac{1}{n^3}}} =
$$
  
Octxibkii  $k > m$ , to  $\lim_{n \to \infty} \frac{n^{10/3} (0 + 1)}{n^2 \cdot (1 + 0) \cdot \sqrt[3]{1 - 0}} = \lim_{n \to \infty} n^{4/3} = \infty$ .

## 2.10. Індивідуальне завдання № 2.2

Студент повинен розв'язати одну з наведених нижче задач, вибравши її за своїм номером у журналі групи.

Обчислити границі числових послідовностей.

1. 
$$
\lim_{n \to \infty} \frac{(3-n)^2 + (3+n)^2}{(3-n)^2 - (3+n)^2}
$$
  
\n3. 
$$
\lim_{n \to \infty} \frac{(3-n)^4 - (2-n)^4}{(1-n)^3 - (1+n)^3}
$$
  
\n5. 
$$
\lim_{n \to \infty} \frac{(6-n)^2 - (6+n)^2}{(6+n)^2 - (1-n)^2}
$$
  
\n7. 
$$
\lim_{n \to \infty} \frac{(1+2n)^3 - 8n^3}{(1+2n)^2 + 4n^2}
$$
  
\n9. 
$$
\lim_{n \to \infty} \frac{(3-n)^3}{(n+1)^2 - (n+1)^3}
$$
  
\n11. 
$$
\lim_{n \to \infty} \frac{2(n+1)^3 - (n-2)^3}{n^2 + 2n - 3}
$$
  
\n13. 
$$
\lim_{n \to \infty} \frac{(n+3)^3 + (n+4)^3}{(n+3)^4 - (n+4)^4}
$$
  
\n15. 
$$
\lim_{n \to \infty} \frac{8n^3 - 2n}{(n+1)^4 - (n-1)^4}
$$
  
\n17. 
$$
\lim_{n \to \infty} \frac{(2n-3)^3 - (n+5)^3}{(3n-1)^3 + (2n+3)^3}
$$

2. 
$$
\lim_{n \to \infty} \frac{(3-n)^4 - (2-n)^4}{(1-n)^4 - (1+n)^4}
$$
  
\n4. 
$$
\lim_{n \to \infty} \frac{(1-n)^4 - (1+n)^4}{(1+n)^3 - (1-n)^3}
$$
  
\n6. 
$$
\lim_{n \to \infty} \frac{(n+1)^3 - (n+1)^2}{(n-1)^3 - (n+1)^3}
$$
  
\n8. 
$$
\lim_{n \to \infty} \frac{(3-4n)^2}{(n-3)^3 - (n+3)^3}
$$
  
\n10. 
$$
\lim_{n \to \infty} \frac{(n+1)^2 + (n-1)^2 - (n+2)^3}{(4-n)^3}
$$
  
\n12. 
$$
\lim_{n \to \infty} \frac{(n+1)^3 + (n+2)^3}{(n+4)^3 + (n+5)^3}
$$
  
\n14. 
$$
\lim_{n \to \infty} \frac{(n+1)^4 - (n-1)^4}{(n+1)^3 + (n-1)^3}
$$
  
\n16. 
$$
\lim_{n \to \infty} \frac{(n+6)^3 - (n+1)^3}{(2n+3)^2 + (n+4)^2}
$$
  
\n18. 
$$
\lim_{n \to \infty} \frac{(n+10)^2 + (3n+1)^2}{(n+6)^3 - (n+1)^3}
$$

19. 
$$
\lim_{n \to \infty} \frac{(2n+1)^3 + (3n+2)^3}{(2n+3)^3 - (n-7)^3}
$$
  
\n20. 
$$
\lim_{n \to \infty} \frac{(n+7)^3 - (n+2)^3}{(3n+2)^2 + (4n+1)^2}
$$
  
\n21. 
$$
\lim_{n \to \infty} \frac{(2n+1)^3 - (2n+3)^3}{(2n+1)^2 + (2n+3)^2}
$$
  
\n22. 
$$
\lim_{n \to \infty} \frac{n^3 - (n-1)^3}{(n+1)^4 - n^4}
$$
  
\n23. 
$$
\lim_{n \to \infty} \frac{(n+2)^4 - (n-2)^4}{(n+5)^2 + (n-5)^2}
$$
  
\n24. 
$$
\lim_{n \to \infty} \frac{(n+1)^4 - (n-1)^4}{(n+1)^3 + (n-1)^3}
$$
  
\n25. 
$$
\lim_{n \to \infty} \frac{(n+1)^3 - (n-1)^3}{(n+1)^2 - (n-1)^2}
$$
  
\n26. 
$$
\lim_{n \to \infty} \frac{(n+1)^3 + (n-1)^3}{(n+1)^2 + (n-1)^2}
$$
  
\n27. 
$$
\lim_{n \to \infty} \frac{(n+2)^3 + (n-2)^3}{n^4 + 2n^2 - 1}
$$
  
\n28. 
$$
\lim_{n \to \infty} \frac{(n+1)^3 + (n-1)^3}{n^3 - 3n}
$$
  
\n29. 
$$
\lim_{n \to \infty} \frac{(n+1)^3 + (n-1)^3}{n^3 + 1}
$$
  
\n30. 
$$
\lim_{n \to \infty} \frac{(n+2)^2 - (n-2)^2}{(n+3)^2}
$$
  
\n31. 
$$
\lim_{n \to \infty} \frac{(2n+1)^2 - (n+1)^2}{n^2 + n + 1}
$$

## **2.11. Індивідуальне завдання № 2.3**

Студент повинен розв'язати одну з наведених нижче задач, вибравши її за своїм номером у журналі групи.

Обчислити границі числових послідовностей.

1. 
$$
\lim_{n \to \infty} \frac{n \sqrt[3]{5n^2} + \sqrt[4]{9n^8 + 1}}{(n + \sqrt{n})\sqrt{7 - n + n^2}}
$$
  
\n2.   
\n3. 
$$
\lim_{n \to \infty} \frac{\sqrt{n^3 + 1} - \sqrt{n - 1}}{\sqrt[3]{n^3 + 1} - \sqrt{n - 1}}
$$
  
\n4.   
\n5. 
$$
\lim_{n \to \infty} \frac{\sqrt{3n - 1} - \sqrt[3]{125n^3 + n}}{\sqrt[5]{n - n}}
$$
  
\n6.   
\n
$$
\lim_{n \to \infty} \frac{\sqrt{n + 2} - \sqrt{n^2 + 2}}{\sqrt[4]{4n^4 + 1} - \sqrt[3]{n^4 - 1}}
$$
  
\n9. 
$$
\lim_{n \to \infty} \frac{6n^3 - \sqrt{n^5 + 1}}{\sqrt[4]{4n^6 + 3 - n}}
$$
  
\n10.

2. 
$$
\lim_{n \to \infty} \frac{\sqrt{n-1} - \sqrt{n^2 + 1}}{\sqrt[3]{3n^3 + 3} + \sqrt[4]{n^5 + 1}}.
$$
  
4. 
$$
\lim_{n \to \infty} \frac{\sqrt[3]{n^2 - 1} + 7n^3}{\sqrt[4]{n^{12} + n + 1} - n}.
$$
  
6. 
$$
\lim_{n \to \infty} \frac{n \sqrt[5]{n} - \sqrt[3]{27n^6 + n^2}}{(n + \sqrt[4]{n})\sqrt{9 + n^2}}.
$$
  
8. 
$$
\lim_{n \to \infty} \frac{\sqrt{n^4 + 2} + \sqrt{n - 2}}{\sqrt[4]{n^4 + 2} + \sqrt{n - 2}}.
$$
  
10. 
$$
\lim_{n \to \infty} \frac{\sqrt{5n + 2} - \sqrt[3]{8n^3 + 5}}{\sqrt[4]{n + 7} - n}.
$$

11. 
$$
\lim_{n \to \infty} \frac{n \sqrt[4]{3n+1} + \sqrt{81n^4 - n^2 + 1}}{(n + \sqrt[3]{n})\sqrt{5 - n + n^2}}
$$
  
\n13. 
$$
\lim_{n \to \infty} \left(n - \sqrt[3]{n^3 - 5}\right) n \sqrt{n}.
$$
  
\n15. 
$$
\lim_{n \to \infty} \frac{\sqrt{4n+1} - \sqrt[3]{27n^3 + 4}}{\sqrt[4]{n} - \sqrt[3]{n^5 + n}}
$$
  
\n17. 
$$
\lim_{n \to \infty} \frac{\sqrt[3]{n^3 - 7} + \sqrt[3]{n^2 + 4}}{\sqrt[4]{n^5 + 5} + \sqrt{n}}
$$
  
\n19. 
$$
\lim_{n \to \infty} \frac{4n^2 - \sqrt[4]{n^3}}{\sqrt[3]{n^6 + n^3 + 1} - 5n}
$$
  
\n21. 
$$
\lim_{n \to \infty} \frac{n \sqrt[4]{11n} + \sqrt{25n^4 - 81}}{(n - 7\sqrt{n})\sqrt{n^2 - n + 1}}
$$
  
\n23. 
$$
\lim_{n \to \infty} \frac{\sqrt{n^7 + 5} - \sqrt{n - 5}}{\sqrt[7]{n^7 + 5} + \sqrt{n - 5}}
$$
  
\n25. 
$$
\lim_{n \to \infty} \frac{\sqrt{n+2} - \sqrt[3]{n^3 + 2}}{\sqrt[3]{n + 2} - \sqrt[5]{n^5 + 2}}
$$
  
\n27. 
$$
\lim_{n \to \infty} \frac{\sqrt{n+6} - \sqrt{n^2 - 5}}{\sqrt[3]{n^3 + 3} + \sqrt[4]{n^3 + 1}}
$$
  
\n29. 
$$
\lim_{n \to \infty} \frac{n^2 - \sqrt{n^3 + 1}}{\sqrt[3]{n^6 + 2 - n}}
$$
  
\n31. 
$$
\lim_{n \to \infty} \frac{n \sqrt[n]{n} + \sqrt[3]{n^{10} + 1}}{\sqrt[n]{n + \sqrt[4]{n}} \sqrt[n]{n^3 - 1}}
$$

$$
\mathbf{12.} \quad \lim_{n \to \infty} n \bigg( \sqrt{n(n-2)} - \sqrt{n^2 - 3} \bigg).
$$

14. 
$$
\lim_{n \to \infty} \frac{\sqrt[3]{n-9n^2}}{3n-\sqrt[4]{9n^8+1}}.
$$
  
16. 
$$
\lim_{n \to \infty} \frac{n\sqrt[3]{7n}-\sqrt[4]{81n^8-1}}{(n+4\sqrt{n})\sqrt{n^2-5}}.
$$

18. 
$$
\lim_{n \to \infty} \frac{\sqrt{n^0 + 4} + \sqrt{n - 4}}{\sqrt[5]{n^6 + 6} - \sqrt{n - 6}}.
$$

**20.** 
$$
\lim_{n \to \infty} \sqrt{n^3 + 8} \left( \sqrt{n^3 + 2} - \sqrt{n^3 - 1} \right).
$$

22. 
$$
\lim_{n \to \infty} \frac{\sqrt[3]{n^2} - \sqrt{n^2 + 5}}{\sqrt[5]{n^7} - \sqrt{n+1}}
$$

24. 
$$
\lim_{n \to \infty} \frac{\sqrt[3]{n^2 + 2 - 5n^2}}{n - \sqrt{n^4 - n + 1}}.
$$

26. 
$$
\lim_{n \to \infty} \frac{n \sqrt{71n - \sqrt[3]{64n^{\circ} + 9}}}{\left(n - \sqrt[3]{n}\right) \sqrt{11 + n^2}}.
$$

$$
28. \quad \lim_{n \to \infty} \left( \sqrt{n \left( n+5 \right)} - n \right).
$$

30. 
$$
\lim_{n \to \infty} \frac{\sqrt{n+1} - \sqrt[3]{n^3} + 1}{\sqrt[4]{n+1} - \sqrt[5]{n^5} + 1}
$$

## 2.12. Обчислення границі дробу, чисельник і знаменник якого є арифметичні прогресії

Хай вимагається обчислити границю дробу  $\lim_{n\to\infty}\frac{P_k(n)}{Q_m(n)}$ , де  $P_k(n)$  або  $Q_m(n)$  – вирази арифметичних прогресій.

Застосовуємо формули для арифметичної прогресії:

$$
a_n = a_1 + d(n-1)
$$
,  $S_n = \frac{2a_1 + d(n-1)}{2}n$ ,  $S_n = \frac{a_1 + a_n}{2}n$ ,

де *a*<sup>1</sup> і *an* – відповідно перший і *n-*й член арифметичної прогресії; *Sn* – сума *n* членів арифметичної прогресії; *d –* різниця.

Зводимо вирази  $P_k(n)$  або  $Q_m(n)$  до степеневих багаточленів, а потім застосовуємо методику розв'язку, наведену в п. 2.9.

#### **Приклад**

Обчислити границю числової послідовності  $\frac{1}{n}$  $\lim_{n \to \infty} \left( \frac{2 + 4 + \ldots + 2n}{2} - n \right)$ .  $n \rightarrow \infty$   $n+3$ *n n*  $\lim_{n \to \infty} \left( \frac{2+4+\ldots+2n}{n+3} - n \right).$ 

◄ Застосовуємо формулу суми арифметичної прогресії:

$$
S_n = \frac{a_1 + a_n}{2}n = \frac{2 + 2n}{2}n = n + n^2
$$
  

$$
\lim_{n \to \infty} \left( \frac{2 + 4 + \dots + 2n}{n + 3} - n \right) = \lim_{n \to \infty} \left( \frac{n + n^2}{n + 3} - n \right) = \lim_{n \to \infty} \frac{n + n^2 - n^2 - 3n}{n + 3} =
$$
  

$$
= \lim_{n \to \infty} \frac{-2n}{n + 3} = \lim_{n \to \infty} \frac{-2}{1 + \frac{3}{n}} = -2.
$$

## **2.13. Обчислення границі дробу, чисельник і знаменник, якого є степенева функція**

Хай вимагається обчислити границю дробу  $\lim \frac{c_1 a + c_2}{a}$  $\rightarrow \infty$   $c_3 a'' - c_4$ lim  $n_{\perp}$ <sub>c</sub>  $h^n$  $n \rightarrow \infty$   $c_2 a^n - c_4 b^n$  $c_1 a^n + c_2 b$  $\rightarrow \infty c_3 a^n - c_4 b$ +  $\frac{1-c_2b}{-c_4b^n}$ , ge *a* i *b* 

 $-$  основи степеневої функції,  $c_1 \dots c_4$  — деякі коефіцієнти.

Виносимо за дужки в чисельнику й знаменнику вираз, що містить найбільшу основу. Наприклад, якщо  $a > b$ , виносимо за дужки  $a^n$ .

$$
\lim_{n \to \infty} \frac{c_1 a^n + c_2 b^n}{c_3 a^n - c_4 b^n} = \lim_{n \to \infty} \frac{a^n \left( c_1 + c_2 \cdot b^n / a^n \right)}{a^n \left( c_3 - c_4 b^n / a^n \right)} = \lim_{n \to \infty} \frac{c_1 + c_2 \left( \frac{b}{a} \right)^n}{c_3 - c_4 \left( \frac{b}{a} \right)^n}.
$$
  
Octxilbku  $a > b$ , to  $\lim_{n \to \infty} \left( \frac{b}{a} \right)^n = 0$ , roqi  $\lim_{n \to \infty} \frac{c_1 a^n + c_2 b^n}{c_3 a^n - c_4 b^n} = \frac{c_1}{c_3}.$ 

### **Приклад**

Обчислити 
$$
\lim_{n \to \infty} \frac{2^n + 7^n}{2^n - 7^{n-1}}.
$$

$$
\blacktriangleleft \lim_{n \to \infty} \frac{7^n \cdot \left[ \left( \frac{2}{7} \right)^n + 1 \right]}{7^n \cdot \left[ \left( \frac{2}{7} \right)^n - \frac{1}{7} \right]} = \lim_{n \to \infty} \frac{0 + 1}{0 - \frac{1}{7}} = \lim_{n \to \infty} \frac{0 + 1}{0 - \frac{1}{7}} = -7. \blacktriangleright
$$

## 2.14. Обчислення границі дробу, чисельник і знаменник, якого є факторіали

Хай вимагається обчислити границю дробу  $\lim_{n\to\infty}\frac{P_k(n)}{Q_m(n)}$ , де  $P_k(n)$  або

 $Q_m(n)$  – вирази факторіалів. Застосовуючи основну властивість факторіалу  $n! = n \cdot (n-1)!$  приводимо вирази  $P_k(n)$  або  $Q_m(n)$  до степеневих багаточленів, а потім застосовуємо методику розв'язку наведену в п. 2.9.

### Приклад

\n Oбчислити границю числової послідовності 
$$
\lim_{n \to \infty} \frac{n! + (n+2)!}{(n-1)! + (n+2)!}
$$
\n

\n\n 3 основної властивості факторіалу маємо: 
$$
(n-1)! = \frac{n!}{n}
$$
\n

\n\n
$$
\lim_{n \to \infty} \frac{n! + n! \cdot (n+1) \cdot (n+2)}{n! + n! \cdot (n+1) \cdot (n+2)} = \lim_{n \to \infty} \frac{n^2 + 3n + 3}{1! + n^2 + 3n + 2} = \lim_{n \to \infty} \frac{1 + \frac{3}{n} + \frac{3}{n^2}}{\frac{3}{n^3} + 1 + \frac{3}{n} + \frac{2}{n^2}} = 1.
$$
\n

## 2.15. Індивідуальне завдання № 2.4

Студент повинен розв'язати одну з наведених нижче задач, вибравши її за своїм номером у журналі групи.

Обчислити границі числових послідовностей.

1. 
$$
\lim_{n \to \infty} \left( \frac{1}{n^2} + \frac{2}{n^2} + \frac{3}{n^2} + \dots + \frac{n-1}{n^2} \right)
$$
  
\n2.  $\lim_{n \to \infty} \frac{(2n+1)! + (2n+2)!}{(2n+3)!}$   
\n3.  $\lim_{n \to \infty} \left[ \frac{1+3+5+7+ \dots + (2n-1)}{n+1} - \frac{2n+1}{2} \right]$   
\n4.  $\lim_{n \to \infty} \frac{2^{n+1} + 3^{n+1}}{2^n + 3^n}$   
\n5.  $\lim_{n \to \infty} \frac{1+2+3+ \dots + n}{\sqrt{9n^4+1}}$   
\n6.  $\lim_{n \to \infty} \frac{1+3+5+ \dots + (2n-1)}{1+2+3+ \dots + n}$   
\n7.  $\lim_{n \to \infty} \left[ \frac{1+3+5+7+ \dots + (2n-1)}{n+3} - n \right]$   
\n8.  $\lim_{n \to \infty} \frac{1+4+7+ \dots + (3n-2)}{\sqrt{5n^4+n+1}}$ 

9. 
$$
\lim_{n \to \infty} \frac{(n+4)!-(n+2)!}{(n+3)!}
$$
\n10. 
$$
\lim_{n \to \infty} \frac{2^{n}-5^{n+1}}{2^{n+1}+5^{n+2}}
$$
\n11. 
$$
\lim_{n \to \infty} \frac{2^{n}-5^{n+1}}{2^{n+1}+5^{n+2}}
$$
\n12. 
$$
\lim_{n \to \infty} \frac{1-3+5-7+9-11+...+(4n-3)-(4n-1)}{\sqrt{n^2+1}+\sqrt{n^2+n+1}}
$$
\n13. 
$$
\lim_{n \to \infty} \frac{1-2+3-4+...+(2n-1)-2n}{\sqrt{9n^4+1}}
$$
\n14. 
$$
\lim_{n \to \infty} \frac{1-2+3-4+...+(2n-1)-2n}{\sqrt{9n^4+1}}
$$
\n15. 
$$
\lim_{n \to \infty} \frac{1+2+3+...+n}{\sqrt{9n^4+1}}
$$
\n16. 
$$
\lim_{n \to \infty} \frac{1+2+3+...+n}{n+3}
$$
\n19. 
$$
\lim_{n \to \infty} \frac{2-5+4-7+...+2n-(2n+3)}{n+3}
$$
\n21. 
$$
\lim_{n \to \infty} \frac{1+2+...+n}{n-n^2+3}
$$
\n22. 
$$
\lim_{n \to \infty} \frac{1+2+...+n}{n+1} = \lim_{n \to \infty} \frac{2+3-4+...+4n-3}{n^2}
$$
\n23. 
$$
\lim_{n \to \infty} \frac{1-2+3-4+...+2n}{n+1}
$$
\n24. 
$$
\lim_{n \to \infty} \frac{1-2+3-4+...-2n}{3\sqrt{n^3+2n+2}}
$$
\n25. 
$$
\lim_{n \to \infty} \frac{1-2+3-4+...-2n}{3\sqrt{n^3+2n+2}}
$$
\n26. 
$$
\lim_{n \to \infty} \frac{3+6+9+...+3n}{n^2+4}
$$
\n31. 
$$
\lim_{n \to \infty} \left(\frac{2+4+...+2n}{n+3}-n\right)
$$

10. 
$$
\lim_{n \to \infty} \frac{(3n-1)! + (3n+1)!}{(3n)!(n-1)}
$$
  
\n12.  $\lim_{n \to \infty} \frac{1 + \frac{1}{3} + \frac{1}{3^2} + ... + \frac{1}{3^n}}{1 + \frac{1}{5} + \frac{1}{5^2} + ... + \frac{1}{5^n}}$   
\n14.  $\lim_{n \to \infty} \frac{3^n - 2^n}{3^{n-1} + 2^n}$   
\n $\frac{1 + ... + (4n-3) - (4n-1)}{4^n + 1}$   
\n15.  $\lim_{n \to \infty} \frac{3^{n-2^n}{3^{n-1} + 2^n}$   
\n16.  $\lim_{n \to \infty} \frac{3 \sqrt{n^3 + 5} - \sqrt{3n^4 + 2}}{1 + 3 + 5 + ... + (2n-1)}$   
\n17.  $\frac{1 + 1}{5} + \frac{1}{5^2} + ... + \frac{1}{5^n}$   
\n18.  $\lim_{n \to \infty} \left( \frac{5}{6} + \frac{13}{36} + ... + \frac{3^n + 2^n}{6^n} \right)$   
\n19.  $\lim_{n \to \infty} \left( \frac{2n + 1}{6} + \frac{1}{6} + ... + \frac{3^n + 2^n}{6^n} \right)$   
\n20.  $\lim_{n \to \infty} \frac{(2n + 1)! + (2n + 2)!}{(2n + 3)! - (2n + 2)!}$   
\n22.  $\lim_{n \to \infty} \frac{n^2 + \sqrt{n} - 1}{2n + 3 + 5 + ... + (5n - 3)}$   
\n24.  $\lim_{n \to \infty} \frac{2 + 4 + 6 + ... + 2n}{1 + 3 + 5 + ... + (2n - 1)}$   
\n $\lim_{n \to \infty} \frac{2^n + 7^n}{1 + 3 + 5 + ... + (2n - 1)}$   
\n26.  $\lim_{n \to \infty} \frac{2^n + 7^n}{2^n - 7^{n-1}}$   
\n28.  $\lim_{n \to \infty} \frac{n! + (n + 2)!}{(n - 1)! + (n + 2)!}$   
\n30.  $\lim$ 

## **2.16. Невизначеності вигляду ∞** + **∞ або ∞** – **∞**

Застосовуючи формули скороченого множення й розкладання на множники розв'язок невизначеностей вигляду ∞ ± ∞ зводиться до завдання на обчислення границі дробу, чисельник і знаменник, якого є багаточленом:

$$
(a+b)^2 = a^2 \pm 2ab + b^2;
$$
  
\n
$$
(a+b)^3 = a^3 \pm 3a^2b + 3ab^2 \pm b^3;
$$
  
\n
$$
(a+b)^3 = a^3 \pm b^3 + 3ab(a+b);
$$
  
\n
$$
(a+b)^3 = a^3 + b^3 + 3ab(a+b);
$$
  
\n
$$
(a-b)^3 = a^3-b^3-3ab(a-b).
$$

## **Приклад**

Знайти границю числової послідовності: ( )( ) 2 4 63 5 2 35 lim *n n n nn* →∞ *n* + +− − + . ◄ Застосовуючи формулу *a* 2 –*b*<sup>2</sup> =(*a*+*b*)(*a*–*b*)*,* помножимо чисельник і знаменник дробу на (*a+b*). В результаті одержимо: ( )( ) 2 4 63 5 2 35 lim *n n n nn* →∞ *n* + +− − + ∞ = = <sup>∞</sup> ( )( ) ( )( ) ( )( ) 2 4 63 2 4 63 2 4 63 5 2 35 5 2 35 lim 5 2 35 *<sup>n</sup> n n nn n n nn n n n nn* →∞ + +− − +⋅ + ++ − + = = ⋅ + ++ − + ( )( ) 624 63 2 4 63 2 5 10 3 5 lim 5 2 35 *<sup>n</sup> nnn nn n n n nn* →∞ + + +−+ − = = ⋅ + ++ − + ( ) 432 624 63 <sup>5325</sup> lim 2 5 10 3 5 *<sup>n</sup> nnn nn n n n n* →∞ +++ <sup>=</sup> ⋅ + + ++ − + 4 2 4 4 42 6 36 5 3 5 2 lim 2 5 10 3 5 1 1 *<sup>n</sup> n n n n n nn n nn* →∞ ++ + = = ⋅ + + + +− + 2 4 42 6 36 3 5 <sup>2</sup> <sup>5</sup> 5000 5 lim 2,5 1000 100 <sup>2</sup> <sup>2</sup> 5 10 3 5 1 1 *<sup>n</sup> n n n nn n nn* →∞ ++ + +++ = == ++++ −+ + + + +− + .►

## **2.17. Індивідуальне завдання № 2.5**

Студент повинен розв'язати одну з наведених нижче задач, вибравши її за своїм номером у журналі групи.

Обчислити границі числових послідовностей. **1.**  $\lim_{n \to \infty} n \left( \sqrt{n^2 + 1} + \sqrt{n^2 - 1} \right)$  $\lim_{n \to \infty} n \left( \sqrt{n^2 + 1} + \sqrt{n^2 - 1} \right)$ . *n*  $n\sqrt{n^2+1}+\sqrt{n}$  $\rightarrow \infty$ +1+ $\sqrt{n^2-1}$ .<br>2.  $\lim_{n \to \infty} n \left( \sqrt{n(n-2)} - \sqrt{n^2-3} \right)$  $\lim_{n \to \infty} n \left( \sqrt{n(n-2)} - \sqrt{n^2 - 3} \right)$ . *n*  $\lim_{n \to \infty} n \left( \sqrt{n(n-2)} - \sqrt{n^2 - 1} \right)$ **3.**  $\lim_{n \to \infty} \left( n - \sqrt[3]{n^3} - 5 \right)$  $\lim_{n \to \infty} \left( n - \sqrt[3]{n^3} - 5 \right) n \sqrt{n}$ . *n*  $n - \sqrt[3]{n^3} - 5 \ln \sqrt{n}$  $\lim_{n \to \infty} \left( n - \sqrt[3]{n^3} - 5 \right) n \sqrt{n}.$ <br>4.  $\lim_{n \to \infty} \left[ \sqrt{(n^2 + 1)(n^2 - 4)} - \sqrt{n^4} \right]$  $\lim | \sqrt{n^2+1} | (n^2-4) - \sqrt{n^4-9}$ *n*  $n^2+1$ || $n^2-4$ || $\sqrt{n}$  $\lim_{n \to \infty} \left[ \sqrt{\left( n^2 + 1 \right) \left( n^2 - 4 \right)} - \sqrt{n^4 - 9} \right]$ 

5. 
$$
\lim_{n \to \infty} \frac{\sqrt{n^5 - 8} - n\sqrt{n(n^2 + 5)}}{\sqrt{n}}
$$
  
\n7. 
$$
\lim_{n \to \infty} \left(n + \sqrt[3]{4 - n^3}\right)
$$
  
\n8. 
$$
\lim_{n \to \infty} \left[\sqrt{n(n+2)} - \sqrt{n^2 - 2n + 3}\right]
$$
  
\n9. 
$$
\lim_{n \to \infty} \left[\sqrt{(n+2)(n+1)} - \sqrt{(n-1)(n+3)}\right]
$$
  
\n10. 
$$
\lim_{n \to \infty} n^2 \left(\sqrt[n(n+1) - \sqrt{n^5 - 8}\right)
$$
  
\n11. 
$$
\lim_{n \to \infty} n \left(\sqrt[3]{5 + 8n^3} - 2n\right)
$$
  
\n12. 
$$
\lim_{n \to \infty} n^2 \left(\sqrt[3]{5 + n^3} - \sqrt[3]{3 + n^3}\right)
$$
  
\n13. 
$$
\lim_{n \to \infty} \left[\sqrt[3]{(n+2)^2} - \sqrt[3]{(n-3)^2}\right]
$$
  
\n14. 
$$
\lim_{n \to \infty} \sqrt{n} \left(\sqrt{n+1}\right)^3 - \sqrt{n(n-1)(n-3)}
$$
  
\n15. 
$$
\lim_{n \to \infty} \left(\sqrt{n^2 + 3n - 2} - \sqrt{n^2 - 3}\right)
$$
  
\n16. 
$$
\lim_{n \to \infty} \sqrt{n} \left(\sqrt{n+2} - \sqrt{n-3}\right)
$$
  
\n17. 
$$
\lim_{n \to \infty} \frac{\sqrt{n(n^5 + 9)} - \sqrt{(n^4 - 1)(n^2 + 5)}}{n}
$$
  
\n18. 
$$
\lim_{n \to \infty} \left(\sqrt{n(n+5)} - n\right)
$$
  
\n19. 
$$
\lim_{n \to \infty} \sqrt{n^3 + 8} \left(\sqrt{n^3 + 2} - \sqrt{n^3 - 1}\right)
$$
  
\n20. 
$$
\lim_{n \to \infty} \frac{\sqrt{(n^5 + 1)(n^2 + 3)} - \sqrt{n(n^4 + 2)}}{n}
$$
  
\n21. 
$$
\lim_{n \to \infty} \sqrt{\frac{(n^5 + 1)(n^2 -
$$

# 2.18. Невизначеності вигляду  $\frac{0}{0}$

Застосовуючи формули скороченого множення й розкладання на множники (так звані формули множення на пов'язані), які приведені вище, вдається уникнути невизначеності типу  $\frac{0}{0}$ .

## **Приклад**

Obчислити границю функциі йш<sup>3</sup>/<sub>x→-2</sub> x<sup>3</sup>+8  
\n• **3**астосовуємо формулу 
$$
a^3+b^3=(a+b)(a^2-ab+b^2)
$$
:  
\n
$$
\lim_{x \to -2} \frac{\sqrt[3]{x-6}+2}{\sqrt[3]{x^3+8}} = \left\{\frac{0}{0}\right\} = \lim_{x \to -2} \frac{\left(\sqrt[3]{x-6}+2\right)\left(\sqrt[3]{(x-6)^2}-2\sqrt[3]{x-6}+4\right)}{\left(\sqrt[3]{x^3+2^3}\right)\left(\sqrt[3]{(x-6)^2}-2\sqrt[3]{x-6}+4\right)} =
$$
\n
$$
= \lim_{x \to -2} \frac{x-6+2^3}{\left(\sqrt[3]{x^3+2^3}\right)\left(\sqrt[3]{(x-6)^2}-2\sqrt[3]{x-6}+4\right)} =
$$
\n
$$
= \lim_{x \to -2} \frac{\sqrt[3]{(x+2)^3}}{\left(\sqrt[3]{(x+2)(x^2-2x+4)}\right)\left(\sqrt[3]{(x-6)^2}-2\sqrt[3]{x-6}+4\right)} =
$$
\n
$$
= \lim_{x \to -2} \frac{\sqrt[3]{(x+2)^2}}{\sqrt[3]{x^2-2x+4} \cdot \left(\sqrt[3]{(x-6)^2}-2\sqrt[3]{x-6}+4\right)} = \frac{0}{\sqrt[3]{16} \cdot \left(\sqrt[3]{64}+8\right)} = \frac{0}{24\sqrt[3]{2}} = 0.
$$

## **2.19. Індивідуальне завдання № 2.6**

Студент повинен розв'язати одну з наведених нижче задач, вибравши її за своїм номером у журналі групи.

Обчислити границі функцій.

1. 
$$
\lim_{x \to 4} \frac{\sqrt{1+2x-3}}{\sqrt{x-2}}
$$
  
2.   
3. 
$$
\lim_{x \to 1} \frac{\sqrt{x-1}}{\sqrt[3]{x^2-1}}
$$
  
4.   
5. 
$$
\lim_{x \to -2} \frac{\sqrt[3]{x-6}+2}{x^3+8}
$$
  
7. 
$$
\lim_{x \to 8} \frac{\sqrt{9+2x-5}}{\sqrt[3]{x-2}}
$$
  
9. 
$$
\lim_{x \to 0} \frac{\sqrt[3]{8+3x+x^2}-2}{x+x^2}
$$
  
10.

$$
\frac{2x-3}{-2}
$$
\n2.  $\lim_{x \to -8} \frac{\sqrt{1-x}-3}{2 + \sqrt[3]{x}}$ .  
\n3.  $\lim_{x \to 3} \frac{\sqrt{x+13}-2\sqrt{x+1}}{x^2-9}$ .  
\n4.  $\lim_{x \to 3} \frac{\sqrt{x+13}-2\sqrt{x+1}}{x^2-9}$ .  
\n5.  $\lim_{x \to 16} \frac{\sqrt[4]{x}-2}{\sqrt{x}-4}$ .  
\n6.  $\lim_{x \to 16} \frac{\sqrt[4]{x}-2}{\sqrt{x}-4}$ .  
\n7.  $\lim_{x \to 0} \frac{\sqrt{1-2x+x^2}-(1+x)}{x}$ .  
\n8.  $\lim_{x \to 0} \frac{\sqrt{1-2x+x^2}-(1+x)}{x}$ .  
\n10.  $\lim_{x \to 0} \frac{\sqrt[3]{27+x}-\sqrt[3]{27-x}}{x+2\sqrt[3]{x^4}}$ .

11. 
$$
\lim_{x \to 1} \frac{\sqrt[3]{x} - 1}{\sqrt{1 + x} - \sqrt{2x}}
$$
  
\n12.  $\lim_{x \to 0} \frac{\sqrt{1}}{\sqrt[3]{1 + x} - \sqrt{2x}}$   
\n13.  $\lim_{x \to 2} \frac{\sqrt[3]{4x} - 2}{\sqrt{2 + x} - \sqrt{2x}}$   
\n14.  $\lim_{x \to 1} \frac{\sqrt{x}}{x^2}$   
\n15.  $\lim_{x \to 3} \frac{\sqrt[3]{9x} - 3}{\sqrt[3]{3 + x} - \sqrt{2x}}$   
\n16.  $\lim_{x \to 2} \frac{\sqrt[3]{x}}{x^2}$   
\n17.  $\lim_{x \to 4} \frac{\sqrt[3]{16x} - 4}{\sqrt[4]{4 + x} - \sqrt{2x}}$   
\n18.  $\lim_{x \to 8} \frac{\sqrt[3]{9x}}{\sqrt[3]{x}}$   
\n19.  $\lim_{x \to 1/2} \frac{\sqrt[3]{x/4} - 1/2}{\sqrt{1/2 + x} - \sqrt{2x}}$   
\n20.  $\lim_{x \to 1/3} \frac{\sqrt{19x} - 1}{\sqrt{19x}} = \frac{11}{22}$   
\n21.  $\lim_{x \to 0} \frac{\sqrt[3]{x/16} - 1/4}{\sqrt[3]{x^2 + x} - \sqrt{2x}}$   
\n22.  $\lim_{x \to 0} \frac{\sqrt{1 - 2x} - 3}{x} = \frac{11}{24}$   
\n23.  $\lim_{x \to 0} \frac{\sqrt[3]{27 + x} - \sqrt[3]{27 - x}}{\sqrt[3]{x^2} + \sqrt[3]{x}}$   
\n24.  $\lim_{x \to 0} \frac{\sqrt[3]{8}}{x}$   
\n25.  $\lim_{x \to 0} \frac{\sqrt{1 - 2x + 3x^2} - (1 + x)}{\sqrt[3]{x^2}}$   
\n26.  $\lim_{x \to 8} \frac{\sqrt{9}}{\sqrt[3]{8}}$   
\n27.  $\lim_{x \to 4} \frac{\sqrt{x} - 2}{\sqrt[3]{x^2 - 16}}$   
\n28.  $\lim_{x \$ 

$$
\frac{2x}{2x}
$$
\n12.  $\lim_{x \to 0} \frac{\sqrt{1+x} - \sqrt{1-x}}{\sqrt[3]{1+x} - \sqrt[3]{1-x}}$   
\n2  
\n2  
\n2x  
\n14.  $\lim_{x \to 1} \frac{\sqrt{x-1}}{x^2 - 1}$   
\n16.  $\lim_{x \to -2} \frac{\sqrt[3]{x-6} + 2}{x+2}$   
\n18.  $\lim_{x \to 8} \frac{\sqrt{9+2x} - 5}{\sqrt[3]{x^2 - 4}}$   
\n19.  $\lim_{x \to 8} \frac{\sqrt[3]{x^9} - 1}{\sqrt[3]{x^2 - 4}}$   
\n20.  $\lim_{x \to 1/3} \frac{\sqrt[3]{x/9} - 1}{\sqrt[3]{x^2 - 4}}$   
\n22.  $\lim_{x \to 0} \frac{\sqrt{1+x} - \sqrt{1-x}}{\sqrt[3]{x}}$   
\n3 $\frac{\sqrt[3]{27-x}}{\sqrt[3]{x}}$   
\n24.  $\lim_{x \to 0} \frac{\sqrt[3]{8+3x-x^2} - 2}{\sqrt[3]{x^2+x^3}}$   
\n3x<sup>2</sup> - (1+x)  
\n36.  $\lim_{x \to 8} \frac{\sqrt{9+2x} - 5}{\sqrt[3]{x^2 + x^3}}$   
\n38.  $\lim_{x \to 0} \frac{4x}{\text{tg}(\pi(2+x))}$   
\n30.  $\lim_{x \to -8} \frac{10-x-6\sqrt{1-x}}{2+\sqrt[3]{x}}$ 

### **2.20. Відхід від невизначеностей діленням багаточлена на багаточлен «кутом»**

Pозглянемо невизначеність  $\lim_{x\to a}\frac{P_k(x)}{Q_m(x)}$  $P_k(x)$  $\lim_{x\to a}\frac{f(x)}{Q_m(x)},$  де

 $P_k(x) = a_k x^k + a_{k-1} x^{k-1} + \ldots + a_1 x + a_0$  – багаточлен ступеня *k* (нескінченно велика функція порядку  $x^k$ ) і  $Q_m(x) = b_m x^m + b_{m-1} x^{m-1} + ... + b_1 x + b_0$  – багаточлен ступеня *m* (нескінченно велика функція порядку  $x^m$ ).

Можливі три випадки:

1) Якщо знаменник  $Q_m(x = a) \neq 0$ , то функція  $\frac{P_k(x)}{Q_k(x)}$  $(x)$ *k m*  $P_k(x)$  $\frac{P_k(x)}{Q_m(x)}$  безперервна в

точці  $x = a$  i  $\lim \frac{P_k(x)}{Q_k(x)}$  $(x)$  $\lim_{x\to a}\frac{P_k(x)}{Q_m(x)}=\frac{P_k(a)}{Q_m(a)}$  $P_k(x)$   $P_k(a)$  $\lim_{x\to a}\frac{f(x)}{Q_m(x)}=\frac{f(x)}{Q_m(a)}$ .

2) Якщо знаменник  $Q_m(x = a) = 0$  i чисельник  $P_k(x = a) \neq 0$ , то  $\lim_{x \to a} \frac{P_k(x)}{Q_m(x)}$  $P_k(x)$  $\lim_{x\to a}\frac{f(x)}{Q_m(x)}=\infty.$ 

3) Якщо  $Q_m(x = a) = 0$  i  $P_k(x = a) = 0$ , то розкладаючи багаточлени на множники, одержуємо  $\frac{P_k(x)}{Q_k(x)}$  $(x)$  $(x - a) P_{k-1}(x)$  $(x-a)Q_{m-1}(x)$ 1 1  $k(x)$   $(x-a)F_k$  $\mathcal{L}_m(x)$   $(x-a)\mathcal{Q}_m$  $P_{k}(x) = (x-a)P_{k-1}(x)$  $Q_m(x)$   $(x-a)Q_{m-1}(x)$ −  $=\frac{(x-a)P_{k-1}(x)}{(x-a)Q_{m-1}(x)}$ ,  $\text{Re } Q_{m-1}(a) \neq 0$  i  $P_{k-1}(a) \neq 0$ .

Оскільки у визначенні границі функції при  $x \rightarrow a$  аргумент не може приймати значення, рівне *a* , то в останньому випадку можна скоротити множник *x* − *a* . Одержуємо  $\frac{P_k(x)}{Q_k(x)}$  $(x)$  $(x - a) P_{k-1}(x)$  $(x - a)Q_{m-1}(x)$  $(x)$  $(x)$  $1^{x}$   $r_{k-1}$  $1^{\lambda}$   $\mathcal{L}_{m-1}$  $k(x)$  (x - a) $P_{k-1}(x)$  (x - a)  $\mathcal{L}_m(x)$   $(x-a)\mathcal{L}_{m-1}(x)$   $\mathcal{L}_m$  $P_k(x)$   $(x-a)P_{k-1}(x)$   $P_{k-1}(x)$  $Q_m(x)$   $(x-a)Q_{m-1}(x)$   $Q_{m-1}(x)$  $-1(X)$   $r_{k-}$  $=\frac{(x-a)P_{k-1}(x)}{(x-a)Q_{m-1}(x)}=\frac{P_{k-1}(x)}{Q_{m-1}(x)}$ .

**Зауваження**. Якщо число *a* є кратним корінням багаточленів  $P_k(x)$  і  $Q_m(x)$ , To  $P_k(x) = (x - a)^n P_{k-n}(x)$ ,  $Q_m(x) = (x - a)^l Q_{m-l}(x)$ ,  $(x)$  $(x)$  $(x - a)^n P_{k-n}(x)$  $(x-a)^{t} Q_{m-l}(x)$ *n*  $k(x)$   $(x-a)$   $r_{k-n}$ *l*  $(m(x)$   $(x-a)$   $Q_{m-l}$  $P_{k}(x)$   $(x-a)^{n} P_{k-n}(x)$  $Q_m(x)$   $(x-a)^l Q_{m-l}(x)$ − −  $=\frac{(x-$ − , де  $Q_{m-l}(a) \neq 0$  i  $P_{k-n}(a) \neq 0$ . Залежно від чисел *n* 

і *l* одержимо один з трьох перерахованих вище випадків.

### **Приклад**

Обчислити границю функції 3  $4x^2$  $\frac{1}{3}x^3 - 5x^2$  $\lim_{x \to 3} \frac{x^3 - 4x^2 - 3x + 18}{x^3}$  $x \rightarrow 3$   $x^3 - 5x^2 + 3x + 9$  $x^3 - 4x^2 - 3x$  $\rightarrow$  3  $x^3 - 5x^2 + 3x$  $-4x^2-3x+$  $\frac{-x^2+3x+10}{-5x^2+3x+9}$ .

 ◄ Пробуємо розкласти чисельник і знаменник на множники. Для цього скористаємося правилом ділення багаточлена на багаточлен «кутом».

$$
\begin{array}{c|c|c|c}\nx^3 & -4x^2 & -3x & +18 & x-3 \\
\hline\nx^3 & -3x^2 & & x^2 - x - 6 & & x^3 & -5x^2 & +3x & +9 & x-3 \\
\hline\n-x^2 & -3x & & & x^3 & -3x^2 & & \\
-x^2 & +3x & & & & -2x^2 & +5x \\
\hline\n-6x & +18 & & & & & -3x & +9 \\
\hline\n-6x & +18 & & & & & & & \\
\end{array}
$$

$$
\lim_{x \to 3} \frac{x^3 - 4x^2 - 3x + 18}{x^3 - 5x^2 + 3x + 9} = \left\{ \frac{0}{0} \right\} = \lim_{x \to 3} \frac{(x - 3)\left(x^2 - x - 6\right)}{\left(x - 3\right)\left(x^2 - 2x - 3\right)} = \lim_{x \to 3} \frac{x^2 - x - 6}{x^2 - 2x - 3} = \frac{0}{0}.
$$

Тут число 3 виявилося кратним коренем багаточленів. Отже, потрібно ще раз поділити багаточлен  $(x - 3)$  «кутом».

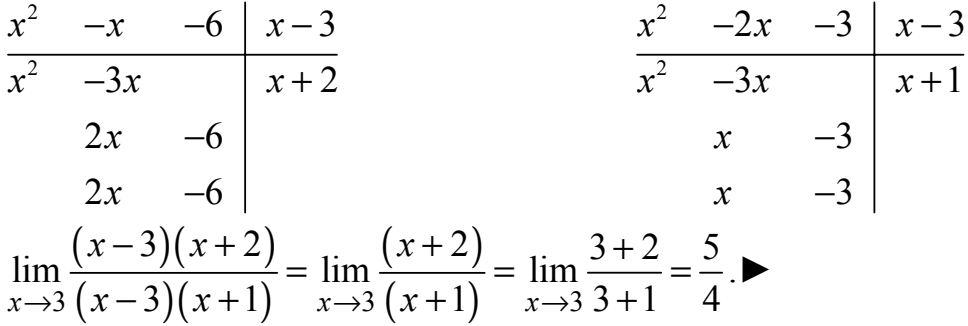

## **2.21. Індивідуальне завдання № 2.7**

Студент повинен розв'язати одну з наведених нижче задач, вибравши її за своїм номером у журналі групи.

Обчислити границі функцій.

1. 
$$
\lim_{x \to -1} \frac{(x^3 - 2x - 1)(x + 1)}{x^4 + 4x^2 - 5}
$$
  
\n2. 
$$
\lim_{x \to -1} \frac{(x^2 + 3x + 2)^2}{x^3 + 2x^2 - x - 2}
$$
  
\n3. 
$$
\lim_{x \to -1} \frac{(x^2 + 2x - 3)^2}{x^3 + 2x^2 - x - 2}
$$
  
\n4. 
$$
\lim_{x \to -3} \frac{(x^2 + 2x - 3)^2}{x^3 + 4x^2 + 3x}
$$
  
\n7. 
$$
\lim_{x \to 0} \frac{(1 + x)^3 - (1 + 3x)}{x + x^5}
$$
  
\n8. 
$$
\lim_{x \to -1} \frac{x^3 - 3x - 2}{x^2 - x - 2}
$$
  
\n9. 
$$
\lim_{x \to -1} \frac{x^3 - 3x + 2}{x^2 - x - 2}
$$
  
\n10. 
$$
\lim_{x \to 1} \frac{x^3 - 3x + 2}{x^3 - x^2 - x + 1}
$$
  
\n11. 
$$
\lim_{x \to 1} \frac{x^3 - 3x + 2}{x^3 - x^2 - x + 1}
$$
  
\n12. 
$$
\lim_{x \to -1} \frac{x^3 - 3x - 2}{x^3 - 3x - 2}
$$
  
\n13. 
$$
\lim_{x \to -2} \frac{x^3 + 5x^2 + 8x + 4}{x^3 - 3x - 2}
$$
  
\n14. 
$$
\lim_{x \to 2} \frac{x^3 - 6x^2 + 12x - 8}{x^3 - 3x^2 + 4}
$$
  
\n15. 
$$
\lim_{x \to 2} \frac{x^3 - 6x^2 + 12x - 8}{x^3 - 3x^2 + 4}
$$
  
\n16. 
$$
\lim_{x \to -1} \frac{x^3 - 3x - 2}{(x^2 - x - 2)^2}
$$
  
\n17. 
$$
\lim_{x \to -1} \frac{x^3 - 3x - 2}{(x^2 - x - 2)^2}
$$
  
\n18.

4. 
$$
\lim_{x \to -1} \frac{x^3 - 3x - 2}{x + x^2}
$$
\n5. 
$$
\lim_{x \to 1} \frac{(2x^2 - x - 1)^2}{x^3 + 2x^2 - x - 2}
$$
\n6. 
$$
\lim_{x \to -1} \frac{(x^3 - 2x - 1)^2}{x^4 + 2x + 1}
$$
\n7. 
$$
\lim_{x \to 1} \frac{x^2 - 2x + 1}{2x^2 - x - 1}
$$
\n8. 
$$
\lim_{x \to 1} \frac{x^3 + 5x^2 + 7x + 3}{2x^2 - x - 1}
$$
\n9. 
$$
\lim_{x \to -1} \frac{x^3 + x^2 - 5x + 3}{x^3 + 4x^2 + 5x + 2}
$$
\n12. 
$$
\lim_{x \to 1} \frac{x^3 + x^2 - 5x + 3}{x^3 - x^2 - x + 1}
$$
\n14. 
$$
\lim_{x \to 1} \frac{x^4 - 1}{2x^4 - x^2 - 1}
$$
\n16. 
$$
\lim_{x \to 2} \frac{x^3 - 5x^2 + 8x - 4}{x^3 - 3x^2 + 4}
$$
\n18. 
$$
\lim_{x \to -2} \frac{x^3 + 5x^2 + 8x + 4}{x^3 - 2x^3 + 7x^2 + 16x + 12}
$$
\n20. 
$$
\lim_{x \to 2} \frac{x^3 - 3x - 2}{x - 2}
$$

21. 
$$
\lim_{x \to -1} \frac{x^3 - 3x - 2}{x^2 + 2x + 1}
$$
  
\n23. 
$$
\lim_{x \to 1} \frac{x^4 - 1}{2x^4 - x^2 - 1}
$$
  
\n25. 
$$
\lim_{x \to 1} \frac{2x^2 - x - 1}{x^3 + 2x^2 - x - 2}
$$
  
\n27. 
$$
\lim_{x \to -1} \frac{x^3 - 2x - 1}{x^4 + 2x + 1}
$$
  
\n29. 
$$
\lim_{x \to 1} \frac{x^2 - 1}{2x^2 - x - 1}
$$
  
\n30.  
\n31. 
$$
\lim_{x \to 3} \frac{x^3 - 4x^2 - 3x + 18}{x^3 - 5x^2 + 3x + 9}
$$

22. 
$$
\lim_{x \to 1} \frac{x^2 - 2x + 1}{x^3 - x^2 - x + 1}
$$
\n24. 
$$
\lim_{x \to -1} \frac{x^2 + 3x + 2}{x^3 + 2x^2 - x - 2}
$$
\n26. 
$$
\lim_{x \to -3} \frac{x^2 + 2x - 3}{x^3 + 4x^2 + 3x}
$$
\n28. 
$$
\lim_{x \to 0} \frac{(1 + x)^3 - (1 + 3x)}{x^2 + x^5}
$$
\n30. 
$$
\lim_{x \to -3} \frac{x^3 + 7x^2 + 15x + 9}{x^3 + 8x^2 + 21x + 18}
$$

### **2.22. Співвідношення для обчислення границь**

Хай дана невизначеність вигляду  $\lim \frac{u(x)}{x}$  $(x)$  $\lim \frac{u(x)}{1} = \frac{0}{0}$  $\lim_{x\to a} g(x) = 0$ *u x*  $\lim_{x\to a}\frac{u(x)}{g(x)}=\frac{0}{0}$ , де **Ошибка! Закладка** 

**не определена.** і  $g(x)$  – нескінченно малі функції в точці  $x = a$ .

Залежно від виразу, що стоїть під знаком границі, пропонується скористатися співвідношеннями для обчислення границь. Заздалегідь необхідно перетворити вираз до відповідного вигляду:

$$
\lim_{x \to a} \frac{\sqrt[n]{1+u}-1}{u} = \frac{1}{n},
$$
\n
$$
\lim_{x \to a} \frac{\sin u}{u} = 1 \text{ (nepuna vygoba rpanhung),}
$$
\n
$$
\lim_{x \to a} (1+u)^{\frac{1}{2}} = e \text{ (gpyra vygoba rpanhung),}
$$
\n
$$
\lim_{x \to a} \frac{\ln(1+u)}{u} = 1,
$$
\n
$$
\lim_{x \to a} \frac{b^u - 1}{u} = \ln b, \quad b > 0, \qquad \lim_{x \to a} \frac{e^{\alpha u} - e^{\beta u}}{u} = \alpha - \beta.
$$
\nY beix hasegehux buueybopwylax  $u(x) \to 0$  upp  $x \to a$ .

**Приклад**

Обчислити границю функциї 
$$
\lim_{x \to 0} \frac{tg(\pi(1+x/2))}{\ln(x+1)}
$$
.

4 3астосовуемо формулу 
$$
tg(x + y) = (tg x + tg y)/(1 - tg x \cdot tg y)
$$
, враховую-  
\n4 3астосовуемо  $tg(\pi(1 + x/2)) = tg(\pi + \pi x/2) = \frac{tg\pi + tg\pi x/2}{1 - tg\pi \cdot tg\pi x/2} = tg\pi x/2$   
\n
$$
\lim_{x \to 0} \frac{tg(\pi(1 + x/2))}{\ln(x + 1)} = \left\{ \frac{0}{0} \right\} = \lim_{x \to 0} \frac{tg\pi x/2}{\ln(x + 1)} = \lim_{x \to 0} \frac{\sin \pi x/2}{\cos \pi x/2} \cdot \ln(x + 1) \cdot \frac{\pi x}{2}
$$
\nCкористаемося формулами 
$$
\lim_{x \to a} \frac{\sin f(x)}{f(x)} = 1
$$
  $\tan \lim_{x \to a} \frac{\ln(1 + f(x))}{f(x)} = 1$   $\tan \tan \frac{\pi x}{2} = 1$ 

$$
\frac{\pi}{2} \cdot \lim_{x \to 0} \frac{\sin \frac{\pi x}{2}}{\pi x/2} \cdot \lim_{x \to 0} \frac{1}{\cos \frac{\pi x}{2}} \cdot \lim_{x \to 0} \frac{x}{\ln(x+1)} = \frac{\pi}{2} \cdot 1 \cdot 1 \cdot \frac{1}{\lim_{x \to 0} \frac{\ln(x+1)}{x}} = \frac{\pi}{2}.
$$

### 2.23. Перша чудова границя

Розглянемо детальніше першу чудову границю з формул обчислення границь. Функція  $\frac{\sin x}{x}$  не визначена при  $x=0$ , оскільки чисельник і знаменник дробу звертаються в нуль (рис. 2.11).

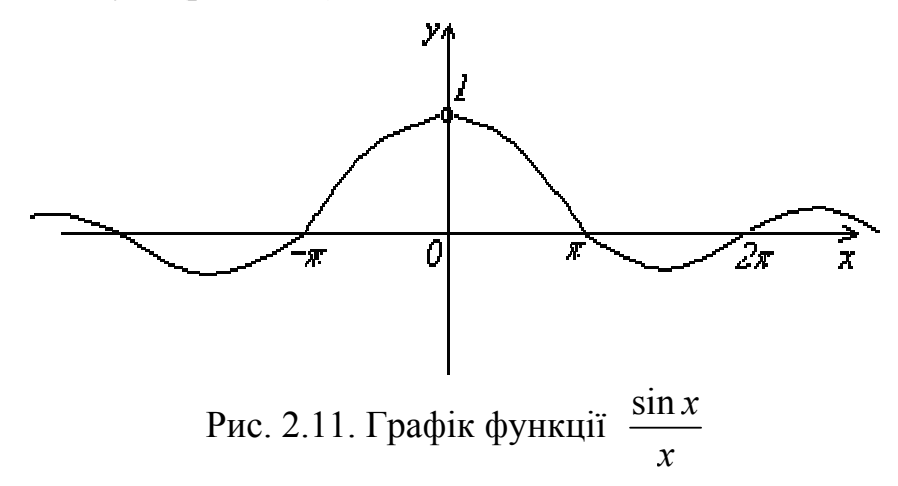

Проте, можна знайти границю цієї функції при *х*→0.

$$
\lim_{x \to 0} \frac{\sin x}{x} = \frac{x}{\sin x} = 1.
$$

Ця формула називається першою чудовою границею.

Ця формула дійсна й для виразу  $\lim_{x\to a} \frac{\sin f(x)}{f(x)} = 1$ , якщо  $f(x)$ також праг-

не до 0 при  $x \rightarrow a$ .

Таким чином, перша чудова границя служить для розкриття невизначеності  $\frac{0}{0}$ . Зауважимо, що одержану формулу не слід плутати із границями:

$$
\lim_{x \to \infty} \frac{\sin x}{x} = 0, \ \lim_{x \to \pi} \frac{\sin x}{x} = 0.
$$

## **Приклади**

Приклад  $1:$   $\blacktriangleleft$ 0  $x \mid 0 \mid x \rightarrow 0$  $\lim \frac{\sin 5x}{\sin 5x} = \frac{0}{0} = \lim 5 \frac{\sin 5x}{5} = 5 \cdot 1 = 5$  $x \rightarrow 0$   $x$   $\lfloor 0 \rfloor$   $\frac{1}{x \rightarrow 0}$  5  $x \begin{bmatrix} 0 \\ x \end{bmatrix}$   $\lim_{x \to \infty} \sin 5x$  $\lim_{x \to 0} \frac{\sin 5x}{x} = \left[ \frac{0}{0} \right] = \lim_{x \to 0} 5 \frac{\sin 5x}{5x} = 5.1 = 5.$ 

$$
\underline{\text{Приклад 2:}} \blacktriangleleft \lim_{x \to 0} \frac{\text{tg} x_2}{x^2} = \left[ \frac{0}{0} \right] = \lim_{x \to 0} \frac{\sin^2 x_2}{x^2 \cdot \cos^2 x_2} = \lim_{x \to 0} \frac{\sin x_2 \cdot \sin x_2}{4 \cdot x_2 \cdot x_2 \cdot 1} = \frac{1}{4} \blacktriangleright
$$

$$
\underline{\text{Приклад 3:}} \quad \blacktriangleleft \lim_{x \to 0} \frac{1 - \cos x}{x} = \left[ \frac{0}{0} \right] = \lim_{x \to 0} \frac{2 \sin^2 x}{x} = \lim_{x \to 0} \frac{2 \cdot \sin x}{2 \cdot x} = 0. \blacktriangleright
$$

$$
\frac{\Pi \text{puknaq 4:}}{x} \quad \text{lim} \quad \frac{x^2 - 4}{\sin(x - 2)} = \lim_{x \to 2} \frac{(x - 2)(x + 2)}{\sin(x - 2)} = 4. \blacktriangleright
$$

$$
\frac{\Pi p}{\text{MRJ} \cdot \text{MRJ} \cdot \text{MRJ}} = \lim_{x \to 0} \frac{1 - \sqrt{1 - x}}{\sin 4x} = \lim_{x \to 0} \frac{\left(1 - \sqrt{1 - x}\right)\left(1 + \sqrt{1 - x}\right)}{\sin 4x \cdot \left(1 + \sqrt{1 - x}\right)} =
$$
\n
$$
= \lim_{x \to 0} \frac{x}{\sin 4x \cdot \left(1 + \sqrt{1 - x}\right)} = \lim_{x \to 0} \frac{4x}{\sin 4x \cdot 4\left(1 + \sqrt{1 - x}\right)} = \frac{1}{4(1 + 1)} = \frac{1}{8}.
$$

## **2.24. Індивідуальне завдання № 2.8**

Студент повинен розв'язати одну з наведених нижче задач, вибравши її за своїм номером у журналі групи.

Обчислити границі функцій.

1. 
$$
\lim_{x \to 0} \frac{\ln(1 + \sin x)}{\sin 4x}
$$
  
\n2.  $\lim_{x \to 0} \frac{1 - \cos 10x}{e^{x^2} - 1}$   
\n3.  $\lim_{x \to 0} \frac{3x^2 - 5x}{\sin 3x}$   
\n4.  $\lim_{x \to 0} \frac{1 - \cos 2x}{\cos 7x - \cos 3x}$   
\n5.  $\lim_{x \to 0} \frac{4x}{\tan(\pi(2 + x))}$   
\n6.  $\lim_{x \to 0} \frac{2x}{\tan[\pi(x + 1/2)]}$ 

7. 
$$
\lim_{x \to 0} \frac{1 - \cos^3 x}{4x^2}
$$
.  
\n8.   
\n9.  $\lim_{x \to 0} \frac{2^x - 1}{\ln(1 + 2x)}$ .  
\n11.  $\lim_{x \to 0} \frac{\ln(1 - 7x)}{\sin(\pi(x + 7))}$ .  
\n12.   
\n13.  $\lim_{x \to 0} \frac{9 \ln(1 - 2x)}{4 \arctg 3x}$ .  
\n14.   
\n15.  $\lim_{x \to 0} \frac{\sin 7x}{x^2 + \pi x}$ .  
\n16.   
\n17.  $\lim_{x \to 0} \frac{2 \sin[\pi(x + 1)]}{\ln(1 + 2x)}$ .  
\n18.   
\n19.  $\lim_{x \to 0} \frac{\sqrt{1 + x} - 1}{\sin[\pi(x + 2)]}$ .  
\n21.  $\lim_{x \to 0} \frac{1 - \sqrt{\cos x}}{\sin x}$ .  
\n22.   
\n23.  $\lim_{x \to 0} \frac{e^{4x} - 1}{\sin(\pi(x/2 + 1))}$ .  
\n24.   
\n25.  $\lim_{x \to 0} \frac{\sin^2 x - t g^2 x}{x^4}$ .  
\n26.   
\n27.  $\lim_{x \to 0} \frac{t g x - \sin x}{x^4}$ .  
\n28.   
\n29.  $\lim_{x \to 0} \frac{t g (\pi(1 + x/2))}{\ln(x + 1)}$ .  
\n31.  $\lim_{x \to 0} \frac{2x \sin x}{1 - \cos x}$ .  
\n32.   
\n33.   
\n34.  $\lim_{x \to 0} \frac{2x \sin x}{1 - \cos x}$ .

| $\cos^3 x$                                  | 8. $\lim_{x \to 0} \frac{\arcsin 3x}{\sqrt{2 + x} - \sqrt{2}}$    |
|---------------------------------------------|-------------------------------------------------------------------|
| $\frac{1 + 2x}{1 + 2x}$                     | 10. $\lim_{x \to 0} \frac{\arctg 2x}{\sin(2\pi(x + 10))}$         |
| $\frac{\ln(1 - 7x)}{\ln(\pi(x + 7))}$       | 12. $\lim_{x \to 0} \frac{\cos(x + 5\pi/2)tgx}{\arcsin 2x^2}$     |
| $\frac{\ln(1 - 2x)}{\arctg 3x}$             | 14. $\lim_{x \to 0} \frac{1 - \sqrt{3x + 1}}{\csc(\pi(x + 1)/2)}$ |
| $\frac{\sin 7x}{2 + \pi x}$                 | 16. $\lim_{x \to 0} \frac{\sqrt{4 + x} - 2}{3\arctg x}$           |
| $\frac{\sin[\pi(x + 1)]}{\ln(1 + 2x)}$      | 18. $\lim_{x \to 0} \frac{\cos 2x - \cos x}{1 - \cos x}$          |
| $\frac{\sqrt{1 + x} - 1}{\sin(\pi(x + 2))}$ | 20. $\lim_{x \to 0} \frac{\sin[5(x + \pi)]}{e^{3x} - 1}$          |
| $\frac{e^{4x} - 1}{x \sin x}$               | 21. $\lim_{x \to 0} \frac{\arcsin 2x}{2^{-3x} - 1}$               |
| $\frac{\sin^2 x - t g^2 x}{x^4}$            | 22. $\lim_{x \to 0} \frac{\arcsin 2x}{(e^{3x} - 1)^2}$            |
| $\frac{\log x - \sin x}{x^4}$               | 23. $\lim_{x \to 0} \frac{\ln(x^2 + 1)}{\ln(e - x) - 1}$          |
| $\frac{1}{\ln$                              |                                                                   |

## **2.25. Друга чудова границя**

Для розкриття невизначеності 1<sup>∞</sup> служить друга чудова границя, яка виглядає таким чином:

$$
\lim_{x \to \infty} \left( 1 + \frac{1}{x} \right)^x = \lim_{x \to 0} \left( 1 + x \right)^{1/x} = e.
$$

Ця формула дійсна й для виразу  $\lim (1+u)^{1/u}$  $x \rightarrow a$  $u$ )<sup>7</sup> $u = e$  $\rightarrow$  $+ u$ )<sup>7</sup>*u* = *e*, якщо *u*  $\rightarrow$ 0 при  $x \rightarrow a$ . Звернемо увагу на те, що у формулі для другої чудової границі в показ-

нику ступеня повинен стояти вираз, зворотний тому, що додається до одиниці в підставі. У практичних розрахунках частіше доводиться мати справу з виразами вигляду

$$
\lim_{x \to a} u^v = \left[1^\infty\right], \text{ are } \lim_{x \to a} u(x) = 1 \text{ as } \lim_{x \to a} v(x) = \infty.
$$

Для обчислення цих виразів виводимо наступні формули:

1) Позначимо  $u = 1 + f(x)$  і перетворимо вираз під знаком границі так, щоб була можливість використати другу чудову границю, тобто виділимо одиницю:

$$
\lim_{x \to a} u^v = \lim_{x \to a} (1 + f(x))^v = \lim_{x \to a} \left[ \left( (1 + f(x))^{\frac{1}{f(x)}} \right)^{f(x)} \right]^{v} =
$$
\n
$$
= \left[ \lim_{x \to a} (1 + f(x))^{\frac{1}{f(x)}} \right]^{x} = \exp \left[ \lim_{x \to a} (f(x) \cdot v) \right]
$$
\nOkiibku

\n
$$
f(x) = u - 1, \text{ to } \lim_{x \to a} u^v = \exp \left[ \lim_{x \to a} (v \cdot (u - 1)) \right].
$$

#### **Приклад**

3nайти границю числовой последовності 
$$
\lim_{n \to \infty} \left( \frac{4n^2 + 4n - 1}{4n^2 + 2n + 3} \right)^{1 - 2n}
$$
  
\n4 3астосовуємо формулу  $\lim_{x \to \infty} u^v = \exp \left[ \lim_{x \to \infty} (v \cdot (u - 1)) \right]$ :  
\n
$$
\lim_{n \to \infty} \left( \frac{4n^2 + 4n - 1}{4n^2 + 2n + 3} \right)^{1 - 2n} = \left[ 1^{\infty} \right] = \exp \left( \lim_{x \to \infty} \left( \frac{4n^2 + 4n - 1}{4n^2 + 2n + 3} - 1 \right) \cdot (1 - 2n) \right) =
$$
\n
$$
= \exp \left( \lim_{x \to \infty} \frac{(4n^2 + 4n - 1 - 4n^2 - 2n - 3) \cdot (1 - 2n)}{4n^2 + 2n + 3} \right) = \exp \left( \lim_{x \to \infty} \frac{(2n - 4) \cdot (1 - 2n)}{4n^2 + 2n + 3} \right) =
$$
\n
$$
= \exp \left( \lim_{x \to \infty} \frac{2n - 4n^2 - 4 + 8n}{4n^2 + 2n + 3} \right) = \exp \left( \lim_{x \to \infty} \frac{-4n^2 + 10n - 4}{4n^2 + 2n + 3} \right) = e^{-1} = \frac{1}{e}.
$$

2) Перетворимо вираз під знаком границі з використанням відомих властивостей логарифмів  $(a^{\log_a x} = x)$ ,  $(e^{\ln x} = x)$ . Якщо замість *x* підставити складну функцію *u*, то маємо  $u = e^{\ln u}$  або  $u^v = e^{\nu \cdot \ln u}$ . Оскільки показова функція  $e^x$ безперервна, то можна перейти до границі під знаком цієї функції. Маємо:

$$
\lim_{x \to \infty} u^v = \lim_{x \to a} e^{v \cdot \ln u} = \exp \left[ \lim_{x \to a} (v \cdot \ln u) \right].
$$

Ця формула особливо корисна у випадках, коли складні функції *u* і *v* містять натуральні логарифми.

## **Приклад**

Obducлити границю функций 
$$
\lim_{x \to 0} \left(1 - x \cdot \sin^2 x\right) / \ln(1 + \pi x^3)
$$
.

\n3астосовуємо формулу  $\lim_{x \to a} u^v = \exp\left[\lim_{x \to a} (v \cdot \ln u)\right]$ :

\n $\lim_{x \to 0} \left(1 - x \cdot \sin^2 x\right) / \ln(1 + \pi x^3) = \left[1^\infty\right] = \exp\left[\lim_{x \to 0} \frac{\ln\left(1 - x \cdot \sin^2 x\right)}{\ln\left(1 + \pi x^3\right)}\right] = \exp\left[1 + \frac{\ln\left(1 - x \cdot \sin^2 x\right)}{\ln\left(1 + \pi x^3\right)}\right] = \frac{\ln\left(1 + u\right)}{\ln\left(1 + u\right)} = \frac{\ln\left(1 + u\right)}{\ln\left(1 + u\right)} = \frac{\ln\left(1 + u\right)}{\ln\left(1 + u\right)} = \frac{\ln\left(1 + u\right)}{\ln\left(1 + u\right)} = \frac{\ln\left(1 + u\right)}{\ln\left(1 + u\right)} = \frac{\ln\left(1 + u\right)}{\ln\left(1 + u\right)} = \frac{\ln\left(1 + u\right)}{\ln\left(1 + u\right)} = \frac{\ln\left(1 + u\right)}{\ln\left(1 + u\right)} = \frac{\ln\left(1 + u\right)}{\ln\left(1 + u\right)} = \frac{\ln\left(1 + u\right)}{\ln\left(1 + u\right)}$ 

Перетворюємо останній вираз для застосування формул  $\lim_{h \to 0} \frac{\ln(1 + u)}{h} = 1$  $x \rightarrow a$  $\rightarrow a$   $u$  $\frac{+u}{-}$  = 1

та sin lim 1 *x a u* <sup>→</sup> *<sup>u</sup>* <sup>=</sup> із співвідношень обчислення границь: ( ) ( ) ( ) <sup>2</sup> 3 2 2 3 3 0 00 ln 1 sin sin exp lim lim lim *x xx* sin ln 1 *x x x x x xx x x* π → →→ <sup>π</sup> <sup>π</sup> − ⋅ − ⋅ = = −⋅ + 2 2 1 0 1 sin 1 exp lim *x x x e* <sup>π</sup> → <sup>π</sup> = −⋅ = .►

## **2.26. Індивідуальне завдання № 2.9**

Студент повинен розв'язати одну з наведених нижче задач, вибравши її за своїм номером у журналі групи.

Обчислити границі числових послідовностей.

1. 
$$
\lim_{n \to \infty} \left( \frac{n+1}{n-1} \right)^n
$$
  
2. 
$$
\lim_{n \to \infty} \left( \frac{2n+3}{2n+1} \right)^{n+1}
$$
  
3. 
$$
\lim_{n \to \infty} \left( \frac{n^2 - 1}{n^2} \right)^{n^4}
$$
  
4. 
$$
\lim_{n \to \infty} \left( \frac{n-1}{n+3} \right)^{n+2}
$$

5. 
$$
\lim_{n \to \infty} \left( \frac{2n^2 + 2}{2n^2 + 1} \right)^{n^2}
$$
  
\n6.  $\frac{1}{n}$   
\n7.  $\lim_{n \to \infty} \left( \frac{n^2 - 3n + 6}{n^2 + 5n + 1} \right)^{n/2}$   
\n8.  $\frac{1}{n}$   
\n9.  $\lim_{n \to \infty} \left( \frac{6n - 7}{6n + 4} \right)^{3n + 2}$   
\n10.  $\frac{1}{n} = \frac{\left( \frac{n^2 + n + 1}{n^2 + n - 1} \right)^{-n^2}}{n^2 + n - 1}$   
\n11.  $\lim_{n \to \infty} \left( \frac{n^2 + n + 1}{n^2 + n - 1} \right)^{-n^2}$   
\n12.  $\frac{13. \lim_{n \to \infty} \left( \frac{3n + 1}{n + 1} \right)^{2n + 3}}$   
\n14.  $\frac{15. \lim_{n \to \infty} \left( \frac{3n + 1}{3n - 1} \right)^{2n + 3}}{\left( \frac{3n - 1}{3n - 1} \right)^{2n + 1}}$   
\n15.  $\lim_{n \to \infty} \left( \frac{2n^2 + 2 \ln \frac{-7}{n}}{2n^2 + 18n + 9} \right)^{2n + 1}$   
\n16.  $\frac{13. \lim_{n \to \infty} \left( \frac{2n^2 + 2 \ln \frac{-7}{n}}{2n^2 + 18n + 9} \right)^{2n + 1}}$   
\n21.  $\lim_{n \to \infty} \left( \frac{3n^2 - 5n}{3n^2 - 5n + 7} \right)^{2n + 1}$   
\n22.  $\lim_{n \to \infty} \left( \frac{\frac{7n^2 + 18n - 15}{3n^2 - 5n + 7}}{\frac{7n^2 + 11n + 15}} \right)^{n + 2}$   
\n25.  $\lim_{n \to \infty} \left( \frac{\frac{n^3 + n + 1}{n^3 + 2}}{\frac{n^3 + 2}} \right)^{2n^2}$   
\n

6. 
$$
\lim_{n \to \infty} \left( \frac{3n^2 - 6n + 7}{3n^2 + 20n - 1} \right)^{-n+1}
$$
  
\n8.  $\lim_{n \to \infty} \left( \frac{n-10}{n+1} \right)^{3n+1}$   
\n10.  $\lim_{n \to \infty} \left( \frac{3n^2 + 4n - 1}{3n^2 + 2n + 7} \right)^{2n+5}$   
\n12.  $\lim_{n \to \infty} \left( \frac{2n^2 + 5n + 7}{2n^2 + 5n + 3} \right)^n$   
\n14.  $\lim_{n \to \infty} \left( \frac{5n^2 + 3n - 1}{5n^2 + 3n + 3} \right)^{n^2}$   
\n16.  $\lim_{n \to \infty} \left( \frac{2n^2 + 7n - 1}{5n^2 + 3n - 1} \right)^{-n^2}$   
\n18.  $\lim_{n \to \infty} \left( \frac{n^3 + 1}{n^3 - 1} \right)^{2n - n^3}$   
\n19.  $\lim_{n \to \infty} \left( \frac{n^3 + 1}{n^3 - 1} \right)^{2n - n^3}$   
\n20.  $\lim_{n \to \infty} \left( \frac{10n - 3}{n + 1} \right)^{5n}$   
\n21.  $\lim_{n \to \infty} \left( \frac{n + 3}{n + 1} \right)^{-n^2}$   
\n22.  $\lim_{n \to \infty} \left( \frac{n + 4}{n + 2} \right)^n$   
\n7.   
\n24.  $\lim_{n \to \infty} \left( \frac{n + 4}{n + 2} \right)^{n}$   
\n26.  $\lim_{n \to \infty} \left( \frac{2n - 1}{2n + 1} \right)^{n+1}$   
\n28.  $\lim_{n \to \infty} \left( \frac{13n + 3}{13n - 10} \right)^{n-3}$   
\n29.  $\lim_{n \to \infty} \left( \frac{n + 5}{n - 7} \right)^{n/6 + 1}$   
\n30.  $\lim_{n \to \infty} \left( \$ 

#### **2.27. Співвідношення еквівалентних нескінченно малих**

Хай дана невизначеність вигляду  $\lim \frac{u(x)}{b(x)}$  $(x)$  $\lim \frac{u(x)}{1} = \frac{0}{0}$  $\lim_{x\to a} g(x) = 0$ *u x*  $\lim_{x \to a} \frac{u(x)}{g(x)} = \frac{0}{0}$ . Потрібно замінити *u*(*x*) і *g x*( ) на еквівалентні їм нескінченно малі функції згідно наступних співвідношень:

 $\lim_{x \to 0} \sin u = u$ ;  $\lim_{x \to 0} t g u = u$ ;  $\lim_{x \to 0} \ln(1 + u) = u$ ;  $\lim_{x \to 0} (1 - \cos u) = u^2 / 2$  $\lim_{x\to 0} (e^u - 1) = u; \quad \lim_{x\to 0} \arcsin u = u; \quad \lim_{x\to 0} \arctg u = u; \quad \text{Re } u \to 0 \text{ при } x \to 0.$ 

Але таблиця еквівалентних нескінченно малих функцій складена для точки  $x = 0$ . Тому, якщо  $a \ne 0$ , та спочатку потрібно зробити заміну змінної  $x - a = t$  i шукатимемо границю при  $t \rightarrow 0$  (якщо  $a = 0$ , то заміну робити не треба). Далі перетворюють вираз під знаком границі, користуючись тригонометричними й алгебраїчними формулами, і замінюють у добутку й у діленні нескінченно малі функції на еквівалентні.

#### **Приклад**

Obstituting the values of the following matrices:

\n
$$
\lim_{x \to \pi/4} \frac{1 - \sin 2x}{(\pi - 4x)^2}.
$$
\n
$$
\lim_{x \to \pi/4} \frac{1 - \sin 2x}{(\pi - 4x)^2} = \left[ \frac{0}{0} \right] = \lim_{x \to \pi/4} \frac{1 - \sin 2x}{(\pi - 4x)^2} = \left( \frac{x - \pi/4}{x} \right) = \frac{1 - \sin \left( 2t + \pi/2 \right)}{\left( \frac{1 - \sin \left( 2t + \pi/2 \right)}{t} \right)} = \lim_{t \to 0} \frac{1 - \cos 2t}{16t^2} = \lim_{t \to 0} \frac{2 \sin^2 t}{16t^2} = \frac{1}{8}.
$$

#### **2.28. Індивідуальне завдання № 2.10**

Студент повинен розв'язати одну з наведених нижче задач, вибравши її за своїм номером у журналі групи.

Обчислити границі функцій.

1. 
$$
\lim_{x \to 1} \frac{x^2 - 1}{\ln x}
$$
  
\n2.  $\lim_{x \to 1} \frac{\sqrt{x^2 - x + 1} - 1}{\ln x}$   
\n3.  $\lim_{x \to \pi} \frac{1 + \cos 3x}{\sin^2 7x}$   
\n4.  $\lim_{x \to \pi/4} \frac{1 - \sin 2x}{(\pi - 4x)^2}$ 

5. 
$$
\lim_{x \to 1} \frac{1 + \cos \pi x}{\tg^2 \pi x}
$$
  
\n7. 
$$
\lim_{x \to \pi} \frac{\sin^2 x - \tg^2 x}{(x - \pi)^4}
$$
  
\n9. 
$$
\lim_{x \to \pi} \frac{\cos 5x - \cos 3x}{\sin^2 x}
$$
  
\n11. 
$$
\lim_{x \to 2} \frac{\sin 7\pi x}{\sin 8\pi x}
$$
  
\n13. 
$$
\lim_{x \to 1} \frac{\sqrt{x^2 - 3x + 3} - 1}{\sin \pi x}
$$
  
\n15. 
$$
\lim_{x \to 1} \frac{3^{5x - 3} - 3^{2x^2}}{\tg \pi x}
$$
  
\n17. 
$$
\lim_{x \to \pi/2} \frac{\ln 2x - \ln \pi}{\sin(5x/2)\cos x}
$$
  
\n19. 
$$
\lim_{x \to \pi} \frac{e^{\pi} - e^x}{\sin 5x - \sin 3x}
$$
  
\n21. 
$$
\lim_{x \to 2} \frac{1 - 2^{4 - x^2}}{2(\sqrt{2x} - \sqrt{3x^2} - 5x + 2)}
$$
  
\n23. 
$$
\lim_{x \to -2} \frac{\lg \pi x}{x + 2}
$$
  
\n25. 
$$
\lim_{x \to \pi/3} \frac{1 - 2\cos x}{\pi - 3x}
$$
  
\n27. 
$$
\lim_{x \to 1/2} \frac{(2x - 1)^2}{e^{\sin \pi x} - e^{-\sin 3\pi x}}
$$
  
\n29. 
$$
\lim_{x \to 1} \frac{3 - \sqrt{10 - x}}{\sin 3\pi x}
$$
  
\n31. 
$$
\lim_{x \to \pi} \frac{\cos 3x - \cos x}{\tg^2 2x}
$$

6. 
$$
\lim_{x \to \pi/2} \frac{\text{tg3}x}{\text{tgx}}
$$
.  
\n8.  $\lim_{x \to 1} \frac{\sqrt{x^2 - x + 1} - 1}{\text{tg} \pi x}$ .  
\n10.  $\lim_{x \to 2\pi} \frac{\sin 7x - \sin 3x}{e^{x^2} - e^{4\pi^2}}$ .  
\n12.  $\lim_{x \to 2} \frac{\ln(5 - 2x)}{\sqrt{10 - 3x - 2}}$ .  
\n14.  $\lim_{x \to \pi} \frac{x^2 - \pi^2}{\sin x}$ .  
\n16.  $\lim_{x \to 4} \frac{2^x - 16}{\sin \pi x}$ .  
\n18.  $\lim_{x \to \pi/4} \frac{\ln(\frac{9 - 2x^2}{\cos 2x})}{\cos 2x}$ .  
\n20.  $\lim_{x \to 2} \frac{\ln(9 - 2x^2)}{\sin 2\pi x}$ .  
\n22.  $\lim_{x \to 1} \frac{\sqrt[3]{x} - 1}{\sqrt[4]{x} - 1}$ .  
\n24.  $\lim_{x \to \pi} \frac{1 - \sin(x/2)}{\pi - x}$ .  
\n26.  $\lim_{x \to 2} \frac{\arctg(x^2 - 2x)}{\sin 3\pi x}$ .  
\n28.  $\lim_{x \to 1} \frac{\cos(\pi x/2)}{1 - \sqrt{x}}$ .  
\n30.  $\lim_{x \to \pi} \frac{\sin 5x}{\text{tg3} x}$ .

## 2.29. Індивідуальне завдання № 2.11

Студент повинен розв'язати одну з наведених нижче задач, вибравши її за своїм номером у журналі групи.

Обчислити границі функцій.

1. 
$$
\lim_{x \to 0} \left( \frac{\sin 2x}{x} \right)^{1+x}
$$
  
\n3.  $\lim_{x \to 0} \left( \frac{\sin 4x}{x} \right)^{2/(x+2)}$   
\n5.  $\lim_{x \to 0} (\cos x)^{x+3}$   
\n7.  $\lim_{x \to 0} \left( \frac{\ln(1+x)}{6x} \right)^{x/(x+2)}$   
\n9.  $\lim_{x \to 0} \left( \frac{e^{x^3} - 1}{x^2} \right)^{(8x+3)/(1+x)}$   
\n11.  $\lim_{x \to 0} \left( \frac{\sin 6x}{2x} \right)^{2+x}$   
\n13.  $\lim_{x \to 0} \left( \frac{\sin 2x}{\sin 3x} \right)^{x^2}$   
\n15.  $\lim_{x \to 0} \left( \frac{x^3 + 8}{3x^2 + 10} \right)^{x+2}$   
\n17.  $\lim_{x \to 0} \left( \frac{2^{2x} - 1}{x} \right)^{x+1}$   
\n19.  $\lim_{x \to 0} \left( \frac{11x + 8}{12x + 1} \right)^{\cos^2 x}$   
\n21.  $\lim_{x \to 0} \left( \frac{\ln(1+x^2)}{x^2} \right)^{3/(x+8)}$   
\n23.  $\lim_{x \to 0} \left( e^x + x \right)^{\cos x^4}$   
\n25.  $\lim_{x \to 0} \left( e^x + x \right)^{\cos x^4}$   
\n27.  $\lim_{x \to 0} \left( \frac{\text{tg} \left( \frac{\pi}{4} - x \right)}{1} \right)^{\left( e^x - 1 \right) / x}$ 

2. 
$$
\lim_{x \to 0} \left( \frac{2+x}{3-x} \right)^x
$$
  
\n4. 
$$
\lim_{x \to 0} \left( \frac{e^{3x} - 1}{x} \right)^{\cos^2(\frac{\pi}{4} + x)}
$$
  
\n6. 
$$
\lim_{x \to 0} \left( \frac{x^2 + 4}{x + 2} \right)^{x^2 + 3}
$$
  
\n8. 
$$
\lim_{x \to 0} \left( \frac{\tan x}{x} \right)^{2+x}
$$
  
\n10. 
$$
\lim_{x \to 0} \left( \frac{x+2}{x+4} \right)^{\cos x}
$$
  
\n11. 
$$
\lim_{x \to 0} \left( \frac{e^{x^2} - 1}{x^2} \right)^{6/(1+x)}
$$
  
\n12. 
$$
\lim_{x \to 0} \left( \frac{e^{x^2} - 1}{x^2} \right)^{6/(1+x)}
$$
  
\n14. 
$$
\lim_{x \to 0} \left( \frac{\tan x}{x} \right)^{4/(x+2)}
$$
  
\n18. 
$$
\lim_{x \to 0} \left( \frac{x^4 + 5}{x + 10} \right)^{4/(x+2)}
$$
  
\n20. 
$$
\lim_{x \to 0} \left( \frac{x^3 + 1}{x^3 + 8} \right)^{2/(x+1)}
$$
  
\n22. 
$$
\lim_{x \to 0} \left( \frac{\cos x}{x} \right)^{1+x}
$$
  
\n24. 
$$
\lim_{x \to 0} \left( \frac{\sin 5x^2}{\sin x} \right)^{1/(x+6)}
$$
  
\n26. 
$$
\lim_{x \to 0} \left( \frac{\sin 5x^2}{\sin x} \right)^{1/(x+6)}
$$
  
\n28. 
$$
\lim_{x \to 0} \left( 6 - \frac{5}{\cos x} \right)^{\frac{1}{2}x}
$$

 $\ddot{\phantom{a}}$ 

29. 
$$
\lim_{x \to 0} \left( \frac{1+8x}{2+11x} \right)^{1/(x^2+1)}.
$$
  
31. 
$$
\lim_{x \to 0} \left( \frac{x^3+4}{x^3+9} \right)^{1/(x+2)}.
$$

$$
30. \quad \lim_{x \to 0} \left( \frac{\arcsin^2 x}{\arcsin^2 4x} \right)^{2x+1}.
$$

#### 2.30. Безперервність функції

Уявлення про безперервність функції інтуїтивно пов'язане у нас із тим, що її графіком є плавна лінія, яка ніде не уривається (рис. 2.12).

При розгляді графіка такої функції  $y=f(x)$  ми бачимо, що близьким значенням аргументу відповідають близькі значення функції: якщо незалежна змінна х наближається до точки  $x_0$ , то значення функції  $y=f(x)$  необмежено наближається до значення функції у точці  $x_0$ , тобто до  $f(x_0)$ .

Функція  $y=f(x)$  називається безперервною в точці  $x_0$ , якщо вона визначена в цій точці та в деякій її околиці, при цьому  $\lim_{x \to x_0} f(x) = f(x_0)$ .

Таким чином, можна сказати, що функція безперервна в точці  $x_0$ , якщо виконані три умови:

1) вона визначена в точці  $x_0$  та в деякій її околиці;

Рис. 2.12. Графік функції  $y = f(x)$ 

2) має границю при  $x > x_0$ ;

3) ця границя рівна значенню функції у точці  $x_0$ .

Можна записати:  $\lim_{x \to x_0} f(x) = f\left(\lim_{x \to x_0} x\right)$ , оскільки  $\lim_{x \to x_0} x = x_0$ . Це озна-

чає, що для того, щоб знайти границю безперервної функції при  $x \to x_0$ , достатньо у вираз функції підставити замість аргументу  $x$  його значення  $x_0$ .

#### Приклад

Доведемо, що функція  $y = 3x^2$  безперервна в довільній точці  $x_0$ . **◄** Для цього знайдемо  $\lim_{x \to x_0} [f(x) - f(x_0)] = \lim_{x \to x_0} [3x^2 - 3x_0^2] = 0$ . ►

Якщо функція  $y=f(x)$  безперервна в кожній точці деякого інтервалу (*a*; b), де  $a < b$ , то говорять, що функція безперервна на иьому інтервалі.

Безперервні функції володіють наступними властивостями.

**Теорема 12.** Якщо функції *f*(*x*) і *g*(*x*) безперервні в точці *x*0, то їх сума  $\varphi(x) = f(x) + g(x)$  також є безперервна функція в точці  $x_0$ .

Ця теорема справедлива для будь-якого кінцевого числа доданків.

**Теорема 13.** Добуток двох безперервних функцій є функція безперервна.

**Теорема 14.** Результат від ділення двох безперервних функцій є функція безперервна, якщо знаменник у даній точці не обертається в нуль.

Якщо функцію можна представити у вигляді *у = f*(*u*), де *u = φ*(*x*), тобто якщо функція *у* залежить від змінної *х* через проміжний аргумент *u*, то *у* називається *складною функцією змінної x.*

Приклади складної функції:  $y = \sin x^3 \Leftrightarrow y = \sin u$ , де  $u = x^3$ ;

$$
y = e^{\text{tg }x} \Longleftrightarrow y = e^u
$$
, ae  $u = \text{tg }x$ .

Таким чином, під терміном складна функція треба розуміти не будь-який дуже складний вираз, а функцію, яка залежить від аргументу *x* через декілька проміжних функцій.

Справедлива наступна теорема.

**Теорема 15.** Якщо функція *u = φ*(*x*) безперервна у точці *x*<sup>0</sup> і приймає в цій точці значення *u*0 *= φ*(*x*0), а функція *f*(*u*) безперервна в точці *u*0, то складна функція *σ = f*(*φ*(*x*)) безперервна в точці *x*0.

Використовуючи ці теореми можна довести наступний результат.

**Теорема 16.** Всяка елементарна функція, безперервна в кожній точці, в якій вона визначена.

Зауважимо, що коли функція *у=f*(*x*) безперервна в точці *x*<sup>0</sup> і її значення в цій точці відмінне від 0, *f*(*x*0) ≠ 0, то значення функції *f*(*x*) у деякій околиці точки  $x_0$  мають той же знак, що i  $f(x_0)$ , тобто якщо  $f(x_0) > 0$ , то знайдеться таке  $\delta$ 0, що на інтервалі  $(x_0 - \delta; x_0 + \delta)$   $f(x) > 0$  (у цій околиці значення функції  $f(x)$  дуже мало відрізняються від своєї границі).

#### **Приклад**

Довести, що функція  $f(x) = 5x^2 + 5$  безперервна в точці  $x_0 = 8$  (знайти  $\delta(\varepsilon)$ ).

 $\blacktriangleleft$  Покажемо, що при будь-якому  $\varepsilon > 0$  знайдеться таке  $\delta(\varepsilon)$ , що  $|f(x)-f(x_0)| < \varepsilon$  при  $|x-x_0| < \delta(\varepsilon)$ .

Maємо 
$$
|5x^2 + 5 - (5 \cdot 8^2 + 5)| = |5x^2 - 320| = 5 \cdot |x^2 - 64| < \varepsilon
$$
.  
\nO**17**XRE  $|x^2 - 64| < \varepsilon$   $\frac{5}{5} \Rightarrow |(x - 8)(x + 8)| < \varepsilon$   $\frac{5}{5} \Rightarrow |x - 8| < \varepsilon$   $\frac{5}{5}$ .  
\nTo6**17** To6**17** To6**17**

Студент повинен розв'язати одну з наведених нижче задач, вибравши її за своїм номером у журналі групи.

Довести, що функція  $f(x)$  безперервна в точці  $x_0$  (знайти  $\delta(\varepsilon)$ ).

1. 
$$
f(x) = 5x^2 - 1
$$
,  $x_0 = 6$ .  
\n3.  $f(x) = 3x^2 - 3$ ,  $x_0 = 4$ .  
\n5.  $f(x) = -2x^2 - 5$ ,  $x_0 = 2$ .  
\n7.  $f(x) = -4x^2 - 7$ ,  $x_0 = 1$ .  
\n9.  $f(x) = -5x^2 - 9$ ,  $x_0 = 3$ .  
\n11.  $f(x) = 3x^2 + 8$ ,  $x_0 = 5$ .  
\n13.  $f(x) = 2x^2 + 6$ ,  $x_0 = 7$ .  
\n15.  $f(x) = 4x^2 + 4$ ,  $x_0 = 9$ .  
\n17.  $f(x) = 5x^2 + 1$ ,  $x_0 = 7$ .  
\n19.  $f(x) = 3x^2 - 2$ ,  $x_0 = 5$ .  
\n21.  $f(x) = -2x^2 - 4$ ,  $x_0 = 3$ .  
\n23.  $f(x) = -4x^2 - 6$ ,  $x_0 = 1$ .  
\n25.  $f(x) = -4x^2 - 8$ ,  $x_0 = 2$ .  
\n27.  $f(x) = -2x^2 + 9$ ,  $x_0 = 4$ .  
\n29.  $f(x) = 3x^2 + 7$ ,  $x_0 = 6$ .  
\n31.  $f(x) = 5x^2 + 5$ ,  $x_0 = 8$ .

2. 
$$
f(x) = 4x^2 - 2
$$
,  $x_0 = 5$ .  
\n4.  $f(x) = 2x^2 - 4$ ,  $x_0 = 3$ .  
\n6.  $f(x) = -3x^2 - 6$ ,  $x_0 = 1$ .  
\n8.  $f(x) = -5x^2 - 8$ ,  $x_0 = 2$ .  
\n10.  $f(x) = -4x^2 + 9$ ,  $x_0 = 4$ .  
\n12.  $f(x) = -2x^2 + 7$ ,  $x_0 = 6$ .  
\n14.  $f(x) = 3x^2 + 5$ ,  $x_0 = 8$ .  
\n16.  $f(x) = 5x^2 + 3$ ,  $x_0 = 8$ .  
\n18.  $f(x) = 4x^2 - 1$ ,  $x_0 = 6$ .  
\n20.  $f(x) = 2x^2 - 3$ ,  $x_0 = 4$ .  
\n22.  $f(x) = -3x^2 - 5$ ,  $x_0 = 2$ .  
\n24.  $f(x) = -5x^2 - 7$ ,  $x_0 = 1$ .  
\n26.  $f(x) = -3x^2 - 9$ ,  $x_0 = 3$ .  
\n28.  $f(x) = 2x^2 + 8$ ,  $x_0 = 5$ .  
\n30.  $f(x) = 4x^2 + 6$ ,  $x_0 = 7$ .

### 2.32. Односторонні границі

Дотепер ми розглядали визначення границі функції, коли х прагне до а довільним чином, тобто границя функції не залежала від того, як розташовувалося х у відношенні до *а*, зліва або праворуч від *а*.

Проте, досить часто можна зустріти функції, які не мають границі при цій умові, але вони мають границю, якщо х прагне до а, зали-

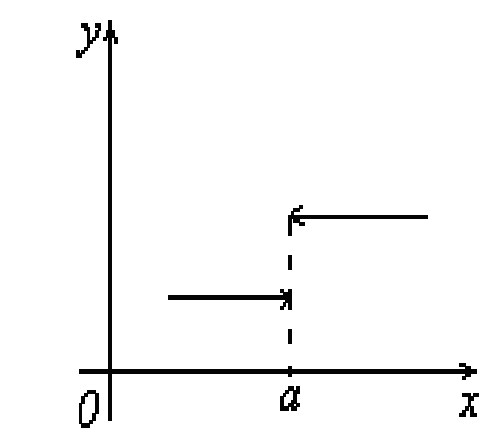

Рис. 2.13. Односторонні границі числа а

шаючись з одного боку від *а*, зліва або справа (див. рис. 2.13). Тому вводять поняття односторонніх границь.

Якщо *f*(*x*) прагне до границі *b* при *x* прагнучому до деякого числа *а* так, що *х* приймає тільки значення, менші *a*, то пишуть  $\lim_{x\to a-0} f(x)$  $x \rightarrow a$  $\lim_{x\to a-0} f(x) = b$ . При цьому

*b* називають *границею функції f(x) в точці, а зліва.* 

Таким чином, число *b* називається границею функції *y=f*(*x*) при *x→a* зліва, якщо, яке б не було позитивне число *ε*, знайдеться таке число *δ* (менше *а*), що для всіх  $x \in (\delta, a)$  виконується нерівність  $|f(x)-b| < \varepsilon$ .

Аналогічно, якщо *x>a* і приймає значення більші за *а*, то пишуть  $\lim_{x \to a+0} f(x)$  $x \rightarrow a$  $\lim_{x\to a+0} f(x) = b$ . При цьому *b* називають границею функції в точці *a* справа. Тобто число *b* називається *границею функції y=f(x) при x→a справа*, якщо, яке б не було позитивне число *ε*, знайдеться таке число *δ* (більше *а*), що для всіх  $x \in (\delta, a)$ виконується нерівність  $|f(x) - b| < \varepsilon$ .

Зауважимо, що коли границі зліва й справа в точці *а* для функції *f*(*x*) не співпадають, то функція не має двосторонньої границі в точці *а*.

#### **Приклади**

Приклад 1: Розглянемо функцію  $y=f(x)$ , визначену на відрізку [0,4] таким чином, як показано на рис. 2.14. Знайдемо границі функції *f*(*x*) при

*x>*3*.* 

Зрозуміло, що  $\lim_{x \to 3-0} f(x) = \lim_{x \to 3-0} (x-1) = 2$  $x \rightarrow 3-0$   $x \rightarrow x$  $\lim_{x \to 3-0} f(x) = \lim_{x \to 3-0} (x-1) = 2$ , a  $\lim_{x \to 3+0} f(x) = \lim_{x \to 3-0} (3-x) = 0$  $x \rightarrow 3+0$   $x \rightarrow x$  $\lim_{x \to 3+0} f(x) = \lim_{x \to 3-0} (3-x) = 0.$ 

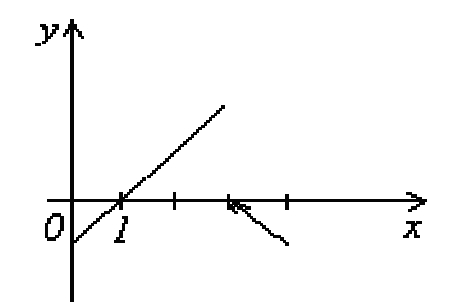

Рис. 2.14. Графік функції  $(x) =\begin{cases} x-1, & \text{ RKIILO} \ 0 \leq x \leq 3, \\ 0 & \text{ } \end{cases}$  $3-x$ , якщо  $3 \le x \le 4$ .  $x-1$ , якщо  $0 \leq x$ *f x* x,  $x \in \text{KMIO } 3 \leq x$  $=\begin{cases} x-1, & \text{if } x \leq 0 \leq x \leq 0 \\ 2, & \text{if } x \leq 0 \leq x \leq 0 \end{cases}$  $|3-x$ , якщо 3 ≤ x ≤

$$
\underline{\text{Thankman 2:}}\n\lim_{x \to 0-0} \left( 1 + 2^{1/x} \right) = \left[ \{ x \to 0 - 0 \} \Rightarrow \{ 1/x \to -\infty \} \Rightarrow \{ 2^{1/x} \to 0 \} \right] = 1
$$
\n
$$
\lim_{x \to 0+0} \left( 1 + 2^{1/x} \right) = \left[ \{ x \to 0 + 0 \} \Rightarrow \{ 1/x \to +\infty \} \Rightarrow \{ 2^{1/x} \to \infty \} \right] = \infty.
$$

$$
\underline{\lim_{x \to 5-0} 8^{5-x}} = \left[ \{x \to 5-0\} \Rightarrow \{5-x \to 0+0\} \Rightarrow \left\{\frac{1}{5-x} \to +\infty\right\} \right] = \infty.
$$

$$
\lim_{x \to 5-0} 8^{5-x} = \left[ \{x \to 5-0\} \Rightarrow \{5-x \to 0+0\} \Rightarrow \left\{\frac{1}{5-x} \to +\infty\right\} \right] = \infty.
$$
  
\n
$$
\underline{\text{Приклад 4:}} \lim_{x \to -2-0} \left( \frac{1}{3} \right)^{\frac{1}{x^2-4}} = \left[ \{x^2 - 4 \to 0+0\} \Rightarrow \left\{x^2 \to 4+0\right\} \right] = 0.
$$

Приклад 5: Знайти точки, що не належать області визначення функції  $12 + x^2$  $3x - 4$ *x y*  $=\frac{12+x^2}{3x-4}$  і обчислити в них односторонні границі.

◄ Зрозуміло, що в область визначення не входять точки, при яких знаменник обертається в нуль, тобто в даному випадку така точка одна, і її координати знайдемо з виразу:  $\{3x-4\neq 0\} \Rightarrow \{x \neq \frac{4}{3}\}$ 3  $x-4\neq 0$ }  $\Rightarrow$   $\left\{x \neq \frac{4}{3}\right\}.$ 

$$
\lim_{x \to \frac{4}{3}+0} \frac{12 + x^2}{3x - 4} = \left[ x \to \frac{4}{3} + 0 \left( x > \frac{4}{3} \right) \to 3x - 4 \to 0 + 0 \to \frac{12 + x^2}{3x - 4} \to +\infty \right] = +\infty.
$$
\n
$$
\lim_{x \to \frac{4}{3}+0} \frac{12 + x^2}{3x - 4} = \left[ x \to \frac{4}{3} - 0 \left( x < \frac{4}{3} \right) \to 3x - 4 \to 0 - 0 \to \frac{12 + x^2}{3x - 4} \to -\infty \right] = -\infty.
$$

### **2.33. Точки розриву і їх класифікація**

Якщо розглянути графік функції  $y = \frac{1}{x}$  в околиці точки  $x=0$  (див. рис. 2.15), то гарно видно, що він ніби «розривається» на окремі криві. Також можна розглянути функцію, зображену на рис. 2.16 в околиці точки 2. Говорять, що у всіх указаних точках відповідні функції стають розривними.

Точка *x*0 називається *точкою розриву функції у = f*(*x*), якщо вона належить області визначення функції або її границі й не є точкою безперервності.

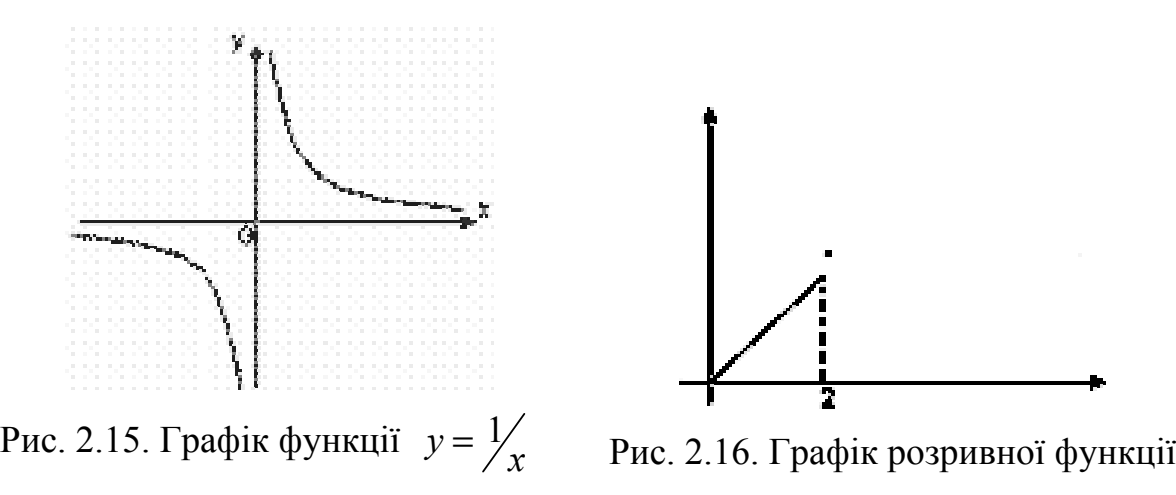

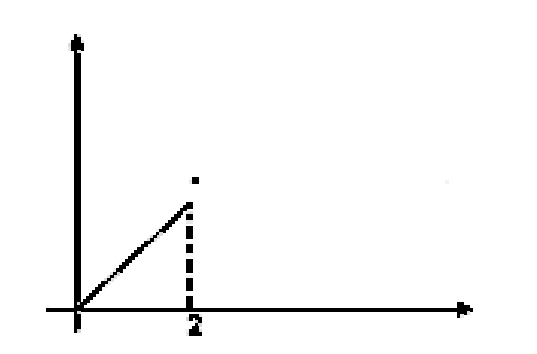

У цьому випадку говорять, що при *x= x*<sup>0</sup> функція розривна. Це може відбутися, якщо в точці  $x_0$  функція не визначена або не існує границя  $\lim f(x)$ 0  $x \rightarrow x$ *f x*  $\rightarrow$ ,

або якщо границя існує, але  $\lim f(x) \neq f(x_0)$ 0  $\lim_{x \to x_0} f(x) \neq f(x_0)$  $f(x) \neq f(x)$  $\rightarrow$  $\neq f(x_0)$ .

#### **Приклади**

Приклад 1: Розглянемо вже відому функцію (рис. 2.17).

Ця функція визначена в усіх точках відрізка [0, 4] і її значення при *x*=3 рівно 0. Проте, у точці *x*=3 функція має розрив, оскільки вона не має границі при *x*=3:  $\lim_{x \to 3-0} f(x) = 2$ *x*  $\lim_{x \to 3-0} f(x) = 2$ ,  $\lim_{x \to 3+0} f(x) = 0$ *x*  $\lim_{x \to 3+0} f(x) = 0$ .

Слід зазначити, що *f*(*x*) безперервна на всіх інших точках відрізка [0, 4]. При цьому в точці *x* = 0 вона безперервна справа, а в точці *x*=4 – зліва, оскільки:

 $\lim_{x \to 0+0} f(x) = \lim_{x \to 0+0} (x-1) = -1$  $x \rightarrow 0+0$   $x \rightarrow x$  $\lim_{x \to 0+0} f(x) = \lim_{x \to 0+0} (x-1) = -1$ ,  $\lim_{x \to 4-0} f(x) = \lim_{x \to 4-0} (3-x) = -1$  $x \rightarrow 4-0$   $x \rightarrow x$  $\lim_{x \to 4-0} f(x) = \lim_{x \to 4-0} (3-x) = -1.$ 

<u>Приклад 2:</u> Як уже наголошувалося, функція  $y = \frac{1}{x}$  розривна при  $x = 0$ . Дійсно, при *x*=0 функцію не визначено:  $0 - 0$  $\lim_{x \to 0-0} \frac{1}{x} = -\infty$ ,  $\lim_{x \to 0+0} \frac{1}{x}$  $\lim_{x \to 0+0} \frac{1}{x} = +\infty$ .

Приклад 3: Функція 1  $y = 2^{x}$  розривна при *x*=0 (див. рис. 2.18). Дійсно,  $\lim_{} 2^{ \big\downarrow}$  $_{0-0}$  $\lim_{x \to \infty} 2^{\frac{1}{x}} = \left[2^{-\infty}\right] = \frac{1}{2} = 0$ 2 *x x*  $\lim_{x\to 0} 2^{\frac{1}{x}} = \left[2^{-\infty}\right] = \frac{1}{2^{\infty}} = 0, \lim_{x\to 0+0} 2^{\frac{1}{x}}$  $\lim 2^{7x} = |2$ *x* +∞  $\lim_{x\to 0+0} 2^{x} = \left[ 2^{+\infty} \right] = +\infty.$ При *x*=0 функцію не визначено.

<u>Приклад 4:</u> Функція  $y = \sin \frac{1}{x}$  визначена для всіх значень *x*, окрім *x*=0. У цій точці вона має розрив, оскільки границя не існує .

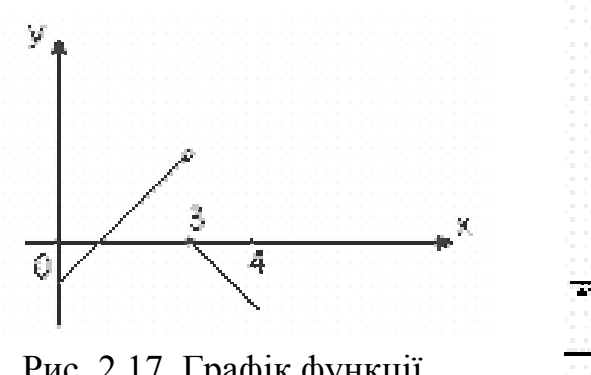

Рис. 2.17. Графік функції  $(x) =\begin{cases} x-1, & \text{if } x \neq 0 \\ 0, & \text{if } x = 0 \end{cases}$  $3-x$ , якщо  $3 \leq x < 4$  $x-1$ , якщо  $0 \le x$ *f x*  $=\begin{cases} x-1, & \text{if } x \neq 0 \leq x < 3-x, & \text{if } x \neq 3-x, & \text{if } x = 3 \leq x < 3 \end{cases}$  $\begin{cases} 3-x, & \text{sku} = 3 \leq x < 3 \end{cases}$ 

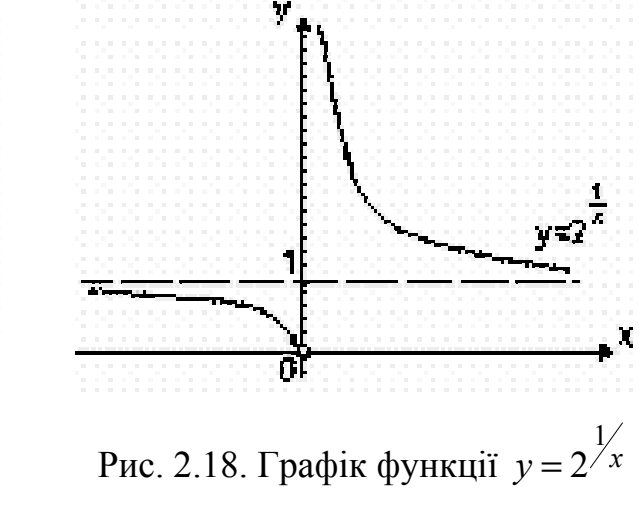

#### **Точки розриву функції можна розбити на два типи:**

Точка розриву *x*<sup>0</sup> функції *f*(*x*) називається *точкою розриву першого роду*, якщо існують обидві односторонні кінцеві границі  $\lim f(x)$  $_{0}$ -0 lim  $x \rightarrow x$ *f x*  $\rightarrow x_0$  – i  $\lim f(x)$  $_0 + 0$ lim  $x \rightarrow x$ *f x*  $\rightarrow x_0^+$ ,

але вони не рівні між собою або не рівні значенню функції в точці *x*0, тобто  $f(x_0)$ . Точка розриву, що не є точкою розриву першого роду, називається *точкою розриву другого роду*.

У першому прикладі точка *х=*3 є точкою розриву першого роду. У прикладах 2 – 4 всі точки розриву є точками розриву другого роду.

Приклад 5: Для функції, зображеної на рис. 2.19, точка *x*=2 є точкою розриву першого роду.

<u>Приклад 6:</u> Функція  $y = \frac{\sin x}{x}$  не

визначена в точці *x*=0. Ця яка є точкою розриву 1-го роду, оскільки в ній існують границі справа й зліва.

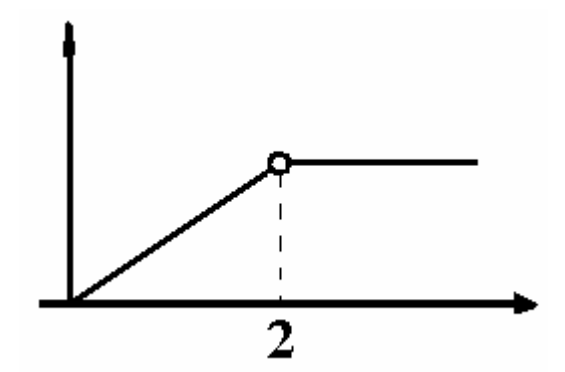

Рис. 2.19. Графік розривної функції

## **2.34. Індивідуальне завдання № 2.13**

Студент повинен розв'язати одну з наведених нижче задач, вибравши її за своїм номером у журналі групи (допускається застосування пакету *Maxima*).

Знайти точки, що не належать області визначення функції, і обчислити в них односторонні границі.

1. 
$$
y = (17 - x^2)/(4x - 5)
$$
  
\n2.  $y = (x^2 + 1)/(4x^2 - 3)$ .  
\n3.  $y = (x^3 - 4x)/(3x^2 - 4)$   
\n4.  $y = (4x^2 + 9)/(4x + 8)$ .  
\n5.  $y = (4x^3 + 3x^2 - 8x - 2)/(2 - 3x^2)$   
\n6.  $y = (x^2 - 3)/(3x^2 - 2)$ .  
\n7.  $y = (2x^2 - 6)/(x - 2)$   
\n8.  $y = (2x^3 + 2x^2 - 3x - 1)/(2 - 4x^2)$ .  
\n9.  $y = (x^3 - 5x)/(5 - 3x^2)$   
\n10.  $y = (2x^2 - 6x + 4)/(3x - 2)$ .  
\n11.  $y = (8 - x^2)/(25x^2 - 4)$   
\n12.  $y = (4x^3 - 3x)/(4x^2 - 1)$ .  
\n13.  $y = (3x^2 - 7)/(2x + 1)$   
\n14.  $y = (x^2 + 16)/(9x^2 - 8)$ .  
\n15.  $y = (x^3 + 3x^2 - 2x - 2)/(2 - 3x^2)$   
\n16.  $y = (21 - x^2)/(7x + 9)$ .  
\n17.  $y = (2x^2 - 1)/(x^2 - 2)$   
\n18.  $y = (2x^3 - 3x^2 - 2x + 1)/(1 - 3x^2)$ .

19. 
$$
y = (x^2 - 11)/(4x - 3)
$$
.  
\n20.  $y = (2x^2 - 9)/(x^2 - 1)$ .  
\n21.  $y = (x^3 - 2x^2 - 3x + 2)/(1 - x^2)$ .  
\n22.  $y = (x^2 + 2x - 1)/(2x + 1)$   
\n23.  $y = (x^3 + x^2 - 3x - 1)/(2x^2 - 2)$ .  
\n24.  $y = (x^2 + 6x + 9)/(x + 4)$ .  
\n25.  $y = (3x^2 - 10)/(4x^2 - 1)$ .  
\n26.  $y = (x^2 - 2x + 2)/(x + 3)$ .  
\n27.  $y = (2x^3 + 2x^2 - 9x - 3)/(2x^2 - 3)$ .  
\n28.  $y = (3x^2 - 10)/(3 - 2x)$ .  
\n29.  $y = (-x^2 - 4x + 13)/(4x + 3)$ .  
\n30.  $y = (-8 - x^2)/(x^2 - 4)$ .  
\n31.  $y = (9 - 10x^2)/(4x^2 - 1)$ .

20. 
$$
y = (2x^2 - 9)/(x^2 - 1)
$$
.  
\n22.  $y = (x^2 + 2x - 1)/(2x + 1)$ .  
\n24.  $y = (x^2 + 6x + 9)/(x + 4)$ .  
\n26.  $y = (x^2 - 2x + 2)/(x + 3)$ .  
\n28.  $y = (3x^2 - 10)/(3 - 2x)$ .  
\n30.  $y = (-8 - x^2)/(x^2 - 4)$ .

### **2.35 Практичне застосування поняття границі функції в економіці**

Поняття границі функції виконує важливу роль у природничо-наукових, інженерно-технічних, гуманітарних дослідженнях та економіці.

Приведемо приклади застосування поняття границі функції в економічних розрахунках. Розглянемо звичайну фінансову операцію: надання в борг суми  $S_0$  при умові, що через період часу *T* буде повернена сума  $S_T$ . Визначимо величину *r* **відносного зростання** за формулою:

$$
r = \frac{S_T - S_0}{S_0}.
$$
 (2.3)

Відносне зростання можна виразити у відсотках, помноживши набуте значення *r* на 100.

За формулою (2.3) легко визначити величину  $S_T = S_0 (1 + r)$ .

При розрахунку за довгостроковими кредитами, що охоплюють декілька повних років, використовують схему складних відсотків. Вона полягає у тому, що коли за 1-й рік сума  $S_0$  зростає в  $(1 + r)$  разів, то за другий рік у  $(1 + r)$  разів зростає сума  $S_1 = S_0(1 + r)$ , тобто  $S_2 = S_0(1 + r)^2$ . Аналогічно випливає  $S_3 = S_0(1+r)^3$ .

Із приведених прикладів можна вивести загальну формулу для обчислення зростання суми за *n* років при розрахунку по схемі складних відсотків:

$$
S_n = S_0 (1 + r)^n.
$$

У фінансових розрахунках застосовуються схеми, де нарахування складних відсотків проводиться кілька разів у році. При цьому обумовлюється **річна ставка** *r* і **кількість нарахувань за рік** *k*. Як правило, нарахування проводяться через рівні проміжки часу, тобто довжина кожного проміжку  $T_k$  складає *k* частину року. Тоді для терміну в *T* років (тут *T* не обов'язково є цілим числом) сума *ST* розраховується за формулою:

$$
S_T = S_0 \left( 1 + \frac{r}{k} \right)^m \tag{2.4}
$$

 $\text{TyT}$   $m = \frac{1}{T}$  $\rfloor$  $\left|\frac{T}{T}\right|$  $m = \left[ \frac{T}{T_k} \right]$  – ціла частина числа  $\frac{T}{T_k}$ *Tk* , яка співпадає з самим числом,

якщо, наприклад,  $T -$  ціле число.

Хай річна ставка рівна *r* і проводиться *n* нарахувань у рік через рівні проміжки часу. Тоді за рік сума  $S_0$  нарощується до величини, що визначають за формулою

$$
S_1 = S_0 \left( 1 + \frac{r}{n} \right)^n \tag{2.5}
$$

У теоретичному аналізі та в практиці фінансової діяльності часто зустрічається поняття відсоток, що «безперервно нараховується». Щоб перейти до відсотка, що безперервно нараховується, потрібно у формулах (2.4) і (2.5) необмежено збільшувати відповідно, числа *k* і *n* (тобто спрямувати *k* і *n* до нескінченності) і обчислити, до якої границі прагнутимуть функції  $S_T$  і  $S_L$ . Зводимо цю процедуру до формули (2.5)

$$
S_1^* = \lim_{n \to \infty} S_1 = S_0 \lim_{n \to \infty} \left( 1 + \frac{r}{n} \right)^n = S_0 \lim_{n \to \infty} \left( \left( 1 + \frac{r}{n} \right)^n \right)^r = S_0 \left\{ \lim_{n \to \infty} \left( 1 + \frac{r}{n} \right)^n \right\}^r.
$$

Зауважимо, що границя у фігурних дужках співпадає із другою чудовою границею. Звідси витікає, що при річній ставці *r*, при відсотку, що безперервно нараховується, сума  $S_0$  за 1 рік нарощується до величини  $S_1^*$ , яка визначається з формули:

$$
S_I^* = S_0 e^r. \tag{2.6}
$$

Хай тепер сума *S*<sup>0</sup> надається у борг із нарахуванням відсотка *n* раз на рік через рівні проміжки часу. Позначимо *re* річну ставку, при якій у кінці року сума  $S_0$  нарощується до величини  $S_1^*$  із формули (2.6). У цьому випадку говоритимемо, що *re* — це **річна ставка при нарахуванні відсотка** *n* **раз на рік, еквівалентна річному відсотку** *r* **при безперервному нарахуванні.** З формули (2.5) одержуємо

$$
S_1^* = S_0 \left( 1 + \frac{r_e}{n} \right)^n
$$
.

Прирівнюючи праві частини останньої формули й формули (2.6), вважаючи в останній *T* = 1, можна вивести співвідношення між величинами *r* і *re*:

$$
r = n \ln \left( 1 + \frac{r_e}{n} \right), \quad r_e = n \left( e^{\frac{r}{n}} - 1 \right).
$$

Ці формули широко використовуються у фінансових розрахунках.

#### **2.36. Використання комп'ютера для обчислення границь**

Для автоматичного обчислення границь у пакеті *Maxima* використовується оператор limit, який має три основні параметри: функція, змінна, значення до якого наближається змінна. У функції змінною зазвичай є *x*, у числової послідовності – *n*. Нагадаємо, що для стандартних математичних констант використовуються наступні позначення: %e – для підстави натуральних логарифмів, %i – для мнимої одиниці (квадратний корінь із числа –1), %pi – для числа  $\pi$ . Позначення для деяких функцій: sqrt – для кореня квадратного, log – для натуральних логарифмів. Для деяких тригонометричних функцій: sin – синус, asin – арксинус, cos – косинус, acos – арккосинус, tan – тан $r$ енс, atan – арктангенс.

#### **Приклад**

Обчислити границю числової послідовності  $\lim \frac{(n+3)^3 + (n+4)}{(n+4)}$  $(n+3)^{-}$  –  $(n+4)$  $3 \t (1 + 1)^3$  $\lim_{n \to \infty} \frac{(n+3)^3 + (n+4)^3}{(n+3)^4 - (n+4)^4}.$  $\binom{n}{3}^{\infty}$  (n+3)<sup>4</sup> – (n+4)  $(n+3)^{3}$  + (*n*)  $\rightarrow \infty$   $(n+3)^{4}$  –  $(n-1)$  $(+3)^{3}$  + (n +  $+3)^{4} - (n +$ 

◄ У рядку (%i1) уведемо цю оператор limit, і у дужках вводимо функцію, змінну, значення до якого наближається змінна. Нагадаємо, що нескінченність позначається у *Maxima* inf.

(§i1) 
$$
\lim_{z \to 0} \left( \frac{n+3}{3} + \frac{n+4}{3} \right) / \left( \frac{n+3}{4} - \frac{n+4}{4} \right), n, \inf;
$$

\n(§o1) 
$$
-\frac{1}{2}
$$

Для обчислення односторонніх границь використовується додатковий параметр, що набуває значення plus для обчислення границі справа та minus – для обчислення границі зліва.

#### **Приклад**

Знайти точки, що не належать області визначення функції  $(y = (4x<sup>3</sup> - 3x) / (4x<sup>2</sup> - 1)$  і обчислити в них односторонні границі.

◄ Спочатку у рядку (%i2) уведемо цю функцію. Потім у рядку (%o3) знайдемо точки розриву за допомогою оператора solve, який має два основні параметри: функція, змінна. Отже, ця функція не визначена в точках *x*=–1/2, *x*=1/2. Обчислимо границі справа й зліва для кожної із цих точок.

Зрозуміло, що *x*=–1/2, *x*=1/2 є точками розриву II роду для даної функції, оскільки границі зліва й справа різняться й дорівнюють –∞ і +∞ відповідно.

Для більшої наочності у рядку (%i8) побудуємо графік функції  $y = (4x^3 - 3x)/(4x^2 - 1)$  за допомогою оператора plot2d.►

 $(*i2)$  u:  $(4*x^3-3*x) / (4*x^2-1)$ (\$i3) solve  $([4 \times x^2 - 1], [x])$ ; (\$03) [  $x = -\frac{1}{2}$ ,  $x = \frac{1}{2}$ ]  $(*i4)$  limit  $(u, x, -1/2, \text{ plus})$ ;  $(\$o4) - \infty$  $(*i5)$  limit  $(u, x, -1/2, minus)$ ;  $(*\circ 5)$   $\infty$  $(*i6)$  limit  $(u, x, 1/2, plus)$ ;  $(*\circ 6) - \infty$  $(*i7)$  limit  $(u, x, 1/2, minus)$ ;  $(\$o7)$  co

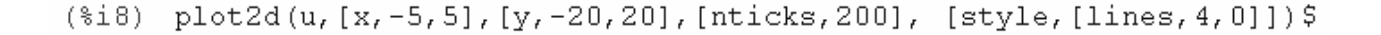

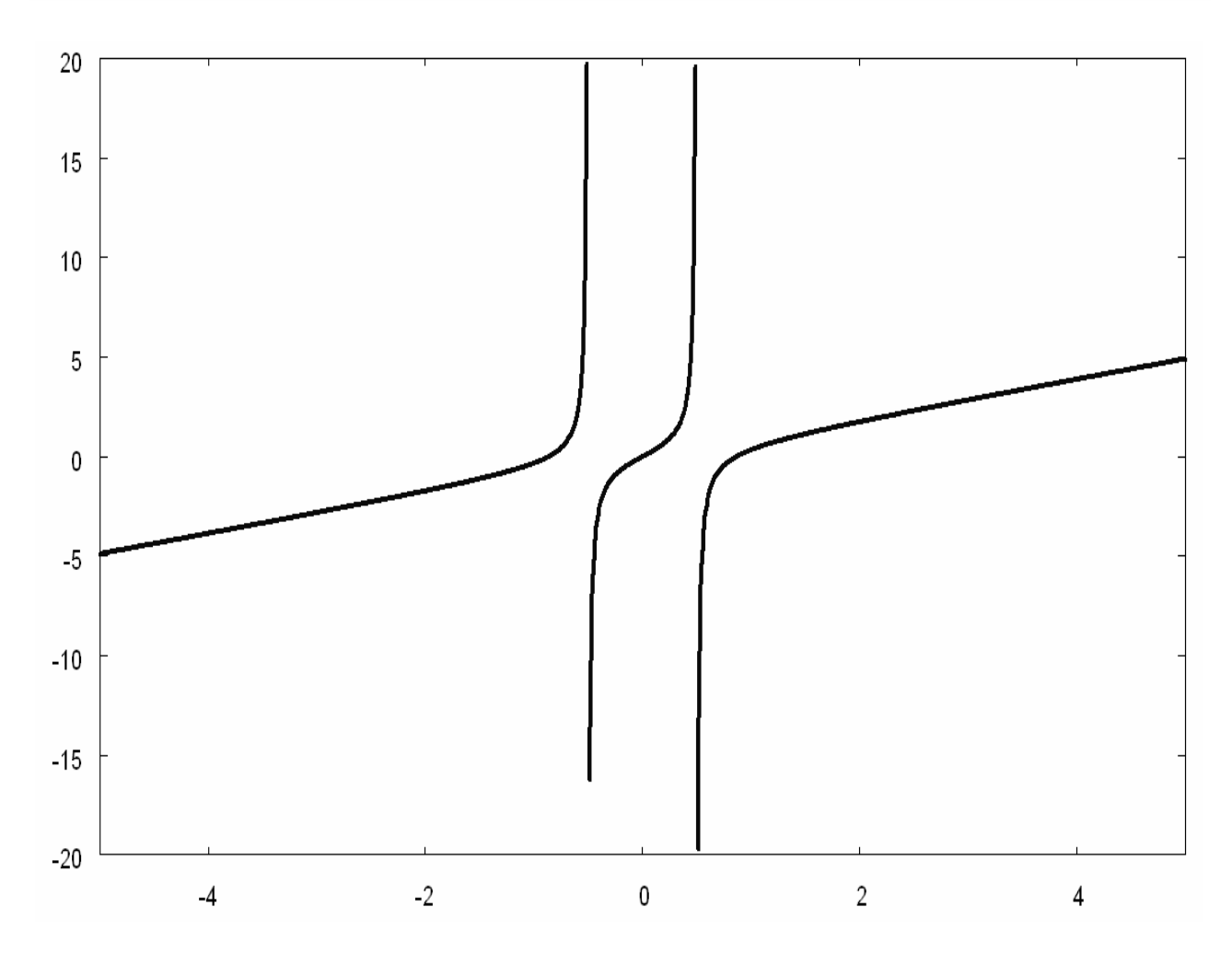

Рис. 2.21. Графік функції  $y = (4x^3 - 3x)/(4x^2 - 1)$
# **Контрольні запитання**

- 1. Що таке функція й аргумент? Що є послідовність?
- 2. Що таке границя послідовності? Що таке границя функції?
- 3. Дайте визначення першої та другої чудових границь.
- 4. Що таке невизначеність функції?
- 5. Як розкрити невизначеність типу 0/0?
- 6. Для чого потрібні таблиці границь?
- 7. Безперервність і розривність функцій наведіть приклади функцій, які відповідають цим умовам.

*В розділі розглянуто основні прийоми розрахунку границь послідовностей та функцій в аналітичній та числовій формах. Показана можливість виконання операцій обох типів із застосуванням комп'ютера.* 

# **3. ДИФЕРЕНЦІАЛЬНЕ ЧИСЛЕННЯ**

*Після вивчення цього розділу студент має набути знань та вміння виконувати операції з похідними та диференціалами в аналітичній формі та за допомогою комп'ютера.* 

Диференціальне числення – розділ математики, в якому вивчаються похідні і диференціали функцій і їх застосування до дослідження функцій. Оформлення диференціального числення в самостійну математичну дисципліну пов'язане з іменами І.Ньютона і Г.Лейбніца. Вони сформували основні положення диференціального числення і чітко вказали на взаємно зворотний характер операцій диференціювання і інтеграції. З того часу диференціальне числення розвивається в тісному зв'язку з інтегральним численням, разом з яким воно складає основну частину математичного аналізу.

Похідна функції – основне поняття диференціального числення, яке характеризує швидкість зміни функції.

#### **3.1. Визначення похідної**

Хай маємо деяку функцію *y=f*(*x*)*,* визначену на деякому проміжку. Для кожного значення аргументу *x* з цього проміжку функція *y=f*(*x*) має певне значення. Розглянемо два значення аргументу: початкове  $x_0$  *i* нове *x*.

Різниця  $x-x_0$  називається *приростом аргументу x* в точці  $x_0$  і позначається ∆*x*. Таким чином, ∆*x=x–x*0 (приріст аргументу може бути як позитивним, так і негативним).

З цієї рівності виходить, що  $x=x_0+\Delta x$ , тобто первинне значення змінної одержало деякий приріст. Тоді, якщо в точці  $x_0$  значення функції було  $f(x_0)$ , то в новій точці *x* функція прийматиме значення  $f(x) = f(x_0 + \Delta x)$ .

Будемо називати різницю  $y-y_0=f(x)-f(x_0)$ *приростом функції*  $y=f(x)$  в точці  $x_0$  і позначати символом **∆***y*. Таким чином,  $\Delta y = f(x) - f(x_0) = f(x_0 + \Delta x) - f(x_0)$ .

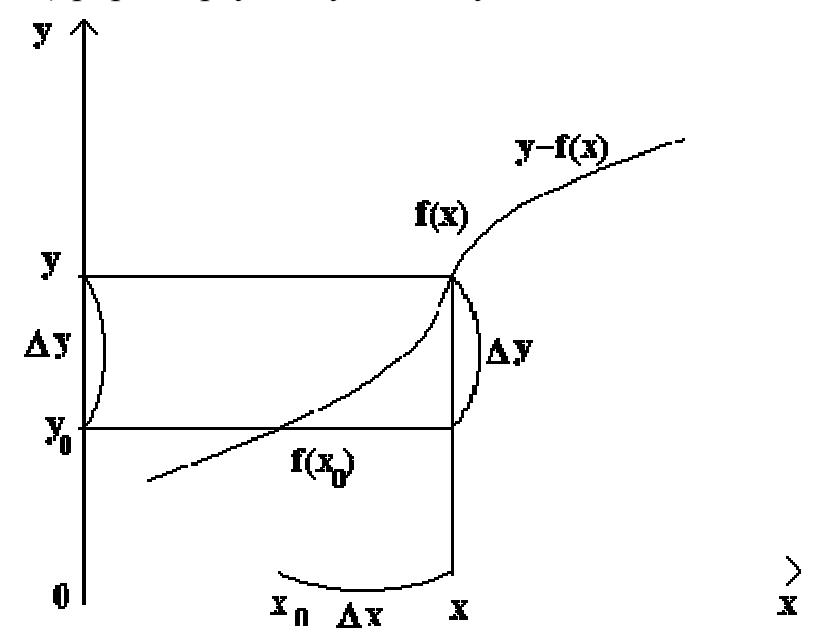

Рис. 3.1. Пояснення до визначення похідної функції

Звичайно початкове значення аргументу  $x_0$  вважається фіксованим, а нове значення  $x$  – змінним. Тоді  $y_0 = f(x_0)$  виявляється постійною, а  $y = f(x)$  – змінною. Прирости Ду і Дх також будуть змінними і Ду є функцією змінної Дх.

Складемо відношення приросту функції до приросту аргументу:

$$
\frac{\Delta y}{\Delta x} = \frac{f(x_0 + \Delta x) - f(x_0)}{\Delta x} = \frac{f(x) - f(x_0)}{\Delta x}.
$$

Якщо границя цього відношення при  $\Delta x$  > 0 існує, то її називають похідною даної функції  $f(x)$  в точці  $x_0$  і позначають  $f'(x_0)$ . Отже,

$$
f'(x_0) = \lim_{\Delta x \to 0} \frac{\Delta y}{\Delta x} = \lim_{\Delta x \to 0} \frac{f(x) - f(x_0)}{\Delta x}.
$$

Похідною даної функції  $y=f(x)$  в точці  $x_0$  називається границя відношення приросту функції  $\Delta y$  до приросту аргументу  $\Delta x$ , коли останній довільним чином прагне до нуля.

Зауважимо, що для однієї і тієї ж функції похідна в різних точках х може приймати різні значення, тобто похідну можна розглядати як функцію аргумен- $TY X.$ 

Похідна позначається символами  $f'(x)$ ,  $y'$ ,  $\frac{dy}{dx}$ . Конкретне значення похідної при  $x = a$  позначається  $f'(a)$  або  $y'|_x = a$ .

Операція знаходження похідної від функції  $f(x)$  називається диференціюванням цієї функції.

Для безпосереднього знаходження похідної за визначенням можна застосувати наступне практичне правило:

- Додати х приріст  $\Delta x$  і знайти нарощене значення функції  $f(x + \Delta x)$ .  $1_{-}$
- Знайти прирощення функції  $\Delta y = f(x + \Delta x) f(x)$ .  $2<sup>1</sup>$
- 3. Скласти відношення  $\frac{\Delta y}{\Delta x} = \frac{f(x) f(x_0)}{\Delta x}$  і знайти границю цього від-

ношення при  $\Delta x \rightarrow 0$ .

### Приклади

Приклад 1: Виходячи з визначення похідної, знайти  $f'(0)$ .

$$
f(x) = \begin{cases} \frac{\cos x - \cos 3x}{x}, & x \neq 0 \\ 0, & x = 0. \end{cases}
$$

• Виходячи з визначення похідної, маємо:  $f'(0) = \lim_{\Delta x \to 0} \frac{f(0 + \Delta x) - f(0)}{\Delta x} = \lim_{\Delta x \to 0} \frac{\cos \Delta x - \cos(3 \cdot \Delta x)}{\Delta x^2}.$ OCKIJIKM  $\cos x - \cos y = -2\sin\frac{x+y}{2}\sin\frac{x-y}{2}$ , TO:  $\lim_{\Delta x \to 0} \frac{2 \cdot \sin(2\Delta x) \cdot \sin \Delta x}{\Delta x^2} = \lim_{\Delta x \to 0} \frac{4 \cdot \sin(2\Delta x) \cdot \sin \Delta x}{2\Delta x \cdot \Delta x} = 4.$ 

Приклад 2: Виходячи з визначення похідної, знайти  $f'(0)$ 

$$
f(x) = \begin{cases} 1 - \cos\left(x \sin \frac{1}{x}\right), & x \neq 0; \\ 0, & x = 0. \end{cases}
$$

• Виходячи з визначення похідної, маємо:

$$
f'(0) = \lim_{\Delta x \to 0} \frac{f(0 + \Delta x) - f(0)}{\Delta x} = \lim_{\Delta x \to 0} \frac{1 - \cos(\Delta x \cdot \sin \frac{1}{\Delta x})}{\Delta x}.
$$
  
Octxilbku  $\lim_{x \to 0} (1 - \cos x) = x^2 / 2$ , to:

$$
\frac{1}{2} \cdot \lim_{\Delta x \to 0} \frac{(\Delta x^2 \cdot \sin^2 \frac{1}{\Delta x})}{\Delta x} = \frac{1}{2} \lim_{\Delta x \to 0} \frac{\sin \frac{1}{\Delta x}}{\frac{1}{\Delta x}} \cdot \frac{\sin \frac{1}{\Delta x}}{\frac{1}{\Delta x}} \cdot \frac{1}{\Delta x} = \frac{1}{2} \lim_{\Delta x \to 0} \frac{1}{\Delta x} = \infty.
$$

# 3.2. Індивідуальне завдання № 3.1

Студент повинен розв'язати одну з наведених нижче задач, вибравши її за своїм номером у журналі групи.

Виходячи з визначення похідної, знайти  $f'(0)$ .

1. 
$$
f(x) = \begin{cases} \text{tg}\left(x^3 + x^2 \sin \frac{2}{x}\right), & x \neq 0; \\ 0, & x = 0. \end{cases}
$$
  
\n2.  $f(x) = \begin{cases} \arcsin\left(x \cos \frac{1}{9x}\right) + \frac{2}{3}x, & x \neq 0; \\ 0, & x = 0. \end{cases}$   
\n3.  $f(x) = \begin{cases} \arctg\left(x \cos \frac{1}{5x}\right), & x \neq 0; \\ 0, & x = 0. \end{cases}$   
\n4.  $f(x) = \begin{cases} \ln\left(1 - \sin\left(x^3 \sin \frac{1}{x}\right)\right), & x \neq 0; \\ 0, & x = 0. \end{cases}$   
\n5.  $f(x) = \begin{cases} \sin\left(x \sin \frac{3}{x}\right), & x \neq 0; \\ 0, & x = 0. \end{cases}$   
\n6.  $f(x) = \begin{cases} \sqrt{1 + \ln\left(1 + x^2 \sin \frac{1}{x}\right)} - 1, & x \neq 0; \\ 0, & x = 0. \end{cases}$   
\n7.  $f(x) = \begin{cases} \sin\left(e^{x^2 \sin \frac{5}{x}} - 1\right) + x, & x \neq 0; \\ 0, & x = 0. \end{cases}$   
\n8.  $f(x) = \begin{cases} x^2 \cos \frac{4}{3x} + \frac{x^2}{2}, & x \neq 0; \\ 0, & x = 0. \end{cases}$   
\n9.  $f(x) = \begin{cases} \arctg\left(x^3 - x^{\frac{3}{2}} \sin \frac{1}{3x}\right), & x \neq 0; \\ 0, & x = 0. \end{cases}$   
\n10.  $f(x) = \begin{cases} \sin x \cdot \cos \frac{5}{x}, & x \neq 0; \\ 0, & x = 0. \end{cases}$ 

11. 
$$
f(x) = \begin{cases} x + \arcsin\left(x^2 \sin \frac{6}{x}\right), & x \neq 0; \\ 0, & x = 0. \end{cases}
$$
  
\n13.  $f(x) = \begin{cases} \arctg x \cdot \sin \frac{7}{x}, & x \neq 0; \\ 0, & x = 0. \end{cases}$   
\n15.  $f(x) = \begin{cases} x^2 \cos^2 \frac{11}{x}, & x \neq 0; \\ 0, & x = 0. \end{cases}$   
\n17.  $f(x) = \begin{cases} \frac{\ln \cos x}{x}, & x \neq 0; \\ 0, & x = 0. \end{cases}$   
\n19.  $f(x) = \begin{cases} e^{\frac{x^2}{x} - \cos x}, & x \neq 0; \\ 0, & x = 0. \end{cases}$   
\n21.  $f(x) = \begin{cases} 3^{x^2 \sin \frac{2}{x}} - 1 + 2x, & x \neq 0; \\ 0, & x = 0. \end{cases}$   
\n23.  $f(x) = \begin{cases} e^{\sin \frac{3}{5x}} - 1, & x \neq 0; \\ 0, & x = 0. \end{cases}$   
\n25.  $f(x) = \begin{cases} \arctg\left(\frac{3x}{2} - x^2 \sin \frac{1}{x}\right), & x \neq 0; \\ 0, & x = 0. \end{cases}$   
\n27.  $f(x) = \begin{cases} 3(1 - 2x^3 \sin \frac{5}{x} - 1 + x, & x \neq 0; \\ 0, & x = 0. \end{cases}$   
\n29.  $f(x) = \begin{cases} \ln(1 + 2x^2 + x^3), & x \neq 0; \\ 0, & x = 0. \end{cases}$   
\n31.  $f(x) = \begin{cases} 1 - \cos\left(x \sin \frac{1}{x}\right), & x \neq 0; \\ 0, & x = 0. \end{cases}$ 

12. 
$$
f(x) = \begin{cases} \n\text{tg}\left(2^{x^2 \cos(1/8x)} - 1 + x\right), & x \neq 0; \\
0, & x = 0. \n\end{cases}
$$
  
\n14.  $f(x) = \begin{cases} \n2x^2 + x^2 \cos \frac{1}{2x}, & x \neq 0; \\
0, & x = 0. \n\end{cases}$   
\n16.  $f(x) = \begin{cases} \n2x^2 + x^2 \cos \frac{1}{x}, & x \neq 0; \\
0, & x = 0. \n\end{cases}$   
\n18.  $f(x) = \begin{cases} \n6x + x \sin \frac{1}{x}, & x \neq 0; \\
0, & x = 0. \n\end{cases}$   
\n20.  $f(x) = \begin{cases} \n2e^{\sin \frac{5}{x}} - 1, & x \neq 0; \\
0, & x = 0. \n\end{cases}$   
\n22.  $f(x) = \begin{cases} \n\sqrt{1 + \ln(1 + 3x^2 \cos \frac{2}{x})} - 1, & x \neq 0; \\
0, & x = 0. \n\end{cases}$   
\n24.  $f(x) = \begin{cases} \n2 \cdot \frac{\tan(\frac{3}{x^2} - 2\sin x)}{x^2}, & x \neq 0; \\
0, & x = 0. \n\end{cases}$   
\n26.  $f(x) = \begin{cases} \n\sin(\frac{3}{x^2} - 2\sin \frac{1}{x}), & x \neq 0; \\
0, & x = 0. \n\end{cases}$   
\n28.  $f(x) = \begin{cases} \n\sec x - \cos 3x, & x \neq 0; \\
0, & x = 0. \n\end{cases}$   
\n30.  $f(x) = \begin{cases} \n\cos x - \cos 3x, & x \neq 0; \\
0, & x = 0. \n\end{cases}$ 

# 3.3. Похідні деяких основних елементарних функцій

# Таблиця 3.1

| таолиця похідних основних елементарних функцій.                                    |                           |  |
|------------------------------------------------------------------------------------|---------------------------|--|
| Функція                                                                            | Похідна                   |  |
| $u^{\alpha}$                                                                       | $a\cdot u^{\alpha-1}$     |  |
| $\sin u$                                                                           | $\cos u$                  |  |
| $\cos u$                                                                           | $-\sin u$                 |  |
| tgu                                                                                | $1/\cos^2 u$              |  |
| ctg u                                                                              | $-1/\sin^2 u$             |  |
| $\arcsin u$                                                                        | $\sqrt{1-u^2}$            |  |
| $\arccos u$                                                                        | $\frac{1}{\sqrt{1-u^2}}$  |  |
| $\arctg u$                                                                         | $\mathbf{1}$<br>$1+u^2$   |  |
| $\arccq u$                                                                         | $\overline{1+u^2}$        |  |
| $b^u$                                                                              | $b^u \cdot \ln b$         |  |
| $e^u$                                                                              | $e^u$                     |  |
| $\log_b u$                                                                         | $u \ln b$                 |  |
| $\ln u$                                                                            | 1/u                       |  |
| $x^x$                                                                              | $x^x \cdot (1 + \ln x)$   |  |
| Гіперболічний синус $\operatorname{sh} u = \frac{e^u - e^{-u}}{2}$                 | ch u                      |  |
| Гіперболічний косинус ch $u = \frac{e^u + e^{-u}}{2}$                              | $\sin u$                  |  |
| Гіперболічний тангенс th $u = \frac{e^u - e^{-u}}{e^u + e^{-u}}$                   | 1<br>$\overline{\ch^2 u}$ |  |
| Гіперболічний котангенс $\operatorname{cth} u = \frac{e^u + e^{-u}}{e^u - e^{-u}}$ | $\sqrt{\sin^2 u}$         |  |

Tohning novinum cononum anomonymorum dynumit

У таблиці і наступних правилах вважатимемо *u=u*(*x*) і *v=v*(*x*) – дві функції, що диференціюються, від змінної *x*.

#### **3.4. Основні правила диференціювання**

1. Похідна постійної рівна нулю, тобто  $(C)' = 0$ ,  $C = const$ .

- 2. Похідна аргументу рівна 1, тобто *x*′ =1
- 3. Похідна алгебраїчної суми кінцевого числа складових диференцію-

ються і дорівнює такій же сумі похідних цих функцій, тобто  $(u + v)' = u' + v'$ 

4. Похідна добутку двох функцій, що диференціюються, рівна добутку похідної першого співмножника на другий плюс добуток першого співмножника на похідну другого, тобто  $(u \cdot v)' = u' \cdot v + u \cdot v'$ .

**Слідство 1.** Постійний множник можна виносити за знак похідної, тоб-

$$
\text{TO:} \qquad \left(C \cdot u\right)' = C \cdot u'; \qquad \left(\frac{u}{C}\right)' = \frac{1}{C} \cdot u'.
$$

**Слідство 2.** Похідна добутків декількох функцій, що диференціюються, рівна сумі добутків похідної кожного із співмножників на всі інші, наприклад:  $(uvw)' = u' \cdot v \cdot w + u \cdot v' \cdot w + u \cdot v \cdot w'.$ 

5. Похідна часткового двох функцій, що диференціюються, може бути знайдена за формулою (при *v*≠0):  $\left(\frac{u}{v}\right) = \frac{u}{v^2}$  $u \rangle$   $u'v - uv$  $\left(\frac{u}{v}\right)' = \frac{u'v - uv'}{v^2}$ .

$$
C\text{лідство 3. } \left(\frac{C}{v}\right)' = -C\frac{v'}{v^2}.
$$

#### **Приклади**

Знайти похідну виразів.

<u>Приклад 1</u>:  $y = 3 \cdot \frac{1}{\sqrt{x}}$ .  $\blacktriangleright$   $\blacktriangleright$   $y' = 3 \cdot \left( \frac{1}{\sqrt{x}} \right) = 3 \cdot \left( x^{-\frac{1}{2}} \right)^{\prime} = 3 \cdot \left( -\frac{1}{2} \right) \cdot x^{-\frac{1}{2}-1} = -\frac{3}{2 \cdot \sqrt{x^3}} = -\frac{3}{2 \cdot x}$  $y' = 3 \cdot \left(\frac{1}{\sqrt{x}}\right)' = 3 \cdot \left(x^{-\frac{1}{2}}\right)' = 3 \cdot \left(-\frac{1}{2}\right) \cdot x^{-\frac{1}{2}-1} = -\frac{3}{2 \cdot \sqrt{x^3}} = -\frac{3}{2 \cdot x \sqrt{x}}$ .

 $\Pi$ риклад 2:  $y = x^3 - 3x^2 + 5x + 2$ .  $\blacktriangleleft y' = 3x^2 - 6x + 5$ .

Приклад 3: *y* = ln *x* · cos *x.* ◄ *y* ' = (ln *x*) ' cos *x* + ln *x* (cos *x*) ' =1/*x*·cos *x* – ln *x* · sin *x.*►

$$
\frac{\Pi p}{\text{MRMAA}} \cdot \frac{1}{2} y = \frac{x^3}{\cos x}.
$$
\n
$$
y' = \frac{(x^3)' \cdot \cos x - x^3 \cdot (\cos x)'}{\cos^2 x} = \frac{3x^2 \cdot \cos x + x^3 \cdot \sin x}{\cos^2 x} .
$$

#### **3.5. Геометричне значення похідної**

Введемо спочатку визначення дотичної до кривої в даній точці. Хай маємо криву і на ній фіксовану точку *М*0 (див. рис. 3.2).

Розглянемо іншу точку *М* цієї кривої і проведемо січну *M*0*M*. Якщо точка *М* починає переміщатися по кривій, а точка *М*<sup>0</sup> залишається нерухомою, то січна змінює своє положення. Якщо при необмеженому наближенні точки *М* уздовж кривої до точки *М*<sup>0</sup> з будь-якої сторони січна прагне зайняти положення певної прямої *М*0*Т*, то пряма *М*0*Т* називається дотичною до кривої в даній точці *М*0.

Таким чином, *дотичною* до кривої в даній точці *М*<sup>0</sup> називається граничне положення січної *М*0*М*, коли точка *М* прагне вздовж кривої до точки *М*0.

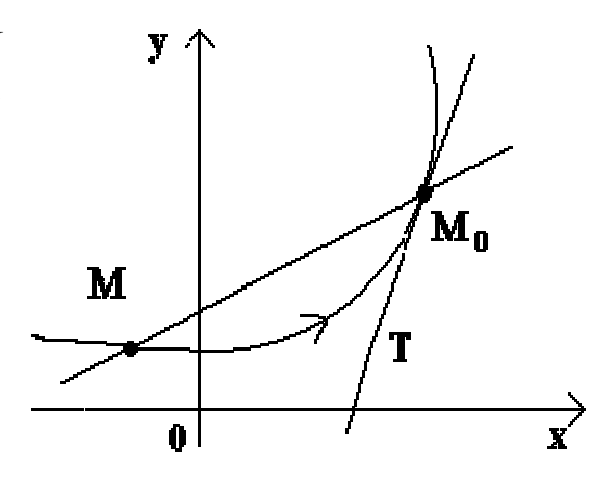

Рис. 3.2. Дотична до кривої

Розглянемо тепер безперервну функцію *y=f*(*x*) і відповідну цій функції криву (див. рис. 3.3).

При деякому значенні  $x_0$  функція приймає значення  $y_0 = f(x_0)$ . Цим значенням  $x_0$  і  $y_0$  на кривій відповідає точка  $M_0(x_0; y_0)$ . Дамо аргументу  $x_0$  приріст ∆*х*. Новому значенню аргументу відповідає нарощене значення функції  $y_0 + \Delta y = f(x_0 - \Delta x)$ . Одержуємо точку  $M(x_0 + \Delta x; y_0 + \Delta y)$ . Проведемо січну  $M_0M$  і позначимо через *φ* кут, утворений січною з позитивним напрямом осі *Ох*. Складе-∆

мо відношення <u><sup>Ду</sup></u> *x* ∆ і зауважимо,

що tg *<sup>y</sup>*  $\varphi = \frac{b}{\Delta x}$  $=\frac{\Delta y}{\Delta x}$ .

Якщо тепер ∆*x*→0, то через безперервність функції ∆*у*→0, і тому точка *М*, пересуваючись по кривій, необмежено наближається до точки *М*0. Тоді січна *М*0*М* прагнутиме зайняти положення дотичної до кривої в точці  $M_0$ , а кут *φ→α* при ∆*x*→0, де через α

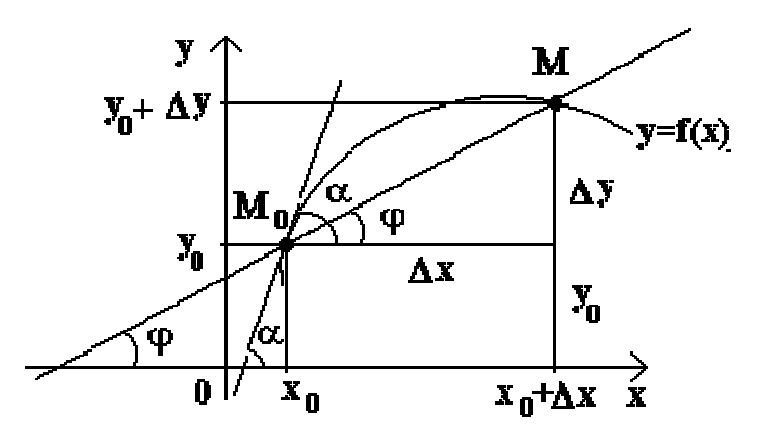

Рис. 3.3. Геометричне значення похідної функції

позначимо кут між дотичною і позитивним напрямом осі *Ох*. Оскільки функція tg *φ* безперервно залежить від *φ* при *φ*→π/2, то при *φ*→α tg *φ* →tg *α* і, отже, кутовий коефіцієнт дотичної буде:

tg 
$$
\alpha = \lim_{\Delta x \to 0} t g \varphi = \lim_{\Delta x \to 0} \frac{\Delta y}{\Delta x} = f'(x)
$$
, roõro  $f'(x) = t g \alpha$ .

Таким чином, геометрично *у'*(*x*0) представляє кутовий коефіцієнт дотичної до графіка цієї функції в точці *x*0, тобто при даному значенні аргументу *x*, похідна рівна тангенсу кута, утвореного дотичною до графіка функції *f*(*x*) у відповідній точці *М*0(*x*; *у*) з позитивним напрямом осі *Ох.*

## **3.6. Механічне значення похідної**

З фізики відомо, що закон рівномірного руху має вигляд *s = v·t*, де *s* – шлях, пройдений до моменту часу  $t$ ,  $v$  – швидкість рівномірного руху.

Проте, оскільки більшість рухів відбуваються в природі нерівномірно, то в загальному випадку швидкість, а, отже, і відстань *s* залежатиме від часу *t*, тобто буде функцією часу.

Хай матеріальна точка рухається вздовж прямої в одному напрямі за законом *s=s*(*t*)*.* Відзначимо деякий момент часу *t*0. До цього моменту точка пройшла шлях  $s = s(t_0)$ . Визначимо швидкість *v* матеріальної точки у момент часу  $t_0$ .

Для цього розглянемо будь-який інший момент часу  $t_0 + \Delta t$ . Йому відповідає пройдений шлях  $s=s(t_0+\Delta t)$ . Отже за проміжок часу  $\Delta t$  точка пройшла шлях ∆*s=s*(*t*0*+*∆*t*)–*s*(*t*).

Розглянемо відношення  $\frac{\Delta s}{\Delta t} = v_{cp.}$ *s v*  $\frac{\Delta s}{\Delta t}$  =  $v_{\rm cp}$ . Воно називається середньою швидкіс-

тю в проміжку часу ∆*t*. Середня швидкість не може точно охарактеризувати швидкість руху точки у момент *t*0 (оскільки рух нерівномірний). Для того, щоб точніше виразити цю істинну швидкість за допомогою середньої швидкості, потрібно узяти менший проміжок часу ∆*t*.

Отже, швидкістю руху в даний момент часу *t*0 (миттєвою швидкістю) називається границя середньої швидкості в проміжку від  $t_0$  до  $t_0+\Delta t$ , коли ∆*t*→0:

$$
v = \lim_{\Delta t \to 0} \frac{\Delta s}{\Delta t} = s'(t),
$$

тобто *швидкість нерівномірного руху* це похідна від пройденого шляху за часом.

## **3.7. Рівняння дотичної і нормалі до кривої**

Розглянемо криву, рівняння якої є *y=f*(*x*)*.* Візьмемо на цій кривій точку *M*(*x*0, *y*0) і складемо рівняння дотичної до даної кривої в точці *M*, припускаючи, що ця дотична не паралельна осі *Oy*.

Рівняння прямої з кутовим коефіцієнтом в загальному вигляді є *у=kx+b.*  Оскільки для дотичної *k*= *f* '(*x*0), то одержуємо рівняння *y* = *f* '(*x*0) · *x* + *b*. Пара-

метр *b* знайдемо з умови, що дотична проходить через точку  $M(x_0, y_0)$ . Тому її координати повинні задовольняти рівнянню дотичної: *y*<sup>0</sup> =*f* '(*x*0)·*x*0 + *b*.

Звідси  $b=y_0-f'(x_0)\cdot x_0$ .

Таким чином, одержуємо рівняння дотичної:

 $y = f'(x_0) \cdot x + y_0 - f'(x_0) \cdot x_0$  або  $y = f'(x_0) \cdot (x - x_0) + f(x_0)$ .

Якщо дотична, що проходить через точку  $M(x_0, y_0)$  паралельна осі ординат (тобто похідна в цій точці не існує), то її рівняння *x= x*0.

Разом з дотичною до кривої в даній точці часто доводиться розглядати нормаль. *Нормаллю* до кривої в даній точці називається пряма, що проходить через цю точку перпендикулярно до дотичної в даній точці.

З визначення нормалі випливає, що її кутовий коефіцієнт  $k_n$  пов'язаний з кутовим коефіцієнтом дотичної *k* рівнянням:

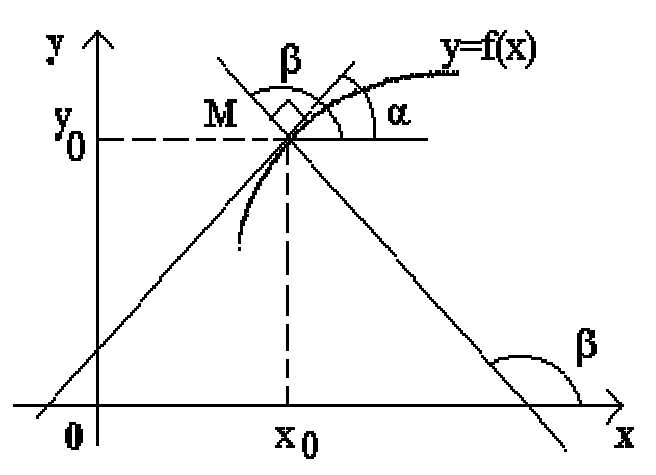

Рис. 3.4. Дотична і нормаль до кривої

$$
k_n = \text{tg}\,\beta = \text{tg}\left(90^\circ + \alpha\right) = -\text{ctg}\,\alpha = -\frac{1}{\text{tg}\,\alpha} = -\frac{1}{k} = -\frac{1}{f'(x_0)}.
$$

Враховуючи, що нормаль також проходить через точку  $M(x_0, y_0)$ , рівняння нормалі до кривої *y= f*(*x*) в даній точці *M* має вигляд:

$$
y = -\frac{1}{f(x_0)} \cdot (x - x_0) + f'(x_0).
$$

Зрозуміло, що коли дотична паралельна осі  $Ox$ , тобто  $f'(x_0) = 0$  та її рівняння має вигляд  $y = y_0$ , то нормаль в цій же точці буде перпендикулярна до осі *Ох*. Отже, її рівняння має вигляд *x= x*0.

Можливі випадки рівнянь дотичної та нормалі зведені у таблицю 3.2.

Таблиня 3.2.

| 2.111               |                           |                               |
|---------------------|---------------------------|-------------------------------|
| Умова               | Рівняння дотичної         | Рівняння нормалі              |
| $f''(x_0) = \infty$ | $x = x_0$                 | $y = y_0$                     |
| $f'(x_0) \neq 0$    | $y - y_0 = y'_0(x - x_0)$ | $y-y_0=-\frac{1}{v_0}(x-x_0)$ |
| $f'(x_0) = 0$       | $y = y_0$                 | $x = x_0$                     |

Випадки рівнянь дотичної та нормалі

## **Приклади**

<u>Приклад 1:</u> Скласти рівняння дотичної до кривої  $y = 6\sqrt[3]{x} - 16\sqrt[4]{x}/3$  в точці з абсцисою  $x_0 = 1$ .

**◄** Рівняння дотичної:  $y - y_0 = y'_0(x - x_0)$ .

Маємо: 4 3  $\frac{1}{2}$  = 6 $\sqrt[3]{1}$  -  $\frac{16\sqrt[4]{1}}{2}$  = 6 -  $\frac{16}{2}$  =  $\frac{2}{2}$  $y_0 = 6\sqrt[3]{1 - \frac{10\sqrt{1}}{3}} = 6 - \frac{10}{3} = \frac{2}{3}$ .  $6 \cdot \frac{1}{2^3\sqrt{x^2}} - \frac{16}{3} \cdot \frac{1}{4^4\sqrt{x^3}} = \frac{2}{3\sqrt{x^2}} - \frac{4}{3^4\sqrt{x^3}}$  $y' = 6 \cdot \frac{1}{3\sqrt[3]{x^2}} - \frac{16}{3} \cdot \frac{1}{4\sqrt[4]{x^3}} = \frac{2}{\sqrt[3]{x^2}} - \frac{4}{3\sqrt[4]{x}}$  $y' = 6 \cdot \frac{1}{\sqrt{2}} - \frac{10}{2} \cdot \frac{1}{\sqrt{4}} = \frac{2}{\sqrt{2}} - \frac{1}{\sqrt{4}}$ . 242  $y'_0 = \frac{2}{1} - \frac{4}{3} = \frac{2}{3}$ . Одержуємо рівняння дотичної  $y - \frac{2}{3} = \frac{2}{3}(x-1)$  або  $y = \frac{2}{3}x - \frac{2}{3} + \frac{2}{3}$ . Відповідь:  $y = \frac{2}{3}x$ .

<u>Приклад 2:</u> Скласти рівняння нормалі до кривої  $y = x^2/10 + 3$  в точці з абсцисою  $x_0 = 2$ .

**◄** Рівняння нормалі:  $y - y_0 = -\frac{1}{y'_0}(x - x_0)$ .

Maemo: 
$$
y_0 = \frac{2^2}{10} + 3 = 3.4
$$
.  $y' = \frac{2x}{10}$ .  $y'_0 = \frac{2 \cdot 2}{10} = \frac{2}{5}$ .

Одержуємо рівняння нормалі:

$$
y-3,4=-\frac{1}{2/5}(x-2)
$$
 afo  $y=-\frac{5x}{2}+5+3,4$ . Bignовi*q* is:  $y=8,4-2,5x$ .

# **3.8. Індивідуальне завдання № 3.2**

Студент повинен розв'язати одну з наведених нижче задач, вибравши її за своїм номером у журналі групи.

Скласти рівняння нормалі (у варіантах 1 – 15) або рівняння дотичної (у варіантах  $16 - 31$ ) до даної кривої в точці з абсцисою  $x_0$ .

1. 
$$
y = (4x - x^2)/4
$$
,  $x_0 = 2$ .  
\n2.  $y = 2x^2 + 3x - 1$ ,  $x_0 = -2$ .  
\n3.  $y = x - x^3$ ,  $x_0 = -1$ .  
\n4.  $y = x^2 + 8\sqrt{x} - 32$ ,  $x_0 = 4$ .  
\n5.  $y = x + \sqrt{x^3}$ ,  $x_0 = 1$ .  
\n6.  $y = \sqrt[3]{x^2} - 20$ ,  $x_0 = -8$ .  
\n7.  $y = \frac{1 + \sqrt{x}}{1 - \sqrt{x}}$ ,  $x_0 = 4$ .  
\n8.  $y = 8\sqrt[4]{x} - 70$ ,  $x_0 = 16$ .  
\n9.  $y = 2x^2 - 3x + 1$ ,  $x_0 = 1$ .  
\n10.  $y = (x^2 - 3x + 6)/x^2$ ,  $x_0 = 3$ .  
\n11.  $y = \sqrt{x} - 3\sqrt[3]{x}$ ,  $x_0 = 64$ .  
\n12.  $y = (x^3 + 2)/((x^3 - 2))$ ,  $x_0 = 2$ .  
\n13.  $y = 2x^2 + 3$ ,  $x_0 = -1$ .  
\n14.  $y = \frac{x^{29} + 6}{x^4 + 1}$ ,  $x_0 = 1$ .  
\n15.  $y = 2x + \frac{1}{x}$ ,  $x_0 = 1$ .  
\n16.  $y = -2(x^8 + 2)/(3(x^4 + 1))$ ,  $x_0 = 1$ .

17. 
$$
y = \frac{x^5 + 1}{x^4 + 1}
$$
,  $x_0 = 1$ .  
\n18.  
\n19.  $y = 3(\sqrt[3]{x} - 2\sqrt{x})$ ,  $x_0 = 1$ .  
\n20.  
\n21.  $y = x/(x^2 + 1)$ ,  $x_0 = -2$ .  
\n22.  
\n23.  $y = 2x/(x^2 + 1)$ ,  $x_0 = 1$ .  
\n24.  
\n25.  $y = \frac{1 + 3x^2}{3 + x^2}$ ,  $x_0 = 1$ .  
\n26.  
\n27.  $y = 3\sqrt[4]{x} - \sqrt{x}$ ,  $x_0 = 1$ .  
\n28.  
\n29.  $y = x^2/10 + 3$ ,  $x_0 = 2$ .  
\n30.  
\n31.  $y = 6\sqrt[3]{x} - 16\sqrt[4]{x}/3$ ,  $x_0 = 1$ .

**18.** 
$$
y = \frac{x^{16} + 9}{1 - 5x^2}
$$
,  $x_0 = 1$ .  
\n**20.**  $y = 1/(3x + 2)$ ,  $x_0 = 2$ .  
\n**22.**  $y = (x^2 - 3x + 3)/3$ ,  $x_0 = 3$ .  
\n**24.**  $y = -2(\sqrt[3]{x} + 3\sqrt{x})$ ,  $x_0 = 1$ .  
\n**26.**  $y = 14\sqrt{x} - 15\sqrt[3]{x} + 2$ ,  $x_0 = 1$ .  
\n**28.**  $y = (3x - 2x^3)/3$ ,  $x_0 = 1$ .  
\n**30.**  $y = (x^2 - 2x - 3)/4$ ,  $x_0 = 4$ .

## 3.9. Диференційованість функцій. Безперервність функції, що диференціюється

Функція  $y=f(x)$  називається такою, що диференціюється в деякій точці  $x_0$ , якщо вона має в цій точці певну похідну, тобто якщо границя відношення  $\frac{\Delta y}{\Delta x}$  існує і вона кінцева.

Якщо функція диференціюється в кожній точці деякого відрізка [a; b] або інтервалу  $(a, b)$ , то говорять, що вона диференціюється на відрізку  $[a, b]$ або відповідно в інтервалі  $(a, b)$ .

Справедлива наступна теорема, що встановлює зв'язок між функціями, що диференціюються і безперервними функціями.

**Теорема 1.** Якщо функція  $y=f(x)$  диференціюється в деякій точці  $x_0$ , то вона в цій точці безперервна.

Таким чином, в точках розриву функція не може мати похідної. Зворотвердження невірне: тне існують безперервні функції, які в деяких точках не є такими, що диференціюються (тобто не мають в цих точках похід-HOÏ).

Розглянемо на рис. 3.5 точки а, b, c. У точці а при  $\Delta x \rightarrow 0$  відношення  $\frac{\Delta y}{\Delta y}$  не має границі (оскільки односторонні границі різні при ∆х→0-0 і  $\Delta x \rightarrow 0+0$ ). У точці А графіка немає певної дотичної, але є дві різні односто-

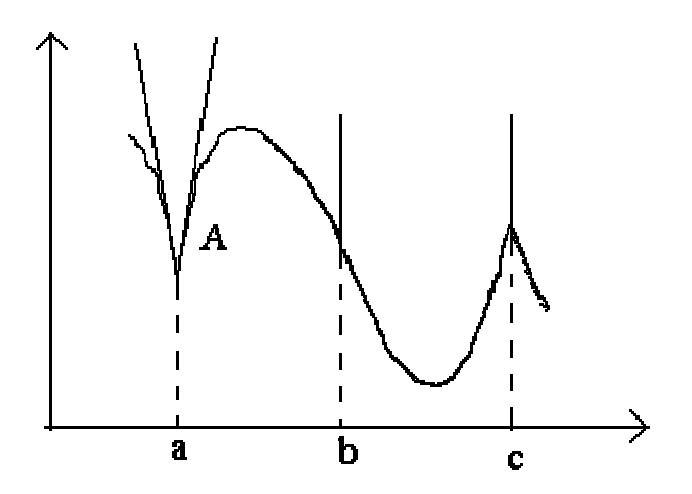

Рис. 3.5. Точки розриву функції

ронні дотичні з кутовими коефіцієнтами  $k_1$  і  $k_2$ . Такий тип точок називають кутовими точками.

У точці *b* при ∆*x*→0 відношення  $\frac{\Delta y}{\Delta x}$ *x* ∆  $\frac{\Delta y}{\Delta x}$  має границю  $\lim_{\Delta x \to 0}$ *y*  $\lim_{\Delta x \to 0} \Delta x$ ∆  $\frac{\Delta y}{\Delta x}$  = +∞, тобто функція має нескінченну похідну. У цій точці графік має вертикальну дотичну. Тип точки – «точка перегину» з вертикальною дотичною.

У точці *c* односторонні похідні є нескінченно великими величинами різних знаків. У цій точці графік має дві вертикальні дотичні, що злилися. Тип – «точка повернення» з вертикальною дотичною – окремий випадок кутової точки.

#### **Приклади**

Дослідити на безперервність функції

Приклад 1: *y=|x|*. ◄ Ця функція безперервна в точці *x* = 0, оскільки  $\lim_{x \to 0} |x| = 0 = f(0)$ .

Покажемо, що вона не має похідної в цій точці. *f*(0+∆*x*) = *f*(∆*x*) = |∆*x*|.

Отже, ∆*y* = *f*(∆*x*) – *f*(0) = |∆*x*|.

Але тоді при ∆*x*< 0 (тобто при ∆*x* прагнучому до 0 зліва)

$$
\lim_{\Delta x \to 0-0} \frac{|\Delta x|}{\Delta x} = -\frac{\Delta x}{\Delta x} = -1.
$$

$$
A \text{ при } \Delta x > 0 \quad \lim_{\Delta x \to 0+0} \frac{|\Delta x|}{\Delta x} = \frac{\Delta x}{\Delta x} = 1.
$$

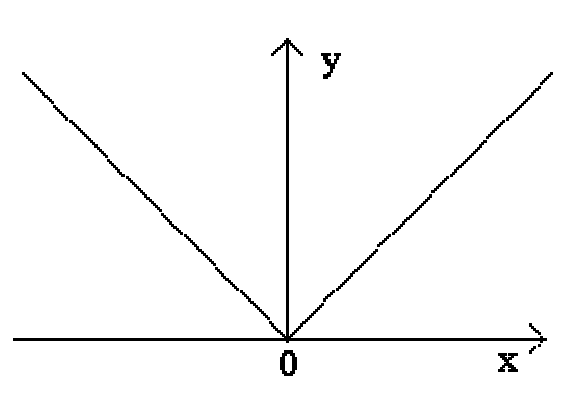

Рис. 3.6. Функція *y=|x|*

Таким чином, відношення  $\frac{\Delta y}{\Delta y}$ *x* ∆  $\frac{\Delta y}{\Delta x}$  при  $\Delta x$  > 0 справа і зліва має різні границі,

а це означає, що відношення границі не має, тобто в точці *x=* 0 похідна функції *y=|x|* не існує. Геометрично це означає, що в точці *x=* 0 дана «крива» не має певної дотичної (у цій точці їх дві).►

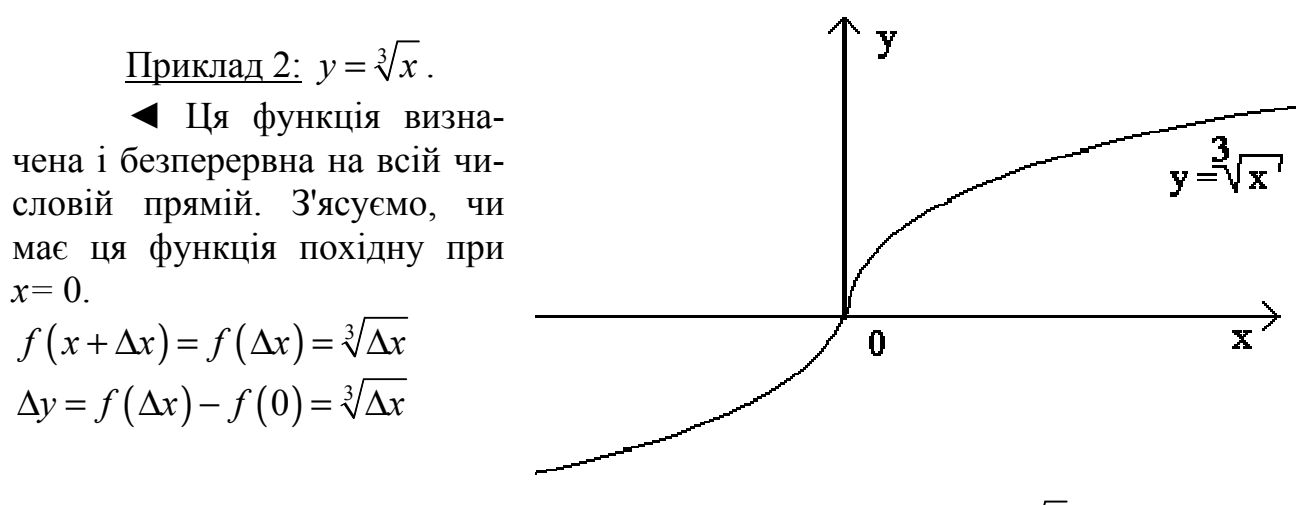

Рис. 3.7. Функція  $y = \sqrt[3]{x}$ 

 $\lim_{\Delta x \to 0} \frac{\Delta y}{\Delta x} = \lim_{\Delta x \to 0} \frac{\sqrt[3]{\Delta x}}{\Delta x} = \lim_{\Delta x \to 0} \frac{1}{\Delta x^{2/3}} = +\infty$ . Отже, дана функція диференціюється в точ-

ці  $x=0$ . Дотична до кривої в цій точці утворює з віссю абсцис кут  $\pi/2$ , тобто співпадає з віссю  $Oy$ .

#### 3.10. Теорема про похідну складної функції

Хай  $y = f(u)$ , а  $u = u(x)$ . Одержуємо функцію у, залежну від аргументу х:  $y=f(u(x))$ . Остання функція називається функцією від функції або складною функцією.

Областю визначення функції  $y=f(u(x))$  є або вся область визначення функції  $u = u(x)$  або та її частина, в якій визначаються значення  $u$ , що не виходять з області визначення функції  $y = f(u)$ .

Операція «функція від функції» може проводитися не один раз, а будьяку кількість разів.

Встановимо правило диференціювання складної функції.

**Теорема 2.** Якщо функція  $u=u(x)$  має в деякій точці  $x_0$  похідну  $u'_x = u'(x_0)$  і приймає в цій точці значення  $u_0 = u(x_0)$ , а функція  $y = f(u)$  має в точці  $u_0$  похідну  $y'_0 = f'(u_0)$ , то складна функція  $y = f(u(x))$  у вказаній точці  $x_0$  теж має похідну, яка рівна  $y'_x = f'(u_0) \cdot u'(x_0)$ , де замість и повинен бути підставлене вираз  $u=u(x)$ .

Таким чином, похідна складної функції рівна добутку похідної даної функції за проміжним аргументом  $u$  на похідну проміжного аргументу за  $x$ .

Отже, щоб диференціювати складну функцію  $y=f(u(x))$ , потрібно узяти похідну від «зовнішньої» функції f, розглядаючи її аргумент, просто як змінну, і помножити на похідну від «внутрішньої» функції за незалежною змінною.

$$
f'(u(x)) = f'_u(u) \cdot u'_x(x)
$$

Якщо функцію  $y=f(x)$  можна представити у вигляді  $y=f(u)$ ,  $u=u(v)$ ,  $v=v(x)$ , то знаходження похідної  $y'_x$  здійснюється послідовним застосуванням попередньої теореми. За доведеним правилом маємо  $y'_x = y'_u \cdot u'_x$ . Застосовуючи цю ж теорему для  $u'_x$  одержуємо  $u'_x = u'_y \cdot v'_x$ , тобто  $y'_x = y'_x \cdot u'_y \cdot v'_x = f'_u(u) \cdot u'_y$  $(v) \cdot v'_x(x)$ .

#### Приклади

Знайти похідну складної функції

Приклад 1: 
$$
y = -\frac{1}{2}e^{-x^2}(x^4 + 2x^2 + 2)
$$
.

 $\triangleleft$  Застосовуючи правило диференціювання  $(uv) = u'v + uv'$  і формулу для складної функції  $f'(u(x)) = f'_u(u) \cdot u'_x(x)$  знаходимо:

$$
y' = -\frac{1}{2} \Big( e^{-x^2} \cdot (-2x) \cdot \Big( x^4 + 2x^2 + 2 \Big) + e^{-x^2} \cdot \Big( 4x^3 + 4x \Big) \Big) =
$$
\n
$$
= e^{-x^2} \Big( x^5 + 2x^3 + 2x - 2x^3 - 2x \Big) = \frac{x^5}{e^{x^2}}.
$$
 Bignoising:  $y' = \frac{x^5}{e^{x^2}}.$   
\n
$$
\boxed{\text{Iphiknag } 2: y = \ln \frac{\ln x}{\sin(1/x)}}.
$$
\n
$$
\boxed{\text{3actrocobyemo dopmynu in } x = \frac{1}{x}, \sin' x = \cos x, \ f'(u(x)) = f_u'(u) \cdot u_x'(x),
$$
\n
$$
\Big( \frac{u}{v} \Big) = \frac{u'v - uv'}{v^2} \text{ i Maemo } y' = \frac{\sin(\frac{1}{x})}{\ln x} \cdot \frac{\Big( \frac{1}{x} \cdot \sin(\frac{1}{x}) - \ln x \cdot \cos(\frac{1}{x}) \cdot \Big( -\frac{1}{x^2} \Big) \Big)}{\sin^2(\frac{1}{x})} =
$$
\n
$$
= \frac{\sin(\frac{1}{x})}{\ln x} \cdot \frac{\frac{1}{x} \cdot \sin(\frac{1}{x})}{\sin^2(\frac{1}{x})} + \frac{\sin(\frac{1}{x})}{\ln x} \cdot \frac{\ln x \cdot \cos(\frac{1}{x}) \cdot \Big( \frac{1}{x^2} \Big)}{\sin^2(\frac{1}{x})} = \frac{\frac{1}{x}}{\ln x} + \frac{\cos(\frac{1}{x}) \cdot \Big( \frac{1}{x^2} \Big)}{\sin(\frac{1}{x})}.
$$
\n
$$
\text{Birobing: } y' = \frac{1}{x} \cdot \Big( \frac{1}{\ln x} + \frac{ctg(\frac{1}{x})}{x} \Big) \blacktriangleright
$$
\n
$$
\frac{\Pi \text{pkknaq } 3: y = \text{tg } \sqrt{\cos(1/3)} + \frac{\sin^2 31x}{31 \cos 62x}.
$$
\n
$$
\blacktriangleleft \text{3actrocobyemo radonunuy dopmyuy } 2 \sin^2 \alpha = 1 - \cos 2\alpha.
$$
\n

Зауважимо, що будь-яка тригонометрична функція, яка не містить змінної – є кінцева величина, похідна якої рівна нулю. Тому:

$$
y' = 0 + \frac{1}{62} \cdot \left(\frac{1}{\cos 62x} - 1\right) = \frac{62}{62} \cdot \frac{\sin 62x}{\cos^2 62x} = \frac{\text{tg}62x}{\cos 62x}.
$$
  
Bignobiab:  $y' = \frac{\text{tg}62x}{\cos 62x}$ .

Приклад 4: 
$$
y = \arctg \frac{\text{tg}(x/2) + 1}{2}
$$
.

\n→ 3acrocosyemo формули  $\arctg' x = \frac{1}{1 + x^2}$  i  $\text{tg}' x = \frac{1}{\cos^2 x}$ .

\nВраховуючи, що 2  $\cos^2 \alpha/2 = 1 + \cos \alpha$  маємо;

$$
y' = \frac{4 \cdot \frac{1}{2} \cdot \frac{1}{\cos^2(x_2)} \cdot \frac{1}{2}}{4 + \left(tg(x_2) + 1\right)^2} =
$$

$$
= \frac{\int \cos^2(x/2)}{4\cos^2(x/2) + \sin^2(x/2) + 2\cdot\sin(x/2) \cdot \cos(x/2) + \cos^2(x/2)} =
$$
  
= 
$$
\frac{1}{1 + 4\cos^2(x/2) + \sin x} = \frac{1}{1 + 2 + 2\cos x + \sin x} = \frac{1}{3 + 2\cos x + \sin x}.
$$
  
Biqnobig. :  $y' = \frac{1}{3 + 2\cos x + \sin x}.$ 

# 3.11. Індивідуальне завдання № 3.3

Студент повинен розв'язати одну з наведених нижче задач, вибравши її за своїм номером у журналі групи.

3naff in ovjany cknajho' dynkr  
\n1. 
$$
y = x - \ln(2 + e^x + 2\sqrt{e^{2x} + e^x + 1})
$$
  
\n2.  $y = e^{2x}(2 - \sin 2x - \cos 2x)/8$ .  
\n3.  $y = \frac{1}{2} \arctg \frac{e^x - 3}{2}$   
\n4.  $y = \frac{1}{\ln 4} \ln \frac{1 + 2^x}{1 - 2^x}$   
\n5.  $y = 2\sqrt{e^x + 1} + \ln \frac{\sqrt{e^x + 1} - 1}{\sqrt{e^x + 1 + 1}}$   
\n6.  $y = \frac{2}{3} \sqrt{\left(\arctg e^x\right)^3}$ .  
\n7.  $y = \frac{1}{2} \ln(e^{2x} + 1) - 2 \arctg e^x$   
\n8.  $y = \ln(e^x + 1) + \frac{18e^{2x} + 27e^x + 11}{6(e^x + 1)^3}$ .  
\n9.  $y = \frac{2(\sqrt{2^x - 1} - \arctg \sqrt{2^x - 1})}{\ln 2}$   
\n10.  $y = 2(x - 2)\sqrt{1 + e^x} - 2\ln \frac{\sqrt{1 + e^x} - 1}{\sqrt{1 + e^x + 1}}$ .  
\n11.  $y = \frac{e^{\alpha x}(\alpha \sin \beta x - \beta \cos \beta x)}{\alpha^2 + \beta^2}$   
\n12.  $y = \frac{e^{\alpha x}(\beta \sin \beta x - \alpha \cos \beta x)}{\alpha^2 + \beta^2}$ .  
\n13.  $y = e^{a} \left[\frac{1}{2a} + \frac{\alpha \cos 2bx + 2b \sin 2bx}{2(a^2 + 4b^2)}\right]$ .  
\n14.  $y = x + \frac{1}{1 + e^x} - \ln(1 + e^x)$ .  
\n15.  $y = x - 3\ln[(1 + e^{x/6})\sqrt{1 + e^{x/3}}] - 3\arctg e^{x/6}$ .  
\n16.  $y = x + \frac{8}{1 + e^{x/4}}$ .  
\n17.  $y = \ln(e^x + \sqrt{e^{2x} - 1}) + \arcsin e^{-x}$ .

**19.** 
$$
y = x - \ln(1 + e^{x}) - 2e^{-x/2} \arctg e^{x/2} - (\arctg e^{x/2})^{2}
$$
.  
\n**20.**  $y = \frac{e^{x^{3}}}{1 + x^{3}}$ .  
\n**21.**  $y = \frac{1}{m\sqrt{ab}} \arctg \left( e^{mx} \cdot \sqrt{\frac{a}{b}} \right)$ .  
\n**22.**  $y = 3e^{\sqrt[3]{x}} \left( \sqrt[3]{x^{2}} - 2\sqrt[3]{x} + 2 \right)$ .  
\n**23.**  $y = \ln \frac{\sqrt{1 + e^{x} + e^{2x}} - e^{x} - 1}{\sqrt{1 + e^{x} + e^{2x}} - e^{x} + 1}$ .  
\n**24.**  $y = e^{\sin x} \left( x - \frac{1}{\cos x} \right)$ .  
\n**26.**  $y = \arctg \left( e^{x} - e^{-x} \right)$ .  
\n**27.**  $y = 3e^{\sqrt[3]{x}} \left( \sqrt[3]{x^{5}} - 5\sqrt[3]{x^{4}} + 20x - 60\sqrt[3]{x^{2}} + 120\sqrt[3]{x} - 120 \right)$ .  
\n**28.**  $y = -\frac{e^{3x}}{3 \sin^{3} x}$ .  
\n**29.**  $y = \arcsin e^{-x} - \sqrt{1 - e^{2x}}$ .  
\n**30.**  $y = -\frac{1}{2} e^{-x^{2}} \left( x^{4} + 2x^{2} + 2 \right)$ .  
\n**31.**  $y = \frac{e^{x^{2}}}{1 + x^{2}}$ .

# 3.12. Індивідуальне завдання № 3.4

Студент повинен розв'язати одну з наведених нижче задач, вибравши її за своїм номером у журналі групи.

3*Haăīru* похідну складної функції  
\n1. 
$$
y = \sqrt{x} \ln(\sqrt{x} + \sqrt{x+a}) - \sqrt{x+a}.
$$
  
\n2.  $y = \ln(x + \sqrt{a^2 + x^2}).$   
\n3.  $y = 2\sqrt{x} - 4\ln(2 + \sqrt{x}).$   
\n4.  $y = \ln \frac{x^2}{\sqrt{1 - ax^4}}.$   
\n5.  $y = \ln(\sqrt{x} + \sqrt{x+1}).$   
\n6.  $y = \ln \frac{a^2 + x^2}{a^2 - x^2}.$   
\n7.  $y = \ln^2(x + \cos x).$   
\n8.  $y = \ln^3(1 + \cos x).$   
\n9.  $y = \ln \frac{x^2}{1 - x^2}.$   
\n10.  $y = \ln \tan(\frac{\pi}{4} + \frac{x}{2}).$   
\n11.  $y = \ln \sqrt[4]{\frac{1 + 2x}{1 - 2x}}.$   
\n12.  $y = x + \frac{1}{\sqrt{2}} \ln \frac{x - \sqrt{2}}{x + \sqrt{2}} + a^{\pi \sqrt{2}}.$   
\n13.  $y = \ln \sin \frac{2x + 4}{x + 1}.$   
\n14.  $y = \log_{16} \log_5 \text{tg } x.$   
\n15.  $y = \log_4 \log_2 \text{tg } x.$   
\n16.  $y = x(\cosh x + \sin \ln x)/2.$   
\n17.  $y = \ln \cos \frac{2x + 3}{x + 1}.$   
\n18.  $y = \lg \ln(\text{ctg } x).$ 

 $\ddot{\phantom{a}}$ 

19. 
$$
y = \log_a \frac{1}{\sqrt{1-x^4}}
$$
  
\n20.  $y = \frac{1}{\sqrt{2}} \ln(\sqrt{2} \tan(\sqrt{1+2})x)$   
\n21.  $y = \ln \arcsin \sqrt{1-e^{2x}}$   
\n22.  $y = \ln \arccos \sqrt{1-e^{4x}}$   
\n23.  $y = \ln(bx + \sqrt{a^2 + b^2x^2})$   
\n24.  $y = \ln \frac{\sqrt{x^2 + 1} + x\sqrt{2}}{\sqrt{x^2 + 1} - x\sqrt{2}}$   
\n25.  $y = \ln(\arccos \frac{1}{\sqrt{x}})$   
\n26.  $y = \ln(e^x + \sqrt{1+e^{2x}})$   
\n27.  $y = \ln \frac{\sqrt{5} + \text{tg}(x/2)}{\sqrt{5} - \text{tg}(x/2)}$   
\n28.  $y = \ln \frac{\ln x}{\sin(1/x)}$   
\n29.  $y = \ln \ln \frac{1}{2} \ln^3 x$   
\n30.  $y = \ln \ln^3 \ln^2 x$ .

## 3.13. Індивідуальне завдання № 3.5

Студент повинен розв'язати одну з наведених нижче задач, вибравши її за своїм номером у журналі групи.

Знайти похідну складної функції при  $x_0=2$ .

1. 
$$
y = \sin \sqrt{3} + \frac{1}{3} \frac{\sin^2 3x}{\cos 6x}
$$
  
\n2.  $y = \cosh 2 - \frac{1}{3} \frac{\cos^2 3x}{\sin 6x}$   
\n3.  $y = \text{tg} \frac{1}{3} + \frac{1}{4} \frac{\sin^2 4x}{\cos 8x}$   
\n4.  $y = \text{ctg} \sqrt[3]{5} - \frac{1}{8} \frac{\cos^2 4x}{\sin 8x}$   
\n5.  $y = \frac{\cos \sin 5 \cdot \sin^2 2x}{2 \cos 4x}$   
\n6.  $y = \frac{\sin \cos 3 \cdot \cos^2 2x}{4 \sin 4x}$   
\n7.  $y = \frac{\cosh 7 \cdot \sin^2 7x}{7 \cos 14x}$   
\n8.  $y = \cos(\text{ctg} 2) - \frac{1}{16} \frac{\cos^2 8x}{\sin 16x}$   
\n9.  $y = \text{ctg}(\cos 2) + \frac{1}{6} \frac{\sin^2 6x}{\cos 12x}$   
\n10.  $y = \sqrt[3]{\text{ctg} 2} - \frac{1}{20} \frac{\cos^2 10x}{\sin 20x}$   
\n11.  $y = \frac{1}{3} \cos \left(\frac{\text{td}}{2}\right) + \frac{1}{10} \frac{\sin^2 10x}{\cos 20x}$   
\n12.  $y = \ln \sin \frac{1}{2} - \frac{1}{24} \frac{\cos^2 12x}{\sin 24x}$   
\n13.  $y = 8 \sin (\text{ctg} 3) + \frac{1}{5} \frac{\sin^2 5x}{\cos 10x}$   
\n14.  $y = \frac{\cos (\text{ctg} 3) \cdot \cos^2 14x}{28 \sin 28x}$   
\n15.  $y = \frac{\cos (\text{td} \frac{1}{3}) \cdot \sin^2 15x}{15 \cos 30x}$   
\n16.  $y = \frac{\sin (\text{td} \frac{1}{7}) \cdot \cos^2 16x}{32 \sin 32x}$ 

$$
125\,
$$

17. 
$$
y = \frac{\text{ctg}\left(\sin\frac{1}{3}\right) \cdot \sin^2 17x}{17 \cos 34x}
$$
  
\n19.  $y = \frac{\text{tg}\left(\ln 2\right) \cdot \sin^2 19x}{19 \cos 38x}$   
\n21.  $y = \sqrt{\text{tg}4} + \frac{\sin^2 21x}{21 \cos 42x}$   
\n23.  $y = \ln \cos\frac{1}{3} + \frac{\sin^2 23x}{23 \cos 46x}$   
\n25.  $y = \sin \ln 2 + \frac{\sin^2 25x}{25 \cos 50x}$   
\n27.  $y = \sqrt{ \text{tg}(\cos 2)} + \frac{\sin^2 27x}{27 \cos 54x}$   
\n29.  $y = \cos^2 \sin 3 + \frac{\sin^2 29x}{29 \cos 58x}$   
\n31.  $y = \text{tg}\sqrt{\cos(1/3)} + \frac{\sin^2 31x}{31 \cos 62x}$ 

18. 
$$
y = \frac{\sqrt[5]{\text{ctg 2} \cdot \text{cos}^2 18x}}{36 \text{sin} 36x}
$$
.  
\n20.  $y = \text{ctg}(\text{cos} 5) - \frac{1}{40} \frac{\text{cos}^2 20x}{\text{sin} 40x}$ .  
\n22.  $y = \text{cos}(\ln 13) - \frac{1}{44} \frac{\text{cos}^2 22x}{\text{sin} 44x}$ .  
\n24.  $y = \text{ctg}\left(\text{sin} \frac{1}{13}\right) - \frac{1}{48} \frac{\text{cos}^2 24x}{\text{sin} 48x}$ .  
\n26.  $y = \sqrt[3]{\text{cos}\sqrt{2}} - \frac{1}{52} \frac{\text{cos}^2 26x}{\text{sin} 52x}$ .  
\n28.  $y = \text{sin} \sqrt[3]{\text{tg} 2} - \frac{\text{cos}^2 28x}{56 \text{sin} 56x}$ .  
\n30.  $y = \text{sin}^3 \text{cos} 2 - \frac{\text{cos}^2 30x}{60 \text{sin} 60x}$ .

# 3.14. Індивідуальне завдання № 3.6

Студент повинен розв'язати одну з наведених нижче задач, вибравши її за своїм номером у журналі групи.

3  
\n3  
\n3  
\n3  
\n4. 
$$
y = \arctg \frac{tg x - ctg x}{\sqrt{2}}
$$
,  $r = \arctg \frac{\sqrt{x} - 2}{\sqrt{2x}}$ ,  $r = \arcsin \frac{\sqrt{x} - 2}{\sqrt{5x}}$ ,  $r = \arcsin \frac{\sqrt{x} - 2}{\sqrt{5x}}$ ,  $r = \arcsin \frac{2x - 1}{3}$ ,  $r = \arctg \frac{\sqrt{1 + x^2} - 1}{x}$ ,  $r = \arctg \frac{\sqrt{1 + x^2} - 1}{x}$ ,  $r = \arctg \frac{x^2 - 4}{\sqrt{x^4 + 16}}$ ,  $r = \arcsin \frac{x^2 - 4}{\sqrt{x^4 + 16}}$ ,  $r = \arcsin \frac{2x - 1}{\sqrt{x^4 + 16}}$ ,  $r = \arcsin \frac{2x - 1}{\sqrt{x^4 + 16}}$ ,  $r = \arcsin \frac{2x - 1}{\sqrt{x^4 + 16}}$ ,  $r = \arcsin \frac{2x - 1}{\sqrt{x^4 + 16}}$ ,  $r = \arcsin \frac{2x - 1}{\sqrt{x^4 + 16}}$ ,  $r = \arcsin \frac{2x - 1}{\sqrt{x^4 + 16}}$ .  $r = \arcsin \frac{x}{2}$ 

8. 
$$
y = \frac{1}{2}(x-4)\sqrt{8x-x^2-7}-9 \arccos \sqrt{\frac{x-1}{6}}
$$
,  $\text{npu } x_0=2$ .  
\n9.  $y = \frac{(1+x)\arctan(x\sqrt{x})}{x^2} + \frac{1}{3x\sqrt{x}}$ ,  $\text{npu } x_0=2$ .  
\n10.  $y = \frac{x^3}{3} \arccos x - \frac{2+x^2}{9} \sqrt{1-x^2}$ ,  $\text{npu } x_0=1/4$ .  
\n11.  $y = \frac{1}{2\sqrt{x}} + \frac{1+x}{2x} \arctan(\sqrt{x})$ ,  $\text{npu } x_0=2$   
\n12.  $y = \frac{3+x}{2} \sqrt{x(2-x)} + 3 \arccos \sqrt{\frac{x}{2}}$ ,  $\text{npu } x_0=1/4$ .  
\n13.  $y = \frac{4+x^4}{x^3} \arctan(\frac{x^2}{2} + \frac{4}{x})$ ,  $\text{npu } x_0=2$ .  
\n14.  $y = \arcsin \sqrt{\frac{x}{x+1}} + \arctan(\sqrt{x})$ ,  $\text{npu } x_0=2$ .  
\n15.  $y = \frac{1}{2} \sqrt{\frac{1}{x^2} - 1} - \frac{\arccos x}{2x^2}$ ,  $\text{npu } x_0=1/4$ .  
\n16.  $y = 6 \arcsin \frac{\sqrt{x}}{2} - \frac{6+x}{2} \sqrt{x(4-x)}$ ,  $\text{npu } x_0=2$ .  
\n17.  $y = \frac{x-3}{2} \sqrt{6x-x^2-8} + \arcsin \sqrt{\frac{x}{2}-1}$ ,  $\text{npu } x_0=3$ .  
\n18.  $y = \frac{(1+x)\arctan(\sqrt{x})}{x}$ ,  $\text{npu } x_0=2$ .  
\n19.  $y = \frac{2\sqrt{1-x}\arcsin(\sqrt{x})}{x}$ ,  $\text{npu } x_0=2$ .  
\n19.  $y = \frac{2\sqrt{1-x}\arcsin(\sqrt{x})}{x^2+4}$ ,  $\text{npu } x_0=2$ .  
\n20.  $y = \frac$ 

26. 
$$
y = (2x^2 + 6x + 5)\arctg \frac{x+1}{x+2} - x
$$
,  $\text{npu } x_0 = 2$ .  
\n27.  $y = \frac{x}{2\sqrt{1-4x^2}} \arcsin 2x + \frac{1}{8} \ln(1-4x^2)$ ,  $\text{npu } x_0 = 1/4$ .  
\n28.  $y = (2x^2 - x + \frac{1}{2})\arctg \frac{x^2 - 1}{x\sqrt{3}} - \frac{x^3}{2\sqrt{3}} - \frac{\sqrt{3}}{2}x$ ,  $\text{npu } x_0 = 2$ .  
\n29.  $y = (x + 2\sqrt{x} + 2)\arctg \frac{\sqrt{x}}{\sqrt{x} + 2} - \sqrt{x}$ ,  $\text{npu } x_0 = 2$ .  
\n30.  $y = \sqrt{1 + 2x - x^2} \arcsin \frac{x\sqrt{2}}{1 + x} - \sqrt{2} \ln(1 + x)$ ,  $\text{npu } x_0 = 2$ .  
\n31.  $y = \arctg \frac{\text{tg}(x/2) + 1}{2}$ ,  $\text{npu } x_0 = 2$ .

### 3.15. Показово-степенева функція і її диференціювання

Показово-степеневою функцією називається функція вигляду  $y = u^v$ , де  $u=u(x)$ ,  $v=v(x)$ . Диференціювання таких функцій проводять за наступними формулами:  $(u^v)' = u^v \cdot (v \cdot \ln u)' = u^v \cdot (v' \cdot \ln u + \frac{v}{u} \cdot u')$ ,  $(u^v)' = v \cdot u^{v-1} \cdot u' + u^v \cdot \ln u \cdot v'$ .

#### Приклади

<u>Приклад 1:</u> Обчислити похідну функції  $y = \sqrt[x]{x}$ .

$$
\blacktriangleleft y' = \left(x^{\frac{1}{x}}\right) = \frac{1}{x} \cdot x^{\frac{1}{x} - 1} + x^{\frac{1}{x}} \cdot \ln x \cdot \left(-\frac{1}{x^2}\right) = x^{\frac{1}{x}} \cdot \left(\frac{1}{x^2} - \frac{\ln x}{x^2}\right). \blacktriangleright
$$

<u>Приклад 2:</u> Обчислити похідну функції  $y = (\sin x)^{\log x}$ .  $y' = \frac{1}{x} \int e^{x} \cdot (\sin x)^{\frac{1}{2}x-1} \cdot \cos x + (\sin x)^{\frac{1}{2}x} \cdot \ln(\sin x) \cdot \frac{1}{\cos^2 x} =$  $=\left(\sin x\right)^{\lg x}\cdot\left[1+\frac{\ln(\sin x)}{\cos^2 x}\right].$ 

Диференціювання багатьох функцій спрощується, якщо їх заздалегідь логарифмувати. Для цього поступають необхідно:

Логарифмувати обидві частини рівняння (за основою е):  $\mathbf{1}$ .

$$
\ln y = \ln f(x) = \varphi(x).
$$

Диференціювати обидві частини рівності, вважаючи ln у складною  $2^{\circ}$ функцією від змінної  $x: \frac{1}{y} \cdot y' = \varphi'(x)$ .

Виразити  $y' = y \cdot \varphi'(x) = f(x) \cdot (\ln f(x))'.$  $\overline{3}$ 

### Приклад

логарифмічним Знайти похідну диференціюванням  $y = (\cos 2x)^{\ln(\cos 2x)/4}$ .

**1**. За допомогою формул  $\log_a xy = \log_a x + \log_a y$  i  $\log_a x^k = k \cdot \log_a x$ логарифмуємо дану функцію по підставі е:

$$
\ln y = \frac{1}{4} \cdot \ln(\cos 2x) \cdot \ln(\cos 2x) = \frac{1}{4} \cdot \ln^2(\cos 2x).
$$

2. Диференціюємо (як для складної функції) обидві частини цієї рівності, одержуємо:  $\frac{y'}{y} = \frac{1}{4} \cdot 2 \cdot \ln(\cos 2x) \cdot \frac{2 \cdot (-1) \cdot \sin 2x}{\cos 2x} = -\ln(\cos 2x) \cdot \text{tg2x}.$ 

Звідси знаходимо:  $y' = -y \cdot \ln(\cos 2x) \cdot \text{tg} 2x$ .

3. Поставляючи в останню рівність вираз для у, одержуємо:

$$
y' = -(\cos 2x)^{\ln(\cos 2x)/4} \cdot \ln(\cos 2x) \cdot \text{tg} 2x. \blacktriangleright
$$

## 3.16. Індивідуальне завдання № 3.7

Студент повинен розв'язати одну з наведених нижче задач, вибравши її за своїм номером у журналі групи.

 $\sqrt{2}$ 

Знайти похідну логарифмічним диференціюванням

1. 
$$
y = (\arctg x)^{(1/2) \ln(\arctg x)}
$$
,  $x_0=2$ .  
\n2.  $y = (\sin \sqrt{x})^{\ln(\sin \sqrt{x})}$ ,  $x_0=1/4$   
\n3.  $y = (\sin x)^{5e^x}$ ,  $x_0=2$ .  
\n4.  $y = (\arcsin x)^{e^x}$ ,  $x_0=1/4$ .  
\n5.  $y = (\ln x)^{3^x}$ ,  $x_0=2$ .  
\n6.  $y = x^{\arcsin x}$ ,  $x_0=1/4$ .  
\n7.  $y = (\csc x)^{4e^x}$ ,  $x_0=1/4$ .  
\n8.  $y = x^{e^{ix}}$ ,  $x_0=2$ .  
\n9.  $y = (\tan x)^{8\ln(x \sin x)}$ ,  $x_0=2$ .  
\n10.  $y = (\cos 5x)^{e^x}$ ,  $x_0=1/4$ .  
\n11.  $y = (x \sin x)^{8\ln(x \sin x)}$ ,  $x_0=2$ .  
\n12.  $y = (x-5)^{c\ln x}$ ,  $x_0=6$ .  
\n13.  $y = (x^3 + 4)^{tgx}$ ,  $x_0=2$ .  
\n14.  $y = x^{\sin x^3}$ ,  $x_0=2$ .  
\n15.  $y = (x^2 - 1)^{shx}$ ,  $x_0=2$ .  
\n16.  $y = (x^4 + 5)^{ctg x}$ ,  $x_0=2$ .  
\n17.  $y = (\sin x)^{5x/2}$ ,  $x_0=2$ .  
\n18.  $y = (x^2 + 1)^{\cos x}$ ,  $x_0=2$ .  
\n19.  $y = 19^{x^{19}} \cdot x^{19}$ ,  $x_0=1$ .  
\n20.  $y = x^{3^x} \cdot 2^x$ ,  $x_0=2$ .

21. 
$$
y = (\sin \sqrt{x})^{e^{1/x}}
$$
,  $x_0=2$ .  
\n22.  $y = x^{e^{ctgx}}$ ,  $x_0=2$ .  
\n23.  $y = x^{e^{\cos x}}$ ,  $x_0=2$ .  
\n24.  $y = x^{2^x} \cdot 5^x$ ,  $x_0=2$ .  
\n25.  $y = x^{e^{\sin x}}$ ,  $x_0=2$ .  
\n26.  $y = (\text{tg } x)^{\ln(\text{tg } x)/4}$ ,  $x_0=1/4$ .  
\n27.  $y = x^{e^{\arctg x}}$ ,  $x_0=2$ .  
\n28.  $y = (x^8 + 1)^{\text{th } x}$ ,  $x_0=2$ .  
\n29.  $y = x^{29^x} \cdot 29^x$ ,  $x_0=1/4$ .  
\n30.  $y = (\cos 2x)^{\ln(\cos 2x)/4}$ ,  $x_0=1/4$ .  
\n31.  $y = x^{e^x} \cdot x^9$ ,  $x_0=1$ .

## 3.17. Поняття диференціала функції. Зв'язок між диференціалом і похідною

Хай диференцію сться функція  $y=f(x)$  на відрізку [a; b]. Похідна цієї функції в деякій точці  $x_0 \in [a, b]$  визначається рівнянням:

$$
\lim_{\Delta x \to 0} \frac{\Delta y}{\Delta x} = f'(x_0).
$$

Отже, за властивістю границі  $\frac{\Delta y}{\Delta x} = f'(x_0) + \alpha(\Delta x)$ , де  $\alpha \to 0$  при  $\Delta x \to 0$ .

Помножаючи всі члени одержаної рівності на  $\Delta x$ , одержимо:

$$
\Delta y = f'(x_0) \cdot \Delta x + \alpha \cdot \Delta x.
$$

Отже, нескінченно малий приріст  $\Delta y$  функції  $y=f(x)$ , що диференціюється, може бути представлений у вигляді суми двох доданків, з яких перше є головною частиною приросту (при  $f'(x_0) \neq 0$ ), лінійною щодо  $\Delta x$ , а друга – нескінченно мала величина вищого порядку, ніж  $\Delta x$ . Головну частину приросту функції, тобто  $f'(x_0)$ · $\Delta x$  називають диференціалом функції в точці  $x_0$  і позначають через  $dy$ .

Таким чином, якщо функція  $y=f(x)$  має похідну  $f'(x)$  у точці x, то добуток похідної  $f'(x)$  на приріст  $\Delta x$  аргументу називають диференціалом функції і позначають:  $dv = f'(x) \cdot \Delta x$ .

Знайдемо диференціал функції  $y = x$ . В цьому випадку  $y' = (x)' = 1$  i, отже,  $dv = dx = \Delta x$ . Таким чином, диференціал dx незалежної змінної х співпадає з її приростом  $\Delta x$ . Тому можемо записати так:  $dy = f'(x)dx$ .

Але з цього співвідношення виходить, що  $f'(x) = \lim_{\Delta x \to 0} \frac{\Delta y}{\Delta x}$ . Отже, похідну можна розглядати як відношення диференціала функції до диференціала незалежної змінної.

Раніше ми показали, що коли функція диференціюється в точці, то існує диференціал у цій точці. Справедливе і зворотне твердження.

Якщо для даного значення х приріст функції  $\Delta y = f(x+\Delta x) - f(x)$  можна представити у вигляді  $\Delta y = A \cdot \Delta x + \alpha$ , де  $\alpha$  — нескінченно мала величина, що задовольняє умові  $\lim_{\Delta x \to 0} \frac{\alpha}{\Delta x} = 0$ , тобто якщо для функції  $y = f(x)$  існує диференціал  $dy = A \cdot dx$  в деякій точці x, то ця функція має похідну в точці x i  $f'(x) = A$ .

Дійсно, маємо 
$$
\frac{\Delta y}{\Delta x} = A + \frac{\alpha}{\Delta x}
$$
, і оскільки  $\frac{\alpha}{\Delta x} \to 0$  при  $\Delta x \to 0$ , то  $\lim_{\Delta x \to 0} \frac{\Delta y}{\Delta x} = A$ .

Таким чином, між функцією, що диференціюється, та існуванням диференціала є дуже тісний зв'язок, обидва поняття рівносильні.

## Приклад

3  
\n3  
\n3  
\n3  
\n3  
\n4  
\n
$$
dy = (x' \cdot \sqrt{x^2 - 1} + x \cdot (\sqrt{x^2 - 1})' + \frac{(x + \sqrt{x^2 - 1})'}{x + \sqrt{x^2 - 1}})' dx =
$$
  
\n
$$
= (\sqrt{x^2 - 1} + \frac{2x^2}{2\sqrt{x^2 - 1}} + \frac{1 + \frac{2x}{2\sqrt{x^2 - 1}}}{x + \sqrt{x^2 - 1}}) dx = (\frac{x^2 - 1 + x^2}{\sqrt{x^2 - 1}} + \frac{x + \sqrt{x^2 - 1}}{\sqrt{x^2 - 1} \cdot (x + \sqrt{x^2 - 1})}) dx =
$$
  
\n
$$
= (\frac{2x^2 - 1}{\sqrt{x^2 - 1}} + \frac{1}{\sqrt{x^2 - 1}}) dx = \frac{2x^2 - 1 + 1}{\sqrt{x^2 - 1}} dx = \frac{2x^2}{\sqrt{x^2 - 1}} dx. \blacktriangleright
$$

## 3.18. Індивідуальне завдання № 3.8

Студент повинен розв'язати одну з наведених нижче задач, вибравши її за своїм номером у журналі групи.

Знайти диференціал *dv* функції у:

1. 
$$
y = x \arcsin(1/x) + \ln|x + \sqrt{x^2 - 1}|
$$
,  $x > 0$ .  
\n2.  $y = tg(2 \arccos \sqrt{1 - 2x^2})$ ,  $x > 0$ .  
\n3.  $y = \sqrt{1 + 2x} - \ln|x + \sqrt{1 + 2x}|$ .  
\n4.  $y = x^2 \arctos \sqrt{x^2 - 1} - \sqrt{x^2 - 1}$ .  
\n5.  $y = \arccos(1/\sqrt{1 + 2x^2})$ ,  $x > 0$ .  
\n6.  $y = x \ln|x + \sqrt{x^2 + 3}| - \sqrt{x^2 + 3}$ .  
\n7.  $y = \arctg(\sin x) + (\sin x) \ln \cos x$ .  
\n8.  $y = \arccos((x^2 - 1)/(x^2\sqrt{2}))$ .  
\n9.  $y = \ln(\cos^2 x + \sqrt{1 + \cos^4 x})$ .  
\n10.  $y = \ln(x + \sqrt{1 + x^2}) - \sqrt{1 + x^2} \arctan x$ .  
\n11.  $y = \frac{\ln|x|}{1 + x^2} - \frac{1}{2} \ln \frac{x^2}{1 + x^2}$   
\n12.  $y = \ln(e^x + \sqrt{e^{2x} - 1}) + \arcsin e^x$ .  
\n13.  $y = x\sqrt{4 - x^2} + \arcsin(x/2)$ .  
\n14.  $y = \ln(g(x/2) - x/\sin x$ .

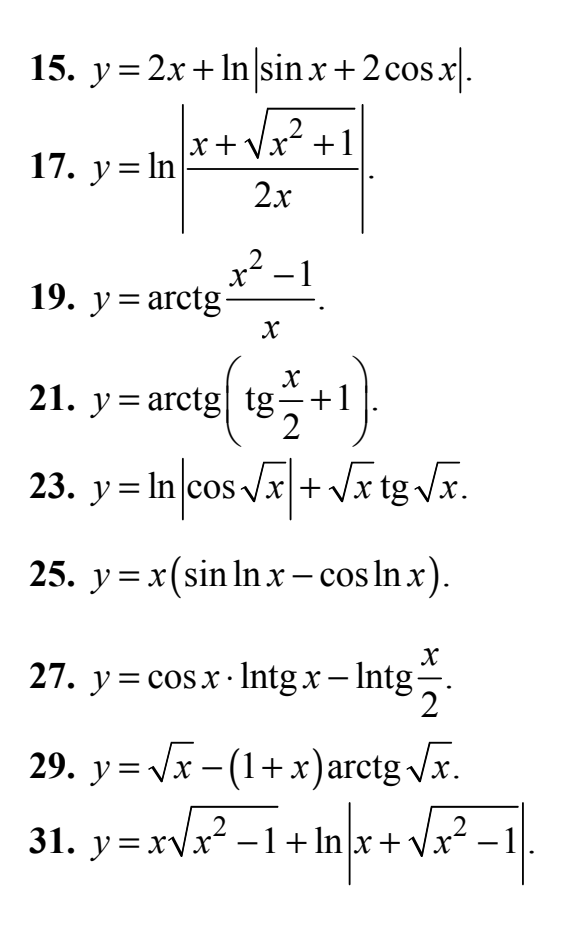

16. 
$$
y = \sqrt{\text{ctg } x} - \sqrt{\text{tg}^3 x} / 3
$$
.  
\n18.  $y = \sqrt[3]{\frac{x+2}{x-2}}$ .  
\n20.  $y = \ln |x^2 - 1| - \frac{1}{x^2 - 1}$ .  
\n22.  $y = \ln |2x + 2\sqrt{x^2 + x} + 1|$ .  
\n24.  $y = e^x (\cos 2x + 2\sin 2x)$ .  
\n26.  $y = (\sqrt{x-1} - \frac{1}{2})e^{2\sqrt{x-1}}$ .  
\n28.  $y = \sqrt{3 + x^2} - x \ln |x + \sqrt{3 + x^2}|$   
\n30.  $y = x \arctg x - \ln \sqrt{1 + x^2}$ .

#### 3.19. Геометричне значення диференціала

y

Розглянемо функцію  $v=f(x)$  i відповідну до неї криву. Візьмемо на кривій довільну точку  $M(x; v)$ , проведемо дотичну до кривої в цій точці і позначимо через  $\alpha$ кут, який дотична утворює з позитивним напрямом осі Ох.

незалежній Дамо змінній х приріст Дх, тоді функція одержить приріст  $\Delta y$  $= NM_1$ .

Значенням  $x+\Delta x$  $\mathbf{i}$  $y+\Delta y$  на кривій  $y = f(x)$  відповідає точка  $M_1(x+\Delta x; y+\Delta y)$ .

З ДМNТ знаходимо NT=MN·tg  $\alpha$ .

.<br>Т  $\Delta$  y  $\dot{d}$  $\alpha$ M y  $\Lambda$  X N  $\alpha$  $\mathbf{u}$  $x + \Lambda x$  $\overline{\mathbf{X}}$ 

 $M<sub>1</sub>$ 

Рис. 3.8. Пояснення до геометричного значення диференціала

Оскільки tg  $\alpha = f'(x)$ , а  $MN = \Delta x$ , то  $NT = f'(x) \cdot \Delta x$ . Але за визначенням диференціала  $dy=f'(x) \Delta x$ , тому  $dy = NT$ .

Таким чином, диференціал функції  $f(x)$  дорівнює приросту ординати дотичної до кривої  $v=f(x)$  в даній точці  $x$ .

### **3.20. Теорема про інваріантність диференціала**

Раніше ми бачили, що коли *u* є незалежною змінною, то диференціал функції *y=f* '(*u*) має вид *dy* = *f* '(*u*)*du*.

Покажемо, що ця форма зберігається і у тому випадку, коли *u* є функцією, тобто знайдемо вираз для диференціала складної функції. Хай *y=f*(*u*), *u=g*(*x*) або *у = f*(*g*(*x*)). Тоді за правилом диференціювання складної функції:  $y'_{x} = f'(u) \cdot g'(x)$ .

Oтже,  $dy = y'_x \cdot dx = f'_u(u) \cdot g'(x) \cdot dx$ , але  $g'(x)dx=du$ , тому  $dy=f'(u)du$ .

**Теорема 3.** Диференціал складної функції *y=f*(*u*), для якої *u=g*(*x*), має той же вид *dy= f '*(*u*)*du*, який він мав би, якби проміжний аргумент *u* був незалежною змінною.

Інакше кажучи, форма диференціала не залежить від того, є аргумент функції незалежної змінної або функцією іншого аргументу. Ця властивість диференціала називається *інваріантністю форми диференціала*.

#### **Приклад**

Дана функція  $y = \sin \sqrt{x}$ . Знайти *dy*.

◄ Враховуючи властивість інваріантності диференціала, знаходимо

$$
dy = \cos\sqrt{x} \cdot d\sqrt{x} = \cos\sqrt{x} \cdot \frac{1}{2\sqrt{x}} dx.
$$

#### **3.21. Застосування диференціала до наближених обчислень**

Хай нам відоме значення функції *y*0*=f*(*x*0) і її похідної *y*0*' = f* '(*x0*) у точці *x*0. Покажемо, як знайти значення функції в деякій точці *x* близькій до точки *x*0.

Як ми вже з'ясували приріст функції ∆*y* можна представити у вигляді суми ∆*y*=*dy*+*α*·∆*x*, тобто приріст функції відрізняється від диференціала на величину нескінченно малу. Тому, нехтуючи при малих ∆*x* другим доданком в наближених обчисленнях, іноді користуються наближеною рівністю ∆*y* ≈ *dy* або  $\Delta y \approx f'(x_0) \cdot \Delta x$ .

Оскільки, за визначенням, ∆*y* = *f*(*x*) – *f*(*x*0), то *f*(*x*) *– f*(*x*0)≈*f* '(*x*0)·∆*x*. Звідки  $f(x) \approx f(x_0) + f'(x_0) \Delta x$ .

#### **Приклад**

Обчислити приблизно за допомогою диференціала  $y = \sqrt{x^2 + 5}$ ,  $x = 1,97$ .

 $\blacktriangleleft$  1. Вибираємо точку  $x_0$ , найближчу до *x* і таку, щоб легко обчислювалися значення  $f(x_0)$  i  $f'(x)$ . Це точка  $x_0 = 2$ .

2. Обчислюємо  $\Delta x = x - x_0$ ,  $\Delta x = 1.97 - 2 = -0.03$ .

3. Знаходимо значення функції у точці  $x_0 = 2$ :

$$
f(x_0) = f(2) = \sqrt{2^2 + 5} = \sqrt{9} = 3
$$

4. Знаходимо значення похідної у точці  $x_0 = 2$ :

$$
f'(x) = \frac{2x}{2\sqrt{x^2 + 5}} = \frac{1}{\sqrt{x^2 + 5}}, \quad f'(x_0) = f'(2) = \frac{2 \cdot 2}{2\sqrt{2^2 + 5}} = \frac{4}{2 \cdot 3} = \frac{2}{3}.
$$
  
5. 3haxoguno  $f(x) \approx f(x_0) + f'(x_0) \Delta x \approx 3 + \frac{2}{3} \cdot (-0, 03) = 3 - 0, 02 = 2,98.$ 

## 3.22. Індивідуальне завдання № 3.9

Студент повинен розв'язати одну з наведених нижче задач, вибравши її за своїм номером у журналі групи.

Обчислити приблизно за допомогою диференціала.

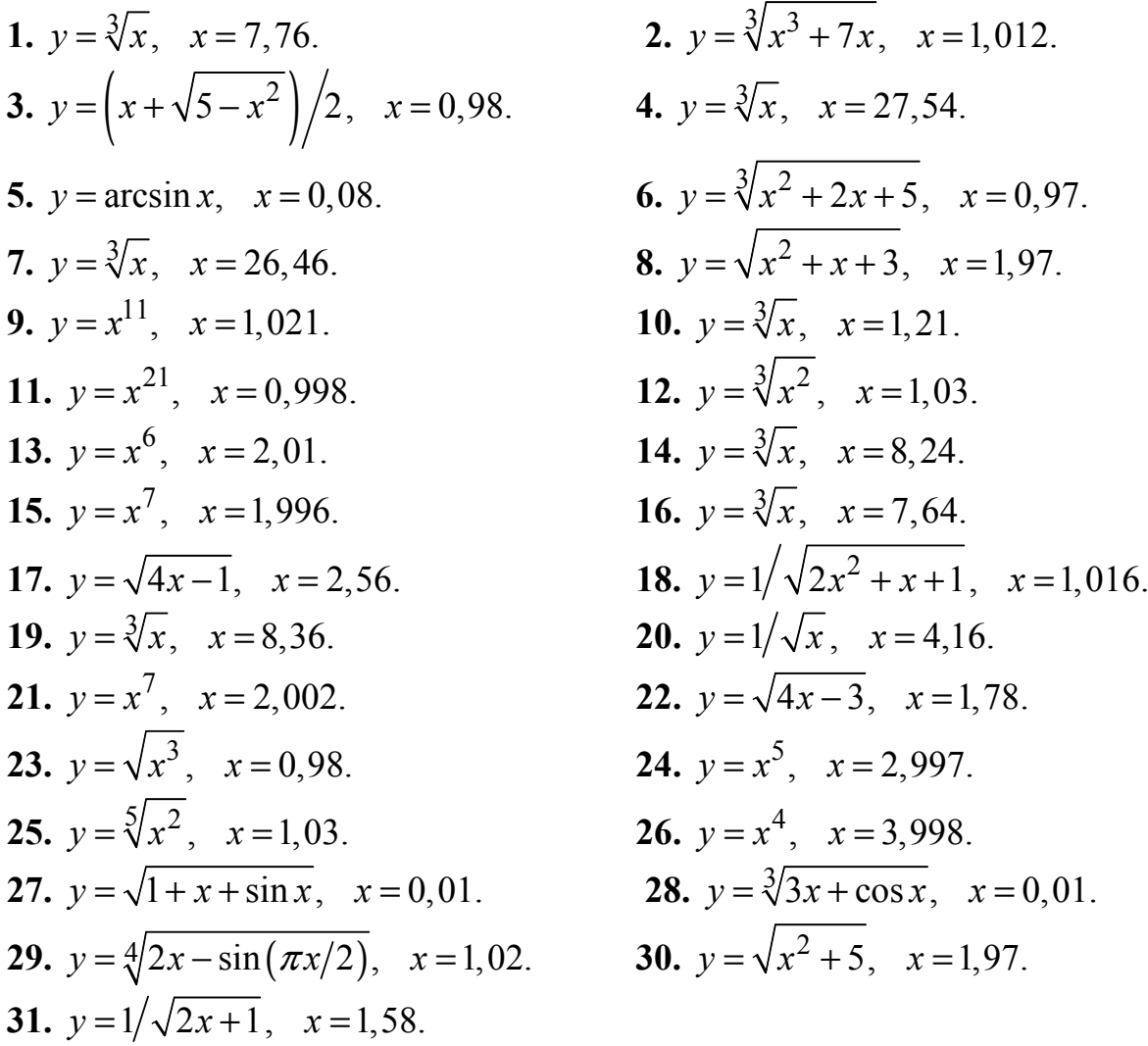

## **3.23. Похідні вищих порядків**

Хай функція *y=f*(*x*) диференціюється на деякому відрізку [*а*; *b*]. Значення похідної *f '*(*x*) теж залежить від *x*, тобто похідна *f '*(*x*) є теж функцією змінної *x*. Хай ця функція також має похідну. Диференціюючи її, одержимо другу похідну від функції *f*(*x*). Похідна від першої похідної називається *похідною другого порядку* або *другою похідною* від даної функції *y=f*(*x*) і позначається *y'* або *f ''*(*x*)*.* 

Отже,  $y'' = (y')'$ . Наприклад, якщо  $y = x^5$ , то  $y' = 5x^4$ , а  $y'' = 20x^3$ .

Аналогічно, у свою чергу, похідну другого порядку теж можна диференціювати. Похідна від другої похідної називається *похідною третього порядку* або *третьою похідною* і позначається *y'''* або *f '''*(*x*).

Взагалі, *похідною n*-го *порядку* від функції *f*(*x*) називається похідна (перша) від похідної  $(n-1)$ -го порядку і позначається символом  $y^{(n)}$  або $f^{(n)}(x)$ :

$$
y^{(n)} = (y^{(n-1)})'.
$$

Таким чином, для знаходження похідної вищого порядку від даної функції послідовно знаходять все її похідні нижчих порядків.

З'ясуємо *механічне значення другої похідної* (механічне значення першої похідної – швидкість).

Хай матеріальна точка рухається прямолінійно за законом *s=s*(*t*)*,* де *s* – шлях, що пройшла точка за час *t*. Тоді швидкість *v* цього руху є *v= s'*(*t*)*= v*(*t*)*,*  тобто теж деяка функція часу.

У момент часу *t* швидкість має значення *v=v*(*t*)*.* Розглянемо інший момент часу *t*+∆*t*. Йому відповідає значення швидкості  $v_1 = v(t+\Delta t)$ . Отже, приросту часу  $\Delta t$  відповідає приріст швидкості  $\Delta v = v_1 - v = v(t + \Delta t) - v(t)$ . Відношення ср. *v a*  $\frac{\Delta v}{\Delta t}$  = називається середнім прискоренням за проміжок часу ∆*t*.

Прискоренням в даний момент часу *t* називається границя середнього прискорення при  $\Delta t > 0$ :  $a = \lim_{\Delta t \to 0} a_{cp} = \lim_{\Delta x \to 0} \frac{\Delta v}{\Delta t} = v'(t)$ *v*  $a = \lim a_{\text{cn}} = \lim \frac{\Delta v}{t} = v'(t)$  $=\lim_{\Delta t \to 0} a_{\rm cp.} = \lim_{\Delta x \to 0} \frac{\Delta v}{\Delta t} = v'(t).$ 

Таким чином, прискорення прямолінійного руху точки є похідна швидкості за часом. Але швидкість є похідною шляху *s* за часом *t*: *v* = *s'.* Враховуючи це, маємо *a* = *v*'(*t*) = (*s*')' = *s*''(*t*), тобто прискорення прямолінійного руху точки рівне другій похідній шляху за часом *a* = *s*''(*t*).

### **Приклади**

Приклад 1: Знайти загальну формулу для визначення похідної *n*–го порядку для функції  $y = log_3(x + 5)$ .

 $\blacktriangleleft$  Диференціюємо функцію  $y = f(x)$  послідовно декілька разів підряд, поки не стане зрозумілою формула для похідної *n*–го порядку:

$$
y' = \frac{1}{(x+5)ln 3}, \ y'' = \frac{-1}{(x+5)^2 ln 3}, \ y''' = \frac{1 \cdot 2}{(x+5)^3 ln 3}, \ y^{(4)} = \frac{-1 \cdot 2 \cdot 3}{(x+5)^4 ln 3}.
$$

Зрозуміло, що відповідь  $y^{(n)} = \frac{(-1)^{n-1}(n-1)}{n}$  $(x+5)$  $1)^{n-1}(n-1)!$ 5) $n^{\prime}$  ln 3 *n n n n y x*  $=\frac{(-1)^{n-1}(n-1)!}{(x+5)^n \ln 3}$ .

Приклад 2: Знайти загальну формулу для визначення похідної *n*–го порядку для функції  $y = 3^{2x+5}$ .

 $\blacktriangleleft$  Диференціюємо функцію  $y = f(x)$  послідовно декілька разів підряд, поки не стане зрозумілою формула для похідної *n*–го порядку:

$$
y' = 2 \cdot \ln 3 \cdot 3^{2x+5}
$$
,  $y'' = 2^2 \cdot \ln^2 3 \cdot 3^{2x+5}$ ,  $y''' = 2^3 \cdot \ln^3 3 \cdot 3^{2x+5}$ .

Зрозуміло, що відповідь:  $y^{(n)} = 2^n \cdot \ln^n 3 \cdot 3^{2x+5}$ . ►

<u>Приклад 3:</u> Знайти похідну 4-го порядку для функції  $y = (x^3 + 3) e^{4x+3}$ .

 $\blacktriangleleft$  Диференціюємо функцію  $y = f(x)$  послідовно стільки разів скільки вказано в завданні.

$$
y' = 3x^2 \cdot e^{4x+3} + 4(x^3 + 3) \cdot e^{4x+3} = (4x^3 + 12 + 3x^2) \cdot e^{4x+3};
$$
  
\n
$$
y'' = (12x^2 + 6x) \cdot e^{4x+3} + (16x^3 + 48 + 12x^2) \cdot e^{4x+3} =
$$
  
\n
$$
(16x^3 + 24x^2 + 6x + 48) \cdot e^{4x+3};
$$
  
\n
$$
y''' = (48x^2 + 48x + 6) \cdot e^{4x+3} + (64x^3 + 96x^2 + 24x + 192) \cdot e^{4x+3} =
$$
  
\n
$$
= (64x^3 + 144x^2 + 72x + 198) \cdot e^{4x+3};
$$
  
\n
$$
y^{IV} = (192x^2 + 288x + 72) \cdot e^{4x+3} + (256x^3 + 384x^2 + 96x + 768) \cdot e^{4x+3} =
$$
  
\n
$$
= (256x^3 + 576x^2 + 384x + 840) \cdot e^{4x+3} = 8e^{4x+3} (32x^3 + 72x^2 + 48x + 105).
$$
  
\n
$$
BignoBiAb. y^{IV} = 8e^{4x+3} (32x^3 + 72x^2 + 48x + 105).
$$

## **3.24. Індивідуальне завдання № 3.10**

Студент повинен розв'язати одну з наведених нижче задач, вибравши її за своїм номером у журналі групи.

Знайти загальну формулу для визначення похідної *n*–го порядку.

1. 
$$
y = xe^{ax}
$$
.  
\n2.  $y = sin 2x + cos(x + 1)$ .  
\n3.  $y = \sqrt[5]{e^{7x-1}}$ .  
\n4.  $y = \frac{4x + 7}{2x + 3}$ .  
\n5.  $y = lg(5x + 2)$ .  
\n6.  $y = a^{3x}$ .  
\n7.  $y = \frac{x}{2(3x + 2)}$ .  
\n8.  $y = lg(x + 4)$ .  
\n9.  $y = \sqrt{x}$ .  
\n10.  $y = \frac{2x + 5}{13(3x + 1)}$ .

11. 
$$
y = 2^{3x+5}
$$
.  
\n12.  $y = \sin(x+1) + \cos 2x$ .  
\n13.  $y = \sqrt[3]{e^{2x+1}}$ .  
\n14.  $y = \frac{4+15x}{5x+1}$ .  
\n15.  $y = \lg(3x+1)$ .  
\n16.  $y = 7^{5x}$ .  
\n17.  $y = \frac{x}{9(4x+9)}$ .  
\n18.  $y = \lg(1+x)$ .  
\n20.  $y = \frac{5x+1}{13(2x+3)}$ .  
\n21.  $y = a^{2x+3}$ .  
\n22.  $y = \sin(3x+1) + \cos 5x$ .  
\n23.  $y = \sqrt{e^{3x+1}}$ .  
\n24.  $y = \frac{11+12x}{6x+5}$ .  
\n25.  $y = \lg(2x+7)$ .  
\n26.  $y = 2^{kx}$ .  
\n27.  $y = \frac{x}{x+1}$ .  
\n28.  $y = \log_3(x+5)$ .  
\n29.  $y = \frac{1+x}{1-x}$ .  
\n30.  $y = \frac{7x+1}{17(4x+3)}$ .

# 3.25. Індивідуальне завдання № 3.11

Студент повинен розв'язати одну з наведених нижче задач, вибравши її за своїм номером у журналі групи.

3*Haŭtu* noxiay *Brasahoro* nopazky.  
\n1. 
$$
y = (2x^2 - 7) \ln(x - 1), y^V = ?
$$
  
\n2.  $y = (3 - x^2) \ln^2 x, y^H = ?$   
\n3.  $y = x \cos x^2, y^H = ?$   
\n4.  $y = \frac{\ln(x - 1)}{\sqrt{x - 1}}, y^H = ?$   
\n5.  $y = \frac{\log_2 x}{x^3}, y^H = ?$   
\n6.  $y = (4x^3 + 5)e^{2x + 1}, y^V = ?$   
\n7.  $y = x^2 \sin(5x - 3), y^H = ?$   
\n8.  $y = \frac{\ln x}{x^2}, y^H = ?$   
\n9.  $y = (2x + 3) \ln^2 x, y^H = ?$   
\n10.  $y = (1 + x^2) \arctg x, y^H = ?$   
\n11.  $y = \frac{\ln x}{x^3}, y^H = ?$   
\n12.  $y = (4x + 3) \cdot 2^{-x}, y^V = ?$   
\n13.  $y = e^{1-2x} \cdot \sin(2+3x), y^H = ?$   
\n14.  $y = \frac{\ln(3+x)}{3+x}, y^H = ?$ 

**15.** 
$$
y = (2x^3 + 1)\cos x
$$
,  $y^V = ?$   
\n**17.**  $y = (1 - x - x^2)e^{(x-1)/2}$ ,  $y^{IV} = ?$   
\n**19.**  $y = (x + 7)\ln(x + 4)$ ,  $y^V = ?$   
\n**21.**  $y = \frac{\ln(2x + 5)}{2x + 5}$ ,  $y^{III} = ?$   
\n**23.**  $y = \frac{\ln x}{x^5}$ ,  $y^{III} = ?$   
\n**25.**  $y = (x^2 + 3x + 1)e^{3x + 2}$ ,  $y^V = ?$   
\n**27.**  $y = \frac{\ln(x - 2)}{x - 2}$ ,  $y^V = ?$   
\n**29.**  $y = (5x - 1)\ln^2 x$ ,  $y^{III} = ?$   
\n**31.**  $y = (x^3 + 3)e^{4x + 3}$ ,  $y^{IV} = ?$ 

**16.** 
$$
y = (x^2 + 3) \ln(x - 3), y^{IV} = ?
$$
  
\n**18.**  $y = \frac{1}{x} \sin 2x, y^{III} = ?$   
\n**20.**  $y = (3x - 7) \cdot 3^{-x}, y^{IV} = ?$   
\n**22.**  $y = e^{x/2} \cdot \sin 2x, y^{IV} = ?$   
\n**24.**  $y = x \ln(1 - 3x), y^{IV} = ?$   
\n**26.**  $y = (5x - 8) \cdot 2^{-x}, y^{IV} = ?$   
\n**28.**  $y = e^{-x} \cdot (\cos 2x - 3\sin 2x), y^{IV} = ?$   
\n**30.**  $y = \frac{\log_3 x}{x^2}, y^{IV} = ?$ 

#### 3.26. Диференціали вищих порядків

Хай маємо функцію  $y=f(x)$ , де  $x$  — незалежна змінна. Тоді диференціал цієї функції  $dy=f'(x)dx$  також залежить від змінної х, причому від х залежить тільки перший співмножник  $f'(x)$ , а  $dx = \Delta x$  від  $x$  не залежить (приріст в даній точці х можна вибирати незалежно від цієї точки). Розглядаючи dy як функцію х, ми можемо знайти диференціал цієї функції.

Диференціал від диференціала даної функції y=f(x) називається другим диференціалом або диференціалом другого порядку цієї функції і позначається  $d^2y$ :  $d(dy)=d^2y$ .

Знайдемо вираз другого диференціала. Оскільки *dx* від *x* не залежить, то при знаходженні похідної його можна вважати постійним, тому

 $d^2y = d(dy) = d[f'(x)dx] = [f'(x)dx]'dx = f''(x)dx dx = f''(x)(dx)^2$ .

Прийнято записувати  $(dx)^2 = dx^2$ . Отже,  $d^2y = f''(x)dx^2$ .

Аналогічно третім диференціалом або диференціалом третього порядку функції називається диференціал від її другого диференціала:

$$
d^{3}y=d(d^{2}y)=[f''(x)dx^{2}][dx=f'''(x)dx^{3}]
$$

Взагалі диференціалом *п*-го *порядку* називається перший диференціал від диференціала  $(n-1)$ -го порядку  $d^n(y) = d(d^{n-1}y)$  або  $d^n(y) = f^{(n)}(x)dx^n$ .

Звідси, користуючись диференціалами різних порядків, похідну будьякого порядку можна представити як відношення диференціалів відповідного порядку:

$$
f'(x) = \frac{dy}{dx}
$$
,  $f''(x) = \frac{d^2y}{dx^2}$ , ...,  $f^{(n)}(x) = \frac{d^ny}{dx^n}$ .

## **3.27. Диференціювання функцій, заданих параметрично**

Хай дані два рівняння *x=x*(*t*), *y=y*(*t*)*,* де *t* ∈[*T*1, *T*2].

Кожному значенню *t* з [*T*1, *T*2] відповідають певні значення *x* і *у*. Якщо розглядати значення *x* і *у* як координати точки на площині *xOy*, то кожному значенню *t* відповідатиме певна точка площини. Коли *t* змінюється від  $T_1$  до  $T_2$ , ця точка на площині описує деяку криву. Такі рівняння називаються *параметричними рівняннями* цієї кривої, *t* називається *параметром*, а спосіб завдання кривої рівняннями називається *параметричним*.

Припустимо, що функція *x=x*(*t*) має зворотну *t=t*(*x*). Тоді, напевно, *у* є функцією від *x: y=y*[*t*(*x*)]. Отже, рівняння визначають *у* як функцію від *x*, і говорять, що функція *у* від *x* задається *параметрично*.

При розгляді функцій, заданих параметрично, виключення параметра не завжди можливе. У багатьох випадках зручніше задавати різні значення *t* і потім обчислювати відповідні значення аргументу *x* і функції *у.* 

Хай крива задана параметричними рівняннями:

$$
\begin{cases} x = R \cdot \cos t \\ y = R \cdot \sin t \end{cases}, \quad 0 \le t \le 2\pi.
$$

Побудуємо цю криву на площині, надаючи різні значення параметру *t* і знаходячи відповідні значення *х* і *у*. При *t* =0 знай-

демо точку 
$$
M(R, 0)
$$
. Якщо  $t = \frac{\pi}{4}$ , то

$$
M\bigg(R\frac{\sqrt{2}}{2};R\frac{\sqrt{2}}{2}\bigg).
$$

Таким чином, одержуємо коло з центром на початку координат, радіусу *R*. Тут *t* позначає кут, утворений радіусом, проведеним в деяку точку кола *М*(*x, у*), і віссю *Ох*.

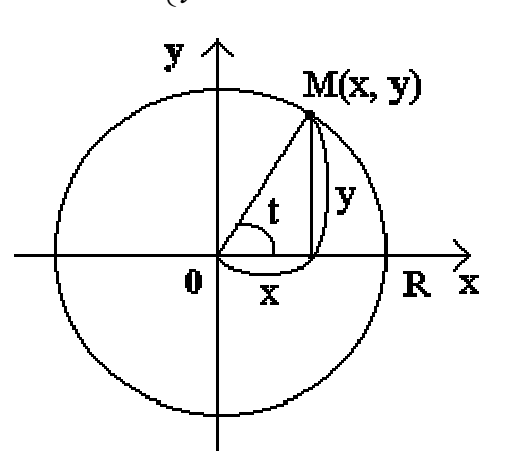

Рис. 3.9. Крива, що задана параметрично

Якщо виключити з цих рівнянь параметр *t*, то одержимо рівняння кола, що містить тільки *x* і *у*. Зводячи в квадрат параметричні рівняння і складаючи їх, знаходимо  $x^2 + y^2 = R^2(\cos^2 t + \sin^2 t)$  или  $x^2 + y^2 = R^2$ .

Правило знаходження похідних функцій, заданих параметрично виражається формулою  $y'_{x} = \frac{y'_{t}}{t} = \frac{y'(t)}{t(t)}$  $(t)$ *t x t y*, *y*'(*t y*  $\alpha'_x = \frac{y'_t}{x'_t} = \frac{y'(t)}{x'(t)}$ . Одержану функцію  $\frac{dy}{dx}$ можна розглядати як функцію, задану параметрично:  $\frac{dy}{dt} = f(t)$  $\frac{dy}{dx} = f(t), \quad x = x(t).$ 

Використовуючи цю формулу, можна знаходити і похідні вищих порядків функцій, заданих параметрично. Знайдемо  $y''_{xx}$ .

За визначенням другої похідної  $y''_{xx} = (y'_x)' = \frac{dy'_x}{dx}$ . Враховуючи, що  $y_x' \in$ функція параметра *t*, тобто y<sub>x</sub>'=f(*t*), одержуємо:  $\frac{d^2 y}{dx^2} = \frac{f'(t)}{x'(t)} = \frac{(y'_x)'_t}{x'}$ .

#### <u>Приклади</u>

$$
\frac{\text{Приклад 1: }\text{Знайти похідну } y_x' \text{ функциї, заданої параметрично: } \\ \begin{cases} x = \ln(t + \sqrt{1 + t^2}), \\ y = \sqrt{1 + t^2} - \ln \frac{1 + \sqrt{1 + t^2}}{t}. \end{cases}
$$
\n
$$
\blacktriangleleft x'_t = \frac{2\sqrt{1 + t^2}}{\left(t + \sqrt{1 + t^2}\right)} = \frac{\left(\sqrt{1 + t^2} + t\right)}{\sqrt{1 + t^2}\left(t + \sqrt{1 + t^2}\right)} = \frac{1}{\sqrt{t^2 + 1}}.
$$
\n
$$
y'_t = \frac{2t}{2\sqrt{1 + t^2}} - \frac{t}{1 + \sqrt{1 + t^2}} \cdot \frac{2\sqrt{1 + t^2}}{2\sqrt{1 + t^2}} \cdot t - \left(1 + \sqrt{1 + t^2}\right)
$$
\n
$$
= \frac{t}{\sqrt{1 + t^2}} - \frac{1}{1 + \sqrt{1 + t^2}} \cdot \frac{t^2 - \sqrt{1 + t^2}}{t \cdot \sqrt{1 + t^2}} = \frac{t^2}{t \cdot \sqrt{1 + t^2}} + \frac{1}{1 + \sqrt{1 + t^2}} \cdot \frac{\sqrt{1 + t^2} + 1}{t \cdot \sqrt{1 + t^2}} =
$$
\n
$$
= \frac{t^2 + 1}{t \cdot \sqrt{t^2 + 1}} = \frac{\sqrt{t^2 + 1}\sqrt{t^2 + 1}}{t \cdot \sqrt{t^2 + 1}} = \frac{\sqrt{t^2 + 1}}{t}.
$$
\n
$$
y'_x = \frac{y'_t}{x'_t} = \frac{\sqrt{t^2 + 1}\sqrt{t^2 + 1}}{t} = \frac{t^2 + 1}{t} = t + \frac{1}{t}. \text{ BignoBig: } y'_x = t + \frac{1}{t}. \blacktriangleleft
$$

<u>Приклад 2:</u> Знайти похідну другого порядку  $y''_{xx}$  від функції, заданої параметрично  $\begin{cases} x = \ln t, \\ y = \arctg t. \end{cases}$ **1** Знаходимо  $x'_t = \frac{1}{t}$ ;  $y'_t = \frac{1}{1+t^2}$ ;  $y'_x = \frac{y'_t}{x'_t} = \frac{t}{\sqrt{1+t^2}}$ .  $(y'_x)'_t = \frac{1+t^2-2t^2}{(1+t^2)^2} = \frac{1-t^2}{(1+t^2)^2}$ .

$$
y''_{xx} = \frac{(y'_x)'_t}{x'_t} = \frac{(1-t^2)}{(1+t^2)^2} \cdot t. \qquad \text{Bigangle: } y''_{xx} = \frac{(1-t^2)}{(1+t^2)^2} \cdot t. \blacktriangleright
$$

Функції, задані параметрично можуть складатися як із звичних функцій sinx, cosx, tgx, ctgx, secx =  $\frac{1}{\cos x}$ , csecx =  $\frac{1}{\sin x}$  так i з *г*inepболiчних функцій. Для знаходження похідних цих функцій скористаємося таблицею 3.1.

## 3.28. Індивідуальне завдання № 3.12

Студент повинен розв'язати одну з наведених нижче задач, вибравши її за своїм номером у журналі групи.

Знайти похідну другого порядку  $y''_{xx}$  від функції, заданої параметрично.

1. 
$$
\begin{cases}\nx = \cos 2t, \\
y = 2\sec^2 t.\n\end{cases}
$$
\n2. 
$$
\begin{cases}\nx = \sqrt{1-t^2}, \\
y = 1/t.\n\end{cases}
$$
\n3. 
$$
\begin{cases}\nx = e^t \cos t, \\
y = e^t \sin t.\n\end{cases}
$$
\n4. 
$$
\begin{cases}\nx = \sin^2 t, \\
y = 1/\cosh^2 t.\n\end{cases}
$$
\n5. 
$$
\begin{cases}\nx = t + \sin t, \\
y = 2 - \cos t.\n\end{cases}
$$
\n6. 
$$
\begin{cases}\nx = \sin t, \\
y = \sqrt{1+t^2}.\n\end{cases}
$$
\n7. 
$$
\begin{cases}\nx = \sqrt{t}, \\
y = 1/\sin 2t.\n\end{cases}
$$
\n8. 
$$
\begin{cases}\nx = \sin t, \\
y = \sec t.\n\end{cases}
$$
\n9. 
$$
\begin{cases}\nx = \sqrt{t}.
$$
\n10. 
$$
\begin{cases}\nx = \sqrt{t-1}, \\
y = t/\sqrt{1-t}.\n\end{cases}
$$
\n11. 
$$
\begin{cases}\nx = \sqrt{t}.
$$
\n12. 
$$
\begin{cases}\nx = \cos t/(1 + 2\cos t), \\
y = \sin t/(1 + 2\cos t).\n\end{cases}
$$
\n13. 
$$
\begin{cases}\nx = \sqrt{t-1}, \\
y = \ln t.\n\end{cases}
$$
\n14. 
$$
\begin{cases}\nx = \sin t, \\
y = \ln^2 t.\n\end{cases}
$$
\n15. 
$$
\begin{cases}\nx = \sqrt{t-3}, \\
y = \ln(t-2).\n\end{cases}
$$
\n16. 
$$
\begin{cases}\nx = \cos^2 t, \\
y = \frac{\cos^2 t}{t}.\n\end{cases}
$$
\n17. 
$$
\begin{cases}\nx = \sqrt{t-3}, \\
y = \ln(t-2).\n\end{cases}
$$
\n18. 
$$
\begin{cases}\nx = \sin t, \\
y = \ln \csc t.\n\end{cases}
$$

19. 
$$
\begin{cases} x = t + \sin t, \\ y = 2 + \cos t. \end{cases}
$$
  
\n20. 
$$
\begin{cases} x = t - \sin t, \\ y = 2 - \cos t. \end{cases}
$$
  
\n21. 
$$
\begin{cases} x = \cos t, \\ y = \ln \sin t. \end{cases}
$$
  
\n22. 
$$
\begin{cases} x = \cos t + t \sin t, \\ y = \sin t - t \cos t. \end{cases}
$$
  
\n23. 
$$
\begin{cases} x = e^t, \\ y = \arcsin t. \end{cases}
$$
  
\n24. 
$$
\begin{cases} x = \cos t, \\ y = \sin^4(t/2). \end{cases}
$$
  
\n25. 
$$
\begin{cases} x = \ln t, \\ y = \sqrt[3]{\sin^2 t}. \end{cases}
$$
  
\n26. 
$$
\begin{cases} x = \arctg t, \\ y = t^2/2. \end{cases}
$$
  
\n27. 
$$
\begin{cases} x = 2(t - \sin t), \\ y = 4(2 + \cos t). \end{cases}
$$
  
\n28. 
$$
\begin{cases} x = \sin t - t \cos t, \\ y = \cos t + t \sin t. \end{cases}
$$
  
\n29. 
$$
\begin{cases} x = 1/t^2, \\ y = 1/(t^2 + 1). \end{cases}
$$
  
\n30. 
$$
\begin{cases} x = \cos t + \sin t, \\ y = \sin 2t. \end{cases}
$$
  
\n31. 
$$
\begin{cases} x = \ln t, \\ y = \arctg t. \end{cases}
$$

## 3.29. Теореми про функції, що диференціюються

**Теорема 4 (Ролля).** Якщо функція, що диференціюється  $y = f(x)$  безперервна на відрізку [а; b] у всіх внутрішніх точках цього відрізка і на кінцях відрізка обертається в нуль  $f(a)=f(b)=0$ , то на  $(a, b)$  знайдеться хоча б одна точка  $c \in$  $(a, b)$ , в якій  $f'(c) = 0$ .

Ця теорема має просте геометричне пояснення. Якщо крива є безперервною, що має в кожній точці дотичну, перетинає вісь Ох в точках  $x=a$  і  $x=b$ , то на цій кривій знайдеться хоча б одна точка з абсцисою  $c, a < c < b$ , в якій дотична паралельна осі Ох.

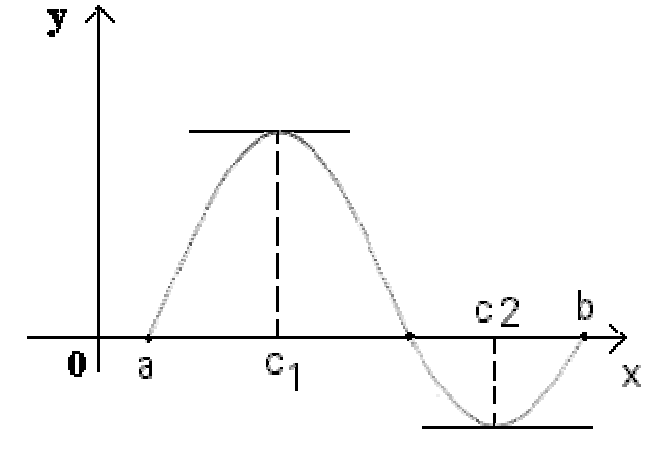

Рис. 3.10. Геометрична інтерпретація теореми Ролля

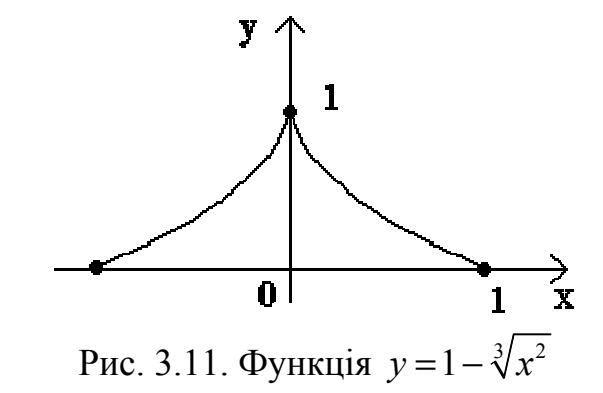

Зауважимо, що теорема залишиться справедливою, якщо припустити, що на кінцях відрізка функція приймає рівні значення *f*(*a*)*=f*(*b*), не обов'язково рівні нулю.

Крім того, відзначимо, що коли всередині [*а*; *b*] знайдеться хоча б одна точка, в якій похідна функції *f*(*x*) не існує, то твердження теореми може виявитися невірним.

Наприклад, функція  $y = 1 - \sqrt[3]{x^2}$  безперервна на  $[-1; 1]$  і обертається в нуль на кінцях відрізка (рис. 3.11). Але похідна  $f'(x) = -\frac{3}{3}$ 2  $f'(x) = -\frac{2}{3\sqrt[3]{x}}$  не обертається в нуль ні в одній точці цього відрізка.

Наведена вище теорема Ролля є окремим випадком теореми Лагранжа.

Теорему Лагранжа геометрично можна пояснити так. Розглянемо графік функції *y=f*(*x*)*,* задовольняючий умовам теореми і з'єднаємо кінці графіка на  $[a; b]$  хордою *AB*. Як ми вже відзначили, відношення  $\frac{f(b)-f(a)}{b} =$ tg  $\frac{b-b-a}{b-a}$ = tg $\alpha$  для xoрди *AB*, а *f '*(*c*) є кутовий коефіцієнт дотичної. Отже, теорема стверджує, що на графіку функції *y=f*(*x*) знайдеться хоча б одна точка, в якій дотична до графіка паралельна хорді, що сполучає кінці дуги.

**Теорема 5 (Лагранжа).** Якщо функція *y=f*(*x*) безперервна на [*а*; *b*] і диференціюється у всіх внутрішніх точках цього відрізка, то усередині відрізка [*а*; *b*] знайдеться хоча б одна точка *c, a<c<b* така, що *f*(*b*) *– f*(*a*)*=f* '(*c*)(*b – a*).

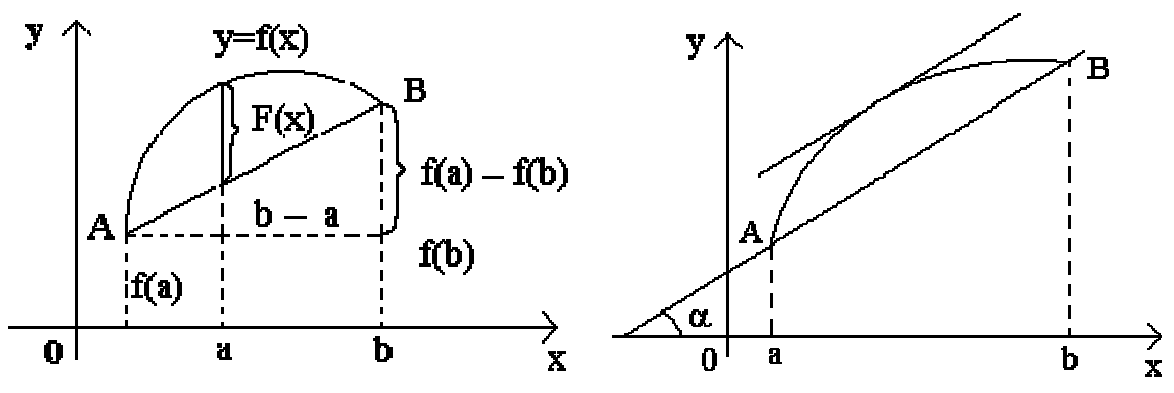

Рис. 3.12. Геометрична інтерпретація теореми Лагранжа

**Теорема 6 (Коші).** Якщо *f*(*x*) і *g*(*x*) – дві функції, безперервні на [*а*; *b*] і диференціюються усередині нього, причому *g*'(*x*) ≠ 0 при всіх *x* ∈ (*а*; *b*), то усередині відрізка [*а*; *b*] знайдеться хоча б одна точка *с* ∈ (*а*; *b*), що

$$
\frac{f(b)-f(a)}{b-a}=\frac{f'(x)}{g'(x)}.
$$
#### **3.30. Правило Лопіталя розкриття невизначеностей 0/0 та ∞/∞**

Раніше ми познайомилися з прикладами знаходження границь відношення двох нескінченно малих або нескінченно великих функцій, тобто розкриття невизначеностей вигляду 0/0 та ∞/∞. Зараз розглянемо нове правило розкриття цих невизначеностей.

**Теорема 7 (правило Лопіталя**). Хай функції *f*(*x*) і *g*(*x*) диференціюються в деякій околиці точки *а*, за виключенням, можливо, самої точки *а*, і хай  $\lim_{x\to a} f(x) = \lim_{x\to a} g(x) = 0$  або  $\lim_{x\to a} f(x) = \lim_{x\to a} g(x) = ∞$ . Тоді, якщо існує границя відношення похідних цих функцій  $\lim \frac{f'(x)}{f(x)}$  $\lim_{x\to a}\frac{f(x)}{g'(x)}$ *f x*  $\frac{1}{x}$  *g*'(x ′  $\frac{(\infty)}{(\infty)}$ , то існує і границя відношення са-

мих функцій  $f(x)$  /g(x) при  $x \rightarrow a$ , причому  $\lim \frac{f(x)}{f(x)}$  $(x)$  $(x)$  $\lim_{x\to a}\frac{f(x)}{g(x)}=\lim_{x\to a}\frac{f(x)}{g'(x)}$  $f(x)$  *f'*(x)  $\lim_{x\to a}\frac{f(x)}{g(x)}=\lim_{x\to a}\frac{f'(x)}{g'(x)}.$ 

Правило Лопіталя можна сформулювати таким чином: границя відношення двох нескінченно малих або двох нескінченно великих величин рівна границі відношення їх похідних.

**Зауваження**. Відзначимо, що приведена формула справедлива тільки в тому випадку, якщо границя, що стоїть справа, існує. Може трапитися, що границя, що стоїть зліва існує, тоді як границя, що стоїть в правій частині рівності, не існує. Так у виразі  $\lim_{x \to \infty} \frac{x + \sin x}{x}$ →∞ *x*  $+\sin x$  границя існує  $\lim_{x\to\infty}\frac{x+\sin x}{x} = \lim_{x\to\infty}\left(1+\frac{\sin x}{x}\right) = 1$  $x + \sin x$  *i*  $\int_1^x \sin x$  $\lim_{x \to \infty} \frac{x + \sin x}{x} = \lim_{x \to \infty} \left( 1 + \frac{\sin x}{x} \right) = 1$ . Але відношення похідних (1*+*cos*x*)*/*1*=*1*+*cos *x* при *x*→∞ не прагне ні до якої границі.

Коли відношення похідних знову є невизначеністю вигляду 0/0 або ∞/∞, то можна знову застосувати сформульовану теорему, тобто перейти до відношення других похідних і так далі.

#### **Приклади**

Знайти похідну за правилом Лопіталя

$$
\underline{\text{Приклад 1.}} \quad \blacktriangleleft \lim_{x \to 0} \frac{\ln x}{1 + 2\ln(\sin x)} = \frac{\infty}{\infty} = \lim_{x \to 0} \frac{\frac{1}{x}}{2 \cdot \frac{1}{x} \cdot \cos x} = \frac{1}{2} \lim_{x \to 0} \frac{\sin x}{x \cos x} = \frac{1}{2} . \blacktriangleright
$$

$$
\text{Приклад 2.} \quad \blacktriangleleft \lim_{x \to 0} \frac{1 - \cos 4x}{x^2} = \frac{0}{0} = \lim_{x \to 0} \frac{4 \sin 4x}{2x} = \lim_{x \to 0} \frac{16 \cos 4x}{2} = 8. \blacktriangleright
$$

$$
\underline{\text{Приклад 3.}} \quad \blacktriangleleft \lim_{x \to 0} x \ln x = 0 \cdot \infty = \lim_{x \to 0} \frac{\ln x}{\frac{1}{x}} = \frac{\infty}{\infty} = \lim_{x \to 0} \frac{\frac{1}{x}}{\frac{1}{x^2}} = -\lim_{x \to 0} x = 0. \blacktriangleright
$$

$$
\underline{\text{Приклад 4.}} \blacktriangleleft \lim_{x \to 1} \left( \frac{1}{x - 1} - \frac{1}{\ln x} \right) = \infty - \infty = \lim_{x \to 1} \frac{\ln x - x + 1}{(x - 1)\ln x} = \frac{0}{0} = \lim_{x \to 1} \frac{\frac{1}{x} - 1}{\ln x + \frac{x - 1}{x}}
$$
\n
$$
= \lim_{x \to 1} \frac{1 - x}{x \ln x + x - 1} = \lim_{x \to 1} \frac{-1}{\ln x + 2} = -\frac{1}{2}.
$$

Приклад 5:  $\left| \text{dim} \left( 1 + x^2 \right) \right|^2$  $\lim_{x\to 0} (1+x^2)^{x} = 1^\infty$ .

Для розкриття невизначеностей виду  $1^\infty$ ,  $1^0$ ,  $\infty^0$  потрібно додатково прологарифмувати дану функцію і знайти границю її логарифма за правилом Лопіталя.

Позначимо 
$$
y = (1 + x^2)^{\frac{1}{x}}
$$
.  
\nЛогарифмуємо цю рівність  $\ln y = \frac{1}{x} \ln (1 + x^2) = \frac{\ln (1 + x^2)}{x}$ .  
\nЗнайдемо  $\lim_{x \to \infty} \ln y = \lim_{x \to \infty} \frac{\ln (1 + x^2)}{x} = \frac{\infty}{\infty} = \lim_{x \to \infty} \frac{2x}{x(1 + x^2)} = \lim_{x \to \infty} \frac{2}{1 + x^2} = 0$ .  
\nОскільки  $\ln y$  функция безперервна, то  $\ln \lim_{x \to \infty} y = \lim_{x \to \infty} \ln y = 0$ .  
\nОтже,  $\lim_{x \to \infty} y = e^0$  або  $\lim_{x \to 0} (1 + x^2)^{\frac{1}{x}} = 1$ .

# **3.31. Індивідуальне завдання № 3.13**

Студент повинен розв'язати одну з наведених нижче задач, вибравши її за своїм номером у журналі групи.

Обчислити границі функцій за правилом Лопіталя:

1. 
$$
\lim_{x \to -3} \frac{2x^2 + 5x - 3}{x + 3}
$$
  
\n2.  $\lim_{x \to 1} \frac{5x^2 - 4x - 1}{x - 1}$   
\n3.  $\lim_{x \to -2} \frac{3x^2 + 5x - 2}{x + 2}$   
\n4.  $\lim_{x \to 3} \frac{4x^2 - 14x + 6}{x - 3}$   
\n5.  $\lim_{x \to -1/2} \frac{6x^2 + x - 1}{x + 1/2}$   
\n6.  $\lim_{x \to 1/2} \frac{6x^2 - x - 1}{x - 1/2}$   
\n7.  $\lim_{x \to -1/3} \frac{9x^2 - 1}{x + 1/3}$   
\n8.  $\lim_{x \to 2} \frac{3x^2 - 5x - 2}{x - 2}$   
\n9.  $\lim_{x \to -1/3} \frac{3x^2 - 2x - 1}{x + 1/3}$   
\n10.  $\lim_{x \to -1} \frac{7x^2 + 8x + 1}{x + 1}$ 

11. 
$$
\lim_{x \to 3} \frac{x^2 - 4x + 3}{x - 3}
$$
.  
\n12.   
\n13.  $\lim_{x \to 1/3} \frac{6x^2 - 5x + 1}{x - 1/3}$ .  
\n14.   
\n15.  $\lim_{x \to -7/2} \frac{2x^2 + 13x + 21}{2x + 7}$ .  
\n16.   
\n17.  $\lim_{x \to 1/3} \frac{6x^2 + x - 1}{x - 1/3}$ .  
\n18.   
\n19.  $\lim_{x \to 11} \frac{2x^2 - 21x - 11}{x - 11}$ .  
\n20.   
\n21.  $\lim_{x \to -7} \frac{2x^2 + 15x + 7}{x + 7}$ .  
\n22.   
\n23.  $\lim_{x \to -1/3} \frac{6x^2 - x - 1}{3x + 1}$ .  
\n24.   
\n25.  $\lim_{x \to 8} \frac{3x^2 - 40x + 128}{x - 8}$ .  
\n26.   
\n27.  $\lim_{x \to 1/2} \frac{2x^2 - 5x + 2}{x - 1/2}$ .  
\n28.   
\n29.  $\lim_{x \to 1/3} \frac{3x^2 + 17x - 6}{x - 1/3}$ .  
\n30.   
\n31.  $\lim_{x \to 1/3} \frac{15x^2 - 2x - 1}{x - 1/3}$ .  
\n32.   
\n33.  $\lim_{x \to 1/3} \frac{15x^2 - 2x - 1}{x - 1/3}$ .

12. 
$$
\lim_{x \to 1/2} \frac{2x^2 + 3x - 2}{x - 1/2}.
$$
  
\n14. 
$$
\lim_{x \to -7/5} \frac{10x^2 + 9x - 7}{x + 7/5}.
$$
  
\n21.   
\n16. 
$$
\lim_{x \to 5/2} \frac{2x^2 - 9x + 10}{2x - 5}.
$$
  
\n18. 
$$
\lim_{x \to -1/2} \frac{6x^2 - 75x - 39}{x + 1/2}.
$$
  
\n20. 
$$
\lim_{x \to 5} \frac{5x^2 - 24x - 5}{x - 5}.
$$
  
\n22. 
$$
\lim_{x \to -4} \frac{2x^2 + 6x - 8}{x + 4}.
$$
  
\n24. 
$$
\lim_{x \to -5} \frac{x^2 + 2x - 15}{x + 5}.
$$
  
\n8.   
\n26. 
$$
\lim_{x \to 10} \frac{5x^2 - 51x + 10}{x - 10}.
$$
  
\n28. 
$$
\lim_{x \to -6} \frac{5x^2 + 17x - 6}{x + 6}.
$$
  
\n30. 
$$
\lim_{x \to -1/5} \frac{15x^2 - 2x - 1}{x + 1/5}.
$$

# **3.32. Формула Тейлора**

Хай функція *y= f*(*x*) задана на (*a, b*) і *x*<sup>0</sup> ∈ (*a, b*)*.* Сформулюємо наступне завдання: знайти багаточлен  $P(x)$ , значення якого в околиці точки  $x_0$  приблизно співпадає із значенням функції *f*(*x*) *у* відповідних точках. Тоді можна буде вважати, що *f*(*x*)*≈P*(*x*) і завдання обчислення значень *f*(*x*) в околиці точки *x*<sup>0</sup> можна змінити легшим завданням обчислення значень *P*(*x*).

Хай шуканий багаточлен має степінь *n P*(*x*)*= Pn*(*x*). Шукатимемо його у вигляді

$$
P_n(x) = f(x_0) + \frac{f'(x_0)}{1!} (x - x_0) + \frac{f''(x_0)}{2!} (x - x_0)^2 + \ldots + \frac{f^{(n)}(x_0)}{n!} (x - x_0)^n.
$$

Позначимо  $R_n(x) = f(x) - P_n(x)$  і назвемо цю різницю *n*-им залишковим членом функції  $f(x)$  в точці  $x_0$ . Звідси  $f(x) = P_n(x) + R_n(x)$  і, отже,  $f(x) \approx P_n(x)$ 

якщо залишковий член  $R_n(x)$  буде малий.

Виявляється, що коли *x*<sup>0</sup> ∈ (*а*, *b*) при всіх *x* ∈ (*а*, *b*) існує похідна *f* (n+1)(*x*), то для довільної точки *x* ∈ (*а, b*) існує така точка ξ , що розташована між *x*<sup>0</sup> і *x*, що залишок можна представити у вигляді  $R_{_{n}}\!\left( x\right)$  $\stackrel{(n+1)}{(-\xi)}$  $\frac{(y)}{(n+1)!} (x-x_0)$ 1 1 1)!  $\lambda^{(1)}$ *n n*  $R_n(x) = \frac{f^{(n+1)}(\xi)}{(x+1)!}(x-x)$ *n*  $=\frac{f^{(n+1)}(\xi)}{(n+1)!}(x-x_0)^{n+1}.$ 

Це так звана *формула Лагранжа* для залишкового члена. Формула

$$
f(x) = P_n(x) + R_n(x) = f(x_0) + \frac{f'(x_0)}{1!}(x - x_0) + \frac{f''(x_0)}{2!}(x - x_0)^2 + \dots
$$
  
 
$$
\dots + \frac{f^{(n)}(x_0)}{n!}(x - x_0)^n + \frac{f^{(n+1)}(\xi)}{(n+1)!}(x - x_0)^{n+1}, \text{ are } x \in (x_0, x)
$$

називається *формулою Тейлора*.

Якщо в цій формулі покласти  $x_0 = 0$ , то вона запишеться у вигляді

$$
f(x) = f(0) + \frac{f'(0)}{1!}x + ... + \frac{f^{(n)}(0)}{n!}x^{n} + \frac{f^{(n+1)}(\xi)}{(n+1)!}x^{n+1}, \text{ are } x \in (x_0, x).
$$

Цей окремий випадок формули Тейлора називають *формулою МакЛорена*.

#### **3.33. Розкладання за формулою МакЛорена деяких елементарних функцій**

Розглянемо функцію *f*(*x*)*=e x* . Перетворимо її за формулою МакЛорена у суму багаточлена і деякого залишку. Для цього знайдемо похідні функції починаючи з першої до (*n+*1*)* порядку:

$$
f(x) = ex, f(0) = 1;
$$
  
\n
$$
f'(x) = ex, f'(0) = 1;
$$
  
\n
$$
f(n)(x) = ex, f(n)(0) = 1;
$$
  
\n
$$
f(n+1)(x) = ex, f(n)(\xi) = e\xi.
$$

Таким чином, одержуємо

$$
f(x) = f(0) + \frac{f'(0)}{1!}x + ... + \frac{f^{(n)}(0)}{n!}x^{n} + \frac{f^{(n+1)}(\xi)}{(n+1)!}x^{n+1} =
$$
  
=  $1 + \frac{x}{1!} + \frac{x^{2}}{2!} + \frac{x^{3}}{3!} + ... + \frac{x^{n}}{n!} + \frac{x^{n+1}}{(n+1)!}e^{\xi}$ , ae  $\xi \in (0, x)$ .

Використовуючи цю формулу і надаючи *x* різні значення, ми зможемо обчислити значення *e x* .

Наприклад, при *x=*1, задаючи *n=*8, одержимо формулу, що дозволяє знайти наближене до числа *e* значення:  $e = 1 + 1 + \frac{1}{2!} + \frac{1}{3!} + ... + \frac{1}{8!} = 2,71828$  $e = 1 + 1 + \frac{1}{2!} + \frac{1}{3!} + \dots + \frac{1}{n} = 2,71828$  причому залишок  $R_8 < \frac{e}{\Omega} < 10^{-5}$ .

Відзначимо, що для будь-якого  $x \in R$  залишковий член  $R_n = \frac{x^{n+1}}{(n+1)!}e^{\xi} \to 0$  sixing  $n \to \infty$ .

Таким чином, при будь-якому х, узявши достатне число доданків, ми можемо обчислити значення  $e^x$  з будь-яким ступенем точності.

Запишемо розкладання за формулою МакЛорена функції  $f(x) = \sin x$ . Знайдемо послідовно похідні від функції  $f(x)$ =sin x:  $f(x) = \sin x$ ,  $f(0) = 0$ ;  $f'(x) = \cos x = \sin \left(x + \frac{\pi}{2}\right), \ f'(0) = 1;$  $f''(x) = \cos\left(x + \frac{\pi}{2}\right) = \sin\left(x + \frac{2\pi}{2}\right), \ f''(0) = 0;$  $f'''(x) = \cos\left(x + \frac{2\pi}{2}\right) = \sin\left(x + \frac{3\pi}{2}\right), \ f'''(0) = -1;$  $f^{(IV)}(x) = \cos\left(x + \frac{3\pi}{2}\right) = \sin\left(x + \frac{4\pi}{2}\right), f^{(IV)}(0) = 0;$  $f^{(n)}(x) = \sin \left(x + n \frac{\pi}{2}\right), f^{(n)}(0) = \sin \frac{\pi n}{2};$  $f^{(n+1)}(x) = \sin \left(x + (n+1)\frac{\pi}{2}\right), \ f^{(n+1)}(\xi) = \sin \left(\xi + (n+1)\frac{\pi}{2}\right).$ 

Підставляючи набуті значення у формулу МакЛорена, одержимо розкладання:

$$
\sin x = x - \frac{x^3}{3!} + \frac{x^5}{5!} - \dots + \frac{\sin \frac{\pi n}{2}}{n!} x^n + \frac{\sin \left( \xi + (n+1)\frac{\pi}{2} \right)}{(n+1)!} x^{n+1}.
$$

Нескладно помітити, що перетворивши п-й член ряду, одержимо

$$
\sin x = x - \frac{x^3}{3!} + \frac{x^5}{5!} - \ldots + (-1)^{n-1} \frac{x^{2n-1}}{(2n-1)!} + \frac{\sin \left(\xi + (n+1)\frac{\pi}{2}\right)}{(n+1)!} x^{n+1}.
$$

Оскільки  $\sin\left(\frac{x}{2} + (n+1)\frac{\pi}{2}\right) \le 1$ , то аналогічно розкладанню  $e^x$  можна показати, що  $\lim_{x\to\infty} R_n(x) = 0$  для всіх *х*.

#### **Приклади**

Приклад 1: Обчислити приблизно sin 20° за допомогою розкладання у ряд МакЛорена.

◄ Застосуємо одержану формулу при *n=*3. Маємо:

$$
\sin x = x - \frac{x^3}{3!} + \frac{x^5}{5!} - \dots + (-1)^{n-1} \frac{x^{2n-1}}{(2n-1)!} + \frac{\sin \left(\xi + (n+1)\frac{\pi}{2}\right)}{(n+1)!} x^{n+1}.
$$
  
Враховуючи, що 20<sup>o</sup>= $\pi$ /9:  $\sin \frac{\pi}{9} = \frac{\pi}{9} - \frac{\left(\frac{\pi}{9}\right)^3}{3!} = \frac{\pi}{9} - \frac{\pi^3}{6 \cdot 9^3} = 0,342.$ 

Оцінимо зроблену погрішність, яка рівна залишковому члену:

$$
R_n = \frac{\sin\left(\xi + (n+1)\frac{\pi}{2}\right)}{(n+1)!} x^{n+1} = \left(\frac{\pi}{9}\right)^4 \frac{\sin\left(\xi + 2\pi\right)}{4!} \le \left(\frac{\pi}{9}\right)^4 \frac{1}{4!} \approx 0,00062 < 0,001
$$

Таким чином, sin 20°= 0,342 з точністю до 0,001.►

Приклад 2:Розкласти у ряд МакЛорена функцію*f*(*x*) = cos *x*.

◄ Аналогічно попередньому розкладанню можна вивести наступну формулу:

( ) ( ) 2 4 1 cos cos 1 <sup>2</sup> <sup>2</sup> cos 1 4! 4! ! 1 ! *n n n n x x x x x n n* <sup>π</sup> <sup>π</sup> ξ + + + =− + − + + <sup>+</sup> … або ( ) ( ) ( ) ( ) 24 2 1 1 cos 1 <sup>2</sup> cos 1 1 2! 4! 2 ! 1 ! *<sup>n</sup> <sup>n</sup> <sup>n</sup> n xx x x x n n* <sup>π</sup> ξ − + + + =− + − +− + <sup>+</sup> … .

Тут також  $\lim_{x \to \infty} R_n(x) = 0$  для всіх *x*. ►

Приклад 3:Розкласти у ряд МакЛорена функцію *f*(*x*)=ln(1+*x*). ◄ Зауважимо, що область визначення цієї функції *D*(*y*)=(–1; +∞). Знайдемо формулу МакЛорена для даної функції.  $f(x) = \ln(1+x), f(0) = 0;$  $f'(x) = (1+x)^{-1}$ ,  $f'(0) = 1$ ;  $f''(x) = -(1+x)^{-2}$ ,  $f''(0) = -1$ ;  $f'''(x) = 2(1+x)^{-3}$ ,  $f'''(0) = 2$ ;  $f^{IV}(x) = -2 \cdot 3 \cdot (1+x)^{-4}, f^{IV}(0) = -2 \cdot 3;$ ………………………………………………………..

$$
f^{(n)}(x) = (-1)^{n-1} (n-1)! (1+x)^{-n}, f^{(n)}(0) = (-1)(n-1)!
$$
  

$$
f^{(n+1)}(x) = (-1)^n n! (1+x)^{-(n+1)}, f^{(n+1)}(\xi) = (-1)^n n! (1+\xi)^{-(n+1)}.
$$

Підставимо всі знайдені похідні в ряд МакЛорена.

$$
\ln(1+x) = x - \frac{x^2}{2!} + \frac{2x^3}{3!} - \frac{2 \cdot 3x^4}{4!} + \ldots + (-1)^{n-1} \frac{(n-1)!}{n!} x^n + (-1)^n \frac{n! (1+\xi)^{-(n+1)}}{(n+1)!} x^{n+1},
$$
  
afo  $\ln(1+x) = x - \frac{x^2}{2} + \frac{x^3}{3} - \frac{x^4}{4} + \ldots + (-1)^{n-1} \frac{x^n}{n} + (-1)^n \frac{x^{n+1}}{(n+1)(1+\xi)^{(n+1)}}.$ 

Можна довести, що коли  $x \in (-1,1]$ , то  $\lim_{n \to \infty} R_n(x) = 0$ , тобто виведена формула справедлива при *x* ∈ ( –1;1].►

Приклад 4:Розкласти у ряд МакЛорена функцію *f*(*x*) = (1+*x*) *m* , где *m* ∈ *R*, *m*≠0.

◄ При *m≠Z* дана функція визначена при *x>* –1. Знайдемо формулу Мак-Лорена для цієї функції:

$$
f(x) = (1+x)^{m}, f(0) = 1;
$$
  
\n
$$
f'(x) = m(1+x)^{m-1}, f'(0) = m;
$$
  
\n
$$
f''(x) = m(m-1)(1+x)^{m-2}, f''(0) = m(m-1);
$$
  
\n
$$
f'''(x) = m(m-1)(m-2)(1+x)^{m-3}, f'''(0) = m(m-1)(m-2);
$$
  
\n
$$
f^{(n)}(x) = m(m-1)...(m-n+1)(1+x)^{m-n}, f^{(n)}(0) = m(m-1)...(m-n+1)!,
$$
  
\n
$$
f^{(n+1)}(x) = m(m-1)...(m-n)(1+x)^{m-n-1},
$$
  
\n
$$
f^{(n+1)}(\xi) = m(m-1)...(m-n)(1+\xi)^{m-n-1}.
$$
  
\nI orxe,  
\n
$$
(1+x)^{m} = 1 + \frac{m}{1!}x + \frac{m(m-1)}{2!}x^{2} + ... + \frac{m(m-1)...(m-n+1)}{n!}x^{n} +
$$

$$
+\frac{m(m-1)...(m-n)(1+\xi)^{m-n-1}}{(n+1)!}x^{n+1}.
$$

Можна показати, що при  $|x| < 1$   $\lim_{x \to \infty} R_n(x) = 0$ . ►

## **3.34. Необхідні та достатні умови зростання та убування функції**

Пригадаємо спочатку визначення зростаючої та убуваючої функцій.

Функція *y=f*(*x*), визначена на відрізку [*а, b*], називається *зростаючою* на цьому відрізку, якщо більшому значенню аргументу *x* з інтервалу [*а, b*] відповідає більше значення функції, тобто якщо  $x_1 \le x_2$ , то  $f(x_1) \le f(x_2)$ .

Функція *y=f*(*x*) називається *убуваючою* на деякому відрізку [*а, b*], якщо меншому значенню аргументу *x* з інтервалу [*а, b*] відповідає більше значення функції, тобто якщо  $x_1 \le x_2$ , то  $f(x_1) \ge f(x_2)$ .

Функція, що тільки зростає або тільки убуває на відрізку, називається монотонною на цьому відрізку.

Функція *y=f*(*x*) називається постійною на деякому відрізку [*а, b*], якщо при зміні аргументу *x* вона приймає одні і ті ж самі значення.

Розглянемо графік функції, зображеної на рис. 3.13, і визначимо проміжки зростання і убування функції:

> (–∞, *a*), (*c*, +∞) – убуває; (*а, b*) – постійна; (*b, c*) – зростає.

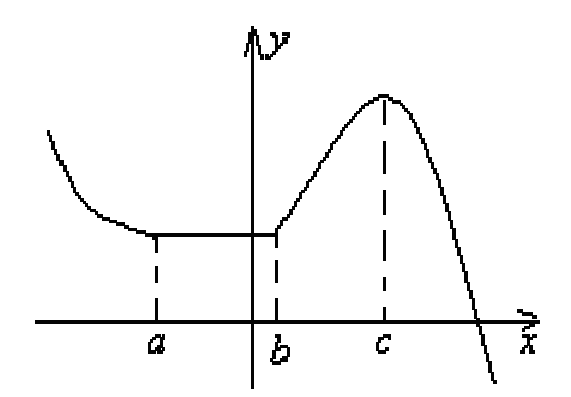

Рис. 3.13. Проміжки зростання і убування функції

Застосуємо поняття похідної для дослідження зростання і убування функції.

#### **Теорема 8 (Необхідна і достатня умова зростання функції).**

1. Якщо функція *y=f*(*x*), що диференціюється, зростає на [*а, b*], то її похідна ненегативна на цьому відрізку, тобто  $f'(x) \ge 0$ .

2. Навпаки, якщо функція  $y=f(x)$  безперервна на [*a*, *b*] *i*  $\epsilon$  такою, що диференціюється на (*а, b*) і її похідна позитивна на цьому відрізку *f '*(*x*) ≥ 0, то *f*(*x*) зростає на [*а, b*].

Аналогічна теорема має місце і для функцій, що убувають.

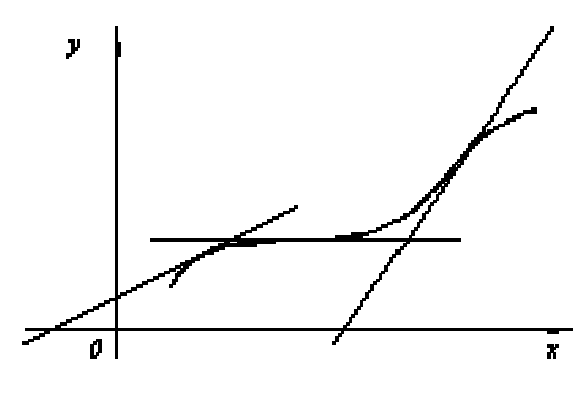

Рис. 3.14. Кут нахилу дотичної при зростанні функції

**Теорема 9.** Якщо *f*(*x*) убуває на [*а,b*], то *f '*(*x*) ≤ 0 на цьому відрізку. Навпаки, якщо *f '*(*x*) ≤ 0 на (*а; b*), то *f*(*x*) убуває на [*а, b*], в припущенні, що *f*(*x*) безперервна на [*а, b*].

Теорема виражає зрозумілий геометричний факт. Якщо на [*а, b*] функція зростає, то дотична до кривої *y=f*(*x*) в кожній точці цього відрізку утворює гострий кут з віссю *Ох* або горизонтальна, тобто *tga*≥0, а значить *f '*(*x*) ≥0.

Таким чином, зростання і убування функції характеризується знаком її похідної. Щоб знайти на якому проміжку функція зростає або убуває, потрібно визначити, де похідна цій функції тільки позитивна або тільки негативна, тобто вирішити нерівності *f '*(*x*)>0 – для зростання або *f '*(*x*)*<*0 – для убування.

#### **Приклади**

Визначити інтервали монотонності функцій <u>Приклад 1:</u>  $y = \frac{1}{x} - x$ .

◄ Область визначення заданої функції *D*(*y*) = (–∞; 0)∪(0; +∞).

$$
y' = -\frac{1}{x^2} - 1 = -\frac{1 + x^2}{x^2} < 0 \, .
$$

Отже, *f*(*x*) – убуває на (–∞; 0) та (0; +∞).►

$$
\frac{\Pi \text{puknaq 2:}}{\text{A} \quad D \quad (y) = R.}
$$
\n
$$
f'(x) = \frac{2(x^2 + 1) - 4x^2}{(x^2 + 1)^2} = \frac{2 - 2x^2}{(x^2 + 1)^2} = \frac{2(1 - x^2)}{(x^2 + 1)^2}.
$$

Знайдемо проміжки, на яких похідна заданій функції позитивна або негативна методом інтервалів (див. рис.3.15 а)

Отже, *f*(*x*) – убуває на (–∞; –1] и [1; +∞), зростає на відрізку [–1; 1].►

$$
\underline{\text{Приклад 3: }} y = \frac{x}{\ln x}.
$$
\n• D(y) = (0; 1)∪(1; +∞).  $y' = \frac{\ln x - 1}{\ln^2 x}.$ 

Використовуючи метод інтервалів, одержимо *f*(*x*) убуває на (0; 1) та (1; e], а зростає на [e; +∞) (див. рис.3.15 б). ►

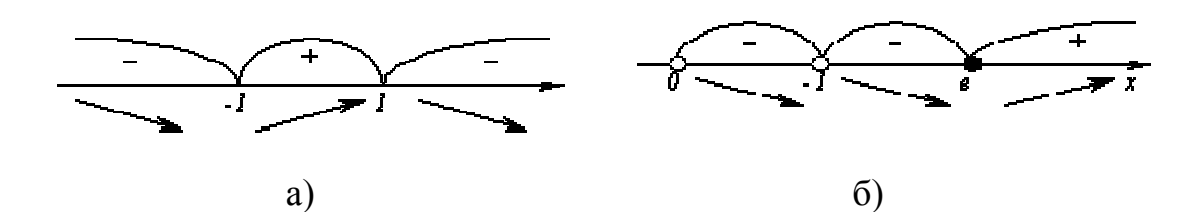

Рис. 3.15. Метод інтервалів для функцій

a)  $f(x) = \frac{2}{x^2}$ 2 1  $f(x) = \frac{2x}{x}$  $=\frac{2x}{x^2+1}$ ;  $f(x) = \frac{\pi}{\ln{}}$  $f(x) = \frac{x}{1}$  $=\frac{x}{\ln x}$ 

#### **3.35. Екстремуми функції**

Розглянемо графік безперервної функції *y=f*(*x*), зображеної на рис. 3.16. Значення функції в точці *x*<sup>1</sup> буде більше значень функції у всіх сусідніх точках як зліва, так і праворуч від *x*1. В цьому випадку говорять, що функція має

в точці *x*<sup>1</sup> максимум. У точці *x*<sup>3</sup> функція, напевно, також має максимум. Якщо розглянути точку *x*2, то в ній значення функції менше всіх сусідніх значень. В цьому випадку говорять, що функція має в точці *x*<sup>2</sup> мінімум. Аналогічно для точки *x*4.

Функція *y=f*(*x*) в точці *x*<sup>0</sup> має *максимум*, якщо значення функції в цій точці більше, ніж її значення в усіх точках деякого інтервалу, що містить точку *x*1, тобто якщо існує така околиця точки *x*0, що для всіх *x*≠*x*0, що належать цій околиці, має місце нерівність  $f(x) \le f(x_0)$ .

Функція *y=f*(*x*) має *мінімум* в точці *x*0*,* якщо існує така околиця точки  $x_0$ , що для всіх  $x \neq x_0$ , що належать цій околиці, має місце нерівність  $f(x)$ *>f*( $x_0$ ).

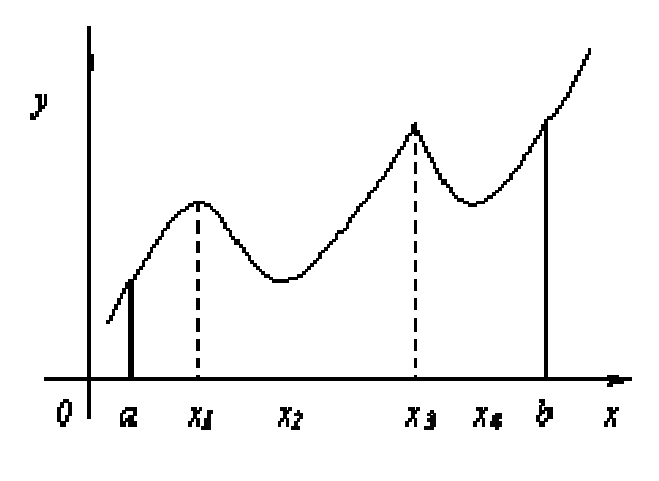

Рис. 3.16. Екстремуми функції

Точки, в яких функція досягає максимуму і мінімуму, називаються точками екстремуму, а значення функції в цих точках екстремумами функції.

Звернемо увагу на те, що функція, визначена на відрізку, може досягати максимуму і мінімуму тільки в точках, укладених усередині даного відрізка.

Відзначимо, що коли функція має в точці максимум, то це не означає, що в цій точці функція має найбільше значення у всій області визначення. На рис. 3.16 функція в точці *x*<sup>1</sup> має максимум, хоча є точки, в яких значення функції більше, ніж в точці *x*1. Зокрема, *f*(*x*1) < *f*(*x*4) тобто мінімум функції більше максимуму. З визначення максимуму виходить тільки, що це найбільше значення функції в точках, достатньо близьких до точки максимуму.

**Теорема 10 (Необхідна умова існування екстремуму)**. Якщо функція  $y=f(x)$ , що диференціюється, має в точці  $x=x_0$  екстремум, то її похідна в цій точці обертається в нуль.

Теорема стверджує, що точки максимуму і мінімуму можуть знаходитися тільки серед тих значень аргументу, при яких похідна обертається в нуль. Ми розглянули випадок, коли функція в усіх точках деякого відрізка має похідну. А що відбувається в тих випадках, коли похідна не існує? Розглянемо приклади.

#### **Приклади**

#### Приклад 1: *y=|x|.*

◄ Функція не має похідної в точці *x=*0 (у цій точці графік функції не має певної дотичної), але в цій точці функція має мінімум, оскільки *у*(0)*=*0, а якщо  $x \neq 0$ , то  $y > 0$ .

<u>Приклад 2:</u>  $y=1-\sqrt[3]{x^2}$ ◆ Функція  $y = 1 - \sqrt[3]{x^2}$  не має похідною при *x*=0, оскільки  $y' = -\frac{2}{3^3}$ 2  $y' = -\frac{2}{3\sqrt[3]{x}}$ обертається в нескінченність при *x*=0. Але в цій точці функція має максимум.►

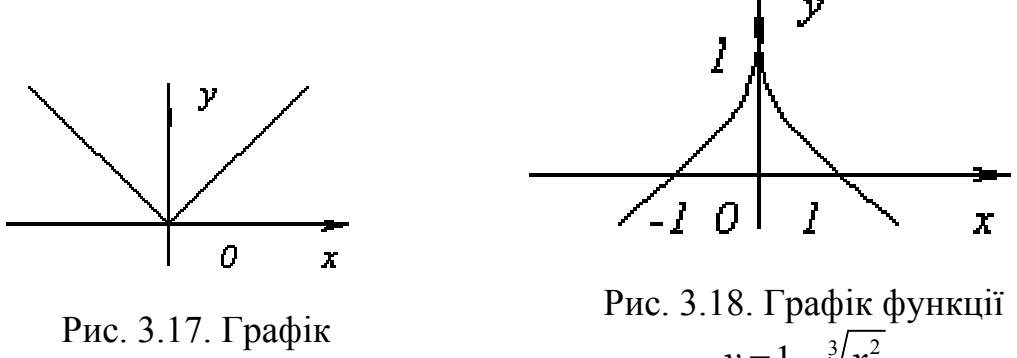

функції *y=|x|*

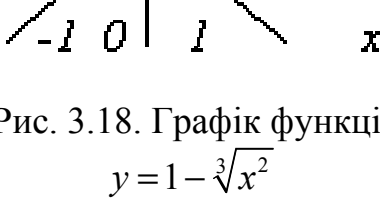

<u>Приклад 3:</u>  $y = \sqrt[3]{x}$ ◆ Функція  $y = \sqrt[3]{x}$  не має похідну при *x*=0, оскільки  $y' = \frac{1}{2^{\frac{3}{2}}x^2}$ 1 3 *y x*  $\gamma' = \frac{1}{\sqrt{2}} \rightarrow \infty$  при *x>*0*.* У цій точці функція не має ні максимуму, ні мінімуму. Дійсно, *f*(*x*)=0 і при

*x<*0 *f*(*x*)<0, а при *x>*0 *f*(*x*)>0.►

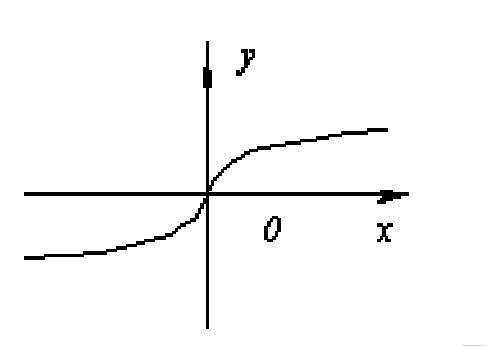

Рис. 3.19. Графік функції  $y = \sqrt[3]{x}$ 

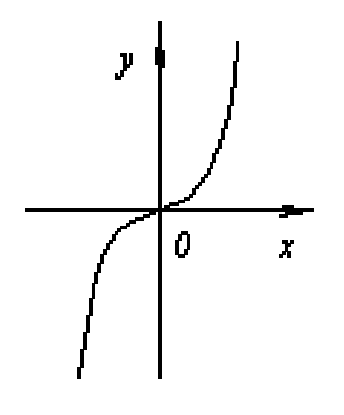

Рис. 3.20. Графік функції  $y = x^3$ 

Таким чином, функція може мати екстремум лише у двох випадках: 1) у точках, де похідна існує і рівна нулю; 2) у точці, де похідна не існує. Але, якщо в деякій точці  $x_0$  ми знаємо, що  $f'(x_0)=0$ , то звідси не можна робити висновок, що в точці *x*<sup>0</sup> функція має екстремум.

<u>Приклад 4:</u>  $y = x^3$  $y' = 3x^2$ . При  $x=0$   $y'=0$ .

Але точка *x=*0 не є точкою екстремуму, оскільки зліва від цієї точки значення функції розташовані нижче осі *Ох*, а справа вище.►

Значення аргументу з області визначення функції, при яких похідна функції обертається в нуль або не існує, називаються *критичними точками*.

Зі всього вищесказаного виходить, що точки екстремуму функції знаходяться серед критичних точок, і, проте, не всяка критична точка є точкою екстремуму. Тому, щоб знайти екстремум функції, потрібно знайти всі критичні точки функції, а потім кожну з цих точок досліджувати окремо на максимум і мінімум. Для цього служить наступна теорема.

**Теорема 11 (Достатня умова існування екстремуму).** Хай функція безперервна на деякому інтервалі, що містить критичну точку *x*<sup>0</sup> і є такою, що диференціюється в усіх точках цього інтервалу (окрім, мабуть, самої точки *x*0). Якщо при переході зліва направо через цю точку похідна змінює знак з плюса на мінус, то в точці *x = x*<sup>0</sup> функція має максимум. Якщо ж під час переходу через *x*<sup>0</sup> зліва направо похідна змінює знак з мінуса на плюс, то функція має в цій точці мінімум.

Таким чином:

якщо  $f'(x) > 0$  при  $x \le x_0$  i  $f'(x) \le 0$  при  $x > x_0$ , то  $x_0$  – точка максимуму; якщо  $f'(x)$ <0 при  $x < x_0$  i  $f'(x)$ >0 при  $x > x_0$ , то  $x_0$  – точка мінімуму.

Проілюструємо значення цієї теореми на рис. 3.21.

Хай *f '*(*x*1)=0 і для будь-яких *x,* достатньо близьких до *x*1, виконуються нерівності

*f '*(*x*)*<*0 при *x< x*1, *f '*(*x*)*>*0 при  $x > x_1$ .

Тоді зліва від точки *x*<sup>1</sup> функція зростає, а справа убуває, отже, при *x* = *x*<sup>1</sup> функція переходить від зростання до убування, тобто має максимум.

Аналогічно можна розглядати точки  $x_2$  *i*  $x_3$ .

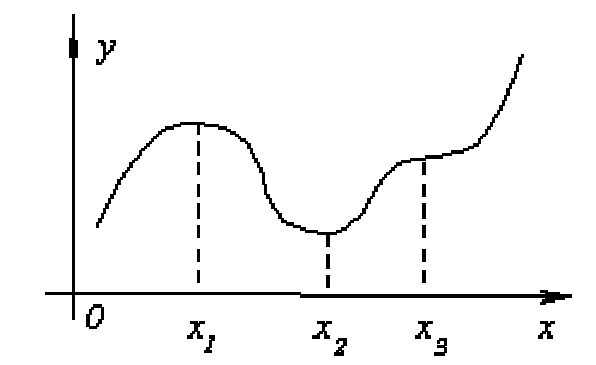

Рис. 3.21. Точки максимуму і мінімуму

Схематично все вище означене можна зобразити на рис. 3.22:

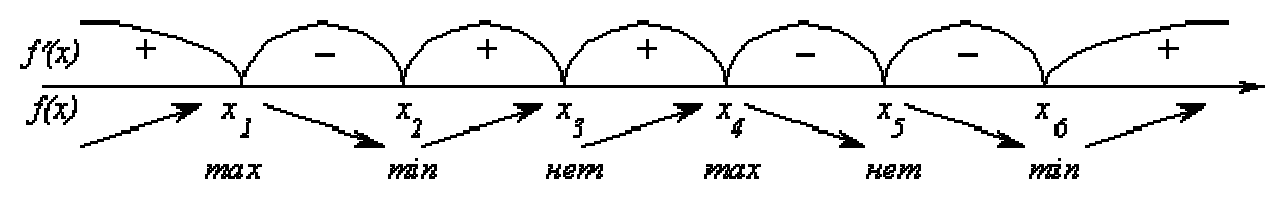

Рис. 3.22. Метод інтервалів для функції

#### **Правило дослідження функції** *y=f***(***x***) на екстремум**

- 1. Знайти область визначення функції *f*(*x*)*.*
- 2. Знайти першу похідну функції *f* '(*x*).
- 3. Визначити критичні точки, для цього:
- а) знайти дійсні розв'язки рівняння *f '*(*x*)=0;
- б) знайти всі значення *x* при яких похідна *f '*(*x*) не існує.

4. Визначити знак похідної зліва і праворуч від критичної точки. Оскільки знак похідної залишається постійним між двома критичними точками, то достатньо визначити знак похідної в будь-якій одній точці зліва і в одній точці праворуч від критичної точки.

5. Обчислити значення функції в точках екстремуму.

#### **Приклади**

Зробити дослідження функції на мінімум і максимум.

<u>Приклад 1:</u>  $y = (x-1)\sqrt[3]{x^2}$ .

◄ Область визначення функції *D*(*y*)*=R*.

Знайдемо похідну заданої функції  $y' = \sqrt[3]{x^2} + (x-1) \frac{2}{3 \sqrt[3]{x}} = \frac{5x-2}{3 \sqrt[3]{x}}$  $3\sqrt[3]{x}$  3 *x*  $y' = \sqrt[3]{x^2 + (x)}$ *x x*  $\sqrt{z^2 + (x-1)} \frac{2}{\sqrt{z^2}} = \frac{5x-2}{\sqrt{z^2}}$ .

Визначимо критичні точки  $\frac{5x-2}{3^3x} = 0$ 3 *x x*  $\frac{-2}{\sqrt{2}} = 0$ ,  $x_1 = \frac{2}{5}$ 5  $x_1 = \frac{2}{5}$ . Похідна не існує при  $x_2 = 0$ .

Отже, критичні точки: 0 і 2/5. Нанесемо їх на числову вісь і визначимо знак похідної на кожному з одержаних проміжків.

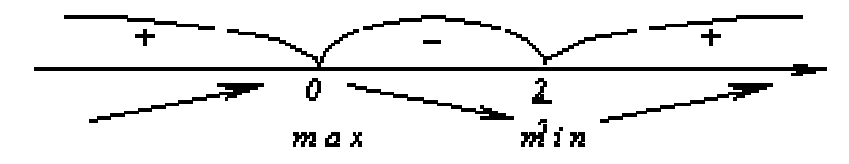

Рис. 3.23. Метод інтервалів для функції  $y = (x-1)\sqrt[3]{x^2}$ 

 $f(-1) > 0, f\left(\frac{1}{5}\right) < 0, f(1) > 0.$ Toбто,  $y_{max} = f(0) = 0$ ,  $y_{min} = f\left(\frac{2}{5}\right) = \left(\frac{2}{5} - 1\right) \sqrt[3]{\frac{4}{25}} = -\frac{3}{5} \sqrt[3]{\frac{4}{25}}$ .

Приклад 2:  $3^2$ 1 *x y*  $=\left(\frac{x-3}{x+1}\right)^2$ .

◄ Область визначення функції *D*(*y*) = (–∞; –1)∪(–1; +∞). Знайдемо похідну заданої функції  $(x+1)$ <sup>2</sup>  $(x+1)$ <sup>3</sup>  $2\frac{x-3}{2} \cdot \frac{x+1-x+3}{2} = 8\frac{x-3}{2}$ 1  $(x+1)^2$   $(x+1)$  $x-3$   $x+1-x+3$  <sup>2</sup>  $x$ *y*  $y' = 2\frac{x-3}{x+1} \cdot \frac{x+1-x+3}{(x+1)^2} = 8\frac{x-3}{(x+1)^3}$ .

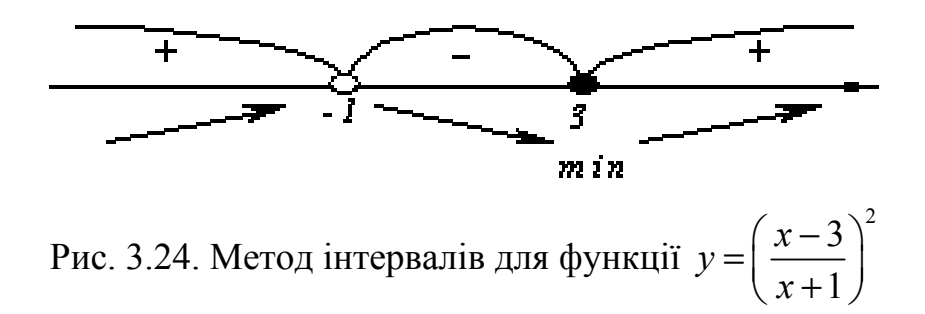

Критична точка функції *x* =3. Точка *x=* –1 не входить в область визначення функції. Тому  $y_{min} = f(3) = 0$ . ►

#### **3.36. Найбільше і найменше значення функції на відрізку**

*Найбільшим* значенням функції на відрізку називається найбільше зі всіх її значень на цьому відрізку, а *найменшим* – найменше зі всіх її значень.

Розглянемо функцію *y=f*(*x*) безперервну на відрізку [*а, b*]. Як відомо, така функція досягає свого найбільшого і найменшого значень, або на границі відрізка, або усередині нього. Якщо найбільше або найменше значення функції досягається у внутрішній точці відрізка, то це значення є максимумом або мінімумом функції, тобто досягається в критичних точках.

Таким чином, одержуємо наступне **правило знаходження найбільшого і найменшого значень функції на відрізку[***а, b***]**:

1. Знайти всі критичні точки функції в інтервалі (*а, b*) і обчислити значення функції в цих точках.

- 2. Обчислити значення функції на кінцях відрізка при *x = а, x = b.*
- 3. Зі всіх набутих значень вибрати найбільше і найменше.

#### **Приклади**

Приклад 1: Знайти найбільше і найменше значення функції 2 4  $y = \frac{1}{x^2} - 8x - 15$  на відрізку [–2; –0,5].

**4** Знайдемо критичні точки функції. 
$$
y' = -\frac{8}{x^3} - 8 = -8\frac{1+x^3}{x^3}
$$
,  $x = -1$ 

Обчислимо значення функції в знайденій точці і на кінцях заданого відрізка.  $f(-2) = 2$ ,  $f(-1) = -3$ ,  $f(-0.5) = 5$ . Отже,  $y_{max} = f(-0.5) = 5$ ,  $y_{\min} = f(-1) = -3$ .

Приклад 2: Знайти найбільше і найменше значення функції *y=x*–2·ln *x* на  $[1; e]$ .

$$
\begin{aligned}\n\blacktriangleright \mathbf{y}' &= 1 - \frac{2}{x} = \frac{x - 2}{x}, \ x_1 = 2. \ f(1) &= 1, \ f(2) = 2 - 2\ln 2 \approx 0, 6, \\
f(e) &= e - 2 \approx 0, 7. \qquad \text{Orxe, } y_{\text{max}} = f(1) = 1, \ y_{\text{min}} = f(2) = 0, 6.\n\end{aligned}
$$

# 3.37. Індивідуальне завдання № 3.14

Студент повинен розв'язати одну з наведених нижче задач, вибравши її за своїм номером у журналі групи.

Знайти найбільше і найменше значення функцій на заданих відрізках.  $16$ 

1. 
$$
y = x^2 + \frac{16}{x} - 16
$$
, [1, 4].  
\n3.  $y = \sqrt[3]{2(x-2)^2(8-x)} - 1$ , [0, 6].  
\n5.  $y = 2\sqrt{x} - x$ , [0, 4].  
\n7.  $y = x - 4\sqrt{x} + 5$ , [1, 9].  
\n9.  $y = \sqrt[3]{2(x+1)^2(5-x)} - 2$ , [-3, 3].  
\n11.  $y = 3 - x - \frac{4}{(x+2)^2}$ , [-1, 2].  
\n13.  $y = \frac{2(-x^2 + 7x - 7)}{x^2 - 2x + 2}$ , [1, 4].  
\n15.  $y = \sqrt[3]{2(x-2)^2(5-x)}$ , [1, 5].  
\n17.  $y = -\frac{x^2}{2} + \frac{8}{x} + 8$ , [-4, -1].  
\n19.  $y = \frac{-2x(2x+3)}{x^2 + 4x + 5}$ , [1, 4].  
\n21.  $y = \sqrt[3]{2(x-1)^2(x-4)}$ , [0, 4].  
\n23.  $y = 2\sqrt{x-1} - x + 2$ , [1, 5].  
\n25.  $y = -\frac{x^2}{2} + 2x + \frac{8}{x-2} + 5$ , [-2, 1].  
\n27.  $y = \sqrt[3]{2(x+2)^2(x-4)} + 3$ , [-4, 2].  
\n29.  $y = \frac{4}{x^2} - 8x - 15$ , [-2, - $\frac{1}{2}$ ].  
\n31.  $y = -\frac{10x + 10}{x^2 + 2x + 2}$ , [-1, 2].

2. 
$$
y=4-x-\frac{4}{x^2}
$$
, [1, 4].  
\n4.  $y=\frac{2(x^2+3)}{x^2-2x+5}$ , [-3, 3].  
\n6.  $y=1+\sqrt[3]{2(x-1)^2(x-7)}$ , [-1, 5].  
\n8.  $y=\frac{10x}{1+x^2}$ , [0, 3].  
\n10.  $y=2x^2+\frac{108}{x}-59$ , [2, 4].  
\n12.  $y=\sqrt[3]{2x^2(x-3)}$ , [-1, 6].

14. 
$$
y = x - 4\sqrt{x+2} + 8
$$
, [-1, 7].  
\n16.  $y = \frac{4x}{4 + x^2}$ , [-4, 2].  
\n18.  $y = \sqrt[3]{2x^2(x-6)}$ , [-2, 4].  
\n20.  $y = -\frac{2(x^2+3)}{x^2 + 2x + 5}$ , [-5, 1].  
\n22.  $y = x^2 - 2x + \frac{16}{x-1} - 13$ , [2, 5].  
\n24.  $y = \sqrt[3]{2(x+2)^2(1-x)}$ , [-3, 4].  
\n26.  $y = 8x + \frac{4}{x^2} - 15$ ,  $\left[\frac{1}{2}, 2\right]$ .  
\n28.  $y = x^2 + 4x + \frac{16}{x+2} - 9$ , [-1, 2].  
\n30.  $y = \sqrt[3]{2(x+1)^2(x-2)}$ , [-2, 5].

#### **3.38. Опуклість і увігнутість графіка функції. Точки перегину**

Графік функції *y=f*(*x*) називається *опуклим* на інтервалі (*а*; *b*), якщо він розташований нижче будь-якої своєї дотичною на цьому інтервалі.

Графік функції *y=f*(*x*) називається *увігнутим* на інтервалі (*а; b*), якщо він розташований вище будь-якої своєї дотичною на цьому інтервалі.

На рис. 3.25. показана крива, опукла на (*а; b*) і увігнута на (*b; c*).

Графік функції в одних інтервалах може бути опуклим, а в інших увігнутим. Так графік функції *у* = sin *x* (див. рис. 3.26) опуклий на інтервалі (0; *π*), а на інтервалі (*π*; 2*π*) увігнутий.

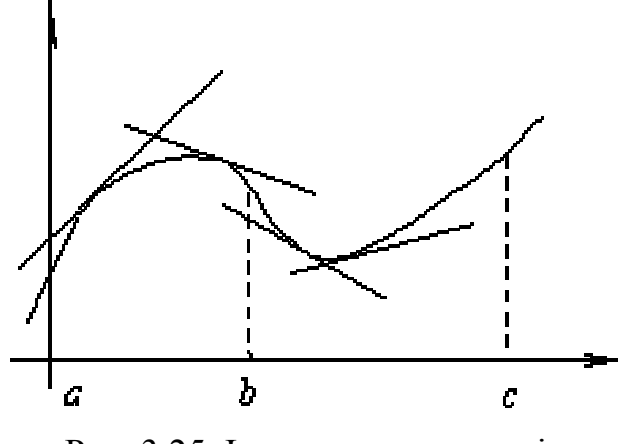

Рис. 3.25. Інтервали опуклості (увігнутості) функції

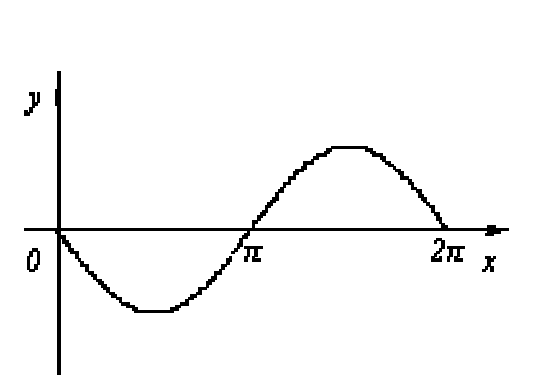

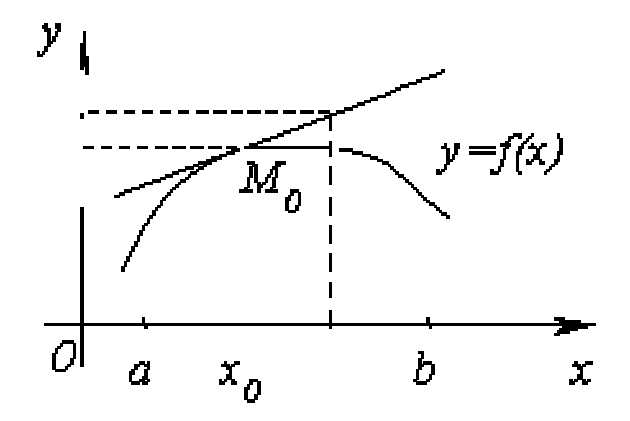

Рис. 3.26. Графік функції  $y = \sin x$  (увігнутості) функції

Рис. 3.27. Пояснення теореми опуклості

Розглянемо достатню ознаку, що дозволяє встановити, чи буде графік функції в даному інтервалі опуклим або увігнутим.

**Теорема 12**. Хай функція *y=f*(*x*) диференціюється на (*а*; *b*). Якщо в усіх точках інтервалу (*а*; *b)* друга похідна функції *у = f*(*x*) негативна, тобто *f ''*(*x*)*<* 0, то графік функції на цьому інтервалі опуклий, якщо ж *f ''(x*)*>* 0 – увігнутий.

#### **Приклади**

Встановити інтервали опуклості і угнутості кривих

<u>Приклад 1:</u>  $y = 2 - x^2$  (див. рис. 3.28). ◄ Знайдемо *у*'' і визначимо, де друга похідна позитивна і де негативна. *y*' = –2*x*, *y*'' = –2 < 0 на (–∞; +∞), отже, функція усюди опукла. ►

<u>Приклад 2:</u>  $y = e^x$  (див. рис. 3.29). ◄ Оскільки *y*'' = *e* x > 0 при будь-яких *x*, то крива усюди увігнута. ►

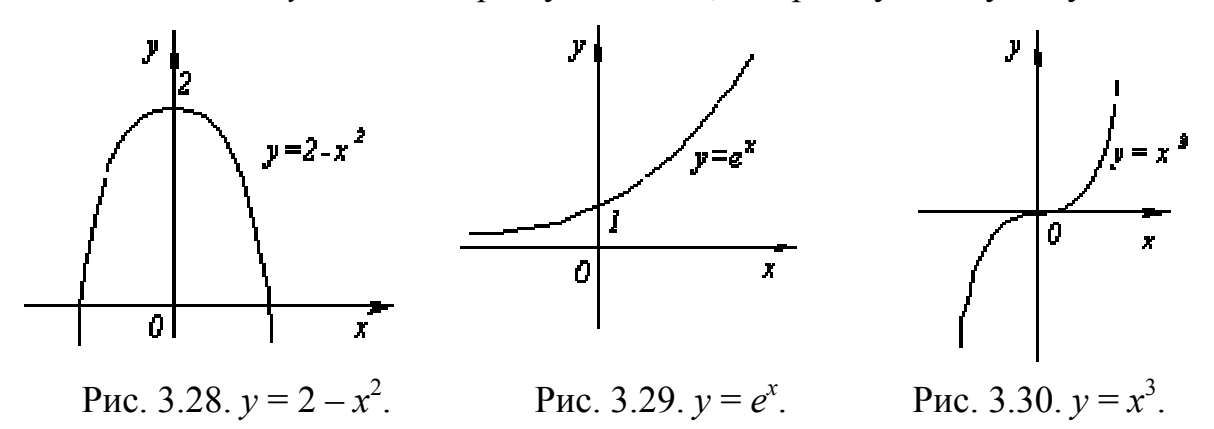

Приклад 3: *у* = *x* 3 (див. рис. 3.30). ◄ Оскільки *y'' =* 6x, то *y'' <* 0 при *x* < 0 і *y'' >* 0 при *x* > 0. Отже, при *x* < 0 крива опукла, а при *x* > 0 увігнута. ►

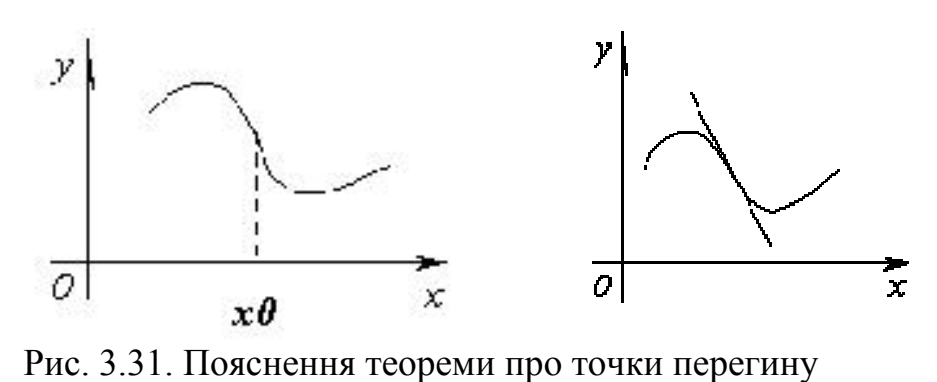

Точка графіка безперервної функції, відділяюча його опуклу частину від увігнутої, називається *точкою перегину*.

Зрозуміло, що в точці перегину дотична, якщо вона існує, перетинає криву, оскільки з одного боку від цієї точки крива розташована під дотичною, а з другого боку – над нею.

Визначимо достатні умови того, що дана точка кривої є точкою перегину.

**Теорема 13**. Хай крива визначається рівнянням  $y = f(x)$ . Якщо  $f''(x_0) = 0$ або  $f''(x_0)$  не існує і під час переходу через значення  $x = x_0$  похідна  $f''(x)$  змінює знак, то точка графіка функції з абсцисою *x* = *x*<sup>0</sup> є точка перегину.

Таким чином, точки перегину слід шукати тільки серед таких точок, де друга похідна обертається в нуль або не існує.

#### **Приклади**

Знайти точки перегину і визначити інтервали опуклості і угнутості кривих

<u>Приклад 1:</u>  $y = (x-1)^{\frac{1}{3}}$ .  $\blacktriangleleft D(v) = R$ .

Знайдемо похідні заданої функції другого порядку.

$$
y' = \frac{1}{3}(x-1)^{-\frac{2}{3}}; \quad y'' = -\frac{2}{9(x-1)^{\frac{5}{3}}}.
$$

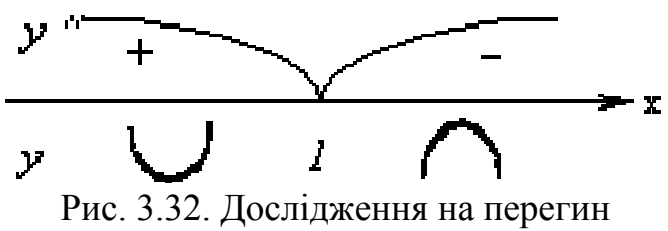

i опуклість (угнутість) функції  $v = \sqrt[3]{x-1}$ 

Друга похідна не існує при x=1. Досліджуємо цю точку на можливий перегин. Отже, точка перегину  $x = 1$ . Функция опукла на  $(1; +\infty)$ , увігнута на  $(-\infty;$  $1)$ 

| Πриклад 2: $y = e^{-x^2}$ .                                                                                                    | γ                                                                                                | γ                                          | γ                                                                |                                                                                                    |
|----------------------------------------------------------------------------------------------------|--------------------------------------------------------------------------------------------------|--------------------------------------------|------------------------------------------------------------------|----------------------------------------------------------------------------------------------------|
| ΔD(y) = R, $y' = -2xe^{-x^2}$ .                                                                                                    | γ                                                                                                | √2                                         | √3                                                               |                                                                                                    |
| γ'' = -2e <sup>-x<sup>2</sup></sup> + 4x <sup>2</sup> e <sup>-x<sup>2</sup></sup> = 2e <sup>-x<sup>2</sup></sup> (2x <sup>2</sup> - 1). | Рис. 3.33. Дослідження на перегин<br>Знайдемо, розв'язавши рівняння:<br>2x <sup>2</sup> - 1 = 0. | Відси $x_{1,2} = \pm \frac{1}{\sqrt{2}}$ . | Точки перегину - $\frac{1}{\sqrt{2}}$ , + $\frac{1}{\sqrt{2}}$ . | Функція опукла<br>на $\left(-\frac{1}{\sqrt{2}};\frac{1}{\sqrt{2}}\right)$ і увігнута на $\left(-\infty; -\frac{1}{\sqrt{2}}\right) \cup \left(\frac{1}{\sqrt{2}}; +\infty\right)$ . |

#### 3.39. Асимптоти графіка функції

При дослідженні функції важливо встановити форму її графіка при необмеженому спрямуванні точки графіка від початку координат.

Особливий інтерес представляє випадок, коли графік функції при спрямуванні його змінної точки в нескінченність необмежено наближається до деякої прямої.

Пряма називається асимптотою графіка функції  $y = f(x)$ , якщо відстань від змінної точки М графіка до цієї прямої при спрямуванні точки М в нескінченність прагне до нуля, тобто точка графіка функції при своєму прагненні в нескінченність

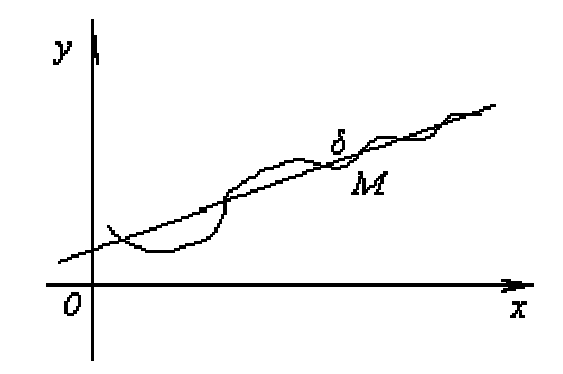

Рис. 3.33. Асимптота графіка функції

повинна необмежено наближатися до асимптоти.

Крива може наближатися до своєї асимптоти, залишаючись з одного боку від неї або з різних боків, нескінченну множину разів перетинаючи асимптоту і переходячи з одного боку на інший.

Якщо позначимо через  $\delta$  відстань від точки  $M$  кривої до асимптоти, то зрозуміло, що  $\delta$  прагне до нуля при спрямуванні точки  $M$  в нескінченність.

Надалі розрізнятимемо асимптоти вертикальні і похилі.

#### Вертикальні асимптоти

Хай при  $x > x_0$  з будь-якого боку функція  $y=f(x)$  необмежено зростає за  $\lim_{x\to x_0} f(x) = \infty$  abo  $\lim_{x\to x_0-0} f(x) = \infty$ абсолютною величиною, тобто або  $\lim_{x\to x_0+0} f(x) = \infty$ . Тоді з визначення асимптоти виходить, що пряма  $x = x_0 \in \text{acm}$ птотою. Очевидно і зворотне, якщо пряма  $x = x_0 \epsilon$  асимптотою, то  $\lim_{x \to x_0} f(x) = \infty$ .

Таким чином, вертикальною асимптотою графіка функції  $y = f(x)$  називається пряма, якщо  $f(x) \rightarrow \infty$  хоча б при одній з умов  $x \rightarrow x_0$ -0 або  $x \rightarrow x_0+0$ ,  $x=x_0$ .

Отже, для відшукання вертикальних асимптот графіка функції  $y = f(x)$ потрібно знайти ті значення  $x = x_0$ , при яких функція обертається в нескінченність (терпить нескінченний розрив). Толі вертикальна асимптота має рівняння  $x = x_0$ .

#### Приклади

Знайти вертикальні асимптоти графіків функції

<u>Приклад 1:</u>  $y = x + \frac{1}{x-2}$ . **CONCIDENTERAL ARTICLE 2008**  $\lim_{x\to 2^{-0}} \left(x + \frac{1}{x-2}\right) = -\infty$ ,  $\lim_{x\to 2^{+0}} \left(x + \frac{1}{x-2}\right) = +\infty$ , то вертикальною

асимптотою є пряма  $x = 2$ .

$$
\underline{\text{Приклад 2:}} \quad y = e^{\frac{1}{x}}.
$$
\n
$$
\text{dim } e^{\frac{1}{x}} = +\infty, \quad \lim_{x \to 0-0} e^{\frac{1}{x}} = \left[ e^{-\infty} = \frac{1}{e^{\infty}} \right] = 0
$$

Пряма  $x = 0$  – вертикальна асимптота.

#### Похилі асимптоти

Оскільки асимптота – це пряма, то якщо крива  $y=f(x)$  має похилу асимптоту, то її рівняння буде  $v=kx+b$ . Наша задача знайти коефіцієнти  $k$  і  $b$ .

**Теорема 14**. Пряма  $y=kx+b$  служить похилою асимптотою при  $x\rightarrow+\infty$  для графіка функції  $y = f(x)$  тоді, коли

$$
k = \lim_{x \to +\infty} \frac{f(x)}{x}, \quad b = \lim_{x \to +\infty} \Big[ f(x) - kx \Big].
$$

Аналогічне твердження вірне і при  $x \rightarrow -\infty$ .

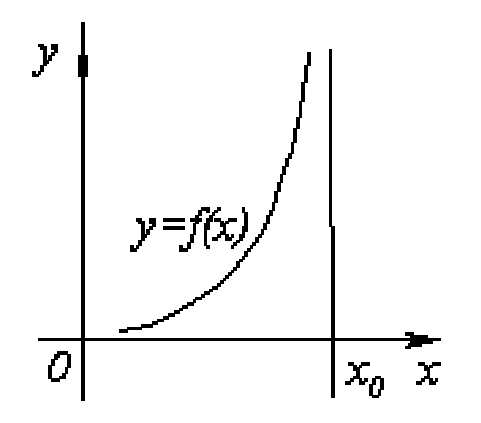

Рис. 3.34. Вертикальна асимптота графіка функції

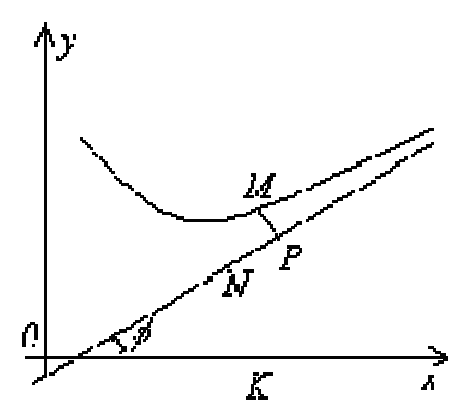

Рис. 3.35. Похила асимптота графіка функції

Зробимо декілька зауважень.

**Зауваження 1.** Теорема показує, що для знаходження асимптот достатньо знайти дві вказані границі. Причому, якщо хоча б одна з границь не існує або обертається в нескінченність, то крива асимптот не має.

**Зауваження 2.** У разі, коли *k* = 0 асимптота *у* = *b* називається горизонтальною асимптотою. Наявність горизонтальної асимптоти означає, що існують границі  $\lim_{x \to +\infty} f(x) = b$  або  $\lim_{x \to -\infty} f(x) = b$ .

**Зауваження 3.** Границі для відшукання *k* і *b* можуть бути різні при *x* → +∞ та *x* → –∞, отже, графік функції може мати дві різні асимптоти при *x* → +∞ і при *x*→ –∞.

#### **Приклади**

Знайти асимптоти кривих

$$
\frac{\text{Приклад 1: }}{x} y = \frac{x^2 + 2x - 1}{x}.
$$
\n
$$
\text{Beprukалыні } \lim_{x \to 0-0} \frac{x^2 + 2x - 1}{x} = \left[ -\frac{1}{x} \right] = +\infty, \lim_{x \to 0+0} \frac{x^2 + 2x - 1}{x} = -\infty.
$$

 $x = 0$  – вертикальна асимптота.

Похилі 
$$
k = \lim_{x \to +\infty} \frac{x^2 + 2x - 1}{x^2} = 1
$$
,  $b = \lim_{x \to +\infty} \left( \frac{x^2 + 2x - 1}{x} - x \right) = 2$ .

При *x* → –∞ отримаємо ті ж значення *k* і *b*. Отже, пряма *y= x+2* є похилою асимптотою. ►

<u>Приклад 2:</u>  $y = e^{-x} \sin x + x$ .

◄ Функція визначена і безперервна на всій числовій прямій, отже, вертикальних асимптот немає.

Похилі асимптоти:

a) 
$$
\text{hps } x \to +\infty
$$
  
\n
$$
k = \lim_{x \to +\infty} \frac{e^{-x} \sin x + x}{x} = \lim_{x \to +\infty} \left( \frac{\sin x}{x e^{x}} + 1 \right) = 1,
$$
\n
$$
b = \lim_{x \to +\infty} \left( e^{-x} \sin x + x - x \right) = \lim_{x \to +\infty} \left( \frac{\sin x}{e^{x}} \right) = 0.
$$
\nOrxse,  $\text{hps } x \to +\infty$  noxuña acumitrora  $y = x$ .  
\n6)  $\text{hps } x \to -\infty$   
\n
$$
k = \lim_{x \to -\infty} \frac{e^{-x} \sin x + x}{x} = \lim_{x \to -\infty} \left( e^{-x} \frac{\sin x}{x} + 1 \right) = \infty.
$$
\n3a правилом Лопітала  $\lim_{x \to -\infty} \left( \frac{e^{-x}}{x} \right) = -\lim_{x \to -\infty} e^{-x} = -e^{\infty} = -\infty$ .  
\nOrxse,  $\text{hps } x \to -\infty$  noxulних асимнот немає.

<u>Приклад 3:</u>  $y = x - 2 \arctg x$ .

• Функція визначена і безперервна на всій числовій прямій, отже, вертикальних асимптот немає.

Toхилі  
\na) при 
$$
x \to +\infty
$$
  
\n $k = \lim_{x \to +\infty} \frac{x - 2 \cdot \arctg x}{x} = \lim_{x \to +\infty} \left( 1 - \frac{2 \cdot \arctg x}{x} \right) = 1.$   
\nb = lim  $(x - 2 \cdot \arctg x - x) = -2 \cdot \lim_{x \to +\infty} (\arctg x) = -\pi$ .  
\nПохила асимптота  $y = x - \pi$  при  $x \to +\infty$ .  
\n6) при  $x \to -\infty$   
\n $k = \lim_{x \to -\infty} \frac{x - 2 \cdot \arctg x}{x} = 1, b = -2 \cdot \lim_{x \to -\infty} (\arctg x) = \pi$ .  
\nOTxke, при  $x \to -\infty$  похила асимптота  $y = x + \pi$ .▶

# 3.40. Індивідуальне завдання № 3.15

Студент повинен розв'язати одну з наведених нижче задач, вибравши її за своїм номером у журналі групи.

Знайти асимптоти кривих

1. 
$$
y = (17 - x^2)/(4x - 5)
$$
  
\n2.  $y = (x^2 + 1)/\sqrt{4x^2 - 3}$   
\n3.  $y = (x^3 - 4x)/(3x^2 - 4)$   
\n4.  $y = (4x^2 + 9)/(4x + 8)$   
\n5.  $y = (4x^3 + 3x^2 - 8x - 2)/(2 - 3x^2)$   
\n6.  $y = (x^2 - 3)/\sqrt{3x^2 - 2}$   
\n7.  $y = (2x^2 - 6)/(x - 2)$   
\n8.  $y = (2x^3 + 2x^2 - 3x - 1)/(2 - 4x^2)$ 

9. 
$$
y = (x^3 - 5x)/(5 - 3x^2)
$$
  
\n10.  $y = (2x^2 - 6x + 4)/(3x - 2)$ .  
\n11.  $y = (2 - x^2)/\sqrt{9x^2 - 4}$   
\n12.  $y = (4x^3 - 3x)/(4x^2 - 1)$ .  
\n13.  $y = (3x^2 - 7)/(2x + 1)$   
\n14.  $y = (x^2 + 16)/\sqrt{9x^2 - 8}$ .  
\n15.  $y = (x^3 + 3x^2 - 2x - 2)/(2 - 3x^2)$ .  
\n16.  $y = (21 - x^2)/(7x + 9)$ .  
\n17.  $y = (2x^2 - 1)/\sqrt{x^2 - 2}$ .  
\n18.  $y = (2x^3 - 3x^2 - 2x + 1)/(1 - 3x^2)$ .  
\n19.  $y = (x^2 - 11)/(4x - 3)$ .  
\n20.  $y = (2x^2 - 9)/\sqrt{x^2 - 1}$ .  
\n21.  $y = (x^3 - 2x^2 - 3x + 2)/(1 - x^2)$ .  
\n22.  $y = (x^2 + 2x - 1)/(2x + 1)$ .  
\n23.  $y = (x^3 + x^2 - 3x - 1)/(2x^2 - 2)$ .  
\n24.  $y = (x^2 + 6x + 9)/(x + 4)$ .  
\n25.  $y = (3x^2 - 10)/\sqrt{4x^2 - 1}$ .  
\n26.  $y = (x^2 - 2x + 2)/(x + 3)$ .  
\n27.  $y = (2x^3 + 2x^2 - 9x - 3)/(2x^2 - 3)$ .  
\n28.  $y = (3x^2 - 10)/(3 - 2x)$ .  
\n29.  $y = (-x^2 - 4x + 13)/(4x + 3)$ .  
\n30.  $y = (-8 - x^2)/\sqrt{x^2 - 4}$ .  
\n31.  $y = (9 - 10x^2)/\sqrt{4x^2 - 1}$ .

#### 3.41. Загальна схема дослідження функцій і побудови графіків

1. Знаходимо область визначення  $D$  функції  $f(x)$ .

2. З'ясовуємо парність функції.

Якщо  $f(-x) = f(x)$ , то функція  $f(x)$  називається парною. Графік парної функції симетричний щодо осі ординат (осі  $Oy$ ).

Якщо  $f(-x) = -f(x)$ , то функція  $f(x)$  називається непарною. Графік непарної функції симетричний щодо початку координат.

3. З'ясовуємо періодичність функції.

Якщо  $f(x+T) = f(x)$  при деякому  $T>0$ , то функція  $f(x)$  називається періодичною. Графік періодичної функції має одну і ту ж форму на кожному з відрізків ...,  $[-2T, -T]$ ,  $[-T, 0]$ ,  $[0, T]$ ,  $[T, 2T]$ , ... . Тому достатньо побудувати графік на будь-якому одному такому відрізку і потім відтворити одержану криву на решті відрізків.

4. Знаходимо точки максимуму і мінімуму функції і інтервали зростання і убування (інтервали монотонності). Для цього:

- обчислюємо похідну  $f'(x)$  і знаходимо критичні точки функції, тобто точки, в яких  $f'(x) = 0, \pm \infty$  або не існує;

– визначаємо знак похідної, знаходимо інтервали зростання і убування функції: якщо  $f'(x) > 0$ , то функція зростає, якщо  $f'(x) < 0$ , то функція убуває;

– якщо похідна змінює знак під час переходу через критичну точку (при цьому входить в область визначення  $x_0 \in D$ ), то  $x_0$  – точка екстремуму: якщо похідна змінює знак з «мінуса» на «плюс» – то точка мінімуму, якщо ж з «плюса» на «мінус» – то точка максимуму. Якщо похідна зберігає знак під час переходу через критичну точку, то в цій точці екстремуму немає.

5. Знаходимо точки перегину функції і інтервали опуклості і угнутості. Для цього:

– обчислюємо другу похідну *f* ′′( ) *x* і знаходимо критичні точки, в яких:  $f''(x) = 0, \pm \infty$  або не існує;

– визначаємо знак другої похідної, знаходимо інтервали опуклості і угнутості: якщо  $f''(x) < 0$ , то функція опукла, якщо  $f''(x) > 0$ , то функція увігнута;

– якщо друга похідна змінює знак під час переходу через точку (що входить в область визначення *x*<sub>0</sub>∈ *D*), в якій  $f''(x) = 0, \pm ∞$  або не існує, то *x*<sub>0</sub> – точка перегину.

6. Знаходимо асимптоти функції.

а) Вертикальні: знаходимо односторонні границі в граничних точках, тобто при  $x_0 \notin D$ , інакше якщо  $D \in (-\infty, \infty)$ , то вертикальних асимптот немає

( ) <sup>0</sup> lim *k x x <sup>f</sup> <sup>x</sup>* → − та/або ( ) <sup>0</sup> lim *k x x <sup>f</sup> <sup>x</sup>* → + .

Якщо хоча б одна з цих границь нескінченна, то  $x = x_k$  – вертикальна асимптота графіка функції  $y = f(x)$ .

б) Похилі: якщо існують кінцеві границі

$$
\lim_{x \to \pm \infty} \frac{f(x)}{x} = k \quad \text{if} \quad \lim_{x \to \pm \infty} \Big[ f(x) - kx \Big] = b \,,
$$

то пряма  $y = kx + b$  – похила асимптота графіка функції  $y = f(x)$  (якщо  $k = 0$ ,  $b = \lim_{x \to +\infty} f(x)$ , то  $y = b$  – горизонтальна асимптота).

**Зауваження 1.** Асимптоти при *x* →+∞ і при *x* →–∞ можуть відрізнятися.

**Зауваження 2.** При необхідності можна знайти точки перетину кривої з осями координат і задати додаткові точки.

7. Будуємо графік функції.

#### **Приклад**

Провести повне дослідження функції  $y = \frac{x}{x^2}$  $3^3 - 4$ *x y* =  $\frac{x^3 - 4}{2}$  і побудувати її графік

 $\blacktriangleleft$  1. Область визначення:  $x \neq 0$  або  $D(y) = (-\infty, 0) \cup (0, +\infty)$ 

2. Функція ні парна, ні непарна, оскільки:

$$
y(-x) = \frac{(-x)^3 - 4}{(-x)^2} = \frac{-x^3 - 4}{x^2} \neq \pm y(x)
$$

3. Функція не є періодичною.

4. Інтервали зростання і убування.

Для цього: знаходимо похідну функції:

$$
y' = \frac{(x^3 - 4) \cdot x^2 - (x^3 - 4) \cdot (x^2)}{x^4} = \frac{3x^4 - 2x(x^3 - 4)}{x^4} = \frac{3x^4 - 2x^4 + 8x}{x^4} = \frac{x^3 + 8}{x^3}
$$

Критичні точки функції:

 $x = -2$ , оскільки  $y' = \frac{x^3 + 8}{3} = \frac{(-2)}{3}$  $(-2)$  $3 \tcdot 8 \tcdot (-2)^3$  $3 \frac{1}{(2)}$ 8  $(-2)^3 + 8$ 0 2 *x y x*  $t' = \frac{x^3 + 8}{3} = \frac{(-2)^3 + 8}{3} =$ − *x* = 0, оскільки 3 3 8 8 0 *x y x*  $\gamma = \frac{x^3 + 8}{3} = \frac{8}{3} = \infty$ 

Знаходимо інтервали зростання і убування функції

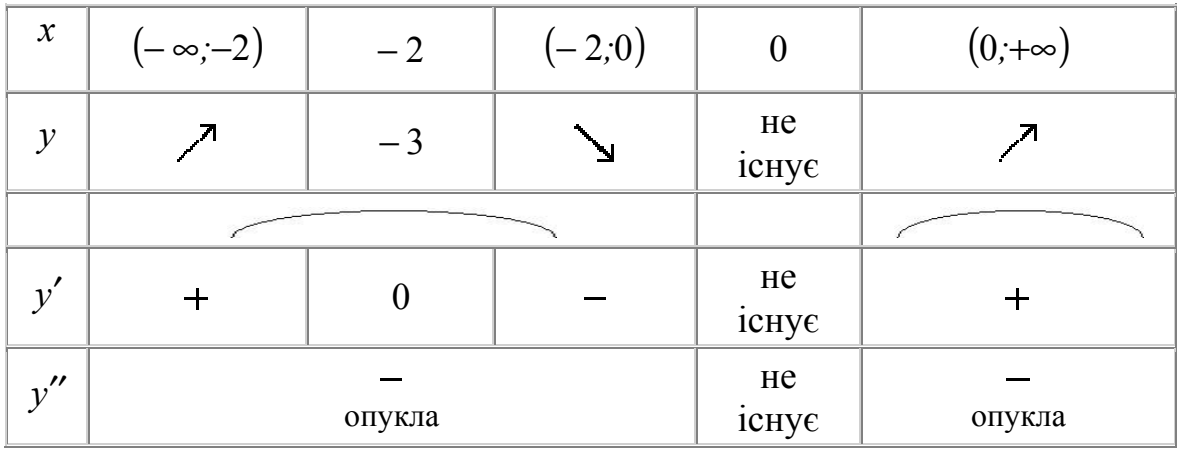

Крива зростає при *x* ∈  $(-\infty; -2)$  ∪  $(0; +\infty) - y' > 0$ Крива убуває при *x* ∈ (-2;0) – *y'* < 0

Точки екстремуму: точка  $(x_0; y_0) = (-2; -3)$  - точка максимуму оскільки похідна змінює знак з «плюса» на «мінус» (при цьому точка  $x_0$  входить в область визначення  $x_0 \in D$ ).

5. Опуклість і угнутість. Точки перегину.

Для цього: знаходимо другу похідну функції:

$$
y'' = \frac{(x^3 + 8) \cdot x^3 - (x^3 + 8) \cdot (x^3)}{x^6} = \frac{3x^2 \cdot x^3 - 3x^2 (x^3 + 8)}{x^6} = \frac{3x^5 - 3x^5 - 24x^2}{x^4} = \frac{-24}{x^4}.
$$
  
Критичні точки функциї:  $x = 0$ , оскільки  $y'' = \frac{-24}{x^4} = \frac{-24}{0} = -\infty$   
Крива опукла при  $x \in (-\infty; 0) \cup (0; +\infty) - y'' < 0$ .

Точок перегину немає, оскільки друга похідна не змінює знак під час переходу через критичну точку і критична точка не входить в область визначення  $x<sub>0</sub>$  ∉ *D* 

6. Асимптоти.

а) вертикальні: знаходимо односторонні границі в граничних точках, тобто при  $x_0 \notin D$ , інакше якщо  $D \in (-\infty, \infty)$ , то вертикальних асимптот немає

$$
\lim_{x \to x_k - 0} f(x) = \lim_{x \to 0-0} \frac{x^3 - 4}{x^2} = \left[ x \to 0 - 0 (x < 0) \Rightarrow x^2 \to 0 + 0 \right] = \frac{-\lambda}{0 + 0} = -\infty.
$$

Оскільки одна з односторонніх границь нескінченна, то  $x = x_0 = 0$  – вертикальна асимптота

б) похилі: пряма *y* = *kx* + *b* – похила асимптота графіка функції, у якої:

$$
k = \lim_{x \to \pm \infty} \frac{f(x)}{x} = \lim_{x \to \pm \infty} \frac{\left(x^3 - 4\right)}{x} = \lim_{x \to \pm \infty} \frac{1 - \frac{4}{x^3}}{1} = \frac{1 \pm 0}{1} = 1.
$$
  

$$
b = \lim_{x \to \pm \infty} \left[ f(x) - k \cdot x \right] = \lim_{x \to \pm \infty} \left[ \frac{x^3 - 4}{x^2} - x \right] = \lim_{x \to \pm \infty} \left[ \frac{x^3 - 4 - x^3}{x^2} \right] = \lim_{x \to \pm \infty} \frac{-4}{x^2} = 0.
$$

Підставивши в початкове рівняння одержуємо *y* = *x* – похила асимптота.

Для уточнення графіка знайдемо точки перетину кривої з осями координат.

$$
y(0) = \frac{x^3 - 4}{x^2} = \infty - \text{ to to to work}
$$

ретину з віссю *Оу* немає

$$
0 = \frac{x^3 - 4}{x^2} \Rightarrow 0 = x^3 - 4 \Rightarrow x = \sqrt[3]{4} - 4
$$

тобто точка перетину з віссю  $Ox$  (1,58; 0)

7. За наявними даними будуємо графік функції.

На рис. 3.36 графік функції 2  $3^3 - 4$ *x*  $y = \frac{x^3 - 4}{2}$  побудован за допомогою програми *Maxima*.►

#### **3.42. Індивідуальне завдання № 3.16**

Студент повинен розв'язати одну з наведених нижче задач, вибравши її за своїм номером у журналі групи.

Провести повне дослідження функцій і побудувати їх графіки.

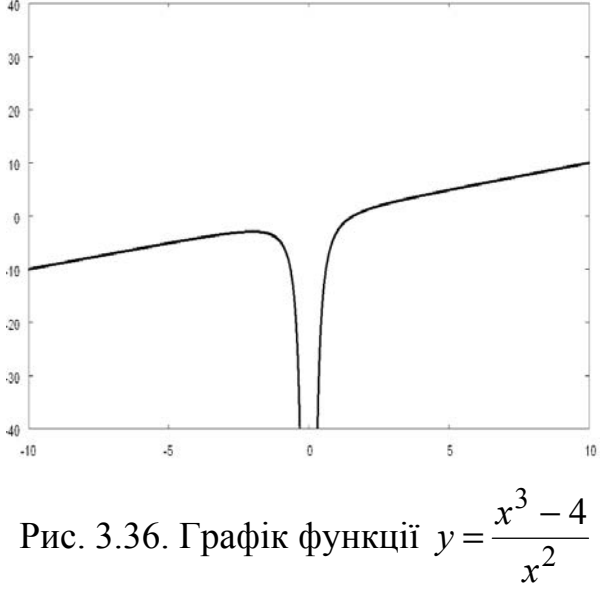

1. 
$$
y=(x^3+4)/x^2
$$
.  
\n3.  $y = 2/(x^2+2x)$ .  
\n5.  $y = 12x/(9+x^2)$ .  
\n7.  $y=(4-x^3)/x^2$ .  
\n9.  $y=(2x^3+1)/x^2$ .  
\n11.  $y=x^2/(x-1)^2$ .  
\n13.  $y=(12-3x^2)/(x^2+12)$ .  
\n15.  $y = -8x/(x^2+4)$ .  
\n17.  $y=(3x^4+1)/x^3$ .  
\n19.  $y = 8(x-1)/(x+1)^2$ .  
\n21.  $y=4/(x^2+2x-3)$ .  
\n23.  $y=(x^2+2x-7)/(x^2+2x-3)$ .  
\n25.  $y = -(x/(x+2))^2$ .  
\n27.  $y = 4(x+1)^2/(x^2+2x+4)$ .  
\n29.  $y = (x^2-6x+9)/(x-1)^2$ .  
\n31.  $y=(x^3-4)/x^2$ .

2. 
$$
y = (x^2 - x + 1)/(x - 1)
$$
.  
\n4.  $y = 4x^2/(3 + x^2)$ .  
\n6.  $y = (x^2 - 3x + 3)/(x - 1)$ .  
\n8.  $y = (x^2 - 4x + 1)/(x - 4)$ .  
\n10.  $y = (x - 1)^2/x^2$ .  
\n12.  $y = (1 + 1/x)^2$ .  
\n14.  $y = (9 + 6x - 3x^2)/(x^2 - 2x + 13)$   
\n16.  $y = ((x - 1)/(x + 1))^2$ .  
\n18.  $y = 4x/(x + 1)^2$ .  
\n20.  $y = (1 - 2x^3)/x^2$ .  
\n22.  $y = 4/(3 + 2x - x^2)$ .  
\n24.  $y = 1/(x^4 - 1)$ .  
\n26.  $y = (x^3 - 32)/x^2$ .  
\n28.  $y = (3x - 2)/x^3$ .  
\n30.  $y = (x^3 - 27x + 54)/x^3$ .

# 3.43. Індивідуальне завдання № 3.17

Студент повинен розв'язати одну з наведених нижче задач, вибравши її за своїм номером у журналі групи.

Провести повне дослідження функцій і побудувати їх графіки.

2.  $y = \frac{e^{2(x+1)}}{2(x+1)}$ . 1.  $y = (2x+3)e^{-2(x+1)}$ . 3.  $y = 3 \ln \frac{x}{x-3} - 1$ . 4.  $y = (3-x)e^{x-2}$ . 5.  $y = \frac{e^{2-x}}{2-x}$ . 6.  $y = \ln \frac{x}{x+2} + 1$ .

7. 
$$
y=(x-2)e^{3-x}
$$
.  
\n9.  $y = 3-3\ln \frac{x}{x+4}$ .  
\n11.  $y = \frac{e^{2(x+2)}}{2(x+2)}$ .  
\n13.  $y = (2x+5)e^{-2(x+2)}$ .  
\n15.  $y = 2\ln \frac{x}{x+1} - 1$ .  
\n17.  $y = -\frac{e^{-2(x+2)}}{2(x+2)}$ .  
\n19.  $y = (2x-1)e^{2(1-x)}$ .  
\n21.  $y = 2\ln \frac{x}{x-4} - 3$ .  
\n23.  $y = \frac{e^{x+3}}{x+3}$ .  
\n25.  $y = -(2x+3)e^{2(x+2)}$ .  
\n27.  $y = \ln \frac{x-5}{x} + 2$ .  
\n29.  $y = \frac{e^{x-3}}{x-3}$ .  
\n31.  $y = 2\ln \frac{x-1}{x} + 1$ .

8. 
$$
y = \frac{e^{2(x-1)}}{2(x-1)}
$$
  
\n10.  $y = -(2x+1)e^{2(x+1)}$ .  
\n12.  $y = \ln \frac{x}{x-2} - 2$ .  
\n14.  $y = \frac{e^{3-x}}{3-x}$ .  
\n16.  $y = (4-x)e^{x-3}$ .  
\n18.  $y = 2\ln \frac{x+3}{x} - 3$ .  
\n20.  $y = -\frac{e^{-(x+2)}}{x+2}$ .  
\n22.  $y = -(x+1)e^{x+2}$ .  
\n24.  $y = \ln \frac{x}{x+5} - 1$ .  
\n26.  $y = -\frac{e^{-2(x-1)}}{2(x-1)}$ .  
\n28.  $y = (x+4)e^{-(x+3)}$ .  
\n30.  $y = \ln \frac{x+6}{x} - 1$ .

# 3.44. Індивідуальне завдання № 3.18

Студент повинен розв'язати одну з наведених нижче задач, вибравши її за своїм номером у журналі групи.

Провести повне дослідження функциї і побудувати їх градіки

\n1. 
$$
y = \sqrt[3]{(2-x)(x^2-4x+1)}
$$
.

\n2.  $y = -\sqrt[3]{(x+3)(x^2+6x+6)}$ .

\n3.  $y = \sqrt[3]{(x+2)(x^2+4x+1)}$ .

\n4.  $y = \sqrt[3]{(x+1)(x^2+2x-2)}$ .

5. 
$$
y = \sqrt[3]{(x-1)(x^2-2x-2)}
$$
  
\n6.  $y = \sqrt[3]{(x-3)(x^2-6x+6)}$   
\n7.  $y = \sqrt[3]{(x^2-4x+3)^2}$   
\n8.  $y = \sqrt[3]{x^2(x+2)^2}$   
\n9.  $y = \sqrt[3]{x^2(x-2)^2}$   
\n10.  $y = \sqrt[3]{(x^2-2x-3)^2}$   
\n11.  $y = \sqrt[3]{x^2(x+4)^2}$   
\n12.  $y = \sqrt[3]{x^2(x-4)^2}$   
\n13.  $y = \sqrt[3]{(x+3)x^2}$   
\n14.  $y = \sqrt[3]{(x-1)(x+2)^2}$   
\n15.  $y = \sqrt[3]{(x-1)^2} - \sqrt[3]{x^2}$   
\n16.  $y = \sqrt[3]{(x+6)x^2}$   
\n17.  $y = \sqrt[3]{(x-4)(x+2)^2}$   
\n18.  $y = \sqrt[3]{(x-1)^2} - \sqrt[3]{(x-2)^2}$   
\n19.  $y = \sqrt[3]{(x+1)(x-2)^2}$   
\n20.  $y = \sqrt[3]{(x-3)^2}$   
\n21.  $y = \sqrt[3]{(x-6)x^2}$   
\n22.  $y = \sqrt[3]{(x+2)(x-4)^2}$   
\n23.  $y = \sqrt[3]{(x-6)x^2}$   
\n24.  $y = \sqrt[3]{x^2} - \sqrt[3]{(x-1)^2}$   
\n25.  $y = \sqrt[3]{x(x+3)^2}$   
\n26.  $y = \sqrt[3]{x(x+3)^2}$   
\n27.  $y = \sqrt[3]{(x+2)^2} - \sqrt[3]{(x+3)^2}$   
\n28.  $y = \sqrt[3]{x(x-6)^2}$   
\n29.  $y = \sqrt[3]{x(x+6)^2}$   
\n30.  $y = \sqrt[3]{(x+1)^2} - \sqrt[3]{(x+2)^2}$   
\n31.  $y = \sqrt[3]{x(x-1)^2}$ 

6. 
$$
y = \sqrt[3]{(x-3)(x^2-6x+6)}
$$
.  
\n8.  $y = \sqrt[3]{x^2(x+2)^2}$ .  
\n10.  $y = \sqrt[3]{(x^2-2x-3)^2}$ .  
\n12.  $y = \sqrt[3]{x^2(x-4)^2}$ .  
\n14.  $y = \sqrt[3]{(x-1)(x+2)^2}$ .  
\n16.  $y = \sqrt[3]{(x+6)x^2}$ .  
\n18.  $y = \sqrt[3]{(x-1)^2} - \sqrt[3]{(x-2)^2}$ .  
\n20.  $y = \sqrt[3]{(x-3)x^2}$ .  
\n22.  $y = \sqrt[3]{(x+2)(x-4)^2}$ .  
\n24.  $y = \sqrt[3]{x^2} - \sqrt[3]{(x-1)^2}$ .  
\n26.  $y = \sqrt[3]{x(x+3)^2}$ .  
\n28.  $y = \sqrt[3]{x(x-6)^2}$ .  
\n30.  $y = \sqrt[3]{(x+1)^2} - \sqrt[3]{(x+2)^2}$ .

## **3.45. Практичне використання похідної в економіці**

Розглянемо приклад з мікроекономіки.

У кількісній теорії корисності передбачається, що споживач може дати кількісну оцінку (у деяких одиницях вимірювання) корисності будь-якої кількості споживаного їм товару.

Це означає існування **функції корисності** *TU* аргументу *Q –* кількість купленого товару. Введемо поняття **граничної корисності**, як додаткової корисності, що додається кожною останньою порцією товару. Далі побудуємо двовимірну систему координат, відкладаючи по горизонтальній осі кількість споживаного товару *Q,* а по вертикальній осі – загальну корисність *TU*, як це зроблено на рис. 3.37.

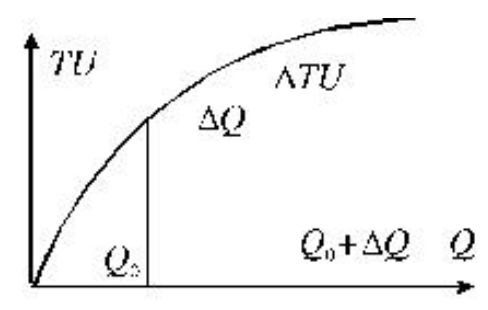

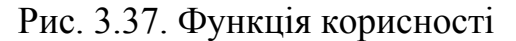

У цій системі координат проведемо графік функції *TU = TU(Q).* 

Точка *Q*<sup>0</sup> на горизонтальній осі означає кількість придбаного товару, величина ∆*Q* – додатково придбаний товар. Різниця ∆*TU = TU*(*Q*0 *+* ∆*Q*) – *TU*(*Q*0) – додаткова корисність, одержана від покупки "доважку" ∆*Q.* Тоді додаткова корисність від останньої придбаної порції (або одиниці кількості) товару обчислюється за формулою ∆*TU /* ∆*Q*. Цей дріб, як можна бачити, залежить від величини ∆*Q.* Якщо тут перейти до границі при ∆*Q* <sup>→</sup> 0, то вийде формула для визначення граничної корисності *MU*:

$$
MU = \frac{dTU}{dQ}.
$$

Це означає, що **гранична корисність рівна похідній функції корисності** *TU(Q).* **Закон граничної корисності, що убуває,** зводиться до зменшення цієї похідної із зростанням величини *Q*. Звідси слідує опуклість графіка функції *TU(Q).* Поняття функції корисності і представлення граничної корисності у вигляді похідної цієї функції широко використовується в математичній економіці.

Другий приклад візьмемо з інвестиційної діяльності, а саме з оцінки вартості облігацій. Ціна облігації може бути виражена у вигляді математичної функції від необхідної прибутковості:

$$
P = \sum_{t=1}^{n} \frac{C}{(1+r)^{t}} + \frac{M}{(1+r)^{n}},
$$

де *Р* – ціна; *п* – число періодів (число років помножені на 2); *С* – піврічна купонна виплата; *r* – процентна ставка на період (необхідна річна прибутковість поділена на 2); *М* – сума погашення; *t* – моменти купонних виплат.

Якщо ми хочемо оцінити, як змінюється ціна облігації при зміні необхідної прибутковості, то потрібно обчислити першу похідну цього рівняння.

Обчисливши першу похідну і розділивши її на початкову ціну, одержимо:

$$
\text{Jtopauio Maxo.} = \left[ \frac{1C}{(1+y)^1} + \frac{2C}{(1+y)^2} + \ldots + \frac{nC}{(1+y)^n} + \frac{nM}{(1+y)^n} \right] \frac{1}{P}.
$$

Величина в дужках – це середньозважений термін виплат за облігаціями, де вагами є їхні поточні вартості, ділені на початкову ціну (тут вони помножені на величини, зворотні цінам).

#### **3.46. Використання комп'ютера для обчислення похідної**

Для автоматичного обчислення похідної у пакеті *Maxima* використовується оператор diff, який має два основні параметри: функція і змінна, а також додатковий параметр, який визначає порядок похідної. Якщо потрібно спростити вираз, який містить багаточлени, то використовується оператор ratsimp. А якщо вираз містить тригонометричні функції, то оператор trigsimp**.** Нагадаємо, що для тригонометричних функцій існують позначення: синус (sin *x*), косинус (cos *x*), тангенс (tan *x*), котангенс (cot *x*), арксинус (asin *x*), арккосинус (acos *x*), арктангенс (atan *x*), арккотангенс (acot *x*). Окрім них є менш відомі функції – секонс (sec *x* = 1/cos *x*) і косеконс (csc *x* = 1/sin *x*), а також гіперболічні функції – гіперболічний синус (sinh *x*), гіперболічний косинус (cosh *x*), гіперболічний тангенс (tan *x*), гіперболічний котангенс (cot *x*).

#### **Приклад**

Обчислити похідну п`ятого порядку:  $u = (2x^2 - 7) \ln (x - 1)$ .

$$
(*)i4) u: (2*x^2-7)*log(x-1)
$$
  
\n
$$
(*)i5) diff(u, x, 5);
$$
  
\n
$$
(*)65) \frac{24(2x^2-7)}{(x-1)^5} - \frac{120x}{(x-1)^4} + \frac{80}{(x-1)^3}
$$
  
\n
$$
(*)i6) ratsimp(*); \qquad 8x^2 - 40x - 88
$$
  
\n
$$
(*)66) \frac{8x^2 - 40x - 88}{x^5 - 5x^4 + 10x^3 - 10x^2 + 5x - 1}
$$

Для *розкладання функції за формулою Тейлора* у пакеті *Maxima* використовується оператор taylor, який має чотири основні параметри: функція; змінна; точка для якої обчислюється ряд Тейлора; ступінь старшого члена в розкладанні.

#### **Приклад**

Знайти розкладання функції *e <sup>x</sup>* за формулою Тейлора в околиці точки *x=*1, обмежуючись *n* = 4.

$$
(*)17) g: exp(x) $
$$
  
\n
$$
(*)18) taglor(g, x, 1, 4);
$$
  
\n
$$
*(608) %e + *e(x-1) + \frac{*e(x-1)^{2}}{2} + \frac{*e(x-1)^{3} *e(x-1)^{4}}{6} + \frac{...}{24} + ...
$$

# **Контрольні запитання**

- 1. Чим диференціал відрізняється від похідної?
- 2. Дайте поняття геометричного значення похідної.
- 3. Який кут між дотичною та нормаллю до кривої?
- 4. Як знайти екстремум функції?
- 5. Як поняття похідної допомагає розкриттю невизначеностей типу 0/0 і ∞/∞?
- 6. Що таке асимптота графіка функції?
- 7. Як перша похідна використовується при визначенні дюрації Маколея?
- 8. Як використати *Maxima* для розрахунку похідних?

*В розділі викладено основні поняття похідної та диференціала, подано їх геометричний зміст, наведено їх застосування при знаходженні екстремумів функцій та розкриттю невизначеностей типу 0/0 і ∞/∞. Подано порядок використання програми Maxima для розрахунку похідних.*

# **ВИСНОВКИ**

Даний навчальний посібник призначений для студентів економічних спеціальностей. При його складанні основна увага надавалася прийомам розв'язування задач, пов'язаних з аналітичною геометрією, границями та диференціальним численням.

Сучасна економіка широко вживає аналітичну геометрію для визначення основних тенденцій в досліджуваному процесі, передбачення поведінки економічних показників, класифікації об'єктів по групам, тощо.

У наступних розділах математики поняття границі виконуватиме фундаментальну роль, оскільки з ним безпосередньо пов'язані основні поняття математичного аналізу – похідна, інтеграл та інше.

Границя послідовності і границя функції широко застосовуються в економічних розрахунках. З їх допомогою розраховуються різні фінансові операції, проводиться нарахування відсотків і тому подібне.

Диференційне числення забезпечує знаходження середньозважених величин терміну виплати облігацій та ін.

Під час вивчення матеріалу, викладеного в посібнику, студентам пропонується розв`язати 40 різних індивідуальних завдань, які дозволять закріпити вивчений матеріал.

Методика використання комп'ютерної техніки, якою закінчується кожен із трьох розділів, дозволяє полегшити розв`язання задач з викладених матеріалів, підвищити їх точність та швидкість проведення математичних операцій. І отже, поєднує надбання наукової думки XVIIІ сторіччя з технічними досягненнями XXI.

# **СПИСОК РЕКОМЕНДОВАНОЇ ТА ВИКОРИСТАНОЇ ЛІТЕРАТУРИ**

- 1. Большая Советская Энциклопедия. (В 30 томах). Гл. ред. А.М.Прохоров. Изд. 3-е. – М.: Советская Энциклопедия, – 1975. – Т. 20.
- 2. Высшая математика для экономистов. Учебник для экономических специальностей вузов / Под ред. Н.Ш.Кремера. – М.: ЮНИТИ, 2001. – 471 с.
- 3. Демидович Б.П.. Сборник задач и упражнений по математическому анализу. М.: «Наука», 1977.
- 4. Добровольський О.А. Розробка динамічної моделі банку та її використання в стратегічному плануванні і управлінні. Автореферат дис. ДНУ: Дніпропетровськ, 2002. – 19 с.
- 5. Дубовик В.П., Юрик І.І. Вища математика: Навч. посібник. –К.: А.С.К.,  $2001 - 648c$ .
- 6. Ильин В.А., Поздняк З.Г. Линейная алгебра. М.: Наука, 1984.
- 7. Колесников А.Н. Краткий курс математики для экономистов.– М.: Инфра.– М, 1997.
- 8. Кузнецов Л.А. Сборник заданий по высшей математике/ Типовые расчёты /. – М.: Высшая школа. – 1994. – 202 с.
- 9. Проскуряков И.В. Сборник задач по линейной алгебре. М.: «Наука», 1984.
- 10.Щипачев В.С. Высшая математика: Учеб. Для нематемат.спец. вузов./ Под ред. Акад. А.Н.Тихонова. – М.: Высш. шк.. 1990. – 479 с.

# ПРЕДМЕТНИЙ ПОКАЖЧИК

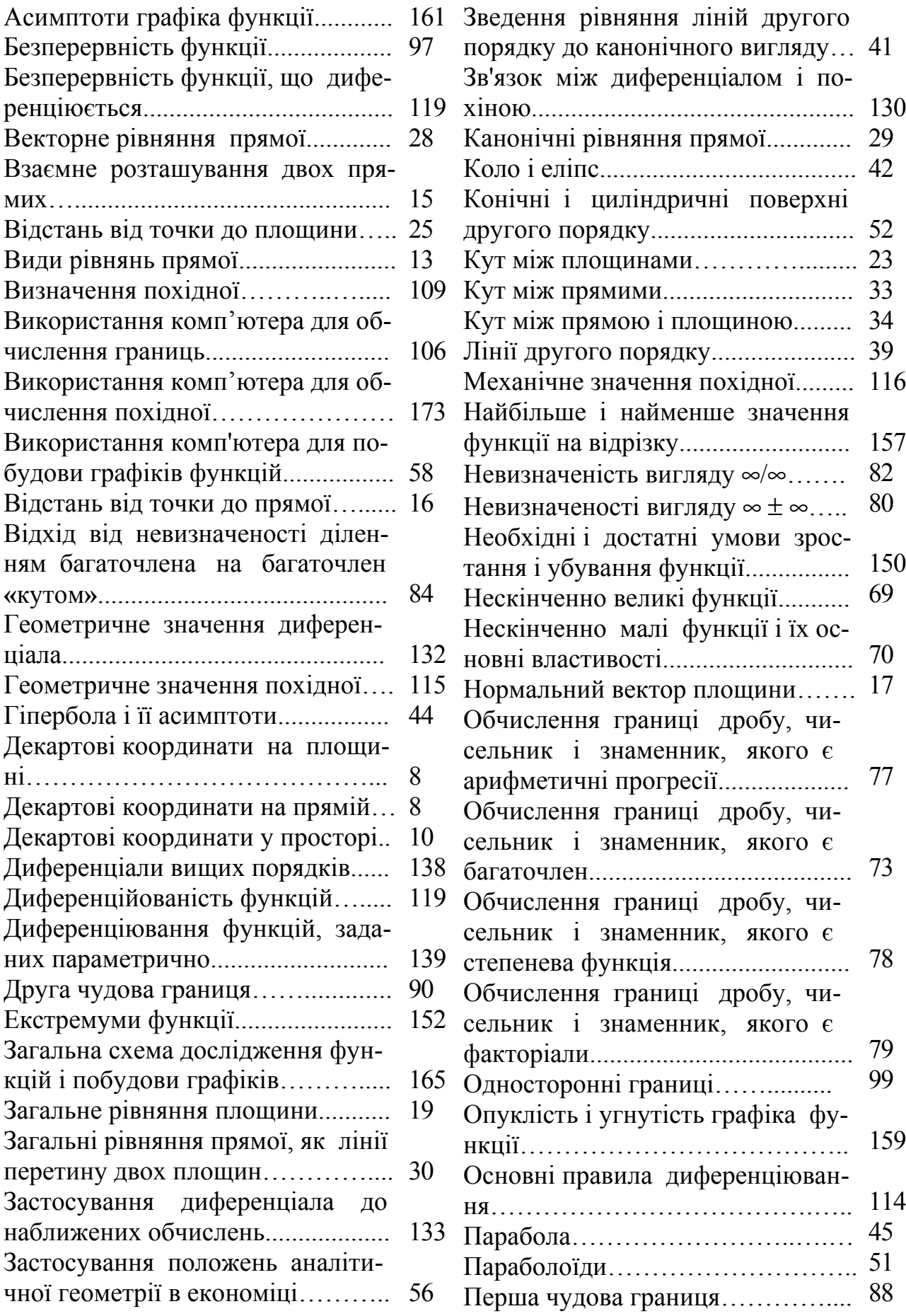

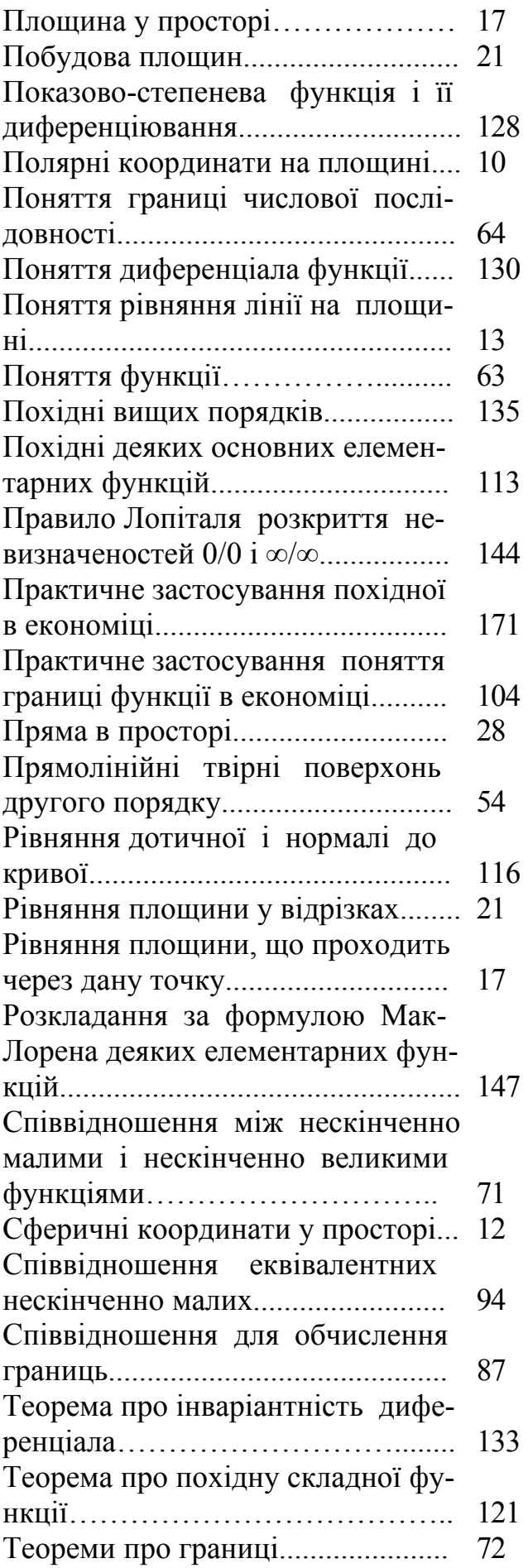

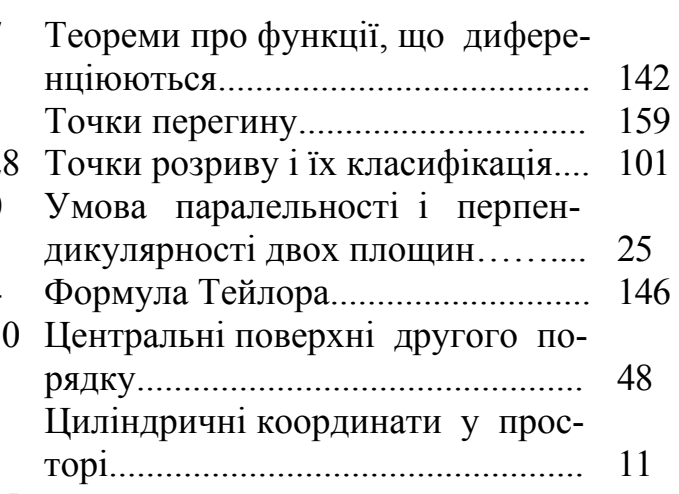

Навчальне видання

**Полінський** Олександр Маркович **Пістунов** Ігор Миколайович

# АНАЛІТИЧНА ГЕОМЕТРІЯ, ГРАНИЦІ, ДИФЕРЕНЦІАЛЬНЕ ЧИСЛЕННЯ ДЛЯ ЕКОНОМІСТІВ З РОЗРАХУНКАМИ НА КОМП'ЮТЕРІ

(Навчальний посібник)

Редакційно-видавничий комплекс

У редакції авторів

Підписано до друку \_\_\_\_.\_\_\_\_.2008. Формат 30 х 42/4. Папір Captain. Ризографія. Умовн. друк. арк. 11,19. Обліково-видавн. арк. 11,19. Тираж 500 прим. Зам. №

Підготовлено до друку та надруковано в Національному гірничому університеті. Свідоцтво про внесення до державного реєстру ДК №277. 49027, м. Дніпропетровськ, просп. К. Маркса, 19.